#### **CONSTRUCCION DEL MODELO PETROFISICO PARA LA EVALUACION DE LOS POZOS DEL BLOQUE QUIFA NORTE**

**IVAN CAMILO ALDANA GALLEGO** 

**UNIVERSIDAD SURCOLOMBIANA FACULTAD DE INGENIERÍA PROGRAMA DE INGENIERÍA DE PETRÓLEOS NEIVA - HUILA 2012** 

#### **CONSTRUCCION DEL MODELO PETROFISICO PARA LA EVALUACION DE LOS POZOS DEL BLOQUE QUIFA NORTE**

#### **IVAN CAMILO ALDANA GALLEGO**

**Trabajo de grado presentado como requisito para optar al Título de Ingeniero de Petróleos** 

**Director: GIOVANNI SALAZAR BARRERO Ingeniero de Petróleos – Petrofísico Yacimientos METAPETROLEUM CORP.** 

**Codirector: JORGE ARTURO CAMARGO PUERTO INGENIERO GEOLOGO DOCENTE UNIVERSIDAD SURCOLOMBIANA** 

**UNIVERSIDAD SURCOLOMBIANA FACULTAD DE INGENIERÍA PROGRAMA DE INGENIERÍA DE PETRÓLEOS NEIVA - HUILA 2012** 

Nota de aceptación:

Firma del presidente del jurado

Firma del jurado

Firma del jurado

#### **DEDICATORIA**

**A DIOS PADRE, CREADOR DEL UNIVERSO, REY DE REYES Y REY DE EJERCITOS, LA GLORIA SEA SIEMPRE PARA EL.** 

**A LA MEMORIA DE UN HEROE, JONATHAN URIBE RODRIGUEZ,CUYO EJEMPLO NOS ENSEÑO A SONREIRLE A LA VIDA A PESAR DE TODOS SUS OBSTACULOS…** 

**A MIS PADRES JOSE IVAN Y LEILA MILADE POR SU INFINITO AMOR, SU INCONDICIONABLE APOYO Y SU DEDICACION, SACRIFICANDO SUS MEJORES AÑOS PARA HACER DE MI QUIEN SOY HOY EN DIA…** 

**A MIS HERMANAS, LEILA LIZETH Y YENNY ALEXANDRA QUIENES SON LA RAZON DE QUERER SUPERARME DIA TRAS DIA, Y QUE HAN SIDO Y SERAN HASTA EL FINAL DE MIS DIAS MIS MEJORES CONFIDENTES, ALMAS GEMELAS Y MI APOYO INVALUABLE…** 

**A OLGA GALLEGO, AUNQUE LAS CIRCUNSTANCIAS HOY NOS HAN SEPARADO, SIN TI NO SERIA QUIEN SOY NI LO QUE HE LOGRADO…** 

**A ANDREA NICOLE, POR ENSEÑARME QUE EL AMOR VERDADERO EXISTE, AQUEL QUE ES FUERTE Y PERMANECE, A PESAR DE LA DISTANCIA…**

### **AGRADECIMIENTOS**

El autor expresa sus mas sinceros agradecimientos a PACIFIC RUBIALES ENERGY por abrirme las puertas y la oportunidad de desarrollarme profesionalmente. A Giovanni Salazar, Libia Landaeta, Diego Castellanos, Mónica Niampira, Gilberto Méndez Y Edith García quienes hicieron este proyecto una realidad. Igualmente a Ysidro Araujo, Wilson Parra, Jorge Ospina, Fabián Hernández, Max Gómez, Jorge Suarez, Carlos Valencia, Miriam Uzcategui, Jairo Herrera, Cesar Morales…Por su paciencia y enseñanzas.

A mis compañeros con quienes fueron largas las trasnochadas, los fines de semana estudiando, cuyo apoyo y compañía me dieron aliento para seguir adelante siempre. Gracias por "joderme" la vida. En especial a **Poke**, Rubén, Sopas, Lucho, Ángela, Parra, la Flaka, Betty, Oscar V, Fory, Vannesa, José Lemus, Carlos Silva, El negro, Obregón, Pablo, Anyi, Andrea Q, Natalia, Julio Chalela, WIRO, Caro, Perla, Avelino, Yuri Q, Karen, Diógenes, Leo, Jhon Jader, Camilo Ortiz, Mauricio Pamplona, Edna Maria…

A la Bleeds Comission, El Pana, Andrés F, Edwin Amaya… Quienes mucho me enseñaron en tan cortos meses compartidos.

To Sang Yung, Sho hei, Liu Lu…Best roomies ever…To Josefina, Brynnan, Matt, Pablo B, and everyone who made OU one of the best experiences of my life.

# **CONTENIDO**

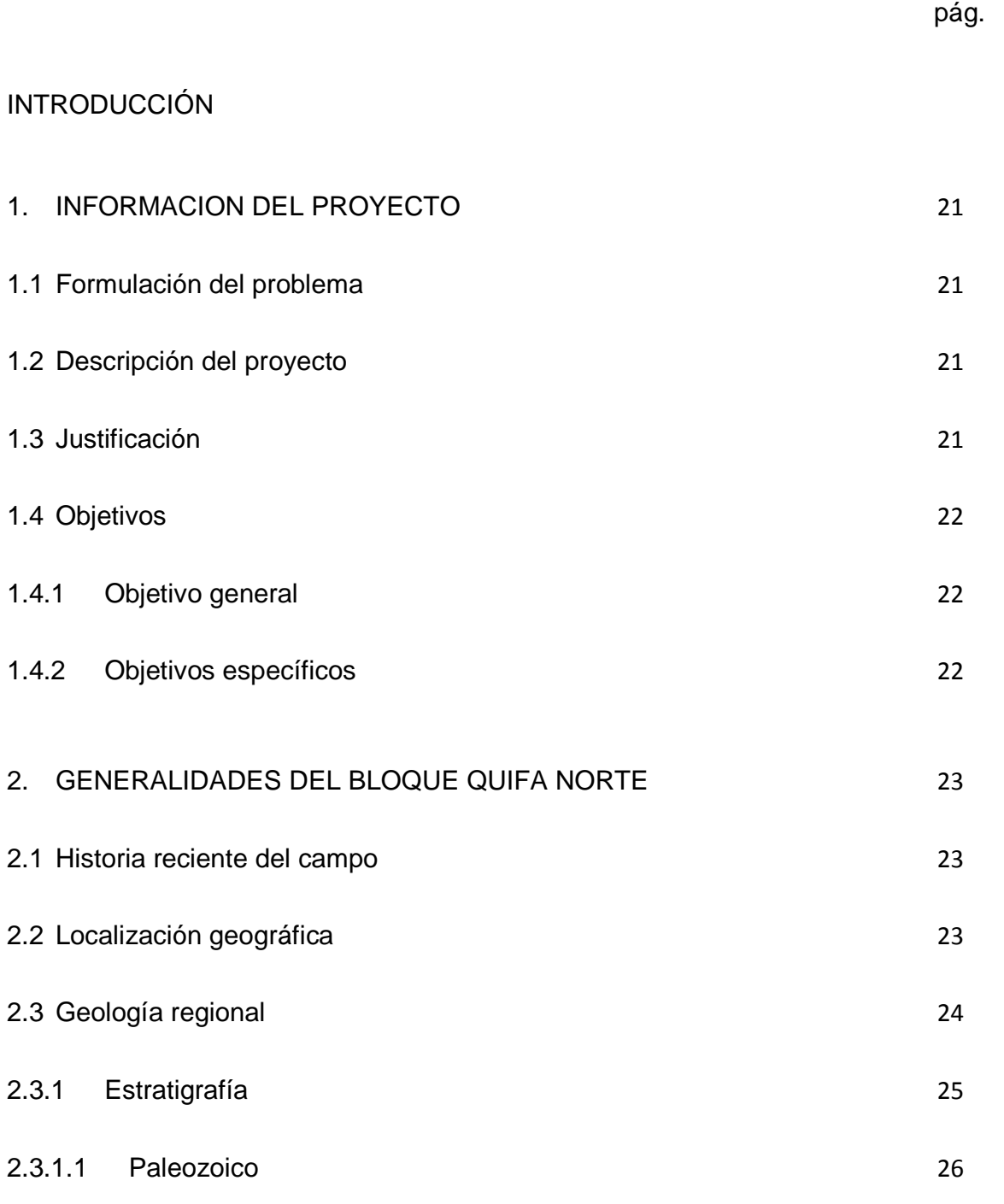

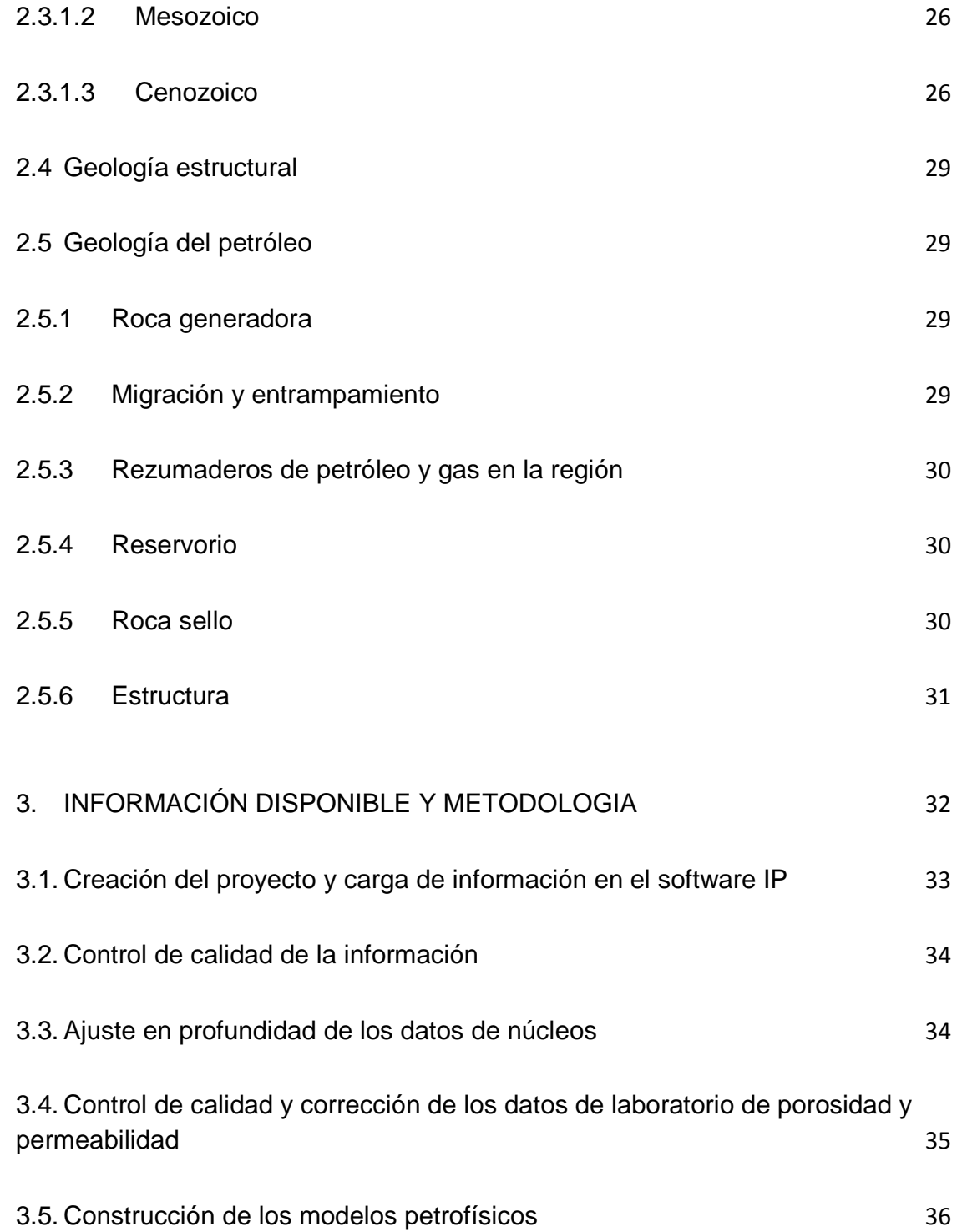

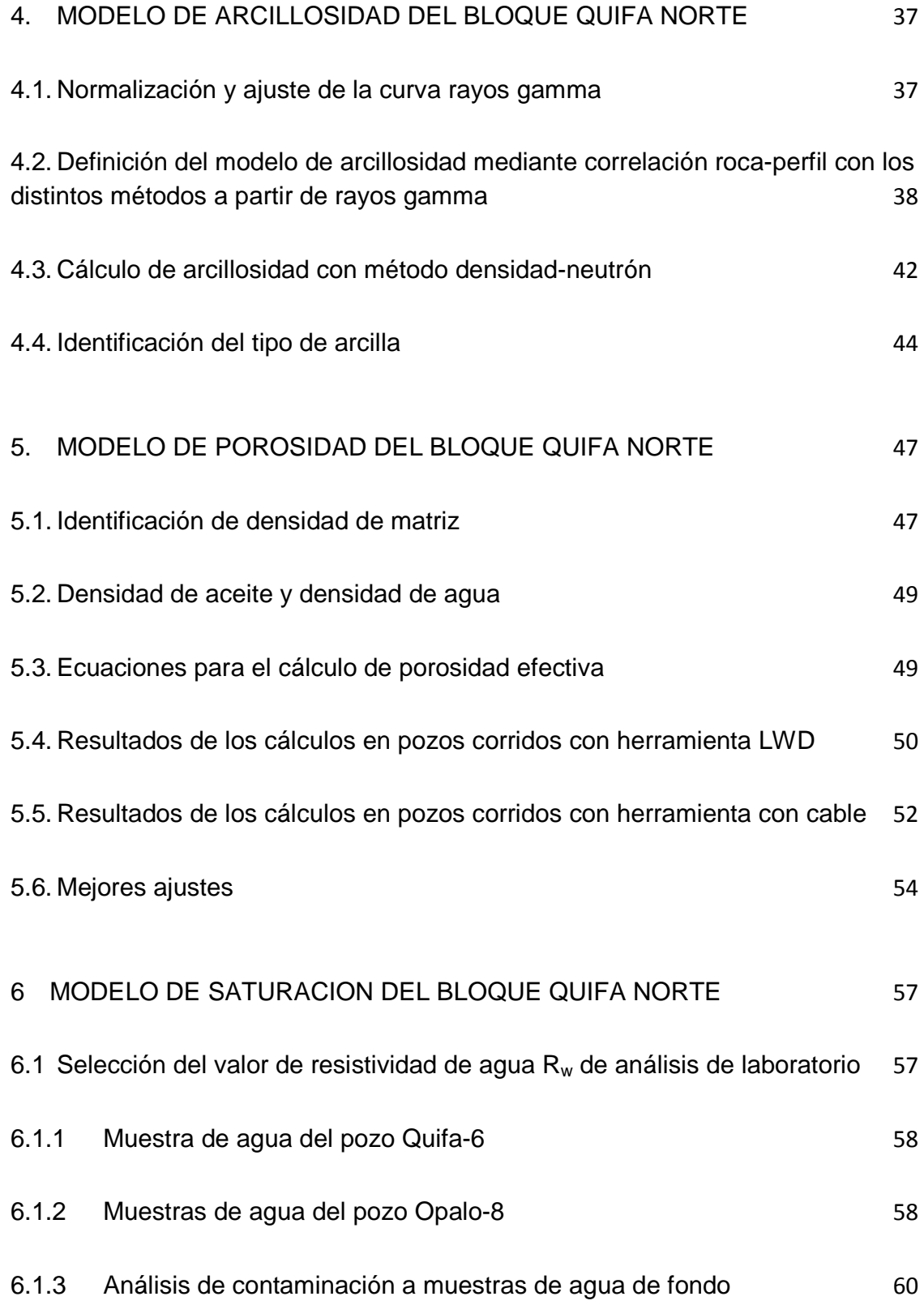

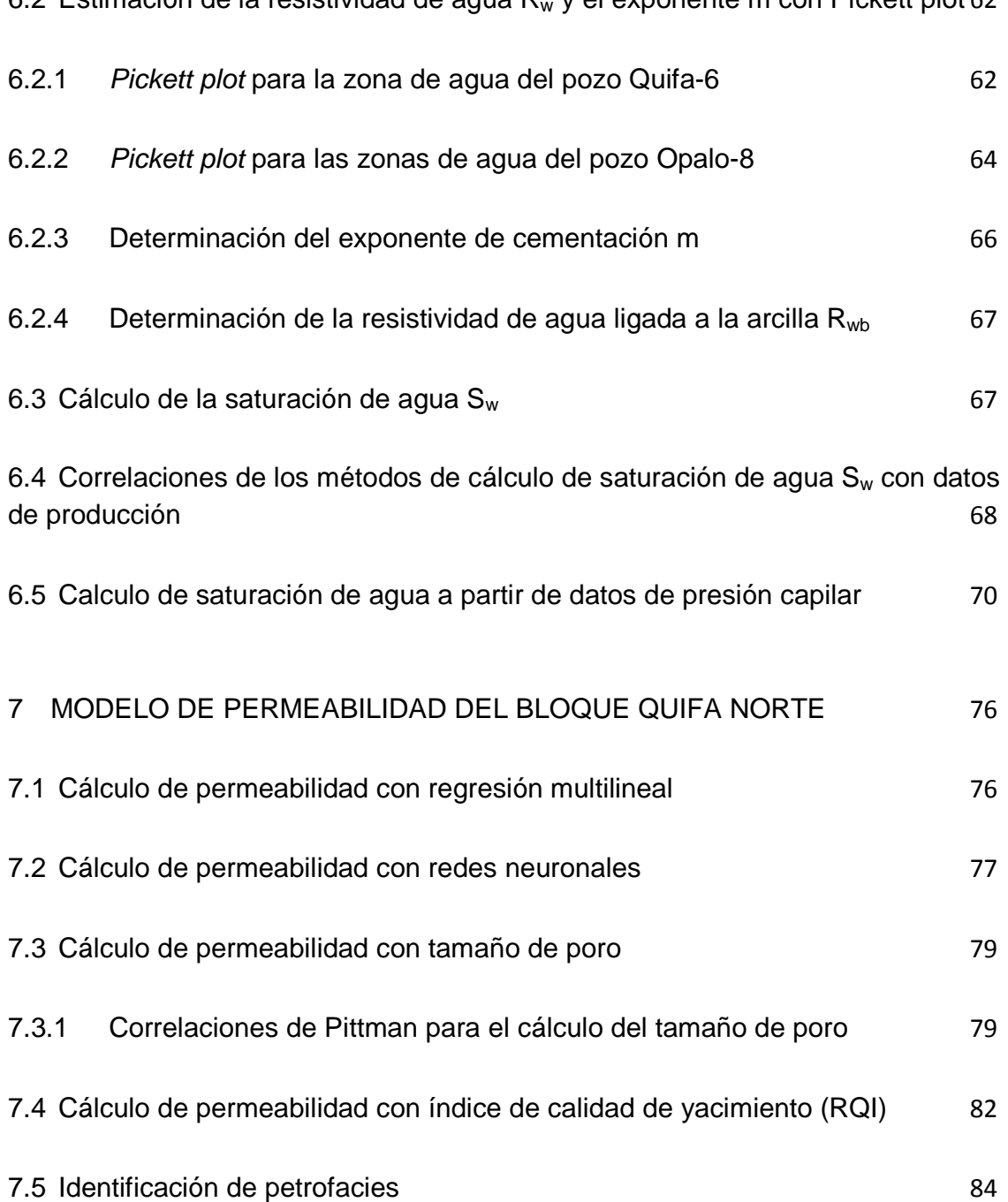

6.2 Estimación de la resistividad de agua Rw y el exponente m con Pickett plot 62

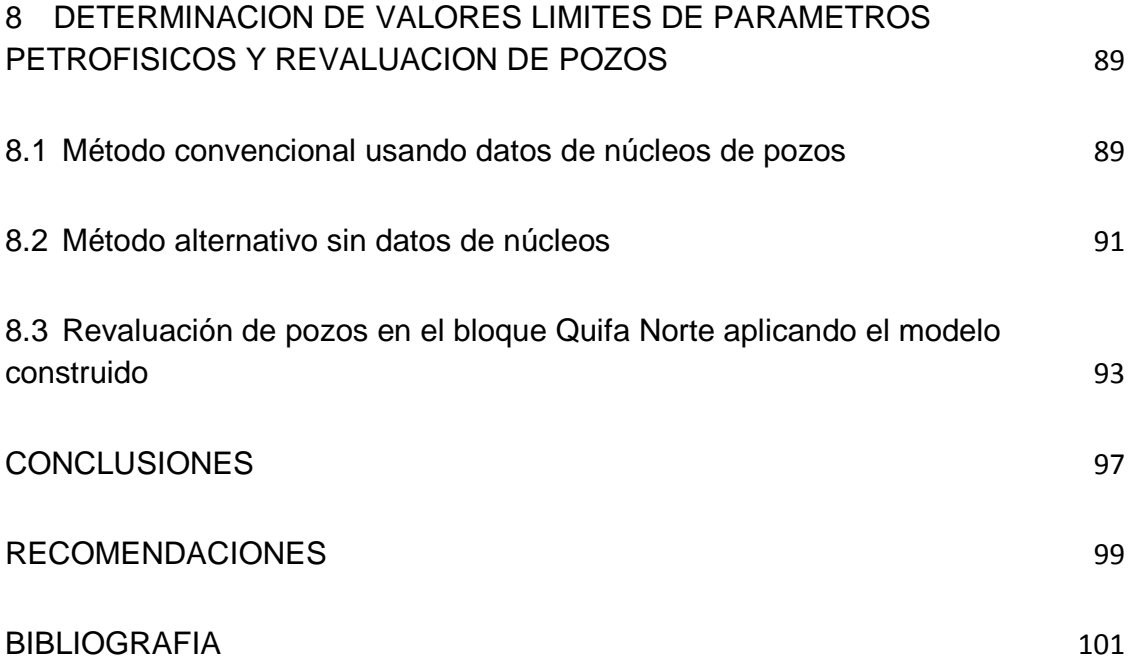

# **LISTA DE TABLAS**

pág.

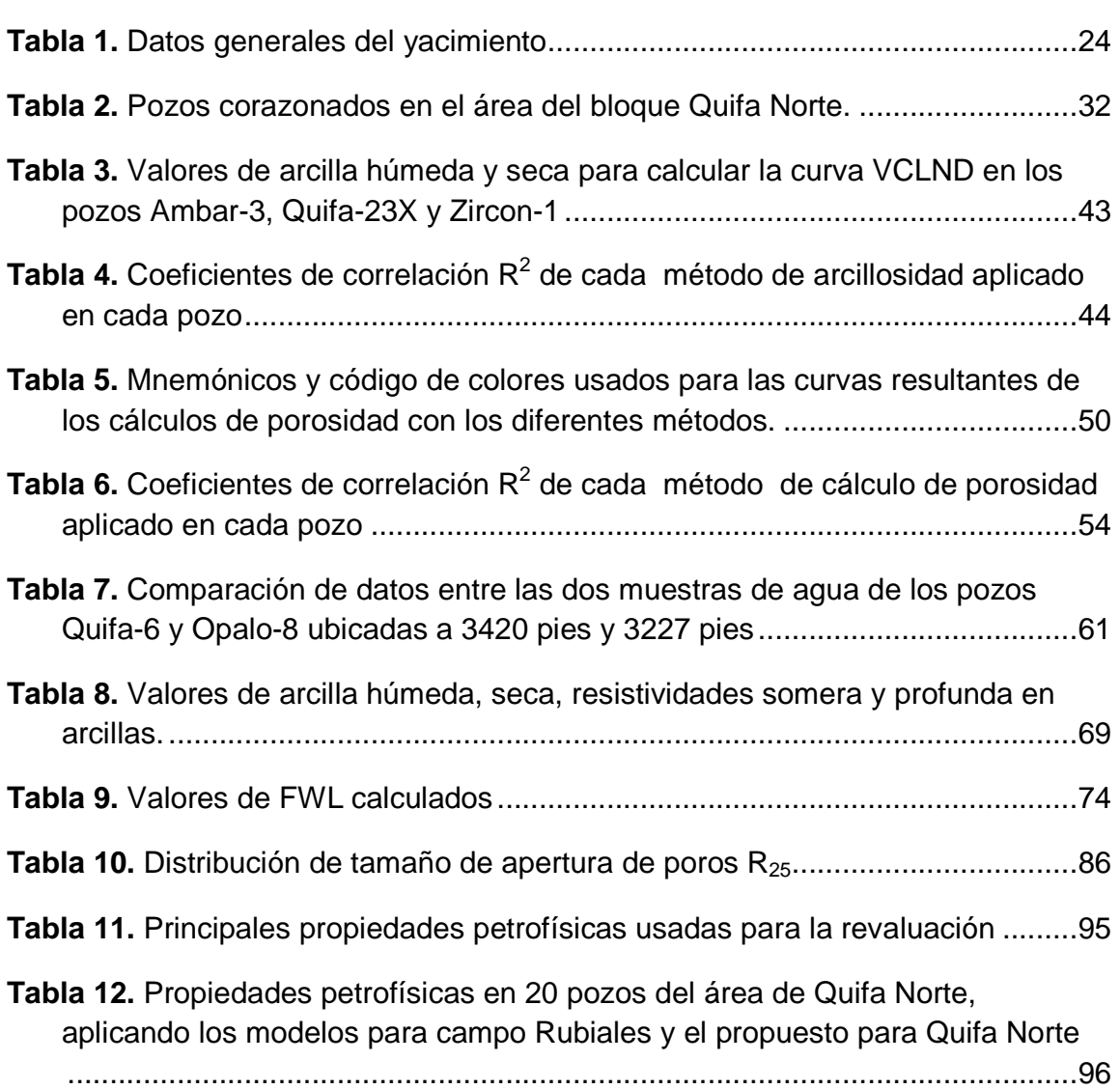

# **LISTA DE FIGURAS**

pág.

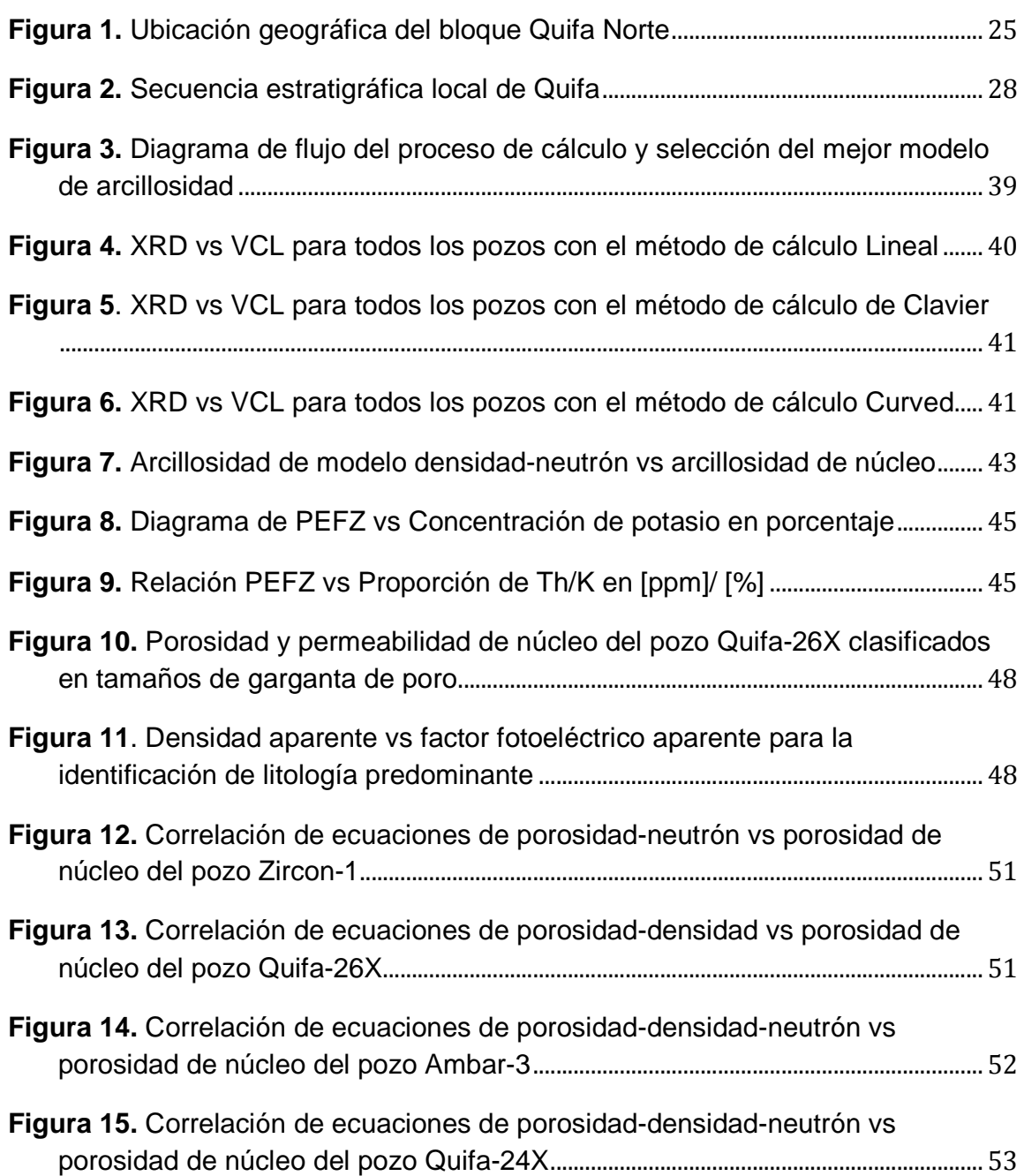

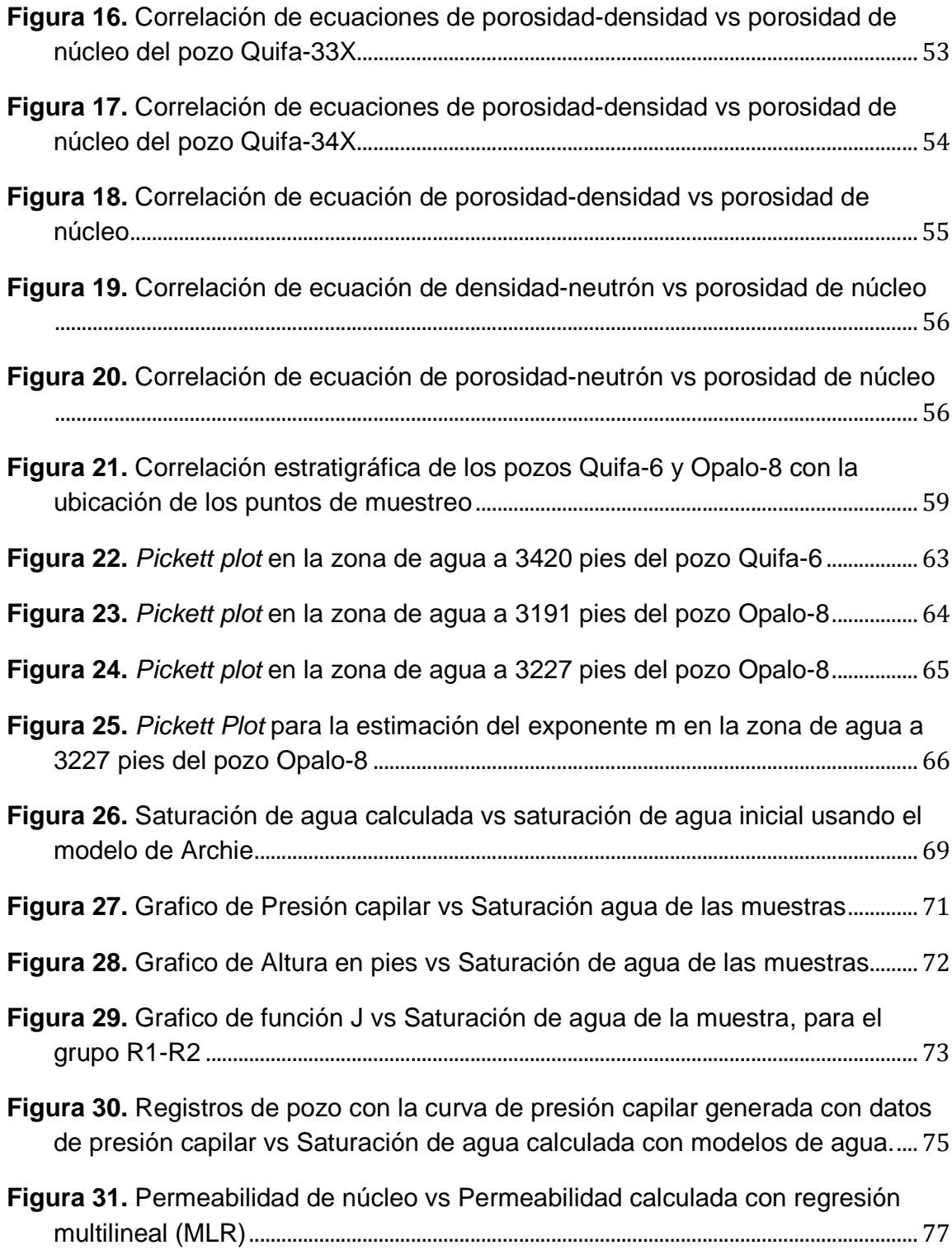

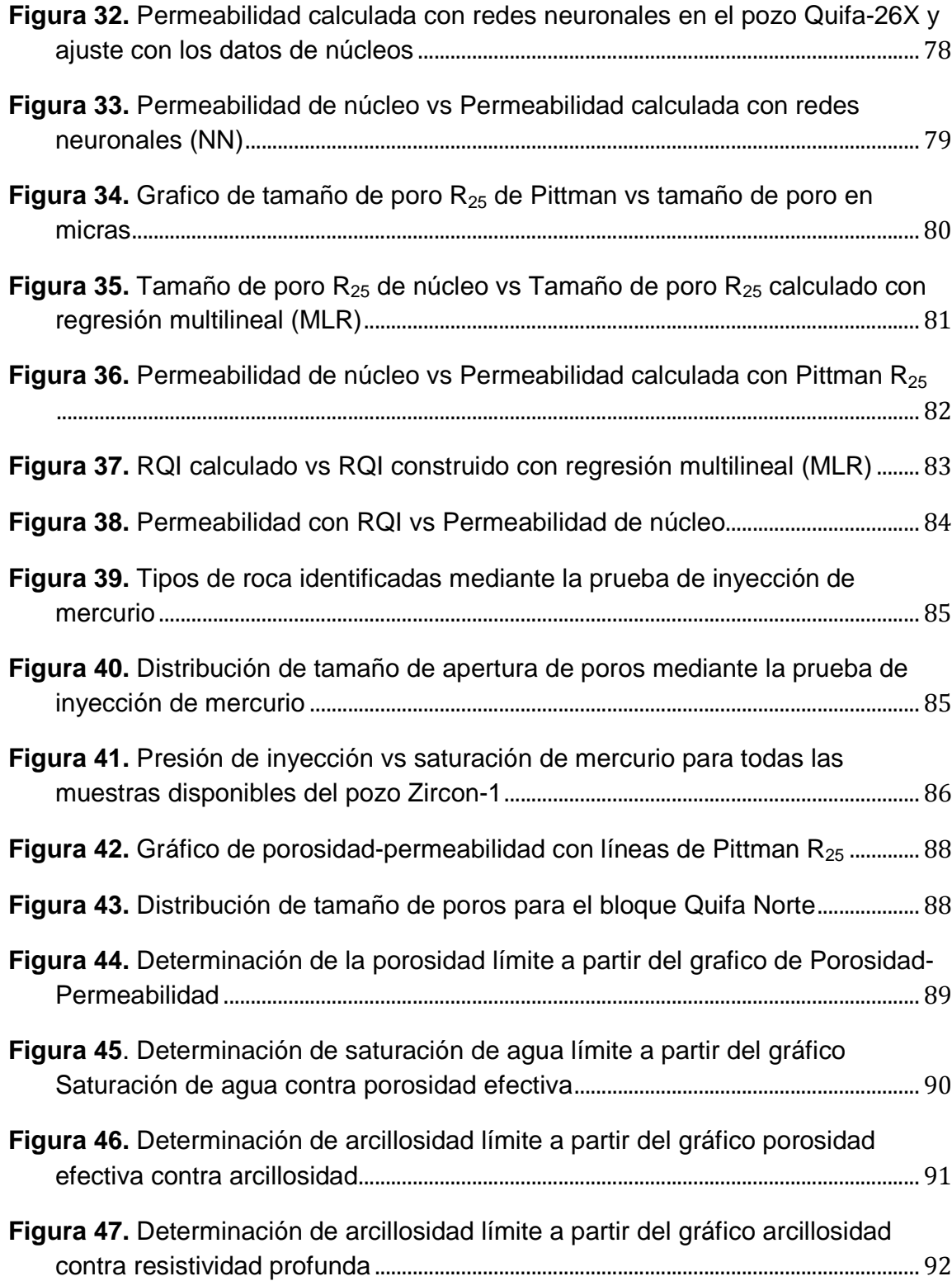

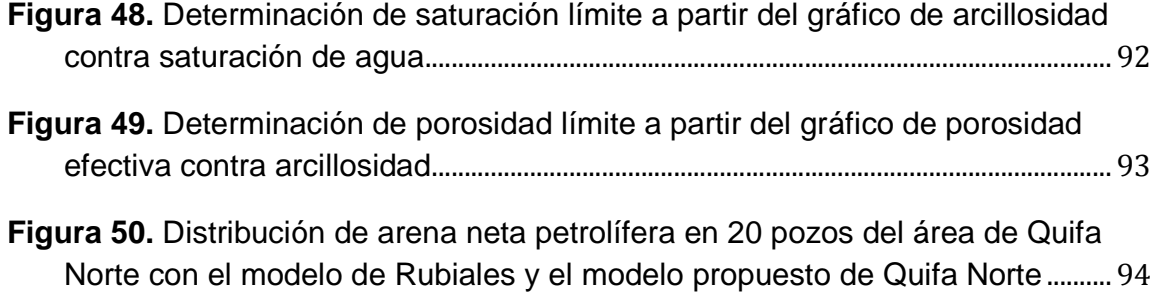

# **LISTA DE ANEXOS**

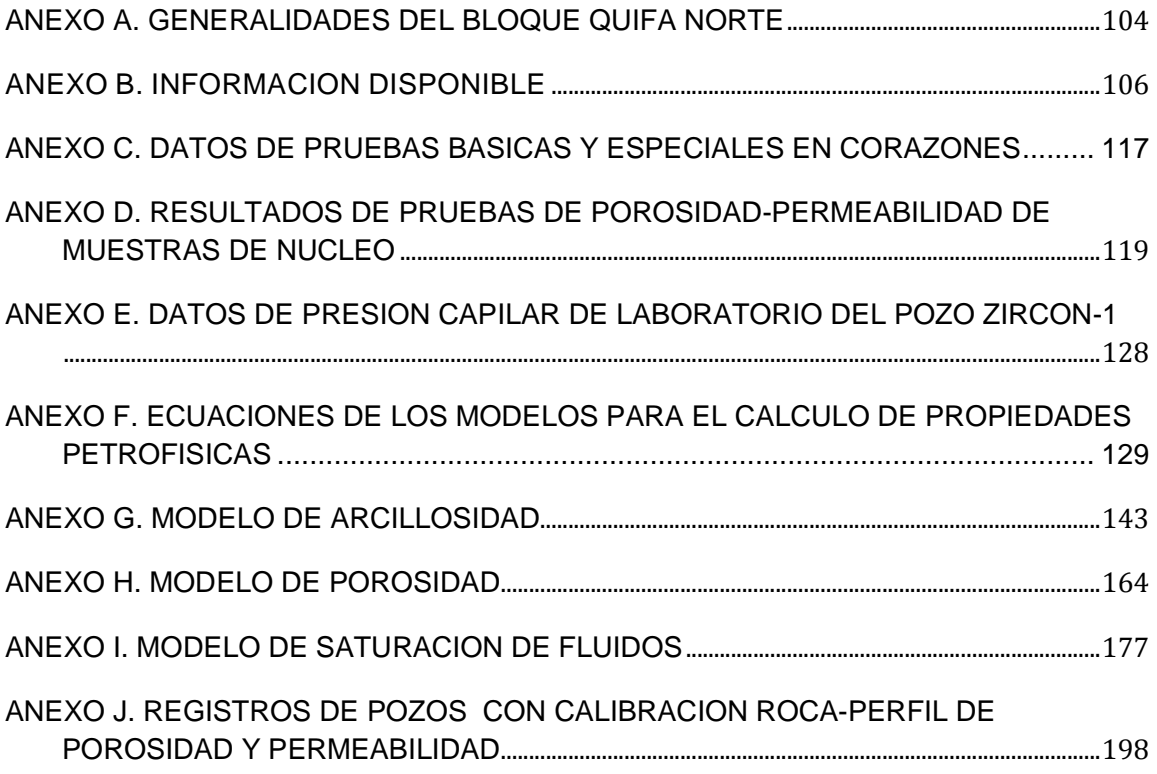

### **GLOSARIO**

**ARCILLOSIDAD:** Propiedad de las rocas sedimentarias, que contienen partículas detríticas con características bien definidas, generalmente filosilicatos, que abarcan tamaños de grano inferiores a 2 micrones.

**POROSIDAD:** Fracción del volumen total del yacimiento que no está ocupado por la estructura sólida del mismo. Es una medida de la capacidad de almacenamiento de fluidos que posee una roca.

**PERMEABILIDAD:** Es la capacidad que tiene la roca de permitir el movimiento de los fluidos a través de sus poros interconectados. Su unidad de medición es Darcy o milidarcies (mD).

**DIFRACCION DE RAYOS X (XRD):** Es una técnica de medición usada para examinar la estructura físico-química de sólidos desconocidos.

**DEPTH SHIFTS:** En el contexto de este trabajo, es la diferencia en profundidad entre las curvas de rayos gamma y las curvas de core gamma para ajustar la profundidad de datos de laboratorio con los registros de pozo.

**CORE GAMMA:** Es un procedimiento de medición de la radioactividad natural de núcleos de pozos medida en unidades API. Puede identificar concentraciones de potasio (%), uranio (ppm) y Torio (ppm).

**CUTTOFF:** En el contexto de este trabajo, es el valor límite de propiedades petrofísicas, para discriminar zonas yacimiento de zonas petrolíferas.

**WASHOUT:** Son cavidades en la pared del pozo formadas durante la perforación por la condición friable de las arenas en el mismo.

**PICKETT PLOT:** Es un gráfico construido aplicando la ecuación de Archie para calcular propiedades como el factor de cementación de la roca o la resistividad del agua de formación.

**PETROFACIE:** Unidad de roca con propiedades petrofísicas similares y una relación consistente entre porosidad, permeabilidad, tamaño de poros y saturación de agua irreducibles. Representan unidades con capacidad de flujo similar.

**RED NEURONAL:** Modelo artificial de tratamiento de información, cuya unidad básica está inspirada en las neuronas.

#### **RESUMEN**

#### **TITULO:**

CONSTRUCCION DEL MODELO PETROFISICO PARA LA EVALUACION DE LOS POZOS DEL BLOQUE QUIFA NORTE.

#### **AUTOR:**

IVAN CAMILO ALDANA GALLEGO

#### **PALABRAS CLAVE:**

Modelo Petrofísico, Interpretación de registros, Arcillosidad, Porosidad, Saturación de fluidos, Permeabilidad.

#### **DESCRIPCION:**

El yacimiento en el bloque Quifa Norte está constituido por areniscas no consolidadas de la Unidad Arenas Basales de la formación Carbonera. La evaluación petrofísica de los pozos se ha desarrollado a partir de la extrapolación de datos y propiedades petrofísicas pertenecientes a los campos vecinos Quifa Suroeste y Rubiales. Esto genera incertidumbres concernientes a la determinación de propiedades tales como arcillosidad y porosidad las cuales tienen un impacto directo en el cálculo de reservas del yacimiento, y también la saturación de fluidos puede ser subestimada en el caso del aceite y sobreestimada en cuanto al agua.

Existe la necesidad de construir un modelo petrofísico único y aplicable al bloque Quifa Norte que permita generar un mejor modelamiento estático del yacimiento y consecuentemente un mejor cálculo de POES (Petróleo original en sitio). Para la definición de dicho modelo se han integrado los datos de análisis de núcleos de pozos perforados en el área y se hizo la interpretación de registros de pozos.

El proyecto consiste en la construcción de cada uno de los modelos que permitan la determinación de las propiedades petrofísicas tales como arcillosidad, porosidad, saturación de fluidos y permeabilidad. Se seleccionaron los métodos de cálculo disponibles en la literatura que mejor reproduzcan los resultados de laboratorio para estimar cada propiedad. Los resultados obtenidos conforman el modelo petrofísico para ser implementado en Quifa Norte.

# **ABSTRACT**

### **TITLE:**

PETROPHYSICS MODEL BUILDING FOR WELLS EVALUATION OF QUIFA NORTE BLOCK.

### **AUTHOR:**

IVAN CAMILO ALDANA GALLEGO

#### **KEYWORDS:**

Petrophysics model, Logs interpretation, Arcillosity, Porosity, Fluids saturation, Permeability.

#### **DESCRIPTION:**

The reservoir in the Quifa Norte Block is made up of non-consolidated sands from the Basal Sands Unit pertaining to Carbonera Formation. Petrophysical evaluation of wells in the Quifa Norte block has been developed from the data and petrophysics properties extrapolation regarding neighbors Quifa Suroeste and Rubiales Fields. This generates uncertainties concerning to properties determination like arcillosity and porosity, which have a direct impact onto reservoir's reserves calculation, and also fluids saturation might be underestimated for oil and overestimated for water.

There is the necessity of building a unique and applicable petrophysics model for Quifa Norte Block, which permits to generate a better static modeling of the reservoir and consequently an improved OOIP (Original oil in place). For the definition of such a model core data from drilled wells in the area has been integrated and also the interpretation using well logs was done.

The project consists in the building of each model, allowing the determination of petrophysical properties, which are arcillosity, porosity, fluids saturation and permeability. The calculation methods from literature that better reproduce the laboratory results have been chosen to estimate each property. The obtained results bring up the petrophysics model to be applied in Quifa Norte.

### **INTRODUCCIÓN**

Las evaluaciones petrofísicas de los pozos del yacimiento del bloque Quifa Norte han sido realizadas utilizando los modelos y parámetros definidos para los campos vecinos Rubiales, Pirirí y Quifa Suroeste porque no se contaba con información de análisis de núcleos y de agua de formación en el bloque.

En el último año en el bloque Quifa Norte se ha adquirido información de análisis básicos y especiales de núcleos, registros especiales y análisis de agua de formación por lo que se requiere la definición de un modelo propio para la evaluación de los pozos de dicho bloque, mediante la correlación de los resultados de dichos análisis básicos y especiales con la información de registros de hueco abierto.

Este proyecto consiste en construir el modelo petrofísico mediante la correlación de los resultados de análisis básicos y especiales de los núcleos con la información de perfiles de pozos.

Finalmente, este modelo petrofísico contará con la selección de los mejores métodos de cálculo de propiedades como arcillosidad, porosidad efectiva, saturación de agua y aceite que reproduzcan los resultados de análisis de núcleos, así como la definición del método para el cálculo de la permeabilidad en el yacimiento. Estos resultados integran la nueva metodología para la evaluación de los futuros pozos a perforarse en el área comercial de Quifa Norte así como la re-evaluación de los pozos ya existentes.

# **1. INFORMACION DEL PROYECTO**

A continuación se presentan los aspectos más relevantes que describen y justifican la elaboración de este proyecto.

## **1.1 Formulación del problema**

Aunque hay una cercanía geográfica entre los campos Quifa y Rubiales en sus límites al norte (con respecto a los campos Rubiales y Pirirí) la descripción de los núcleos obtenidos en el bloque Quifa Norte ha evidenciado diferencias que pueden ser considerables en las propiedades petrofísicas de los campos aumentando la incertidumbre en los parámetros de evaluación.

Actualmente los pozos perforados en el bloque Quifa Norte son evaluados usando el modelo petrofísico de campo Rubiales y extrapolado a Quifa Suroeste sin tener en cuenta la información de núcleos y registros disponibles para Quifa Norte. Esto genera incertidumbre en la determinación de cada una de las propiedades petrofísicas utilizadas para caracterizar el yacimiento afectando el cálculo de reservas del mismo.

### **1.2 Descripción del proyecto**

El presente proyecto consiste en construir un modelo petrofísico único para la evaluación de los pozos del bloque Quifa Norte. Esto se logra a partir de la calibración roca-perfil integrando información de registros de pozo y núcleos lo cual permite escoger la mejor metodología para el cálculo de propiedades tales como arcillosidad, porosidad efectiva, saturación de fluidos y permeabilidad, en ese orden.

### **1.3 Justificación**

La importancia de este proyecto radica en la necesidad de obtener un cálculo confiable de la arena neta petrolífera y las saturaciones de fluidos en el medio poroso, los cuales tienen un impacto directo en el cálculo de reservas del bloque. Así, se establece una metodología única aplicable a Quifa Norte usando los mejores métodos disponibles para el cálculo de propiedades petrofísicas.

## **1.4 Objetivos**

### **1.4.1 Objetivo general**

Construir un modelo petrofísico para la evaluación de los pozos del bloque Quifa Norte, ubicado en cercanías del municipio de Puerto Gaitán, Departamento del Meta.

## **1.4.2 Objetivos específicos**

- Integrar los datos de laboratorio producto del análisis roca-fluidos con los registros de pozos para la construcción del modelo petrofísico.
- Definir la mejor metodología para el cálculo del volumen de arcillosidad (Vcl) utilizando las ecuaciones Lineal, Curved, Clavier, Stieber, Larionov Young Rocks y Old Rocks.
- Definir el mejor método de cálculo de porosidad a partir de registros de pozo (densidad, neutrón y sónico).
- Realizar el cálculo de  $R_w$  a partir de la información de registros eléctricos y comparar con los resultados obtenidos de muestras de agua de formación de fondo adquiridas en pozos del bloque.
- Definir el modelo de saturación de agua usando los métodos disponibles en la literatura, escogiendo el que mejor correlacione con los datos disponibles.
- Definir el mejor método de cálculo de permeabilidad absoluta que correlacione con los datos adquiridos en los análisis y que pueda ser usado para el cálculo de esta propiedad en pozos sin núcleos.
- Definir los valores límite (cutoffs) de propiedades petrofísicas para la determinación del Net Pay de los pozos a evaluar en el bloque a partir de información de producción disponible de pozos de avanzada y curvas de permeabilidad relativa que estén disponibles.
- Hacer la evaluación petrofísica de los pozos perforados propuestos hasta abril de 2012 en el bloque Quifa Norte con el modelo petrofísico definido para el bloque, estableciendo su comparación con los resultados del modelo petrofísico de los campos Rubiales y Pirirí utilizado con anterioridad para evaluar los pozos de este bloque.

# **2. GENERALIDADES DEL BLOQUE QUIFA NORTE**

El bloque Quifa Norte es de gran importancia por su prospectividad y potencial de hidrocarburos. El desarrollo en un futuro inmediato de las reservas disponibles justifican la elaboración del modelo petrofísico. A modo de introducción en esta parte se describen las generalidades que rodean al contrato de asociación Quifa y más específicamente al bloque Quifa Norte. Estas comprenden su historia, la localización en la cuenca, la geología general, la estratigrafía y la geología del petróleo.

### **2.1 Historia reciente del campo**

El 22 de diciembre de 2003, fue firmado entre METAPETROLEUM LTD y  $ECOPETROL$  el contrato de asociación<sup>1</sup> para la exploración y explotación de hidrocarburos en el bloque denominado Quifa. El bloque tiene un área original de 152.743,171 hectáreas.

Durante el primer trimestre del año 2010, en el área de Quifa Norte, se perforaron 3 pozos, 1 exploratorio (Quifa 06) y 2 estratigráficos (Quifa 24X y Quifa 26X), cuyos resultados confirmaron el potencial exploratorio de esta parte del bloque por lo cual, en mayo de 2010 se solicitó la prórroga del periodo exploratorio por dos años adicionales para un área de 112.577,171 hectáreas para confirmar la existencia de un campo comercial en esta parte del bloque.

Hasta el mes de octubre de 2012 se han perforado en el bloque 60 pozos: 23 verticales (9 estratigráficos), 19 desviados y 18 horizontales. La producción de aceite promedio por día del campo es de 2704 barriles y 20296 barriles de agua. En la **tabla 1** se puede observar datos generales del yacimiento.

#### **2.2 Localización geográfica**

 $\overline{\phantom{a}}$ 

El bloque Quifa Norte está ubicado dentro del contrato de asociación Quifa, localizado a 250 Km al SE de la ciudad de Villavicencio, y a 465 Km de la ciudad de Bogotá (Colombia) en el extremo oriental de la cuenca de los Llanos Orientales en el departamento del Meta. El bloque se muestra en color naranja en la **figura 1.** 

<sup>1</sup> Sección de la historia reciente del campo tomado del documento solicitud de comercialidad del contrato de asociación Quifa. Metapetroleum Corp. Pacific Rubiales Energy. Mayo de 2012.

#### **Tabla 1.** Datos generales del yacimiento **DATOS BASICOS DE YACIMIENTO**

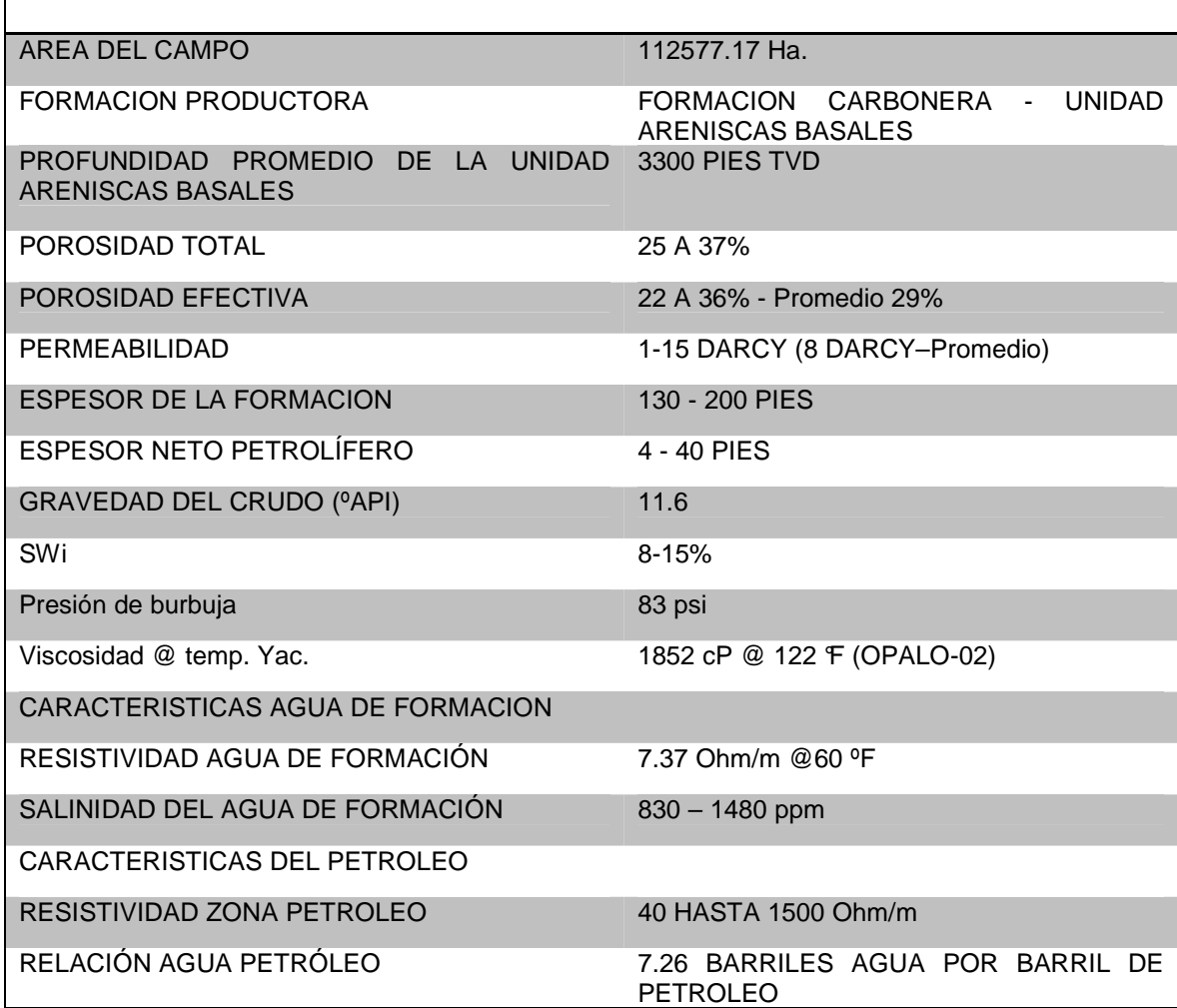

**Fuente:** Metapetroleum Corp. 2012.

### **2.3 Geología regional**

La cuenca de los Llanos Orientales es una unidad tectónica que se originó en el Cretáceo medio a tardío en el terciario con facies inicialmente marinas y finalizó con facies continentales. Estructuralmente es un gran monoclinal con buzamientos muy suaves en dirección al piedemonte de la cordillera oriental. La cuenca está bien delimitada entre el escudo de Guyana al este y la cordillera oriental al oeste.

Debido a la acreción de la cordillera occidental al continente suramericano durante el Cretácico tardío al Eoceno medio, se generó una depositación de sedimentos. Este fenómeno geológico permitió que dentro de las facies continentales se

formaran depósitos fluvio-aluviales, de llanuras costeras y estuarinos en las formaciones Mirador y Carbonera en la cuenca de foreland entre las áreas de cordillera oriental y los llanos. Esto ocurrió entre el Eoceno medio y el Oligoceno.

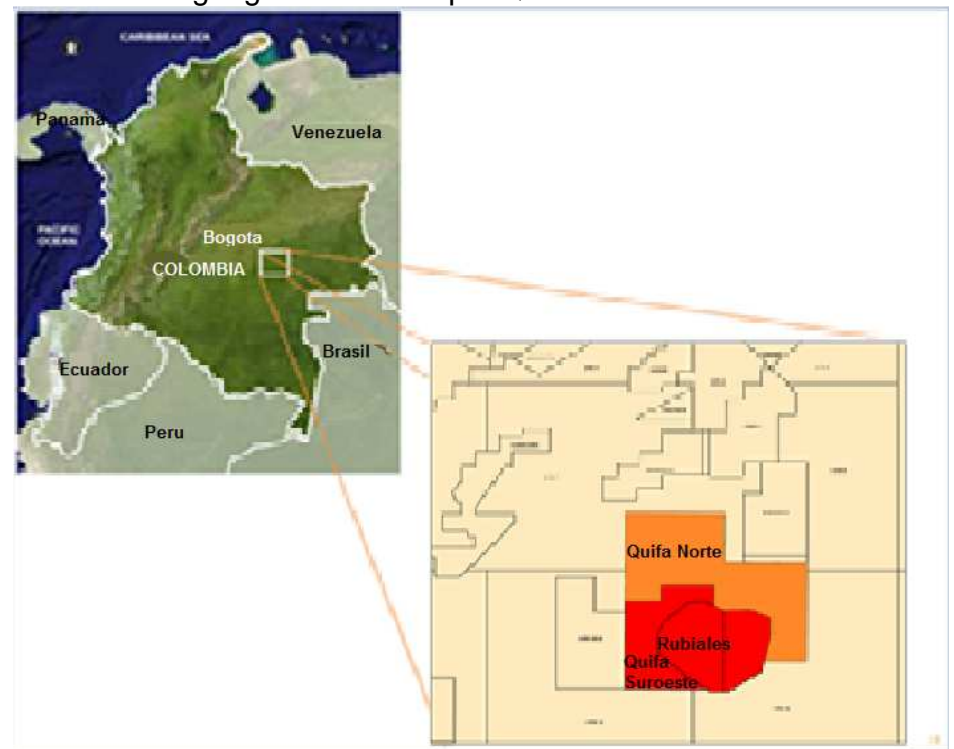

**Figura 1.** Ubicación geográfica del bloque Quifa Norte

**Fuente:** Pacific Rubiales Energy. Solicitud de comercialidad del contrato de asociación Quifa. Metapetroleum Corp. Mayo 2012

### **2.3.1 Estratigrafía**

La cuenca de los Llanos Orientales se extiende desde el cabalgamiento frontal de la cordillera oriental de Colombia al oeste, hasta los afloramientos precámbricos del escudo guayanés (río Orinoco-Guaviare) al este; se trata de una cuenca asimétrica constituida por sedimentos cretácicos y terciarios que descansan discordantemente sobre el Paleozoico y el basamento. La secuencia sedimentaria de edad Paleozoico-Pleistoceno sobrepasa los 25.000 pies en proximidades de la cordillera oriental y disminuye progresivamente en dirección este-sureste donde alcanza de 2.000 pies a 3.000 pies aproximadamente. Ver **figura 1 del anexo A.**

En el área del contrato de asociación del bloque Quifa, la secuencia estratigráfica está constituida por rocas del Precámbrico, Paleozoico y Terciario (formaciones Carbonera, León, Guayabo y Necesidad) separadas por discordancias regionales.

En la región correspondiente al bloque Quifa, no ocurren las secuencias Triásica, Jurásicas y Cretácicas ya que se acuñan contra el Paleozoico.

## **2.3.1.1 Paleozoico**

A finales del Precámbrico se formó el depósito, en ambiente marino, de areniscas cuarcíticas, areniscas glauconíticas, limonitas y arcillolitas. En el bloque Quifa la mayoría de los pozos han perforado rocas del Paleozoico. Dichas rocas están constituidas por cuarcitas de colores claros compactas, muy cementadas, micropiríticas con inclusiones de glauconita, y niveles de limonitas silíceas claras y muy duras.

### **2.3.1.2 Mesozoico**

En el bloque Quifa, los sedimentos del Triásico, Jurásico y Cretácico no se depositaron o fueron erosionados.

### **2.3.1.3 Cenozoico**

#### **Terciario**

En el sector de la cuenca de los Llanos Orientales donde se encuentra ubicado el bloque Quifa, no se depositaron o fueron erosionados los sedimentos del Terciario inferior. Se encuentran presentes las formaciones Carbonera, León, Guayabo y Necesidad. (**Ver figura 2** de la secuencia estratigráfica local de Quifa Norte).

**Formación Carbonera:** Esta Formación consiste en una serie gruesa de arcillolita gris a gris verdosa, marrón y areniscas asociadas con carbones, en las partes superior e inferior (Ward et al., 1973). La arenisca es más frecuente en la parte inferior de la sección y las capas son más masivas que en la parte superior. La amplia distribución de mantos de carbón y de fósiles vegetales indica un ambiente de sedimentación continental. La edad de esta Formación se puede ubicar entre el Eoceno superior y el Oligoceno. En el bloque Quifa la Formación Carbonera presenta una secuencia incompleta debido al acuñamiento de las diferentes unidades sobre el basamento pre-Terciario. Las unidades presentes en la Formación son:

• **Unidad Carbonera Intermedia:** Esta secuencia estratigráfica que suprayace a la unidad de Areniscas Basales e infrayace a la unidad C-2 se denomina operacionalmente como unidad Carbonera Intermedia de la Formación Carbonera. Dicho intervalo está constituido por una serie de intercalaciones de arenisca gris clara, de grano fino a medio, regularmente seleccionado, friable y arcillolitas gris verdosas, subfísiles, moderadamente compactas. Localmente ocurren delgadas capas de carbón. El espesor oscila entre los 360 y 415 pies. El contacto inferior con las Areniscas Basales y superior con la unidad C-2 son gradacionales. Análisis palinológicos indican una edad Oligoceno-Mioceno inferior y un ambiente costanero bajo.

- **Unidad C-2:** Suprayace a la unidad Carbonera Intermedio e infrayace a la unidad Carbonera C-1. Está compuesta por lutita gris verdosa, físil, laminar, astillosa moderadamente compacta, lustre, cerosa localmente con inclusiones de pirita. El espesor varía entre los 100 y 110 pies. Los contactos inferior y superior de esta unidad son gradacionales. Las asociaciones de microfauna y microflora indican una edad Mioceno temprano y un ambiente de depositación marino somero.
- **Unidad C-1:** Esta unidad corresponde al tope de la Formación Carbonera y está constituida por areniscas gris claras, blancas, de grano fino a grueso, sub-angular sub-redondeado regularmente seleccionadas, friables, con delgadas intercalaciones de lutitas gris verdosas claras, astillosas. El espesor está en el orden de los 70 y 80 pies. Los contactos, tanto inferior como superior con el C-2 y con la Formación León, son gradacionales. Palinológicamente se determinó que estos sedimentos se depositaron durante el Mioceno Temprano en un ambiente costanero bajo.

**Formación León:** La sedimentación de la parte superior de la Formación Carbonera fue seguida de una transgresión marina que depositó una espesa secuencia de lutitas sobre toda la cuenca de los Llanos denominada Formación León. Dicha formación en el área está compuesta por una secuencia monótona de lutita ("shale") gris verdosa, físil, laminar, astillosa, moderadamente compacta. El espesor oscila entre los 550 y 580 pies. El contacto con la Formación Guayabo que la suprayace es transicional. Las asociaciones de microfauna y microflora permiten indicar que estos sedimentos se depositaron durante el Mioceno Medio en un ambiente marino somero.

**Formación Guayabo:** Luego del depósito de las lutitas de la Formación León, se presentaron movimientos orogénicos que generaron un retiro de los mares de la cuenca de los llanos e inician el levantamiento de la cordillera oriental; al mismo tiempo que se depositó una espesa sección de sedimentos en toda la cuenca que se conoce como Formación Guayabo. Esta Formación presenta una parte superior constituida en su mayoría por areniscas de grano medio a grueso de color gris, carmelito claro, regularmente seleccionada, friables con delgadas intercalaciones de arcillolitas y limonitas moteadas. Asociaciones palinológicas indican una edad Mioceno Tardío y un ambiente continental para esta parte de la formación. La parte inferior es predominantemente arcillosa y está constituida por arcillolitas y limonitas abigarradas con intercalaciones de areniscas y carbones. Estudios

palinológicos sugieren una edad Mioceno Medio y un ambiente de depósito de aguas salobres para esta parte de la Formación Guayabo. El espesor de la Formación en el área está entre los 1.100 y 1.300 pies.

**Formación Necesidad:** La Formación Necesidad está constituida por una secuencia de conglomerados poco consolidados en una matriz arcillo-arenosa, alternando con areniscas de grano fino a grueso y en menor proporción arcillas. En el área tiene un espesor reducido; El contacto inferior con la Formación Guayabo es discordante. Se considera una edad Plioceno-Pleistoceno con un ambiente continental.

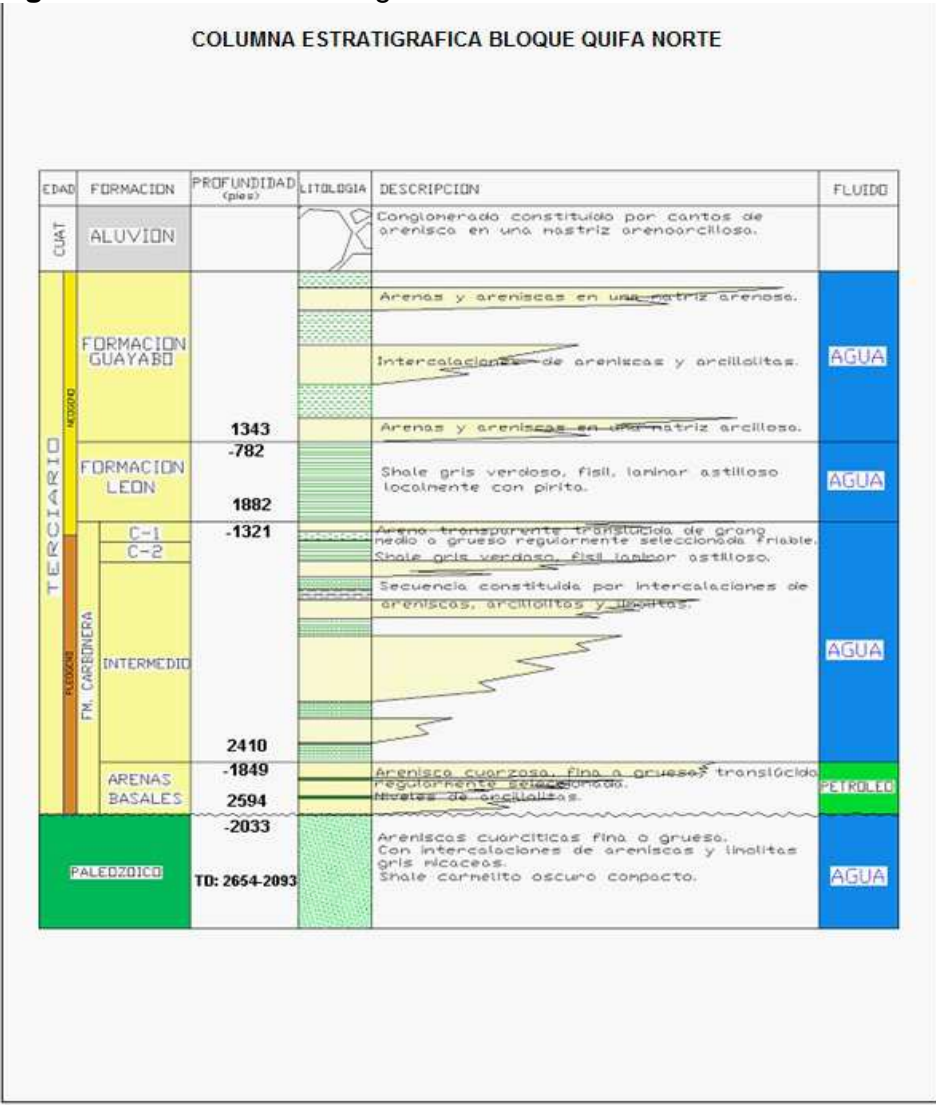

#### **Figura 2.** Secuencia estratigráfica local de Quifa

**Fuente:** Forma 4CR del pozo ubicado en el bloque Quifa Norte

# **2.4 Geología estructural**

La estructura general de la cuenca es un monoclinal que corresponde a diferentes periodos de subsidencia no continua desde el Paleozoico hasta el Terciario tardío. La cuenca se levanta progresivamente en dirección oeste-sureste, siendo afectada por fallas normales e inversas con saltos variables hasta imperceptibles al oriente. La orientación preferencial de estas estructuras es NE-SW y N-S. Durante la orogenia andina (Mioceno-Plioceno) se produjo la estructuración (monoclinales-anticlinales) que sirven para la acumulación de hidrocarburos. Las diferentes estructuras existentes corresponden a monoclinales o anticlinales fallados que se presentan desde el piedemonte llanero hasta el Escudo de Guayana. Desde el punto de vista estructural, el área del bloque Quifa se localiza en el sector más oriental del "foreland" (antepaís) de la cuenca de los Llanos Orientales, donde hay presencia de fallas normales antitéticas ("Up to the Basin"), las cuales generan estructuras favorables para la acumulación de hidrocarburos. **Ver figura 2 del Anexo A.**

### **2.5 Geología del petróleo**

En el bloque Quifa, la principal unidad productora de hidrocarburos la representa la Unidad Areniscas Basales de la Formación Carbonera. El sistema petrolífero considerado para esta región sería el mismo probado para la cuenca de los Llanos Orientales más hacia el oriente y el mismo que llenó la estructura del Campo Rubiales. Este se resume en roca generadora, reservorio y roca sello.

### **2.5.1 Roca generadora**

La roca generadora del petróleo almacenado en la cuenca de los Llanos Orientales se ha atribuido a la Formación Gachetá de origen marino y edad Cretácico Tardío, que se encuentra al occidente, en el área del piedemonte llanero donde alcanzó el enterramiento y madurez térmica necesaria para la generación y expulsión de hidrocarburos. El área del piedemonte llanero se constituye en el principal sitio de generación de los hidrocarburos de la cuenca. Análisis geoquímicos del aceite del campo Rubiales indican que la roca generadora de estos hidrocarburos es la formación Gachetá.

### **2.5.2 Migración y entrampamiento**

El petróleo entrampado en la parte central y oriental de la cuenca de los llanos migró desde el piedemonte al sitio de acumulación. El hidrocarburo migró lateralmente siguiendo el buzamiento regional hasta alcanzar las condiciones estructurales y/o estratigráficas adecuadas para la acumulación. El petróleo de los

llanos representa dos fases de migración. La primera durante el Oligoceno-Mioceno Tardío y la segunda durante el Mioceno Tardío–Plioceno. Los hidrocarburos del campo Rubiales migraron desde el occidente hasta encontrar el pinch-out de las Areniscas Basales de la formación Carbonera contra el Paleozoico.

### **2.5.3 Rezumaderos de petróleo y gas en la región**

En el área correspondiente al contrato Quifa no se han observado rezumaderos de petróleo o gas. Hacia el sector occidental de la cuenca de los Llanos Orientales sobre la Cordillera Oriental de Colombia hay información acerca de rezumaderos de petróleo posiblemente asociados a migraciones a través de planos de falla.

#### **2.5.4 Reservorio**

El reservorio en el bloque Quifa está representado por la Unidad Areniscas Basales de la Formación Carbonera, similar al encontrado en los campos vecinos Rubiales y Quifa Suroeste, y está constituido por cuarzo-arenitas y arenitas subarcósicas de grano fino a grueso regularmente seleccionadas friables, con porosidades que varían entre 29 y 33% y permeabilidades del orden de 5 a 10 Darcies en las mejores zonas. El espesor total de dicha unidad en el campo varía entre 120 y 200 pies.

El mecanismo de producción del bloque Quifa Norte y el campo Rubiales corresponde a un empuje hidráulico con un acuífero activo. Esto se confirma en los análisis de las pruebas de restauración de presión y de mantenimiento de presión que presentan los campos mencionados en donde la presión es constante a pesar de la extracción de fluidos.

#### **2.5.5 Roca Sello**

En el bloque Quifa, al igual que en el campo Rubiales, el principal sello vertical para la acumulación de hidrocarburos en las Areniscas Basales de la Formación Carbonera, está constituido por un sello intra-formacional y también asociado a la serie lutítica denominada C4 de la Unidad Carbonera Intermedio que alcanza espesores entre 10 y 20 pies. El sello lateral está conformado por el acuñamiento de la unidad contra el Paleozoico.

### **2.5.6 Estructura**

El bloque Quifa está localizado en una porción de la cuenca de Foreland, donde algunos sedimentos paleógenos y neógenos están descansando sobre rocas paleozoicas y precámbricas del Escudo de la Guyana. Desde el punto de vista estructural el bloque Quifa se encuentra en un extremo de un alto regional que simula un monoclinal distal de la cuenca con buzamientos estructurales tendidos, de menos de 5 grados cuando se observa a la escala del Campo. La interpretación sísmica del bloque muestra un sistema de fallas con rumbo N55E que constituye la familia principal de fallas en el área. Todas son fallas normales de alto ángulo y con la tendencia principal de deformación discontinua en el bloque las cuales son coincidentes con el rumbo preferencial de fallas interpretadas en el campo Rubiales. El mapa estructural se muestra en la **figura 3 del Anexo A**.

# **3. INFORMACIÓN DISPONIBLE Y METODOLOGIA**

### **3.1 Inventario de la información**

La información disponible para la construcción del modelo comprende 40 pozos perforados hasta Abril de 2012 dentro de los cuales hay 23 verticales, 5 horizontales y 12 desviados. Entre los verticales y desviados hay 9 pozos estratigráficos (6 verticales y 3 desviados) que representan aproximadamente el 32% de los pozos perforados del área, de los cuales 8 cuentan con análisis básicos y entre estos 1 pozo cuenta con análisis especiales de núcleos. También hay 3 pozos con datos de difracción de rayos X. Ver **figura 1 del anexo B.** 

La **tabla 2** muestra los 8 pozos estratigráficos usados en la construcción del modelo.

| Pozo      | Adquisición                    |
|-----------|--------------------------------|
| Ambar-3   | <b>Registro con cable AIT</b>  |
| Jaspe-3   | <b>LWD</b>                     |
| Zircón-1  | <b>LWD</b>                     |
| Quifa-23X | <b>Registro con cable HRLA</b> |
| Quifa-24X | <b>Registro con cable AIT</b>  |
| Quifa-26X | <b>LWD</b>                     |
| Quifa-33X | <b>Registro con cable HRLA</b> |
| Quifa-34X | <b>Registro con cable HRLA</b> |

**Tabla 2.** Pozos corazonados en el área del bloque Quifa Norte.

**Fuente:** Autor

 $\overline{a}$ 

Entre la información disponible se tienen los registros a hueco abierto<sup>2</sup> de los pozos del bloque. Estos registros cuentan con la corrida de rayos gamma y registros eléctricos de inducción en todos los pozos. De igual manera se cuenta con registros de densidad neutrón. En 8 de los 9 pozos corazonados en el área se tiene esta última corrida. Para el resto de pozos sin núcleos 22 cuentan con este tipo de corrida. Los pozos horizontales y ciertos pozos desviados no la tienen. Los registros de pozo se encuentran disponibles bien sea con herramienta con cable o Logging while drilling (LWD) en hueco abierto en todos los pozos. Ver **figura 2 del anexo B.** 

<sup>2</sup> Teoría de registros de hueco abierto, consultada en: Glover, Paul. Msc Petrophysics Course notes, 2000.

Existe una adquisición de datos de núcleos<sup>3</sup> suficiente en la Unidad de Arenas Basales de la Formación Carbonera para elaborar el presente proyecto (Ver **figura 3 del anexo B).** Sin embargo algunas desventajas son que la mayoría de datos se recuperaron en arcillas de esta Unidad por lo cual la densidad de datos para caracterizar arenas limpias es limitada. Algunos pozos como el Ambar-3 o el Quifa-23X tienen la mayoría de sus muestras de núcleos tomadas en arcillas. Otro aspecto es la limitada cantidad de datos en zona de interés en pozos con impregnación, ya que para estos pozos la adquisición en la zona de agua (zona bajo contacto agua-aceite OWC) es mayor o total (caso Ambar-3).

Dentro de los análisis básicos se incluyen los datos de porosidad-permeabilidad y dentro de los especiales las propiedades eléctricas y datos de inyección de mercurio. Ver **figuras 2, 3, 4, 5 del anexo B.** 

Para la validación de la arcillosidad calculada se cuenta con datos de difracción de rayos x (XRD) tomados en núcleos recuperados en la Unidad de Arenas Basales de tres pozos. Son en total 12 datos disponibles, de los cuales luego de la revisión de calidad se redujeron a 10. Para la Unidad Intermedia existen solo 5 datos. La información está relacionada en el **anexo C** de este documento.

Para la validación de la porosidad efectiva calculada a partir de los registros de densidad y neutrón, se tienen datos de porosidad medida en laboratorio. Se cuenta con 66 datos pertenecientes a las Arenas Basales, de los cuales se omitieron 23 datos luego de la revisión de calidad para un total de 43 datos usados. Para la validación de la permeabilidad calculada en los pozos se tienen los datos de permeabilidad medida en laboratorio. Estos son también 66 datos en la Unidad de Arenas Basales. Estos se relacionan en el **anexo D**.

Para la validación del cálculo de saturación de agua se cuenta con datos de presión capilar a partir de los cuales se construyeron curvas de saturación de agua. Son en total tres muestras pertenecientes al pozo Zircon-1. Estos datos se pueden observar en el **anexo E** de este documento.

#### **3.1. Creación del proyecto y carga de información en el software IP**

 $\overline{\phantom{a}}$ 

El software de interpretación que se empleó para el desarrollo de este proyecto es Interactive Petrophysics (IP), en el cual se realizó la carga de toda la información de registros eléctricos. Se crearon los pozos y se verificó que todas las curvas

<sup>3</sup> Teoría de núcleos, XRD, porosidad-permeabilidad, presión capilar, y demás datos de consultada en: Construcción de una herramienta computacional para la caracterización petrofísica de yacimientos mediante el análisis de registros e integración con datos de pruebas de laboratorio. Proyecto de grado Universidad Industrial de Santander, Bucaramanga 2009.

disponibles fueron correctamente cargadas en cuanto a la totalidad de la profundidad registrada y el intervalo de densidad de datos establecido en 0.5 pies.

#### **3.2. Control de calidad de la información**

La información que ha sido usada en el proyecto cuenta con todos los controles de calidad y/o calibraciones ambientales disponibles para todas las herramientas las cuales fueron verificadas en la zona de parámetros y calibraciones presentes en los registros gráficos de los pozos usados. Un ejemplo de estos está en la **figura 7**  y **figura 8 del Anexo B**. En el caso del registro de rayos gamma la herramienta es calibrada antes de bajar el pozo con una manta de referencia de una radioactividad natural conocida de 165 GAPI. Esto aplica a los registros con cable; en el caso de los registros de LWD la corrección con la manta es realizada únicamente en las bases de operaciones de las compañías de servicio con una frecuencia de una vez por mes.

Para los registros de densidad y neutrón corridos con cable de las ocho correcciones ambientales disponibles se aplican únicamente seis: Estos son los parámetros de corrección por salinidad en el lodo (BSCO), corrección por tamaño de hueco (HSCO), corrección por peso de lodo (MWCO), corrección por presencia de mudcake (MCCO), corrección por presión y temperatura (PTCO), corrección por Standoff de la herramienta (SOCO) y además se revisó el tipo de matriz en la que se entrega el densidad-neutrón (MATR), que en este caso es arenisca, según la litología predominante.

Con respecto a los registros corridos con LWD las correcciones que hacen las compañías de servicio son al perfil de rayos gamma por tamaño de broca (hueco) y peso del lodo. La resistividad también se compensa por estos efectos de acuerdo a la variación de diámetro en el hueco. Cuando se corre densidadneutrón con herramientas de LWD se corrige por salinidad del lodo, tamaño de hueco y temperatura, de acuerdo al estándar de calidad que ha sido definido para la compañía Pacific Rubiales Energy.

Se ha realizado una revisión de toda la información relevante a este proyecto, en donde se ha verificado cada una de las correcciones que deben ser aplicadas a los registros revisando la zona de parámetros y posibles anomalías en las curvas. También se ha revisado que se presenten cada una de las calibraciones pertinentes en los registros con cable.

#### **3.3. Ajuste en profundidad de los datos de núcleos**

Se hizo la superposición de los datos de radioactividad gamma en corazones o "core gamma" cargados a la curva de rayos gamma de los pozos registrados ajustando los picos y valles de las curvas haciéndolas coincidir. El ajuste para cada una de las curvas de radioactividad gamma en corazones disponibles se realizó apoyándose en las imágenes de los núcleos preservados en laboratorio, luego se procedió a estimar el ajuste en profundidad ("depth shift") adecuado para cada una de estas curvas.

El siguiente paso consiste en realizar la carga de los datos de difracción de rayos X (XRD) que están adjuntos en el **anexo C**. Se cargaron también los datos de porosidad y permeabilidad medidos de núcleo, así como los datos corregidos por presión de sobrecarga. De igual manera se cargaron los datos de densidad de grano medida en laboratorio. Todos estos datos se encuentran en el **anexo D**. Estos se cargaron aplicando los ajustes en profundidad encontrados. La carga de datos de radioactividad gamma en corazones y XRD se puede evidenciar en la **figura 9 del Anexo B**.

En esta **figura 9** se puede ver la curva de radioactividad gamma en corazones en las pista 2 y 3 y su ajuste en profundidad con respecto al registro GR-LWD. En la pista 4 y 5 se observan las corridas resistivas y densidad-neutrón. Se observan las imágenes de corazón adjuntas donde se ve claramente la zona arcillosa en los núcleos y que corresponde a la zona arcillosa mostrada por el perfil de rayos gamma. También se adjunta los datos de XRD de este pozo ajustados en profundidad en la pista 3.

#### **3.4. Control de calidad y corrección de los datos de laboratorio de porosidad y permeabilidad**

Se realizó una revisión a los datos de porosidad y permeabilidad de laboratorio encontrando zonas en las imágenes de núcleos obtenidos, así como eventos en el pozo que pudieron afectar la lectura de los registros.

La dispersión de datos observada en los gráficos de correlación de porosidad y permeabilidad los cuales se presentaran más adelante, tiene que ver con la calidad en la medición de las herramientas, ya que eventos como cavernas en la pared del pozo y rugosidades afectan directamente la lectura de los registros densidad y neutrón. Además existe incertidumbre en la medición por las correcciones que realizan las compañías de servicios a partir de varios modelos matemáticos. La pobre correlación núcleo-perfil en algunos pozos se debe a que la resolución vertical de las herramientas no fue efectiva en leer capas delgadas. En este caso la herramienta de densidad tiene 8 pulgadas de resolución vertical mientras la herramienta de neutrón tiene 12 in de resolución vertical para los registros con cable. Por otro lado para los registros de LWD se tienen resoluciones verticales mayores. Las transiciones repentinas en litologías, en especial aquellas con vetas de carbón afectan la correlación núcleo-perfil.

Algunos núcleos con baja recuperación y zonas lavadas representan una dificultad en la determinación de la diferencia de profundidad entre la curva de radiación gamma y el registro de rayos gamma lo que afecta el ajuste aplicado en los datos de porosidad de laboratorio, viéndose reflejado en la correlación del modelo de porosidad final.

Algunos datos de porosidad y permeabilidad de laboratorio fueron excluidos y se presentan en la **tabla 1 del anexo B**. Los datos fueron corregidos por presión de sobrecarga, y el fundamento teórico se presenta en el **anexo B**. Allí se resume el procedimiento y las ecuaciones usadas para tal fin.

#### **3.5. Construcción de los modelos petrofísicos**

La metodología aplicada se resume a continuación en los siguientes pasos:

- Se calcularon las curvas de arcillosidad para los pozos con datos de XRD disponibles en la Unidad de Arenas Basales correlacionando la respuesta de las ecuaciones con dichos datos de XRD para la selección del mejor método de cálculo de esta propiedad.
- Se calcularon las curvas de porosidad efectiva en los 8 pozos con datos de porosidad de laboratorio, y se realizó la selección del mejor método de cálculo a partir de la correlación de los datos calculados con los datos experimentales de roca. Seis de estos produjeron buenos resultados. Los pozos Jaspe-3 y Quifa-23X se excluyeron de este estudio.
- Se calcularon las curvas de saturación de agua en 4 pozos (Quifa-24X, Quifa-26X, Ambar-3 y Jaspe-3) a partir de datos de presión capilar de un pozo (Zircon-1) y se validaron dichos resultados con la saturación de agua calculada por los métodos disponibles en la literatura. Se seleccionó el método con la mejor correlación.
- Se calcularon las curvas de permeabilidad absoluta de 7 de los ocho pozos (Se excluyó el pozo Jaspe-3) con datos de permeabilidad de laboratorio, y se realizó la calibración roca-perfil. Se escogió el mejor método de cálculo de permeabilidad.
- Se establecieron los valores límite de las propiedades petrofísicas para establecer la arena neta petrolífera en el yacimiento.
- Se aplicaron los nuevos valores límite para hacer las respectivas evaluaciones petrofísicas en 20 pozos verticales y desviados perforados hasta abril de 2012.
# **4. MODELO DE ARCILLOSIDAD DEL BLOQUE QUIFA NORTE**

La arcillosidad es una propiedad muy relevante para realizar la construcción del modelo petrofísico del bloque Quifa Norte. Su importancia radica en el efecto que tiene esta en el cálculo de otras propiedades petrofísicas de importancia como lo son la porosidad efectiva y la saturación de agua que se trataran más adelante en otros capítulos.

Para definir el modelo de arcillosidad se debe realizar el cálculo de esta propiedad a partir del registro de rayos gamma, densidad y neutrón disponibles en los pozos del bloque Quifa Norte, utilizando las diferentes ecuaciones definidas en la literatura como lo son, Lineal, método Curved, Clavier, Stieber, Larionov Old Rocks y Larionov Young Rocks (**ver anexo F, ecuaciones 1 a 6**).

Los datos obtenidos de los diferentes métodos de cálculo se compararon con los análisis de roca (difracción de rayos x, XRD) realizados a muestras de núcleos y se seleccionó el que mejor correspondió con los valores obtenidos calculados en la zona de interés (Vcl).

Se identificó luego el tipo de arcilla predominante en el yacimiento mediante los resultados obtenidos en laboratorio de XRD así como de registros eléctricos especiales disponibles.

### **4.1. Normalización y ajuste de la curva rayos gamma**

Las curvas de rayos gamma deben ser normalizadas si no se encuentra el mismo patrón de referencia para cualquier tipo de herramienta utilizada en el campo como registros con cable y LWD. Este desajuste de patrón se presenta por diferencias en tecnologías de la herramienta o diferencias en los procedimientos de calidad de calibración.

Con el fin de verificar lo anterior se construyó un histograma de frecuencia de la curva de rayos gamma. La **figura 1 del anexo G** muestra los pozos donde se señala la tendencia para la mayoría de los mismos. Se escogieron 15 pozos, distribuidos por todo el campo entre verticales y desviados. Este gráfico se limitó a la zona de las Arenas Basales (tope a base) que es objeto de estudio en toda esta unidad. En general en este gráfico se puede observar que los pozos Jaspe-3 y Zircon-1 se encuentran fuera de tendencia. Los pozos fuera de tendencia se muestran en la **tabla 1 del anexo G.**

En la **figura 2 del anexo G** se ilustra un ejemplo de cómo se seleccionan los puntos máximos  $X_2, Y_2$  y mínimos  $X_1, Y_1$  para la normalización de una familia de curvas de registro GR de dos pozos una con respecto a otra.

Se ajustaron las curvas de rayos gamma de los pozos Jaspe-3 y Zircón-1 que presentaron la mayor variación y serán usadas en el desarrollo del proyecto para cálculos y análisis. La **tabla 2 del Anexo G** muestra los posibles pozos candidatos a ser pozo tipo para normalización, seleccionando así el pozo de referencia Quifa-24X debido a que presenta las mejores condiciones posibles para tal fin.

En la **figura 3 a figura 6 del Anexo G** se muestran las curvas normalizadas respecto al pozo de referencia y las ecuaciones de normalización. La normalización realizada es usando el método de un punto con "shifting" de la curva a normalizar con la curva del pozo Quifa-24X como referencia.

## **4.2. Definición del modelo de arcillosidad mediante correlación roca-perfil con los distintos métodos a partir de rayos gamma.**

Una vez normalizadas las curvas de rayos gamma se corrieron los modelos de arcillosidad en la zona de interés utilizando un valor de corte máximo y otro mínimo definidos para los pozos con datos de XRD de núcleos (Quifa-23X, Zircon-1 y Ambar-3).

Para la validación del modelo de arcillosidad se realizó la comparación de la curva Vcl generada con cada modelo en los pozos con núcleos, y los valores de porcentaje total de arcilla obtenidos de los análisis de XRD.

Se tomó el pozo Ambar-3 como referencia para el modelamiento por tener la mayor cantidad de datos de XRD disponibles en la Unidad de Arenas Basales. El resto de los pozos con datos de XRD (Quifa-23X y Zircon-1) se tomaron como pozos de prueba con el propósito de confirmar los resultados obtenidos con el pozo de modelamiento.

Definidos los valores de corte máximos y mínimos de rayos gamma se inicia con el cálculo de arcillosidad con una primera ecuación para el pozo Ambar-3 y se varían los mismos hasta encontrar el ajuste más cercano. Luego se aplica dicha ecuación en los pozos de prueba para verificar el ajuste. Al no encontrar correlación se realizan los ajustes en los valores máximos y mínimos en el pozo modelo hasta encontrar correlación y se aplica en los pozos de prueba, hasta encontrar el mejor ajuste de los datos de arcillosidad de núcleo con las curvas calculadas.

En el pozo Ambar-3 se vuelven a realizar los ajustes de valores de corte máximos y mínimos para cada ecuación de arcillosidad hasta tener correlación con los valores de XRD.

En la **figura 3** se presenta un diagrama de flujo del proceso que se llevó a cabo para identificar el mejor método de cálculo de arcillosidad.

**Figura 3.** Diagrama de flujo del proceso de cálculo y selección del mejor modelo de arcillosidad

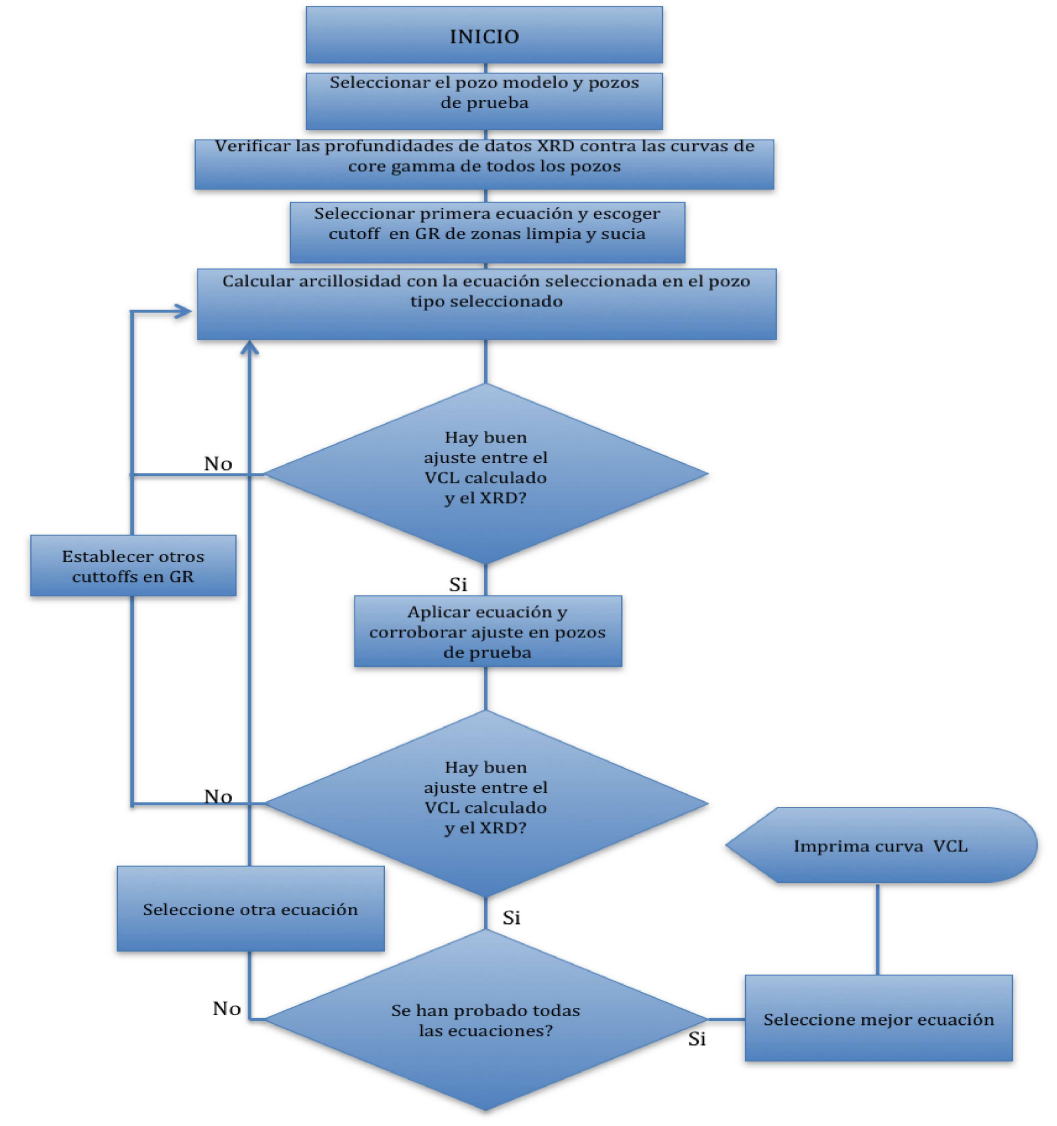

#### **Fuente:** Autor

En el **anexo G figuras 7 a 12** se muestran los valores de corte máximos y mínimos definitivos para el pozo Ambar-3. En la **figura 13 a figura 15 en el Anexo G** se muestra la correlación en profundidad núcleo perfil de los pozos Ambar-3, Quifa-23X y Zircon-1 con todos los modelos.

Se realizaron gráficos de arcillosidad calculada con los resultados de los seis modelos aplicados vs valor de arcillosidad XRD para definir el mejor modelo. A continuación se presentan los gráficos de correlación de los tres mejores modelos con mejor ajuste.

En la figura 4 el modelo lineal ajusta con un  $R^2$  = 0.7554 el cual es bajo debido principalmente a la sobrestimación de la arcillosidad en algunos pozos, particularmente para los datos a profundidades aproximadas de 3192 pies, 4546 pies y 3365.5 pies para los pozos Ambar-3, Zircon-1 y Quifa-23X respectivamente.

En la figura 5 el modelo de Clavier ajusta con un  $R^2$ = 0.707 el cual es bajo debido principalmente a la subestimación de la arcillosidad por este modelo en algunos pozos particularmente para los datos a profundidades aproximadas de 3196 pies, 3213 pies para el pozo Ambar-3 ft y 4546 pies para el pozo Zircon-1.

En la **figura 6** el modelo Curved el cual es una curva suavizada entre el índice de arcillosidad y la arcillosidad calculada, ajusta con un R $^2$ = 0.7900 cuyo valor es bajo debido principalmente a la sobrestimación de la arcillosidad por este modelo en algunos pozos particularmente para los datos a profundidades aproximadas de 3192 pies, 3242 pies para el pozo Ambar-3 y 3395.5 pies para el pozo Quifa-23x. De igual manera se subestima el valor de XRD a la profundidad de 3196 pies en el pozo Ambar-3.

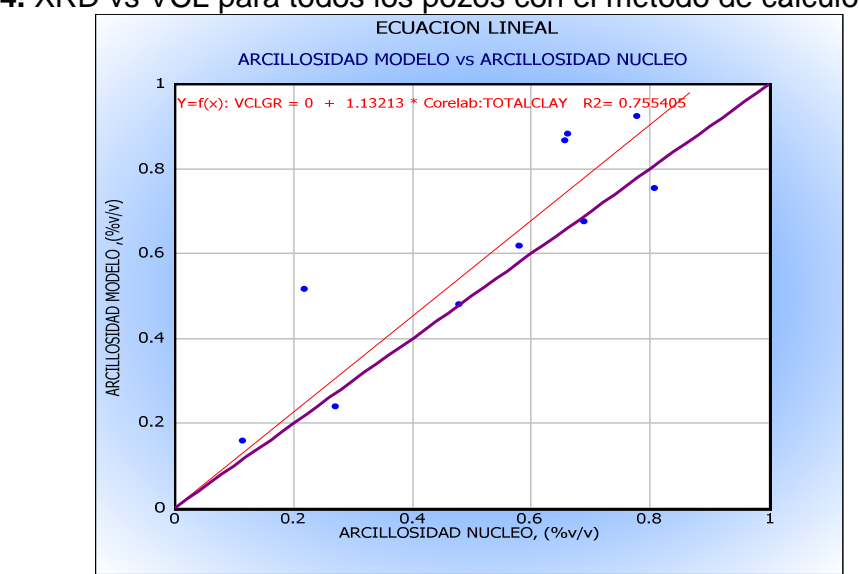

**Figura 4.** XRD vs VCL para todos los pozos con el método de cálculo Lineal

**Fuente:** Autor

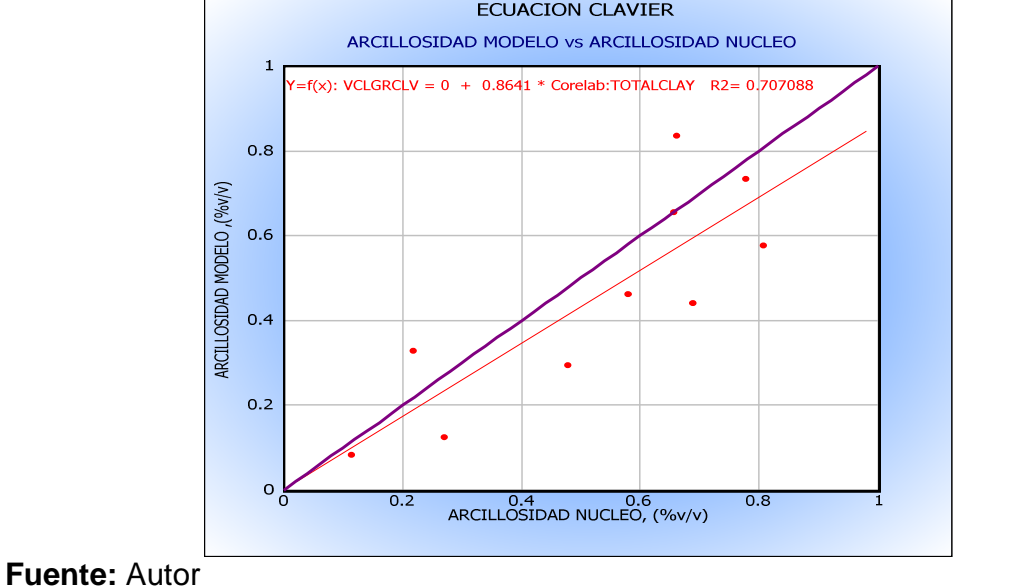

**Figura 5**. XRD vs VCL para todos los pozos con el método de cálculo de Clavier

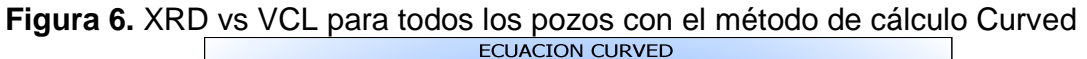

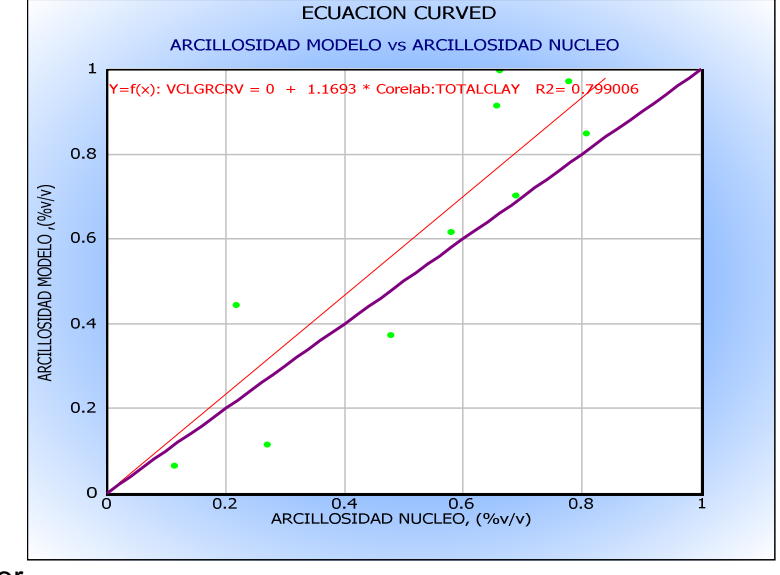

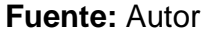

El modelo seleccionado para el cálculo de arcillosidad (Vcl) es el lineal debido a que presenta la mejor correlación. Es importante destacar que no existen suficientes datos de XRD en la zona de interés de las Arenas Basales que permitan tener una mejor correlación. El **anexo C** detalla los resultados tabulados de los análisis de XRD de los pozos usados.

## **4.3. Cálculo de arcillosidad con método densidad-neutrón**

Adicionalmente a los métodos anteriores se calculó la arcillosidad con los registros densidad-neutrón estando disponibles los mismos en la mayoría de los pozos.

Para la utilización de este método se requieren los valores de arcilla seca, arcilla húmeda, matriz limpia los cuales se obtienen de los registros densidad neutrón. La ecuación empleada para el cálculo de arcillosidad se muestra en el **anexo F** (ver **ecuación 10)** y la **figura 2** del mismo ilustra la selección de los valores ya mencionados.

Se construyeron los gráficos de densidad neutrón (SWS-TNPH, CP-1e 1989 para el pozo Ambar-3, SWS-NPHI, CP-1c 1989 para el pozo Quifa-23X y Sunsperry Halliburton Carta 4-18 para el pozo Zircon-1) para cada uno de los pozos con datos de XRD en las Areniscas Basales realizando la conversión de matriz de areniscas a caliza para la porosidad neutrón (Phi\_neu). Se asume como 1 g/cc el valor de la densidad del fluido.

En las **figuras 16, 17 y 18** del **anexo G** se muestran los gráficos para los pozos Ambar-3, Quifa-23X y Zircon-1 donde los datos caen en la zona de areniscas con porosidades del orden de 30-40%. En estos se identificaron los puntos de arcilla húmeda, arcilla seca y matriz limpia (seleccionados en círculo rojo), con los cuales se definen las líneas de matriz limpia y arcillosidad.

En la **tabla 3** se muestran los valores seleccionados de arcilla húmeda, seca y matriz limpia.

Con estos datos se calculó la arcillosidad empleando la **ecuación 10** del **anexo F** a partir de las curvas densidad-neutrón y se denominó VCLND para los tres pozos, luego se comparó con los datos de XRD para calibrar y conocer la validez de los valores de arcilla limpia y seca escogidos.

La **figura 7** muestra que no hay correlación de la curva de arcillosidad VCLND vs la arcillosidad de análisis de núcleo XRD reflejada en la regresión lineal con un bajo coeficiente de correlación ( $R^2$ =0.492). Esta pobre relación de arcillosidad puede ser debida al aumento de la incertidumbre de las variables por el uso del criterio del intérprete en la selección de puntos de arcilla húmeda, seca, así como una baja calidad de adquisición del registro densidad-neutrón por presencia de cavernas y rugosidad en la pared del pozo. Un ejemplo de esta pobre calidad de hueco se observa en el pozo Zircon-1.

**Tabla 3.** Valores de arcilla húmeda y seca para calcular la curva VCLND en los pozos Ambar-3, Quifa-23X y Zircon-1

| <b>POZO</b>   | <b>ZONA</b>                          | Lectura<br>de<br>neutrón<br>en<br>arcilla<br>húmeda | Lectura<br>de<br>densidad<br>en arcilla<br>húmeda | Lectura<br>de<br>densidad<br>en arcilla<br>seca | Lectura<br>de<br>densidad<br>en línea<br>limpia | Lectura<br>de<br>neutrón<br>en.<br>arcilla<br>seca | Lectura<br>de<br>neutrón<br>en línea<br>limpia |
|---------------|--------------------------------------|-----------------------------------------------------|---------------------------------------------------|-------------------------------------------------|-------------------------------------------------|----------------------------------------------------|------------------------------------------------|
| AMBAR-<br>3   | <b>BASALES-</b><br><b>OWC</b>        | 0.493                                               | 2.361                                             | 2.646                                           | 2.092                                           | $-0.02$                                            | 0.268                                          |
|               | OWC-<br><b>PALEOZOICO</b>            | 0.493                                               | 2.361                                             | 2.646                                           | 2.092                                           | $-0.02$                                            | 0.268                                          |
| QUIFA-<br>23X | A. BASALES                           | 0.542                                               | 2.325                                             | 2.651                                           | 2.122                                           | $-0.02$                                            | 0.241                                          |
| ZIRCON-       | <b>BASALES-</b><br><b>PALEOZOICO</b> | 0.449                                               | 2.357                                             | 2.65                                            | 2.081                                           | $-0.039$                                           | 0.37                                           |

**Fuente:** Autor

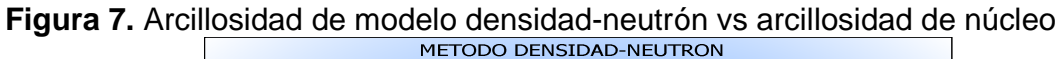

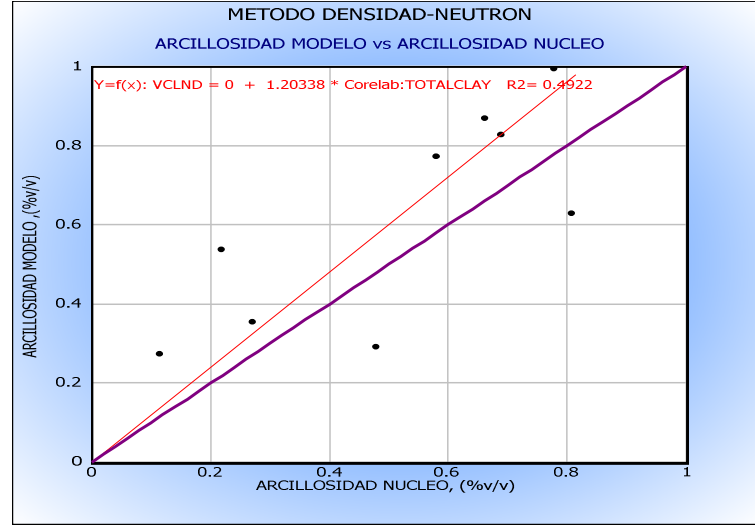

# **Fuente:** Autor

Finalmente la **tabla 4** muestra los coeficientes de correlación de cada método de cálculo aplicado en cada pozo, comparando con los datos de XRD de núcleo. Los resultados sobre registros se pueden apreciar en la **Figura 16, Figura 17 y Figura 18 del Anexo G.** 

**Tabla 4.** Coeficientes de correlación  $R^2$  de cada método de arcillosidad aplicado en cada pozo

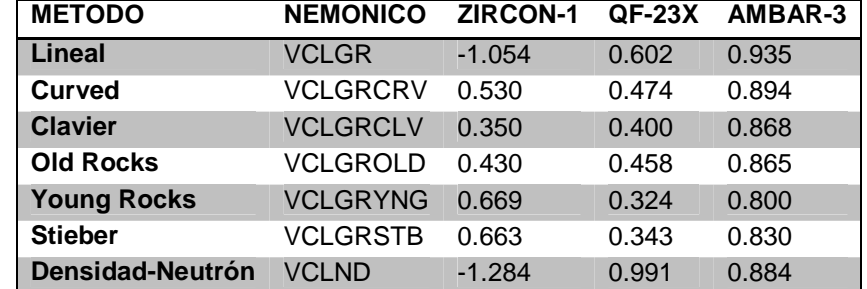

**Fuente:** Autor

### **4.4. Identificación del tipo de arcilla**

El pozo Opalo-1 es el único en el bloque que cuenta con corridas de registros especiales (registro de rayos gamma espectral y registro de resonancia MRX). El registro espectral de rayos gamma discrimina la radiación gamma en sus contribuyentes relativos que son el torio (Th), potasio (K) y uranio (U). Se utilizaron dichas concentraciones para identificar la arcilla predominante en la Formación utilizando los diagramas de litologías de la empresa Schlumberger CP-18 y CP-19 tomados del libro Schlumberger charts correction, en los que se presentan PEFZ (barn/electrón) vs. K (%) y PEFZ (barn/electrón) vs. [Th (ppm)/K (%)]. Las **figuras 8 y 9** lo ilustran.

En la **figura 8** se muestra la relación de factor fotoeléctrico PEFZ vs. Concentración de potasio en porcentaje (K (%), HFK1), donde se puede observar que la arcilla predominante es la caolinita y las zonas más sucias tienden a tener cierta presencia de montmorillonita.

En la **figura 9** se relaciona el factor fotoeléctrico PEFZ con la concentración de torio (Th) en la formación en ppm respecto al potasio (K) en porcentaje en volumen. De este grafico se puede concluir nuevamente que la arcilla predominante es la caolinita en las zonas más limpias y podría haber cierta cantidad de montmorillonita ya que los datos tienden a migrar hacia la porción del grafico donde se muestra este mineral de arcilla.

Desde la **Figura 19 a la Figura 34 del Anexo G** se presenta la composición mineralógica de las zonas donde se tomaron datos de XRD en los 3 pozos disponibles en Arenas Basales y 1 pozo en la Unidad Intermedia. Al observar los datos del pozo Ambar-3 (**Figura 19 a Figura 24 del Anexo G**) en la Unidad de Arenas Basales claramente la arcilla predominante es la caolinita (90.6 a 94.7%).

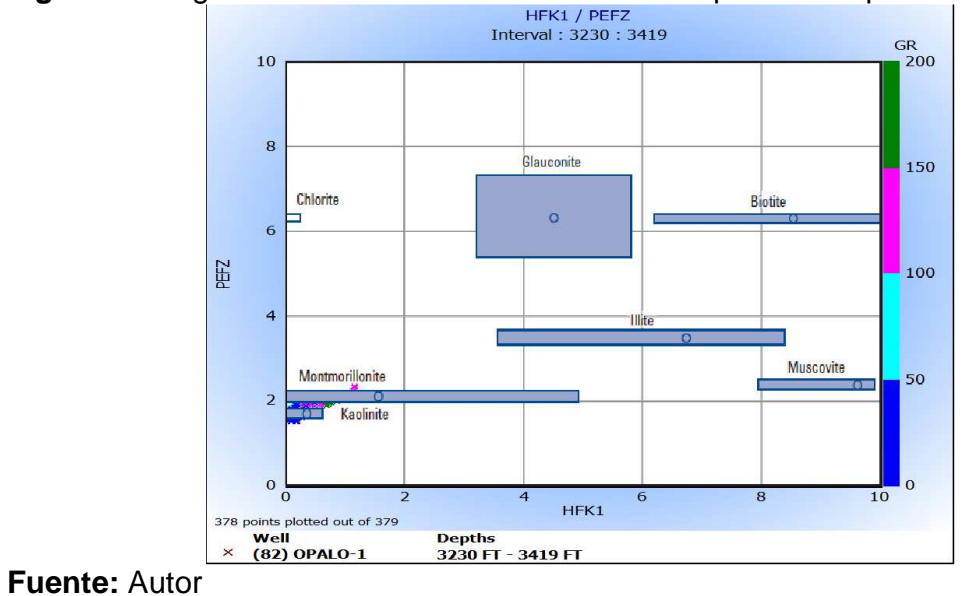

**Figura 8.** Diagrama de PEFZ vs Concentración de potasio en porcentaje

**Figura 9.** Relación PEFZ vs Proporción de Th/K en [ppm]/ [%]

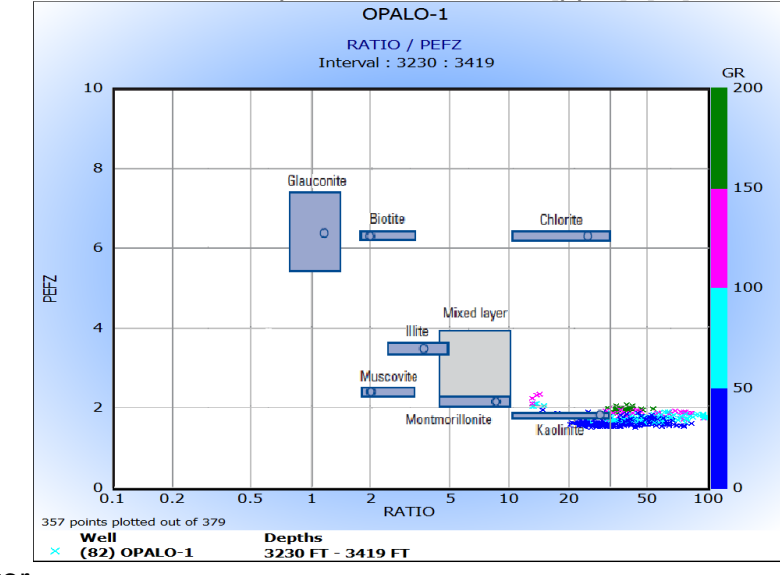

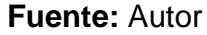

También se presenta un porcentaje mínimo de Ilita y Mica (5.7 a 9.4%) en las muestras de laboratorio analizadas. Estos valores presentados son la composición de la arcilla en porcentaje en peso como se puede observar en los datos de XRD adjuntos a este documento en el **anexo C.**

En cuanto a los datos de composición de arcilla del pozo Zircon-1 (**Figura 25 a Figura 30 del Anexo G**) se observa que la arcilla predominante es caolinita en la Unidad Basales (91.3 a 94.7%) y en la Unidad Intermedias (64.2 a 69.2%) y se podría sugerir que esta última Unidad presenta mayor variedad en la composición de las arcillas que en Arenas Basales lo que corresponde con una transición en el cambio de tipo de depositación desde marina a continental en el tiempo geológico. La Unidad Intermedia tuvo una depositación con más baja energía y más lenta lo que permitió la conformación de otros minerales de arcilla como clorita (7.2 a 10.7%). En la Unidad Arenas Basales se observa la ausencia de clorita o esmectita.

En cuanto al pozo Jaspe-3 (**Figura 31 y Figura 32 del Anexo G**) se tienen datos de XRD en la Unidad Intermedia, pero se permite corroborar una vez más la predominancia de caolinita (61.1 a 61.8%) y también se observa que hubo formación de otras arcillas como clorita (8.5 a 10.5%), iIita-esmectica (5.1 a 6.8%) e ilita-mica (22.8 a 23.2%).

Finalmente el pozo Quifa-23X (**Figura 33 y Figura 34 del Anexo G**) presenta dos datos de XRD en la Unidad de Arenas Basales, en donde se observa la presencia de caolinita en mayor porcentaje (45 a 75%) y de ilita-esmectita (5 a 35%) así como de ilita-mica (14 a 16%) en menor porcentaje como lo han mostrado otros pozos en estas areniscas. Se presenta un porcentaje bajo de clorita en esta formación (4 a 6%).

Otros métodos de cálculo alternativos al rayos gamma para el cálculo de arcillosidad es el uso del registro de potencial espontaneo (SP). Sin embargo estos datos solo fueron adquiridos con herramientas de cable, disminuyendo la densidad de datos para poder hacer análisis, además que los datos no presentan buena calidad para la definición de arcillas y arenas, debida a la poca interacción electroquímica que hubo entre el fluido de perforación usado (lodo base agua) y las arcillas de la formación de interés. Por otra parte la arcillosidad hallada mediante el registro neutrón es casi siempre sobrestimada y es más adecuado para formaciones apretadas y areniscas gasíferas. En cuanto a la arcillosidad calculada con las curvas de resistividad, es una opción de último recurso cuando el cálculo por medio de curvas de rayos gamma y neutrón-densidad no es acertado. Además es idóneo únicamente para zonas prospectivas por lo cual no sería aplicable al caso ya que los pozos que tienen datos de XRD no tienen prospectividad.

En conclusión el método seleccionado para calcular la arcillosidad en el yacimiento es el método lineal a partir del registro de rayos gamma y el tipo de arcilla predominante en la Unidad Arenas Basales es la caolinita.

# **5. MODELO DE POROSIDAD DEL BLOQUE QUIFA NORTE**

La porosidad del yacimiento en el bloque Quifa Norte a nivel de las Areniscas Basales calculada a partir de los registros densidad y neutrón usando el modelo de porosidad desarrollado para campo Rubiales se encuentra alrededor de 30%. La determinación del modelo de porosidad para Quifa Norte se resume en el procedimiento a continuación.

La densidad de grano es un parámetro importante para los cálculos de la porosidad. En los 8 pozos con núcleos del bloque se tienen medidas de densidad de grano. Estos valores fueron utilizados para la identificación de la litología predominante utilizando un gráfico de lito-densidad.

Las porosidades medidas de los análisis básicos de núcleos fueron corregidos por presión de sobrecarga y fueron correlacionados con los valores calculados con las ecuaciones de porosidad utilizando los datos de los registros densidad, neutrón y sónico. (Ver teoría en **anexo F**). El mejor método de cálculo de porosidad fue definido al encontrar correlación entre la porosidad de núcleo y la porosidad calculada.

# **5.1. Identificación de densidad de matriz**

Para identificar la densidad de la matriz se colocaron los datos de porosidad y permeabilidad, medidos en laboratorio en un gráfico con líneas de Pittman  $R_{50}$ (usadas en campo Rubiales), identificando así los datos con los más altos valores de porosidad y permeabilidad y su distribución de acuerdo al tamaño de garganta de poros, indicativo de la calidad de roca (ver teoría de garganta de poros en el **anexo F**).

En la **figura 10** se observan en color rojo los datos de mayor porosidad y permeabilidad en el pozo Quifa-26X. En el **Anexo H (Figura 1, Figura 2, Figura 3)** se observan los gráficos de los pozos Quifa-24X, Jaspe-3, Zircon-1. Las medidas de densidad de matriz correspondientes a estos puntos de alta porosidad y permeabilidad fueron representados en un gráfico de identificación de litología (plot CP-21 de Schlumberger) al calcular la densidad aparente y el factor fotoeléctrico aparente a partir de dichos datos de densidad de grano y el factor fotoeléctrico registrado en el pozo (**ver formulas 24, 25 y 26 del anexo F**). En este se puede ver claramente que los datos de densidad de grano medidos en laboratorio apuntan claramente a que la litología predominante es cuarzo variando entre densidad aparente de 2.6 a 2.65 g/cc. Se puede concluir también que entre mayor calidad de roca se tiene, se obtendrá un mineral más puro en el yacimiento como se puede observar en los puntos verdes del pozo Quifa-26X (de excelente porosidad-permeabilidad) aproximándose a cuarzo puro contrastando con los amarillos del pozo Jaspe-3. Por esta razón en el bloque Quifa Norte se define el valor de 2.65 g/cc como el valor de densidad de matriz para la roca yacimiento. Ver **figura 11.** 

**Figura 10.** Porosidad y permeabilidad de núcleo del pozo Quifa-26X clasificadas en tamaños de garganta de poro

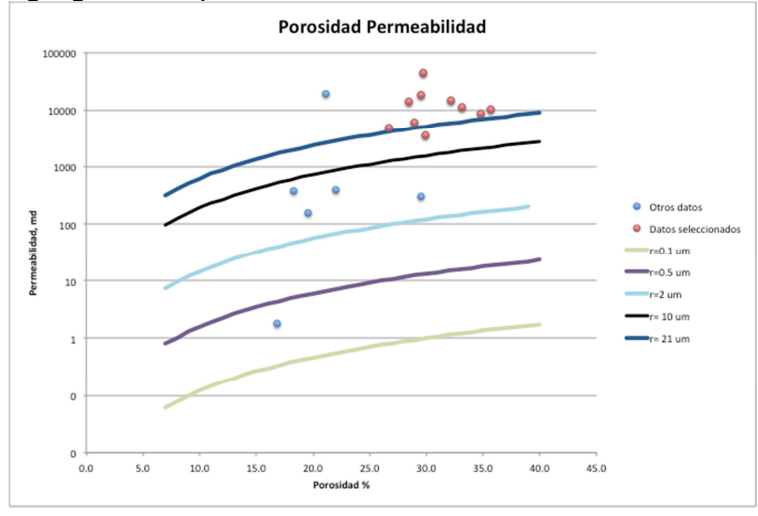

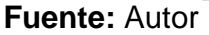

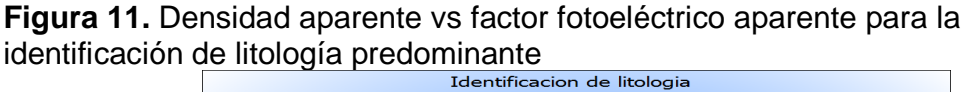

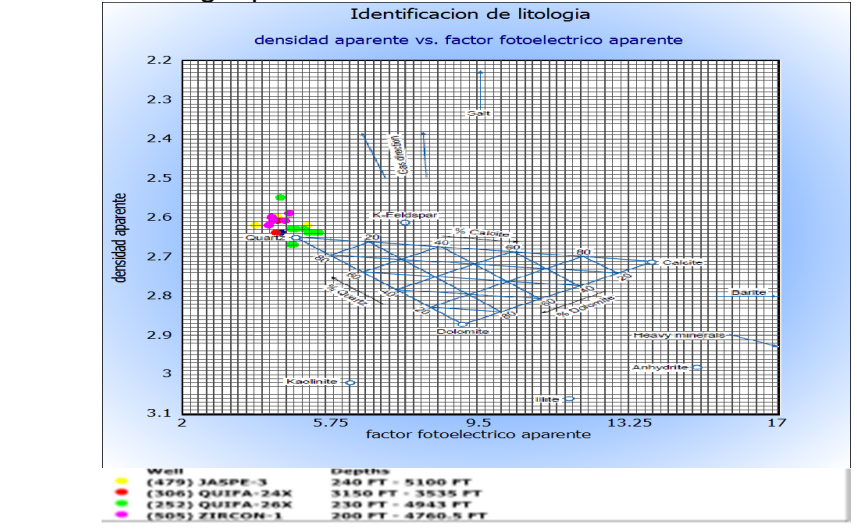

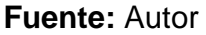

## **5.2. Densidad de aceite y densidad de agua**

Se tomó una densidad de aceite promedio de 0.989 g/cc y de agua de aproximadamente 1.001 g/cc para los cálculos. Estos valores se promediaron de análisis PVT reportados de muestras de fondo y superficie tanto de agua como de aceite. En la **tabla 2 del Anexo H** se muestran los datos de densidad del PVT para el análisis.

## **5.3. Ecuaciones para el cálculo de porosidad efectiva**

Para el cálculo de porosidad efectiva se usaron los registros densidad, neutrón y sónico mediante las ecuaciones clásicas, las cuales pueden ser consultadas en el **anexo F** (**ecuaciones 13, 17 y 19)**. Las principales variables de estas ecuaciones son la porosidad total medida de los registros, el valor de arcillosidad, densidad de fluido, densidad de matriz, entre otras.

Para el cálculo de porosidad con el registro sónico, se emplea la ecuación de Raymer-Hunt dada en **ecuación 23 del anexo F** donde se consideran las variables de tiempo de transito de la matriz, tiempo de transito del fluido, entre otras que es aplicable a formaciones inconsolidadas, como es el caso de Quifa Norte.

Las ecuaciones que maneia el software de interpretación (IP) incluven más variables tales como el índice de hidrogeno aparente, la densidad del hidrocarburo aparente lo cual puede dar un mayor grado de exactitud. Estas se presentan en el **Anexo H** (**ecuaciones 1 a 7**).

La porosidad se calcula de manera alternativa también usando el modulo "Basic Log Functions" del software de interpretación IP en donde se obtiene la porosidad a partir de registros densidad neutrón. La curva generada por el programa representa valores de porosidad total. Esta porosidad se corrigió luego por arcillosidad manualmente, usando el software. Este es un cálculo básico y alternativo.

Como ya se explicó en el capítulo de arcillosidad, se requieren los valores de arcilla seca y húmeda para el cálculo de porosidad a partir de los registros densidad y neutrón. La **tabla 3 del Anexo H** muestra dichos valores seleccionados. Las **figuras 4, 5, 6, 7, 8,9 del anexo H** muestran los gráficos de selección de estos valores.

También se presentan anexos los registros de pozo con las curvas de porosidad calculada correlacionada con los datos de porosidad de núcleo corregidos por presión de sobrecarga representados en puntos color verde. Los datos de porosidad en puntos color azul son a presión de confinamiento de laboratorio y se presentan como referencia. Se excluyeron 15 puntos de porosidad medidos en laboratorio de mala calidad y no se incluye dicho dato en los log plots ni se correlaciona con el modelo de porosidad. (Ver **figuras 2, 3, 4, 5, 6 y 8 del anexo J**).

Los valores resultantes de estos cálculos de porosidad se denominaron con los nemónicos y el código de color a continuación en la **tabla 5.**

**Tabla 5.** Mnemónicos y código de colores usados para las curvas resultantes de los cálculos de porosidad con los diferentes métodos.

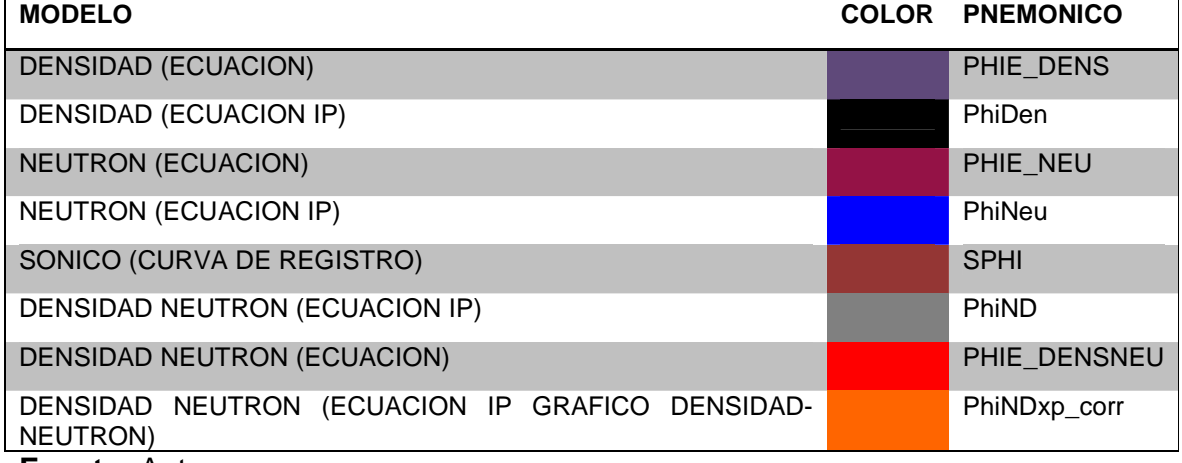

**Fuente:** Autor

### **5.4. Resultados de los cálculos en pozos corridos con herramienta LWD**

En esta sección se presenta únicamente el grafico del método que mejor correlacionó la porosidad calculada con la porosidad experimental, de los 2 pozos corridos con LWD Zircon-1 y Quifa-26X. Los gráficos restantes se pueden encontrar en el **Anexo H (Figuras 10 a 21)** de este documento.

La **figura 12** presenta los resultados del uso de las ecuaciones de cálculo de porosidad con registro neutrón en el pozo Zircon-1, relacionado con las porosidades de núcleo. Aquí el método más exacto fue el proporcionado por la  $\overline{\phantom{a}}$ herramienta IP (R<sup>2</sup>=0.828).

En la **figura 13** se presentan los resultados de las ecuaciones de cálculo de porosidad empleando el registro densidad del pozo Quifa-26X, correlacionados con porosidades de núcleo. El mejor resultado es el calculado con la ecuación de porosidad del software de interpretación de IP ( $R^2$ =0.853).

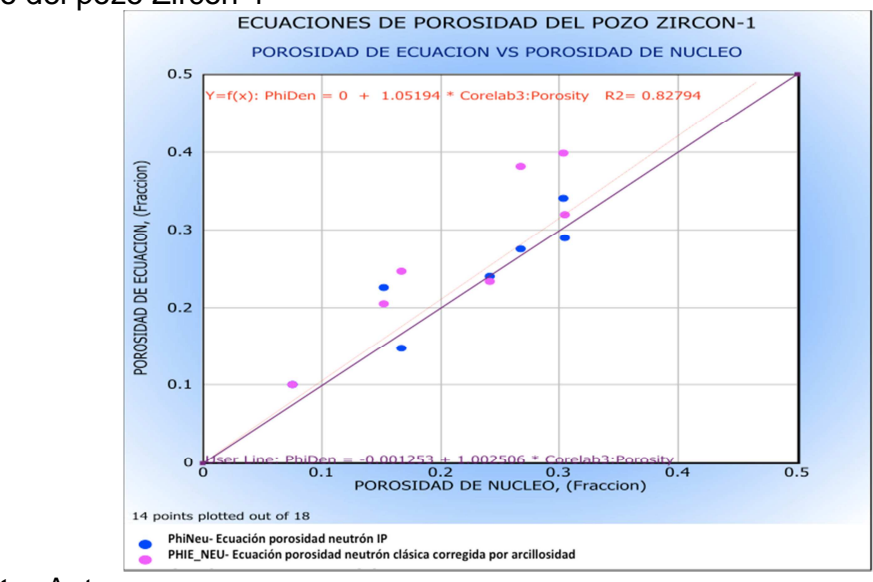

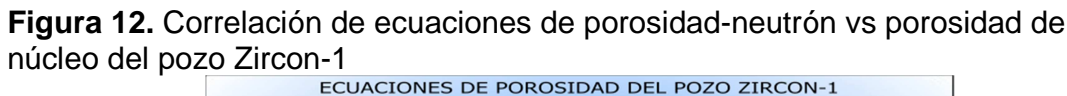

**Fuente:** Autor

**Figura 13.** Correlación de ecuaciones de porosidad-densidad vs porosidad de núcleo del pozo Quifa-26X<br>
ECUACIONES DE POROSIDAD DEL POZO QUIFA-26X

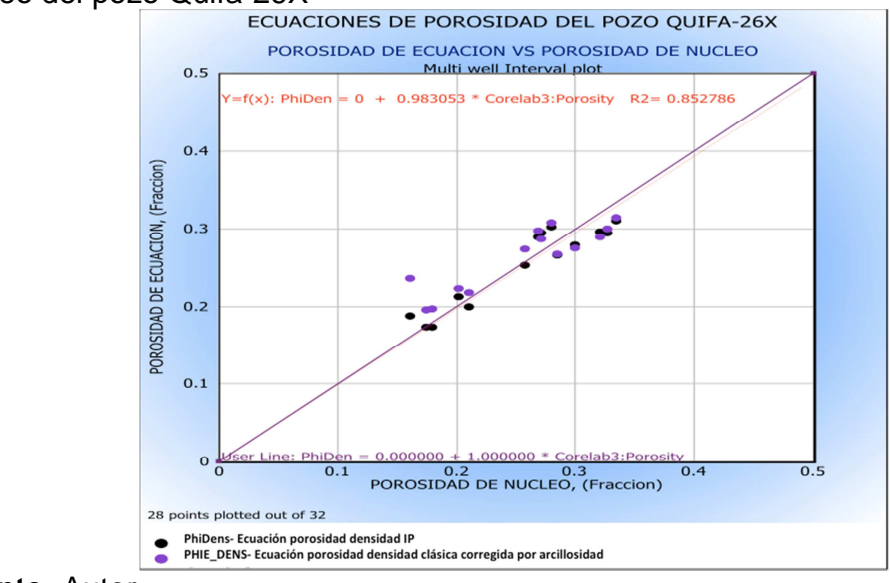

**Fuente:** Autor

#### **5.5. Resultados de los cálculos en pozos corridos con herramientas con cable**

A continuación se presentan los gráficos de correlación de los métodos que mejor ajustan entre las porosidades calculadas vs las porosidades de núcleo de los pozos corridos con cable Ambar-3, Quifa-24X, Quifa-33X y Quifa-34X.

En la **figura 14** se presentan las porosidades calculadas con los métodos de cálculo empleando los registros densidad y neutrón para el pozo Ambar-3. No hay correlación entre las porosidades calculadas y las porosidades de laboratorio. El método más aceptable es el calculado con la fórmula del software IP ( $R^2$ =0.44).

La **figura 15** presenta las porosidades calculadas con el método usando registros densidad y neutrón contra los datos de porosidad de núcleo del pozo Quifa-24X. El mejor método de cálculo es el proporcionado por la herramienta IP mediante interpolación en *crossplot* densidad-neutrón, con una mala correlación ( $R^2$ =0.623).

En el pozo Quifa-33X los resultados de las ecuaciones de cálculo de porosidad que se estiman con registro densidad son correlacionados con los datos de núcleo (ver **figura 16**), en donde el mejor método es con la ecuación proporcionada por el software de interpretación IP. Hay mala correlación ( $R^2$ =0.353).

En el pozo Quifa-34X los datos correlacionan mejor con el método clásico de cálculo de porosidad que emplea el registro densidad como se ve en la **figura 17.**  La correlación es buena ( $R^2$ =0.986).

**Figura 14.** Correlación de ecuaciones de porosidad-densidad-neutrón vs porosidad de núcleo del pozo Ambar-3<br>ECUACIONES DE POROSIDAD DEL POZO AMBAR-3

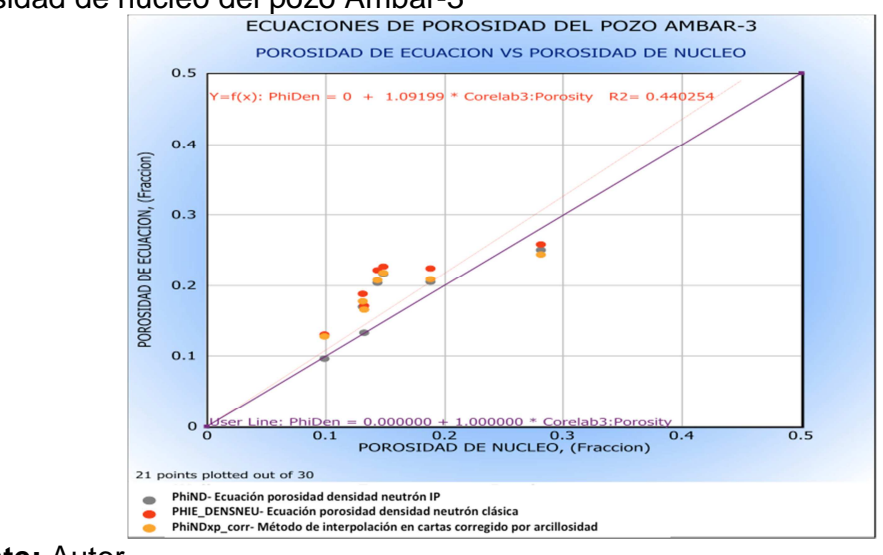

**Fuente:** Autor

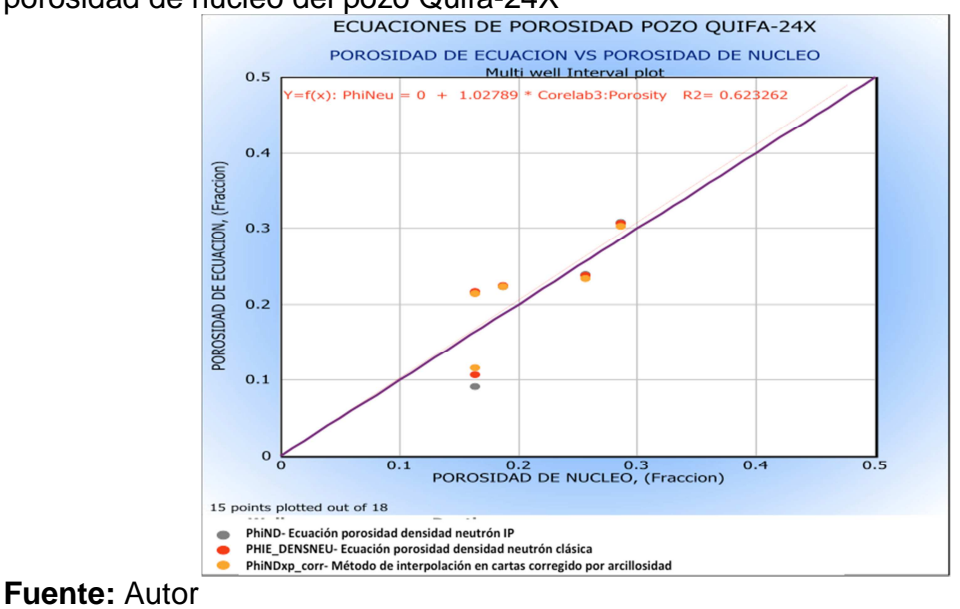

**Figura 15.** Correlación de ecuaciones de porosidad-densidad-neutrón vs porosidad de núcleo del pozo Quifa-24X

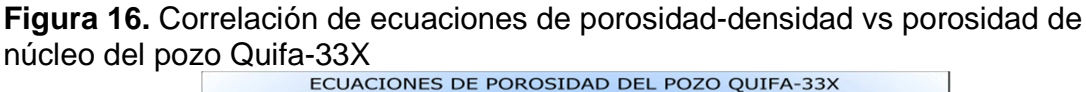

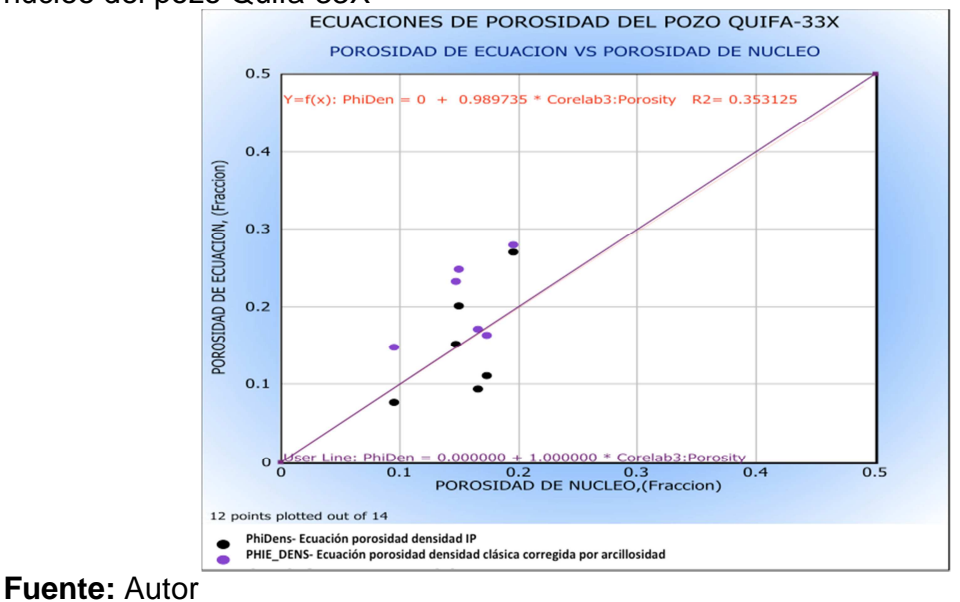

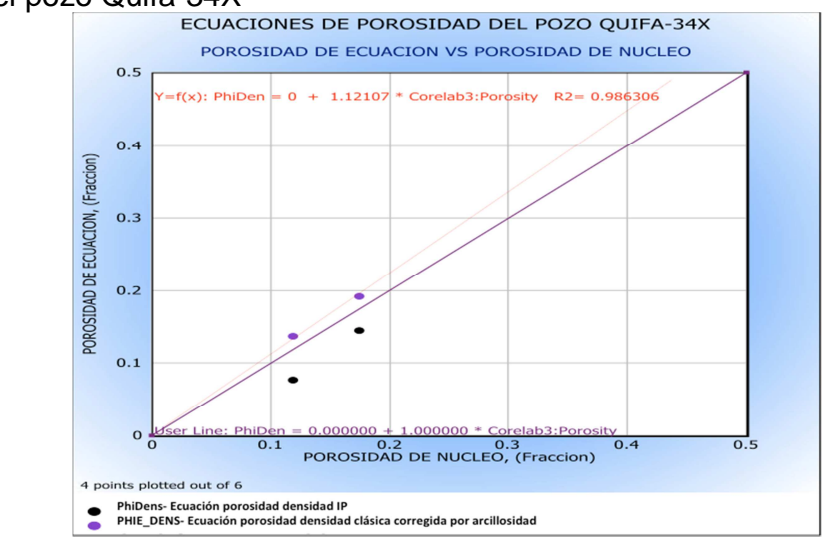

**Figura 17.** Correlación de ecuaciones de porosidad-densidad vs porosidad de núcleo del pozo Quifa-34X

**Fuente:** Autor

#### **5.6. Mejores ajustes**

La evaluación en los pozos de cada una de las metodologías disponibles para calcular la porosidad calibrando los perfiles con los datos de núcleos, permitieron el cálculo de los coeficientes de correlación lineal de donde se escogieron los mejores métodos para cada pozo. Estos son presentados en la **tabla 6**. Los métodos que tiene el software IP arrojaron resultados más exactos que las ecuaciones clásicas. Estas ecuaciones clásicas ingresadas en el software, validan satisfactoriamente los resultados en zonas limpias, mas no en zonas arcillosas.

| aplicado en cada pozo       |                  |                |                      |             |               |               |               |  |  |  |  |
|-----------------------------|------------------|----------------|----------------------|-------------|---------------|---------------|---------------|--|--|--|--|
| <b>METODO</b>               | <b>MNEMONICO</b> | <b>ZIRCON-</b> | QUIFA-<br><b>26X</b> | AMBAR-<br>3 | QUIFA-<br>24X | QUIFA-<br>33X | QUIFA-<br>34X |  |  |  |  |
| <b>Densidad (IP)</b>        | PhiDen           | 0.752          | 0.853                | 0.439       | 0.624         | 0.353         | 0.860         |  |  |  |  |
| <b>Densidad</b>             | PHIE_DENS        | $-0.249$       | 0.461                | $-0.415$    | 0.600         | 0.196         | 0.986         |  |  |  |  |
| Neutrón (IP)                | Phineu           | 0.828          | 0.460                | 0.425       | 0.518         | 0.155         | $-1.25$       |  |  |  |  |
| <b>Neutrón</b>              | PHI NEU          | 0.810          | 0.089                | 0.083       | 0.511         | 0.323         | 0.381         |  |  |  |  |
| Densidad-<br>Neutrón (IP)   | PhiND            | 0.776          | 0.776                | 0.440       | 0.599         | 0.416         | 0.989         |  |  |  |  |
| Densidad-<br><b>Neutrón</b> | PHIE DENSNEU     | 0.663          | 0.306                | $-0.128$    | 0.618         | 0.393         | 0.869         |  |  |  |  |
| Densidad-<br><b>Neutrón</b> | PhiXDxp_corr     | 0.751          | 0.448                | $-0.262$    | 0.623         | 0.337         | 0.080         |  |  |  |  |
| Sónico                      | SPHI_corr        |                |                      | $-1.062$    | 0.608         | 0.403         | $-1020$       |  |  |  |  |

Tabla 6. Coeficientes de correlación R<sup>2</sup> de cada método de cálculo de porosidad aplicado en cada pozo

**Fuente:** Autor

En la **figura 18** se presentan los datos de los 6 pozos con cálculo de porosidad empleando registro densidad contra la porosidad medida de núcleo, donde se obtiene un coeficiente de correlación de  $R^2$ =0.743 el cual resulta bajo dada la alta dispersión de los datos. Esto es debido a la incapacidad de las herramientas de leer en ciertas zonas puntuales donde hay capas delgadas o litologías que contrastan entre sí como vetas de carbón asociadas a la matriz de cuarzo arenita predominante.

En la **figura 19** se presentan los datos de los 6 pozos con cálculo de porosidad empleando el método que se vale de los registros densidad y neutrón, contra la porosidad medida de núcleo donde se obtiene un coeficiente de correlación de  $R^2$ =0.738, el cual resulta bajo dada la alta dispersión de los datos. La razón es similar a la ya argumentada. En la **figura 20** se presentan los datos de la porosidad calculada con el método de cálculo con registro neutrón contra la porosidad medida en núcleo. En esta ocasión el coeficiente de correlación  $R^2$ =0.714 es bajo.

El método escogido para calcular la porosidad efectiva en el bloque Quifa Norte es con el empleo de los registros densidad y neutrón por presentar la mejor correlación con los datos de núcleo. Se debe usar con precaución de la calidad del hueco en los pozos a evaluar y la calidad de las curvas de los registros de densidad y neutrón, así como también el correcto uso de valores como densidad de matriz y de filtrado que introducen incertidumbre en los cálculos. Cuando este método no pueda ser usado por alguna de estas limitaciones, el método de cálculo mediante el registro de densidad ha demostrado ser una buena alternativa.

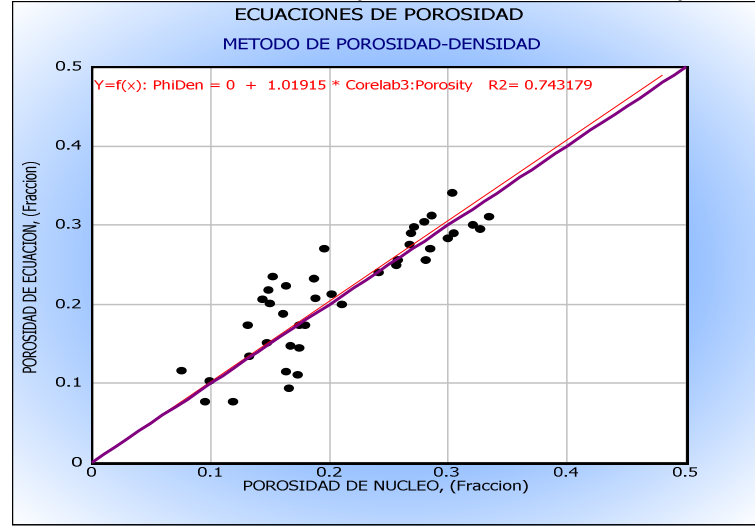

**Figura 18.** Correlación de ecuación de porosidad densidad vs porosidad de núcleo

**Fuente:** Autor

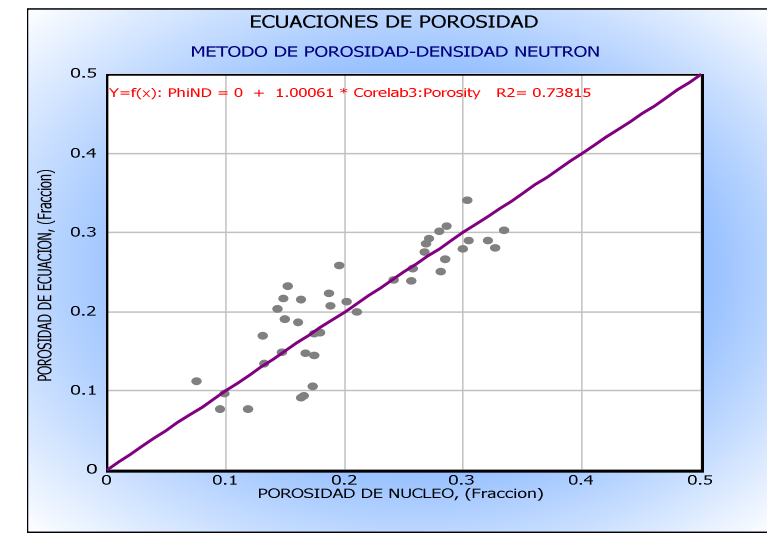

**Figura 19.** Correlación de ecuación de porosidad densidad-neutrón vs porosidad de núcleo

**Fuente:** Autor

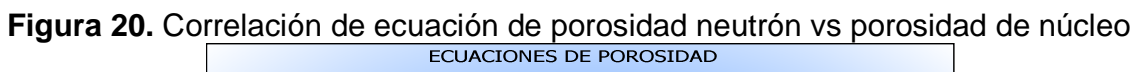

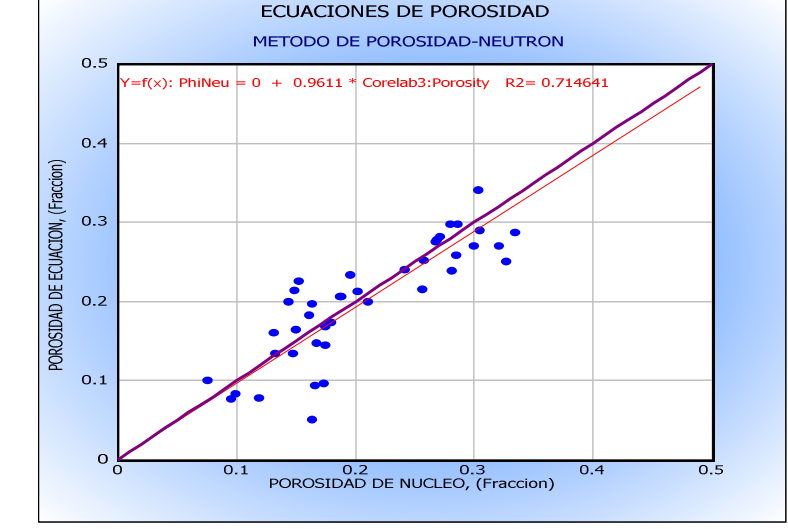

**Fuente:** Autor

# **6 MODELO DE SATURACION DEL BLOQUE QUIFA NORTE**

El cálculo de saturación de agua en el medio poroso comprende la evaluación de propiedades petrofísicas como la resistividad del agua de formación  $(R_w)$  la resistividad del agua ligada a la arcilla  $(R_{wb})$ , el exponente de cementación  $(m)$ , el exponente de saturación (n) y finalmente la determinación de la saturación de agua (Sw) empleando de los distintos métodos existentes en la literatura.

La resistividad del agua de formación  $R_w$  calculada con el empleo de Pickett plot (Ver teoría en **anexo F**) y confrontada con los datos de análisis de agua de muestras tomadas de fondo, permite la evaluación y selección del mejor valor a ser usado en los cálculos de saturación seleccionado entre las distintas muestras de agua disponibles para la misma unidad estratigráfica.

Las propiedades eléctricas m y n son tomadas preferiblemente de los datos de laboratorio. Estas son comparadas con los valores hallados con el empleo del método de Pickett plot aunque para los cálculos a realizar se utilizó el valor experimental que se considera más exacto.

Se calculó la saturación de agua (Sw) para 4 pozos (Quifa-24X, Quifa-26X, Jaspe-3 y Ambar-3) con cada una de las ecuaciones disponibles de la literatura, y se correlacionaron con las curvas de saturación de agua construidas a partir de datos de presión capilar del pozo Zircon-1 (ver teoría en **anexo F**). Adicionalmente de manera cualitativa se tomaron datos de pruebas iniciales de producción de los pozos y particularmente el porcentaje de BSW inicial promedio, y se correlacionó también con las curvas de saturación de agua resultantes de cada método de cálculo.

El uso de datos de presión capilar y el análisis cualitativo hecho a partir de datos de producción se realizó, debido a que en el momento no se cuenta con datos de saturación de fluidos medidos en tapones de los núcleos de los pozos.

Finalmente se escogió el método que tuvo una mejor respuesta, congruente principalmente con la curva de saturación de agua a partir de datos de presión capilar y soportada cualitativamente con datos de producción inicial de los pozos.

### **6.1 Selección del valor de resistividad de agua Rw de análisis de laboratorio**

La selección de la resistividad del agua a ser usada para la evaluación petrofísica de los pozos perforados en el campo implica la valoración de la calidad de las muestras de agua tomadas únicamente en fondo, ya que las muestras de agua tomadas en superficie presentan gran variación de salinidad y combinación de varios factores a los que el agua es expuesta en el recorrido a superficie, luego no pueden ser tomadas para el estudio del modelo.

En el bloque Quifa Norte se tienen disponibles tres muestras de agua de formación tomadas en fondo en los pozos Quifa-6 y Opalo-8 en las arenas del yacimiento.

Para validar los resultados del análisis de agua en laboratorio se debe observar la congruencia entre los valores de cargas iónicas/aniónicas de los resultados de las diferentes muestras de fondo, el comportamiento de los diagramas de Stiff y que los porcentajes del contenido de sólidos totales así como el porcentaje de carga iónica en mili-equivalentes (meq) estén dentro de sus límites establecidos. La evaluación realizada es cualitativa y no cuantitativa. En dichos análisis de agua se reporta un balance entre la carga iónica del filtrado de lodo y la carga iónica de la muestra tomada en la formación así como de sólidos, que cuando se analizan permiten inferir contaminación.

En la **figura 21** se observan las profundidades donde fueron adquiridas las muestras de agua de los pozos Quifa-6 (3420') y Opalo-8 (3227'). Estas muestras fueron adquiridas en la zona del acuífero donde las resistividades son de 20 Ohmm. En ambos pozos las muestras se ubican al mismo nivel estratigráfico identificado como arena-2. Adicionalmente se tiene una muestra en el pozo Opalo-8 a profundidad de 3191' en la arena-1.

# **6.1.1 Muestra de agua del pozo Quifa-6**

Los parámetros de adquisición de la muestra de agua se encuentran dentro los estándares confiables de calidad al tener los valores de resistividad y temperatura estables al finalizar la operación de bombeo de fluidos y antes de la toma de la muestra. La celda de resistividad presente en la herramienta de muestreo de fluidos mostró valores finales de 2.2 Ohm a 161 degF. El analizador óptico de la herramienta permite ver agua en los canales 6 y 9 activos del registro, permitiendo inferir que únicamente se bombeó agua y no hay petróleo en la muestra. La sospecha de alguna traza de petróleo se da porque se bombeo cerca de la zona impregnada. Ver **Figura 1 y Figura 2 del anexo I.** 

### **6.1.2 Muestras de agua del pozo Opalo-8**

Para la adquisición de la muestra de fluidos a profundidades de 3191 pies y a 3227 pies, los parámetros de adquisición están dentro de los estándares de calidad, ya que hay estabilización tanto en presión como en temperatura y resistividad al final del proceso (ver **tabla 1 Anexo I**). Con el valor de resistividad y la visualización de los canales ópticos de la herramienta de muestreo se puede corroborar que el fluido bombeado fue agua de formación.

Se tomaron dos muestras de fluido en la estación de 3191 pies. La **Figura 3 del anexo I** muestra los parámetros de bombeo y los resultados del analizador óptico. Este analizador indica solo agua a dicha profundidad.

Para la estación de 3227 pies se muestran los parámetros de bombeo y el resultado del analizador óptico en la **Figura 4 del anexo I**. El analizador óptico indica solo agua a esta profundidad. Se tomaron tres muestras.

**Figura 21.** Correlación estratigráfica de los pozos Quifa-6 y Opalo-8 con la ubicación de los puntos de muestreo

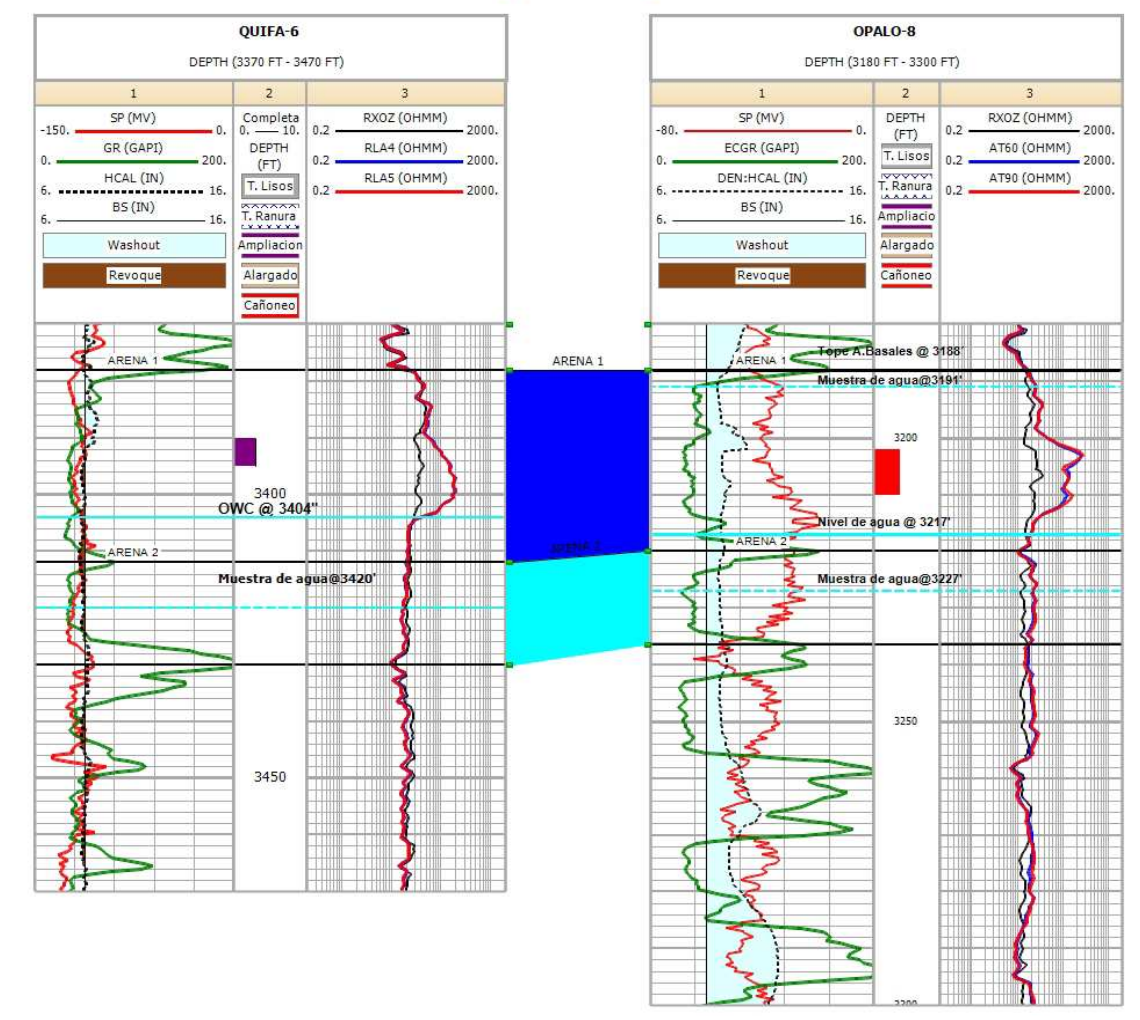

**Fuente:** Autor

## **6.1.3 Análisis de contaminación a muestras de agua de fondo**

Se hizo una evaluación cualitativa de la contaminación al comparar las resistividades de agua de formación medidas en la celda de resistividad en cada estación del pozo Opalo-8, llevándolas a temperatura de 89.2 degF a la cual fue reportada la resistividad de filtrado de lodo base agua. Esta comparación permite un análisis de contaminación cualitativo únicamente ya que se deberían tener en cuenta factores adicionales como:

- Afectación de los sensores de la herramienta de muestreo de fluidos, debido a cambios en la taza de flujo y presencia de sólidos en la línea de flujo.
- Incertidumbre en la medición de la resistividad del agua de formación.
- Contraste pobre o desconocido entre las resistividades del agua de formación y el filtrado de lodo.
- Anisotropía de permeabilidad del yacimiento.

La **tabla 1 del anexo I** muestra los valores de resistividades comparados entre la muestra de agua tomada con la herramienta de muestreo y la muestra de filtrado de lodo a la misma temperatura. La resistividad a 89.7 degF es 1.6 y 2.5 veces mayor para la muestra de agua de formación que para el agua del filtrado de lodo, a las estaciones de 3191 pies y 3227 pies respectivamente. Estas diferencias menores permiten establecer un nivel de contaminación tolerable especialmente para la muestra tomada a 3227 pies.

Para los pozos Quifa-6 y Opalo-8, un resumen del análisis de agua se muestra en las **tablas 2, 3 y 4 del anexo I**. En dichas tabla se observan las propiedades básicas del agua de formación.

El balance de solidos totales TDS es una comparación hecha entre el contenido de sólidos determinados en laboratorio y un cálculo de sólidos hecho con correlaciones para soluciones de Nacl publicadas a partir de la conductividad de la muestra. Este balance debe tener una diferencia preferiblemente por debajo del 5%**.** Si dicho valor es superado puede haber iones no identificados provenientes posiblemente de agentes contaminantes. De esta manera la muestra a 3420' (Quifa-6) es aceptable ya que su desviación TDS (6.05%) es cercana al 5% mientras que su desviación en balance de mili-equivalentes es baja (2.88%). La muestra a 3191' (Opalo-8) tiene el valor de desviación en contenido de sólidos desviado (6.65%) y en especial el balance de mili-equivalentes que es bastante alto (14.44%), lo que hace de esta un mal candidato para la selección del  $R_w$ . La muestra a 3227' (Opalo-8) tiene el porcentaje de desviación en mili equivalentes cerca al umbral de tolerancia (4.86%) mientras que el balance de solidos TDS es alto (7.43%). Esta muestra es aceptable.

Los diagrama de Stiff de las muestra de agua resumen el contenido de aniones y cationes presente en estas. Estos están anexos en las **figuras 5, 6 y 7 del anexo I**. Según los diagramas la sal es predominantemente Bicarbonato de Sodio con cierto contenido de cloros en los tres pozos. La muestra a 3191' tiene un alto contenido de cloruros lo que explica su alta salinidad lo que la diferencia de las otras dos muestras.

Hay similitudes entre las dos a 3420' y a 3227' muestras como se puede ver en la siguiente **tabla 7** comparativa de sus propiedades fisicoquímicas.

Así, el valor de  $R_w$  más aceptable en términos de calidad de la muestra es la del pozo Quifa-6 la cual se empleará en los cálculos de saturación de agua. Las propiedades de esta muestra deben ser validadas con futuras muestras de agua de fondo a ser tomadas en pozos cercanos así como también la muestra a profundidad de 3191 pies del pozo Opalo-8. La muestra del pozo Opalo-8 a profundidad de 3227 pies es una buena alternativa también, ya que es un pozo cercano a los pozos productores del área, lo que puede implicar un contraste de salinidad menor y tiene un valor de resistividad similar a la del pozo Quifa-6.

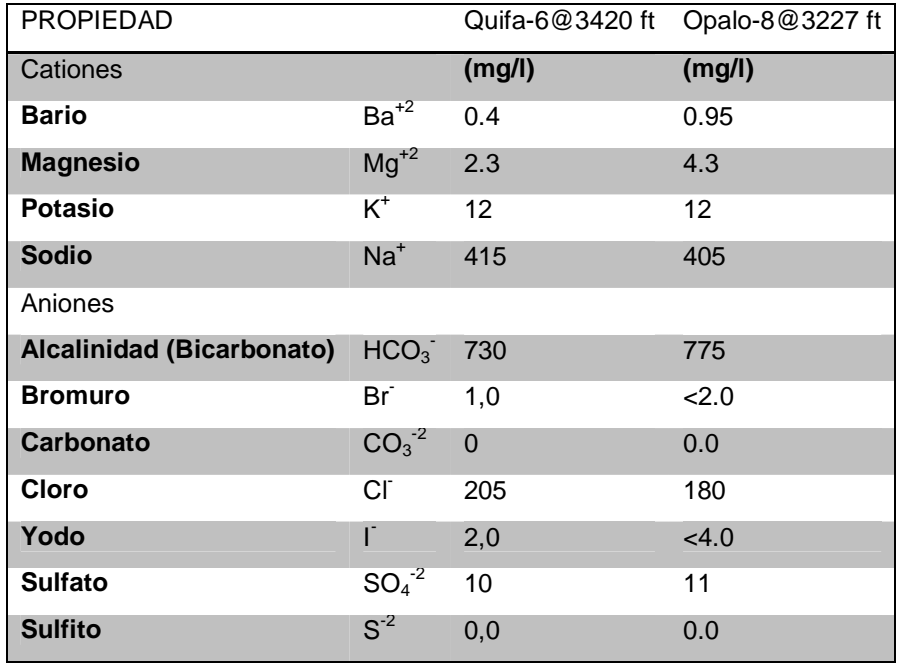

**Tabla 7.** Comparación de datos entre las dos muestras de agua de los pozos Quifa-6 y Opalo-8 ubicadas a 3420 pies y 3227 pies

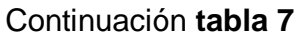

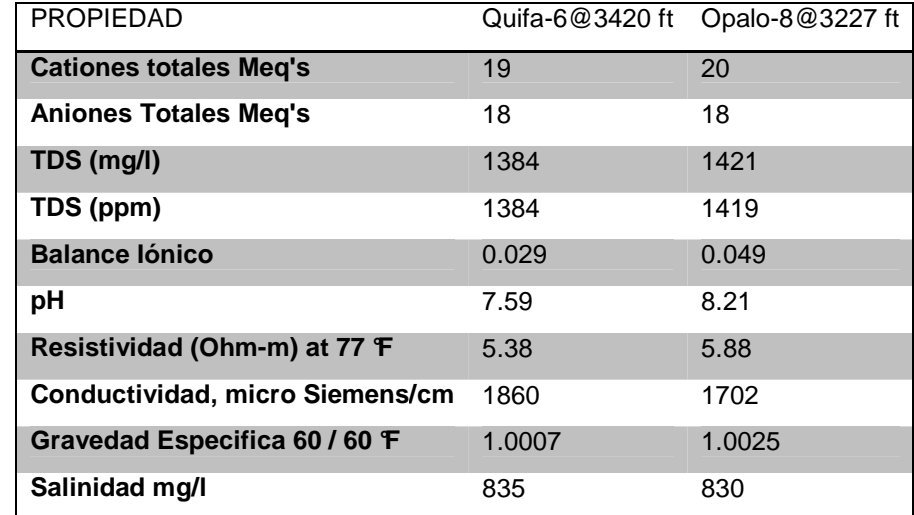

**Fuente:** Análisis de agua de los pozos Quifa-6 y Opalo-8. Laboratorios Corelab.

## **6.2 Estimación de la resistividad de agua Rw y el exponente m con Pickett Plot**

Se calculó el valor de  $R_w$  con los pozos Quifa-6 y Opalo-8 en los puntos donde se tomaron muestras de agua de fondo, para comparar el valor calculado con el reportado en los análisis de agua a partir del empleo de la metodología de Pickett plot (ver teoría en **anexo F**), a fin de conocer el grado de validez de la resistividad de agua de las muestras tomadas. Adicionalmente se utilizó esta metodología para determinar el exponente m y comparar con los resultados obtenidos de muestras de núcleo del pozo Zircon-1.

# **6.2.1 Pickett plot para la zona de agua del pozo Quifa-6**

Se realizó Pickett plot a la profundidad de 3420 pies para el pozo Quifa-6 como se señala en el gráfico adjunto. Se usaron también las propiedades eléctricas (exponentes m y n) del pozo Zircon-1 para estimar el valor de  $R_w$  y hacer la respectiva comparación con el valor reportado en el análisis de la muestra de agua de fondo. La línea en rojo en los gráficos de Pickett es representada por la **ecuación 1** mostrada a continuación en donde la pendiente de la línea es equivalente al valor de m y el intercepto es equivalente al valor de Rw.

$$
R_t = \frac{R_w}{\phi^m} \dots \dots \dots \dots \dots \dots \dots \dots \dots \dots Ec \, 1
$$
  

$$
\log R_t = \log R_w - m \log \phi \dots \dots \dots \dots \dots \dots \dots \dots \dots Ec \, 2
$$

En esta **figura 22** se usaron los datos de m=1.57 y n=1.58, los cuales son valores promedio en zonas limpias. También se usó un valor de tortuosidad (a) de 1. Aquí se cubre la zona de agua con la línea roja de saturación de agua de 100% (puntos azules bajo la línea). La resistividad calculada a temperatura de fondo es de 2.96 Ohm-m que convertida a temperatura de 60 degF da 6.59 Ohm-m (5.25 Ohm-m a 77 degF), cercana al valor de la muestra de agua de 6.75 Ohm-m a 60F (5.38 Ohm-m a 77F).

Las resistividades calculadas difieren por 0.16 Ohm-m respecto al valor experimental de la muestra de agua. Esto refleja cualitativamente la baja contaminación de la muestra por lo que el valor de  $R_w$  es confiable.

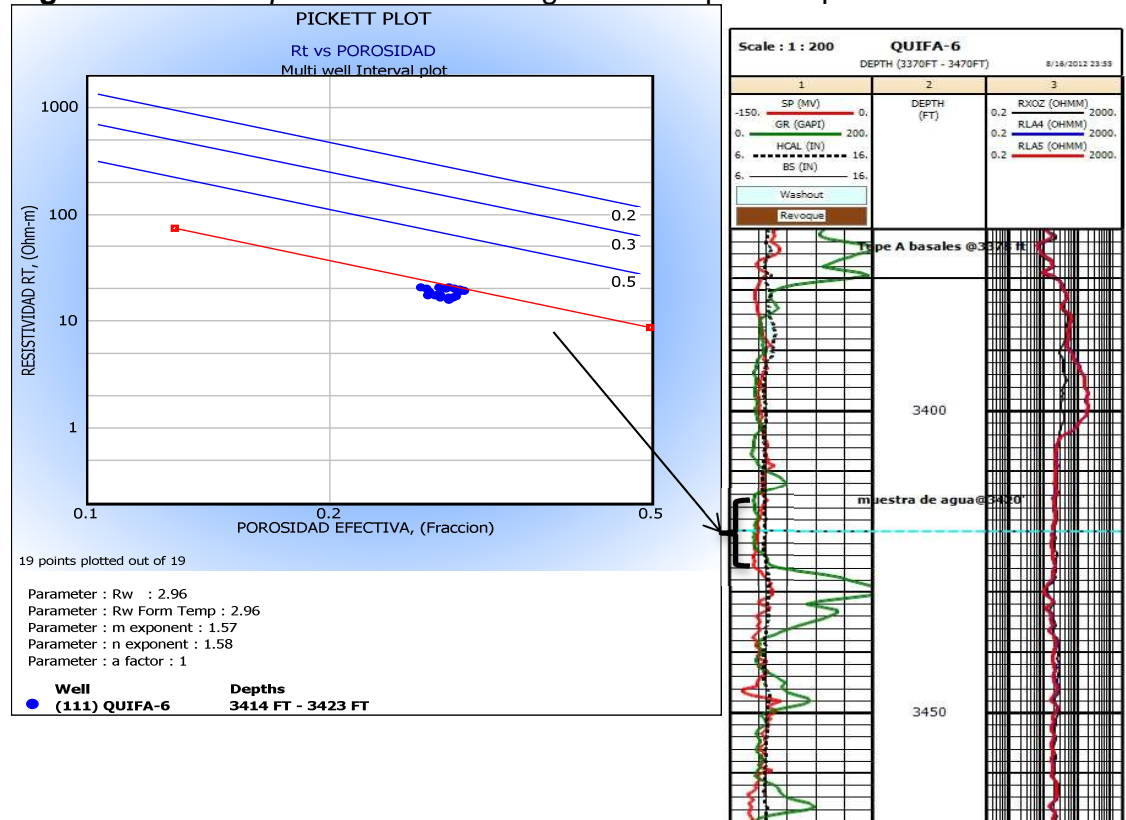

**Figura 22.** Pickett plot en la zona de agua a 3420 pies del pozo Quifa-6

**Fuente:** Autor

## **6.2.2 Pickett plot para las zonas de agua del pozo Opalo-8**

Se realizó de nuevo Pickett plot a las profundidades de 3191 pies y 3227 pies para el pozo Opalo-8. Para estimar el valor de Rw. Para la zona de agua a 3191 pies se elaboró el grafico mostrado en la **figura 23.** 

En este cálculo se usaron los valores m\*=1.63 y n\*=1.67 (propiedades eléctricas  $corregidas por efecto de capacidad de intercambio catiónico  $(CEC)^4$  de arcillas)$ los cuales dieron el mejor resultado ya que la arcillosidad promedio de la zona es cercana a 10% en volumen (límite tomado para hacer la corrección de las propiedades eléctricas, ya que a mayor contenido de arcillas (Vcl) mayor es el efecto del CEC sobre las propiedades eléctricas, y dado que en promedio las zonas limpias presentan entre 4-7% de arcillosidad en el bloque, se tomó el valor de 10% como límite mínimo para aplicar las propiedades m\* y n\* corregidas).

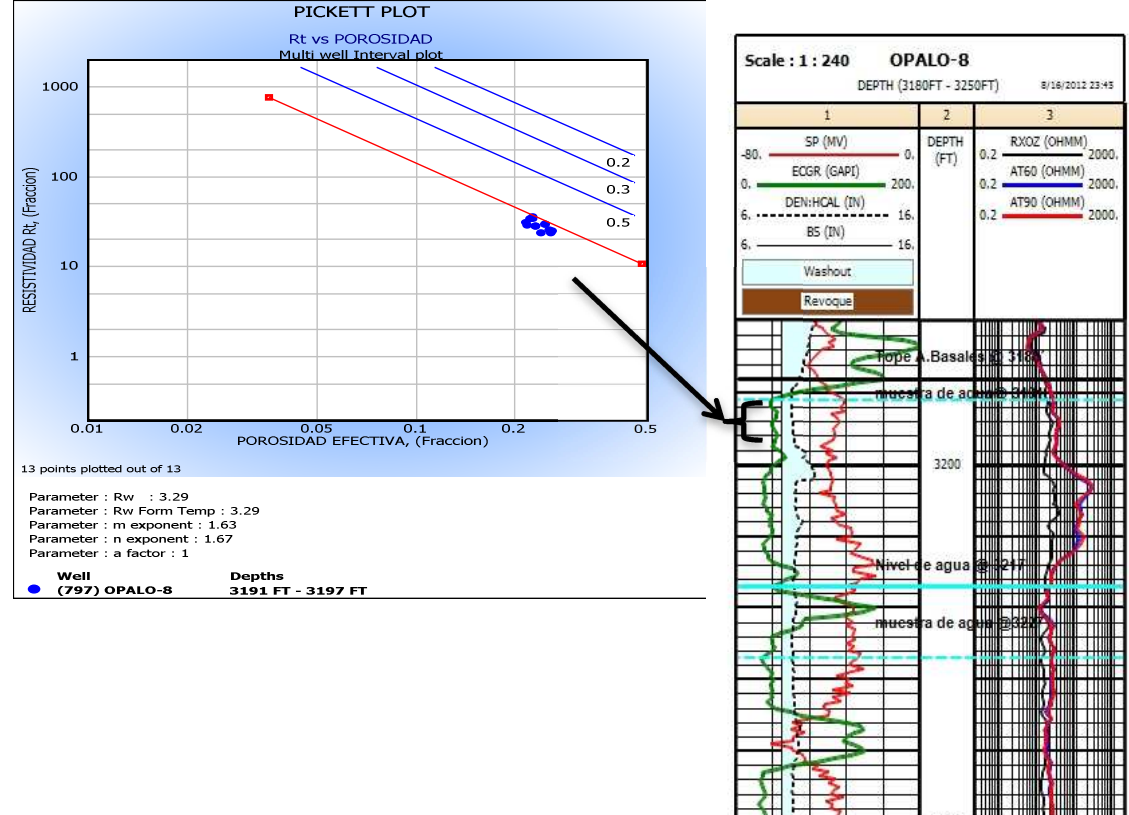

**Figura 23.** Pickett plot en la zona de agua a 3191 pies del pozo Opalo-8

#### **Fuente:** Autor

 $\overline{\phantom{a}}$ 

<sup>4</sup> Fuente: Influencia del CEC en las propiedades eléctricas tomado de: Lasswell, Patrick. Core analysis for electrical properties determination. Junio 2006.

El valor de  $R_w$  fue de 3.29 Ohm-m a temperatura de fondo o 7.06 Ohm-m a 60 degF (5.63 Ohm-m a 77 F). Este valor fue lejano al de la muestra de agua de 4.43 Ohm-m a 60 degF (3.53 Ohm-m a 77F). La resistividad del análisis de agua no es muy confiable como ya se había argumentado antes por la baja calidad de la muestra tomada en esta estación que puede estar afectada por posibles agentes contaminantes.

A continuación se usó el mismo procedimiento para la muestra de fondo tomada a la profundidad de 3227 pies usando los valores de m\*=1.63 y n\*=1.67 los cuales de nuevo dieron el mejor resultado. La zona es próxima a 10% en volumen en arcillosidad por lo cual se usan las propiedades corregidas. (Ver **figura 24**).

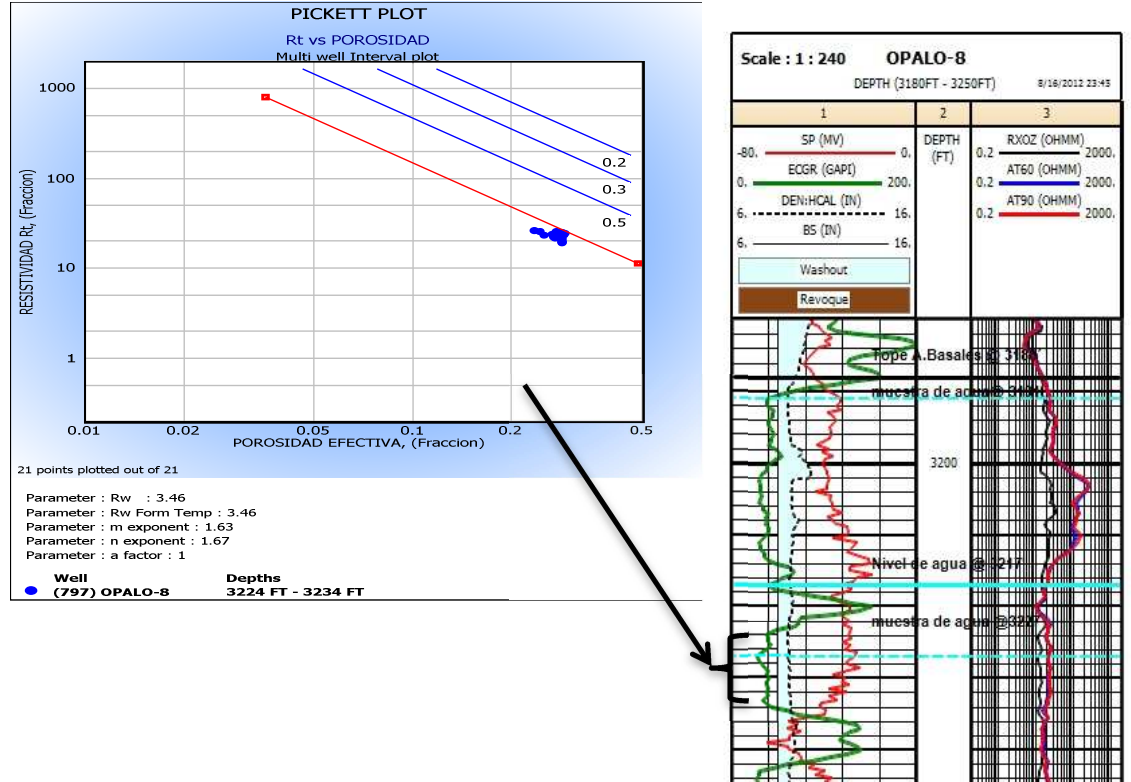

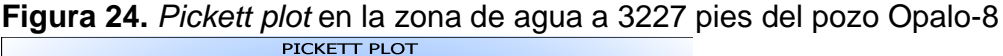

#### **Fuente:** Autor

En esta oportunidad se obtuvo un valor de resistividad cercano al de la muestra de agua de fondo de 3.46 Ohm-m a temperatura de fondo o 7.49 Ohm-m a 60 degF (5.97 Ohm-m a 77 degF). El valor medido en laboratorio fue de 7.37 Ohm-m a 60F (5.88 Ohm-m a 77F). La muestra de esta estación es de buena calidad y la diferencia del valor de  $R_w$  experimental con respecto al calculado es de 0.12 Ohmm aproximadamente.

#### **6.2.3 Determinación del exponente de cementación m**

Se buscó validar los resultados del exponente m que fueron medidos en laboratorio al hacer un cálculo estimado de este, donde se usó el valor de resistividad del pozo Opalo-8 como válido a la profundidad de 3227 pies. Los resultados se dan en el Pickett plot de la **figura 25** dados a continuación:

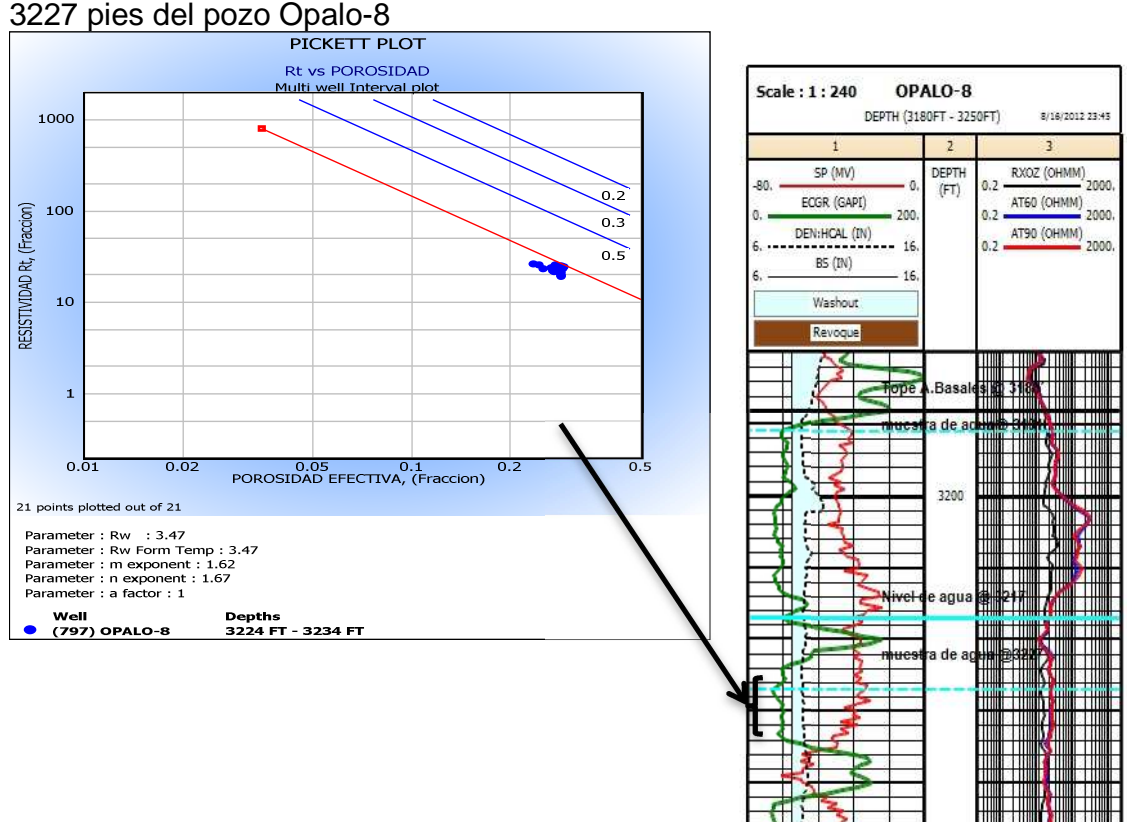

**Figura 25.** Pickett Plot para la estimación del exponente m en la zona de agua a

#### **Fuente:** Autor

El valor de m fue de 1.62, cercano al valor de m=1.57 y m\*=1.63 en esta zona. Este resultado es congruente y es una buena confirmación del dato de laboratorio reportado asumiendo que el  $R_w$  es válido. El valor de n se tomó como el encontrado en las mediciones en laboratorio.

Cabe resaltar que la determinación de los exponentes m y n en laboratorio se ve afectada por factores como la arcillosidad de la muestra, la perdida de agua en la salmuera en el experimento lo que hace variar la salinidad, el efecto de las películas de níquel de la celda sobre la medición, el contenido de asfalteno en el aceite de la formación, errores en la determinación de longitud y diámetro del tapón de núcleo utilizado, entre otras cosas.

Ya que hubo una buena validación tanto del valor de  $R_w$  para el pozo Quifa-6 y Opalo-8 (para la muestra a 3227 pies), como del exponente m en el pozo Opalo-8 estos valores pueden ser usados en la evaluación de la saturación de agua en el medio poroso. Para este estudio se usó el valor reportado en el análisis de agua del pozo Quifa-6 ya que presenta las mejores condiciones de calidad en cuanto a contaminación según se discutió anteriormente.

### **6.2.4 Determinación de la resistividad de agua ligada a la arcilla Rwb**

El valor de  $R_{wb}$  o resistividad del agua ligada a la arcilla es una propiedad usada en la ecuación de doble agua (ver **anexo F**) para el cálculo de la saturación. Para la estimación de esta resistividad se promediaron los valores calculados en 30 pozos de Quifa Norte.

Se elaboraron gráficos de arcillosidad contra resistividad de agua aparente. Dicha resistividad de agua aparente se calcula con la siguiente ecuación:

$$
R_{wapp} = \frac{R_t \times \phi_t^m}{a} \quad \dots \quad \dots \quad \dots \quad \dots \quad \dots \quad \dots \quad Ec \; 3
$$

Un ejemplo del gráfico se muestra en la **figura 8 del anexo I**.

El valor promedio de  $R_{wb}$  fue de 2.11 Ohm-m a 60 degF para el área de Quifa Norte muy similar al valor de campo Rubiales de 2.4 Ohm-m a 60 degF.

#### **6.3 Cálculo de la saturación de agua S<sup>w</sup>**

Las ecuaciones de Archie, Simandoux, Simandoux modificado, Indonesian, Indonesian modificado, Doble Agua y Waxman Smith se utilizaron para el cálculo de saturación de agua  $(S_w)$ . Estas son función de variables como las propiedades eléctricas m y n, el factor de tortuosidad (a), la resistividad leída en zonas arcillosas  $(R<sub>cl</sub>)$ , la resistividad del agua ligada a la arcilla  $(R<sub>wb</sub>)$ , la capacidad de intercambio catiónico  $(Q_v)$ , y la conductancia equivalente de cationes (factor B), entre otras (ver teoría en **anexo F**)**.**

Para el cálculo de S<sub>w</sub> se utilizaron las propiedades eléctricas del pozo Zircon-1 del bloque Quifa Norte equivalentes a m=  $1.57$  y n=1.58 así como m<sup>\*</sup>=1.63 y n<sup>\*</sup>=1.67 corregidos por efecto del CEC en las arcillas. Se usó un valor de tortuosidad asumido de a=1.

Se escogieron también datos puntuales de arcilla seca y húmeda como se detalló en el capítulo 4 de este documento al realizar los gráficos de densidad-neutrón, lo que permite una mejor selección de estos valores para cada uno de los pozos. También se seleccionaron datos de resistividad en arcillas representativas ( $R_{cl}$ ) para emplear en las ecuaciones de Indonesian, Indonesian modificado, Simandoux, Simandoux modificado (ver teoría en **anexo F**).

Se usaron los datos de  $Q_v$  de 0.001 cc/meq medidos en laboratorio para el pozo Zircon-1 y un factor B calculado aproximado a 0.48 (ver ecuación del factor B en el **anexo F**). La resistividad del agua ligada a la arcilla se promedió como 2.11 Ohmm a 60F y el Rw del análisis de agua del pozo Quifa-6 de 6.75 Ohm-m a 60F.

## **6.4 Correlaciones de los métodos de cálculo de saturación de agua Sw con datos de producción**

En total se usaron 13 pozos con datos de producción inicial de agua promedio (BSWi) para calibrar la respuesta de los registros. De estos, seis pozos tuvieron una respuesta satisfactoria los cuales se muestran en este documento, y el resto se excluyeron. Cabe resaltar que se usaron datos de producción inicial debido a que en el momento no hay datos disponibles de saturación de fluidos medida en núcleos, ni curvas de permeabilidad relativa (ver teoría en **anexo F**) para ajustar mejor dichos datos de producción inicial de agua.

En la **tabla 8** se muestra un resumen de los datos de cada uno de los pozos productores utilizados en la determinación de  $S_w$  mediante este método.

En el **anexo I** (Ver **Figura 9 a Figura 14)** se muestran los registros de pozo y las curvas de saturación de agua calculadas, calibradas con los datos de producción de BSW inicial reportados en la **tabla 8.** En estos pozos se usaron las 6 ecuaciones ya mencionadas.

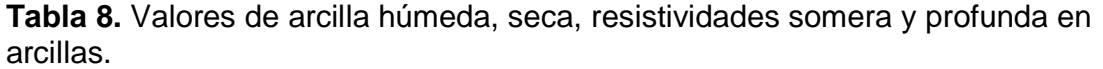

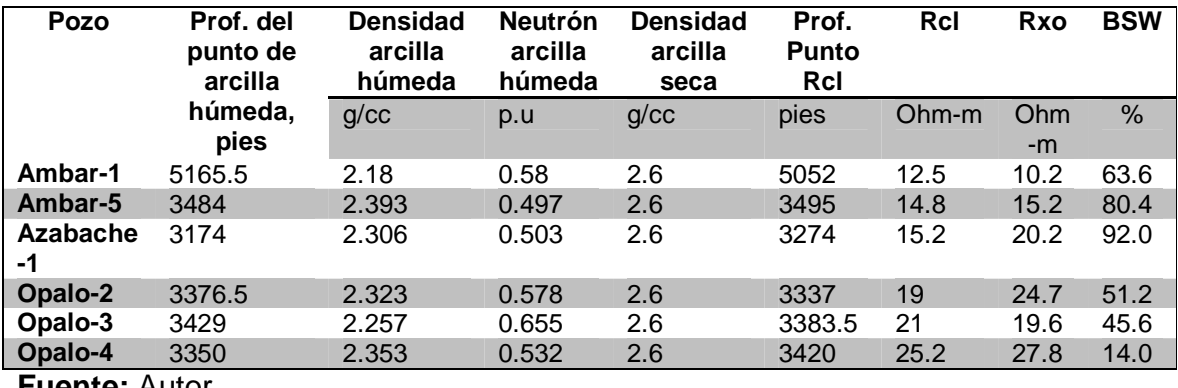

**Fuente:** Autor

A continuación se presenta la mejor correlación resultante de la calibración saturación de agua calculada vs BSW inicial.

**Figura 26.** Saturación de agua calculada vs saturación de agua inicial usando el modelo de Archie

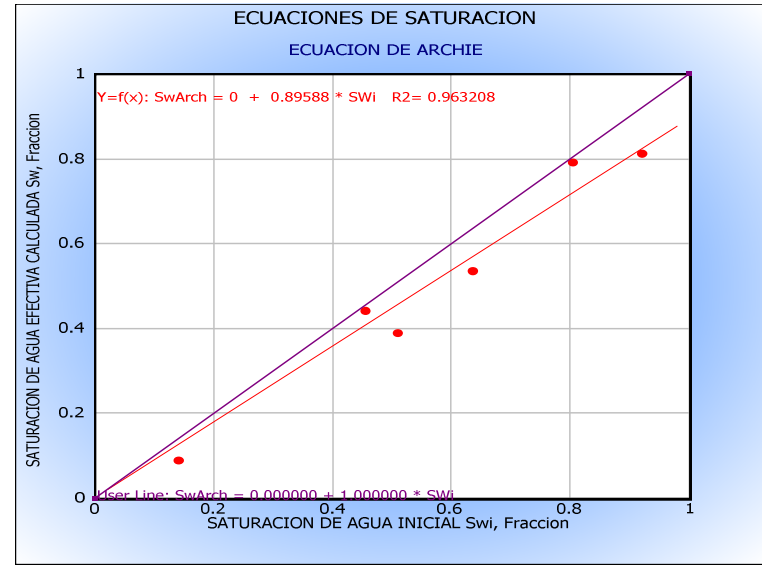

#### **Fuente:** Autor

Empleando el modelo de Archie se obtiene el valor de  $R^2$  = 0.9632 que es un buen coeficiente de correlación lineal entre los datos de saturación de agua calculada vs los datos de saturación de agua inicial (ver **figura 26**).

Otros modelos arrojaron los siguientes coeficientes de correlación:

- Doble Agua  $R^2$ = 0.9496. (Ver **figura 15, anexo I**).
- Indonesian  $R^2$ = 0.9785. (Ver **figura 16, anexo I**).
- Simandoux  $R^2$ = 0.9785. (Ver **figura 17, anexo I**).
- $\bullet$  Simandoux Modificado R<sup>2</sup> = 0.9767. (Ver **figura 18, anexo I**).
- $\bullet$  Indonesian Modificado R<sup>2</sup> = 0.9650 (ver **figura 19, anexo I**).
- Waxman Smits  $R^2 = 0.9631$  (Ver **figura 20, anexo I**).

Al observar desde la **figura 15 a figura 20 del anexo I** y la **figura 26** aquí presentada se concluye que el mejor método es el modelo de Archie, ya que a pesar de tener el coeficiente de correlación más bajo de  $R^2$  = 0.963, tiene la línea de correlación lineal más próxima a la idealizada con pendiente de valor m=1. Se descarta el modelo de Doble Agua el cual es usado en campo Rubiales por su deficiente resultado (ver **figura 15 del anexo I**).

Este cálculo de  $S_w$  con datos de producción es plenamente cualitativo ya que correlacionar con estos datos ignora la saturación de agua intersticial e irreducible que se deja de producir desde el yacimiento y que hace parte del cálculo de saturación de agua total inicial. No obstante es necesario un ajuste más preciso, que se realizó a continuación con los datos de presión capilar existentes para el pozo Zircon-1 (ver **anexo E**).

# **6.5 Calculo de saturación de agua a partir de datos de presión capilar**

En esta sección se hizo el cálculo de la saturación de agua por encima del nivel de agua libre o Free water level (FWL) (ver teoría en **anexo F**) en los pozos verticales con contacto agua-aceite (OWC). Dicho nivel de agua libre se ubica por debajo del contacto agua aceite regularmente, aunque en rocas de muy buena calidad la zona de transición tiene a ser despreciable y el nivel de agua libre puede tomarse como el mismo contacto.

La medición de presión capilar se hizo en laboratorio mediante el método de inyección de mercurio<sup>5</sup>, en donde a cada presión de inyección se tiene un dato de saturación de mercurio, dado que se conoce previamente el volumen de mercurio inyectado y la porosidad total de la muestra a emplear. (Ver teoría en **anexo F**) Se simuló un proceso de drenaje, mediante este método. Se usaron tres muestras del pozo Zircon-1 en donde se observaron diferentes características de la red poral en cuanto a su distribución de tamaño de garganta, pero esto se detallará en el capítulo siguiente.

Estos datos se corrigieron al realizar la conversión de sistema mercurio-aire a agua-aceite. También se corrigió la presión capilar al aplicar un factor de

 $\overline{a}$ 

<sup>5</sup> Datos proporcionados por Corelab laboratories.

conversión teniendo en cuenta la relación entre los datos de ángulo de contacto y tensión interfacial a condiciones de yacimiento respecto de aquellos a condiciones de laboratorio. Los valores usados para el sistema aire-mercurio fueron:

$$
\theta_{lab} = 140^{\circ}
$$
  
\n
$$
\theta_{yac} = 30^{\circ}
$$
  
\n
$$
\sigma_{lab} = 480 \frac{dinas}{cm}
$$
  
\n
$$
\sigma_{yac} = 30 \frac{dinas}{cm}
$$
  
\n
$$
\rho_w = 1.001 \frac{g}{cc}
$$
  
\n
$$
\rho_o = 0.989 \frac{g}{cc}
$$

El factor de conversión a condiciones de yacimiento es entonces:  $0.0134*P_{\text{c lab}}$ 

En las **figuras 27 y 28** se muestran los datos de presión capilar vs saturación de agua graficados, así como los datos de altura en pies vs saturación de agua.

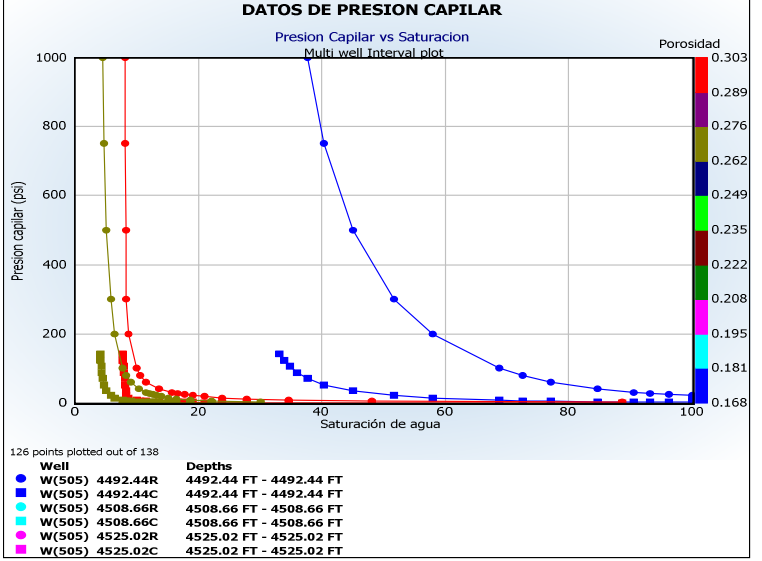

**Figura 27.** Gráfico de Presión capilar vs Saturación agua de las muestras<br> **Exacts DATOS DE PRESION CAPILAR** 

**Fuente:** Autor

En la **figura 27** las curvas sin corregir se muestran con marcadores en círculo y las curvas corregidas con marcadores a cuadros. Cada curva tiene un color que discrimina los valores de porosidad de la muestra a la que se le inyectó mercurio.

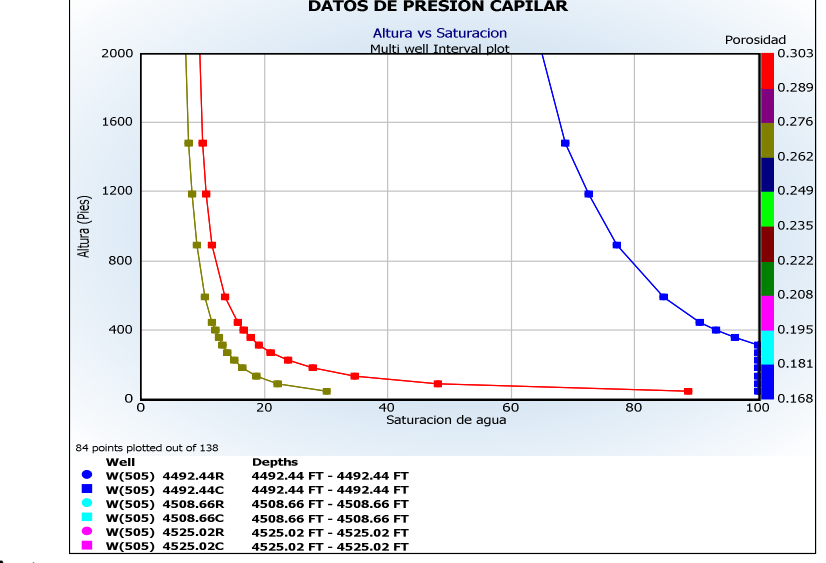

**Figura 28.** Gráfico de Altura en pies vs Saturación de agua de las muestras

**Fuente:** Autor

La **figura 28** tiene las mismas convenciones. Aquí los valores de saturación de agua irreducible se varían entre 8 y 15% en rocas de buena calidad, valores similares a los observados en campo Rubiales.

# **6.5.1 Ecuaciones de presión capilar agrupadas por tipos de roca**

Las ecuaciones con las que se promediaron los datos de presión capilar del pozo Zircon-1 se agruparon por tipos de roca, tres en total (Detalles de la definición son descritos en el capítulo 7 en su sección 7.4) para una mejor caracterización de la roca del yacimiento a fin de poder correlacionar mejor el cálculo de  $S_w$  a partir de presión capilar con el calculado por las ecuaciones ya presentadas anteriormente. En esta sección se calculó una ecuación por cada una de las curvas de presión capilar disponibles ya que cada una representa un grupo distinto. A continuación se presenta la ecuación del mejor grupo y un gráfico de saturación de agua.

**Grupo R2-R1:** Se discriminaron rocas con arcillosidad menor a 10%, porosidad efectiva mayor a 26% y permeabilidad mayor a 2500 mD. Se utilizaron las muestras del pozo Zircon-1 construyendo un gráfico de Porosidad-Permeabilidad con líneas de Pittman. El grupo R2-R1 son rocas de buena calidad, con buena porosidad y permeabilidad, de tamaño de grano medio y bien seleccionadas, al igual que impregnadas, como se observó en ciertos núcleos. Esta tipo está representada con la siguiente **ecuación 4** que promedia las curvas de presión capilar mediante la función J. Esta tuvo el mejor ajuste con los cálculos de
saturación de agua mediante las ecuaciones convencionales presentadas en la sección anterior

+ = 0.14617 ∗ /01.2333 + 0.03065 … … … … … … … . . 4

 $R^2$ =1

El grafico de la función J vs la saturación de agua se puede observar en la **figura 29**.

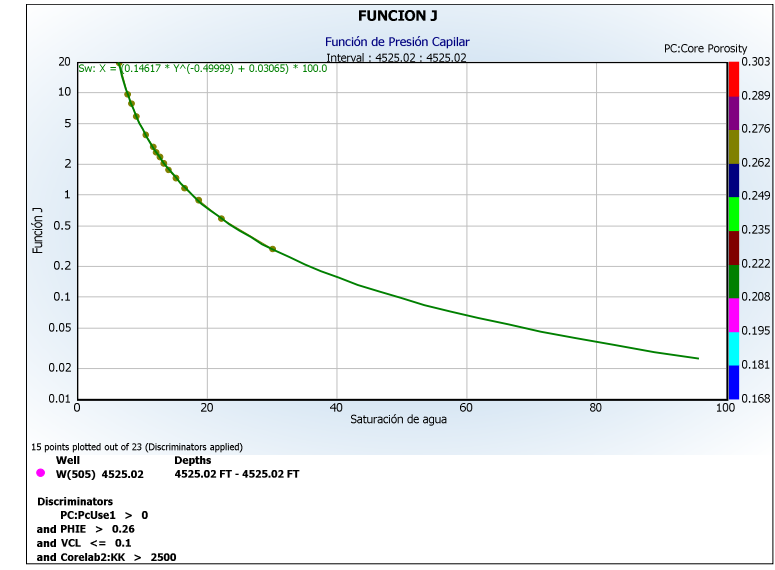

**Figura 29.** Gráfico de función J vs Saturación de agua de la muestra, para el grupo R1-R2

**Fuente:** Autor

Las demás ecuaciones para otros grupos se pueden consultar en el **anexo I (Ecuaciones 1, 2)**. También se obtuvo una sola ecuación promediando las 3 curvas de presión capilar disponibles. Ver **anexo I (Ecuación 3).** Otras funciones para distintos grupos pueden apreciarse en el **anexo I. (Figura 21 y 22).**

Con las ecuaciones construidas, se procedió a calcular la saturación de agua en otros pozos diferentes al Zircon-1 ya que este no tiene una zona de agua definida mediante un contacto agua aceite (OWC). Los pozos usados son el Quifa-24X, Quifa-26X, Ambar-3 y Jaspe-3 que tienen contacto OWC definido. Se tomaron como variables de entrada en el cálculo, la porosidad efectiva calculada en los pozos (PHIE), la permeabilidad estimada con redes neuronales (NeuNet: KK\_nn) la cual se detalla en el capítulo 6, así como la profundidad TVDss (profundidad vertical de los pozos respecto al nivel del mar) desde el tope de Arenas Basales

hasta el contacto OWC. Se tomaron las densidades del aceite y agua ya reportadas en el capítulo 5 y se estimaron los niveles de agua libre (FWL) para estos pozos por debajo del OWC los cuales se reportan en la siguiente tabla. Ver **tabla 9.** 

### **Tabla 9.** Valores de FWL calculados

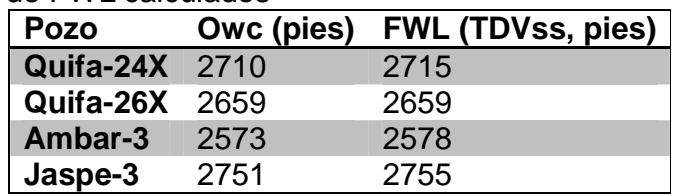

### **Fuente:** Autor

Para estos cuatro pozos se presenta la curva calculada de saturación de agua denominada Sw\_Ht vs la saturación de agua calculada por cada uno de los métodos ya descritos anteriormente. Estos son Archie, Simandoux, Indonesian, Simandoux Modificado, Indonesian Modificado, Waxman Smith, Doble Agua y adicionalmente Poupon. De estos métodos el de mejor ajuste fue de nuevo el método de Archie, corroborando el resultado del ejercicio anterior usando los datos de producción de agua inicial.

Los registros de pozo junto con el ajuste de la saturación de agua calculada con los métodos disponibles y la saturación a partir de presión capilar se pueden observar en la **figura 30** (Quifa-26X) y en la **figura 23, figura 24 y figura 25 del anexo I**.

Finalmente para el cálculo de saturación de agua en los pozos del bloque Quifa Norte se ha seleccionado la ecuación de Archie, por tener la mejor correlación tanto con la saturación de agua por presión capilar como con datos de producción promedio de agua inicial. El modelo Doble Agua usado en Rubiales no tiene correlación con los datos de saturación de agua calculados luego es descartado.

**Figura 30.** Registros de pozo con la curva de presión capilar generada con datos de presión capilar vs Saturación de agua calculada con modelos de agua.

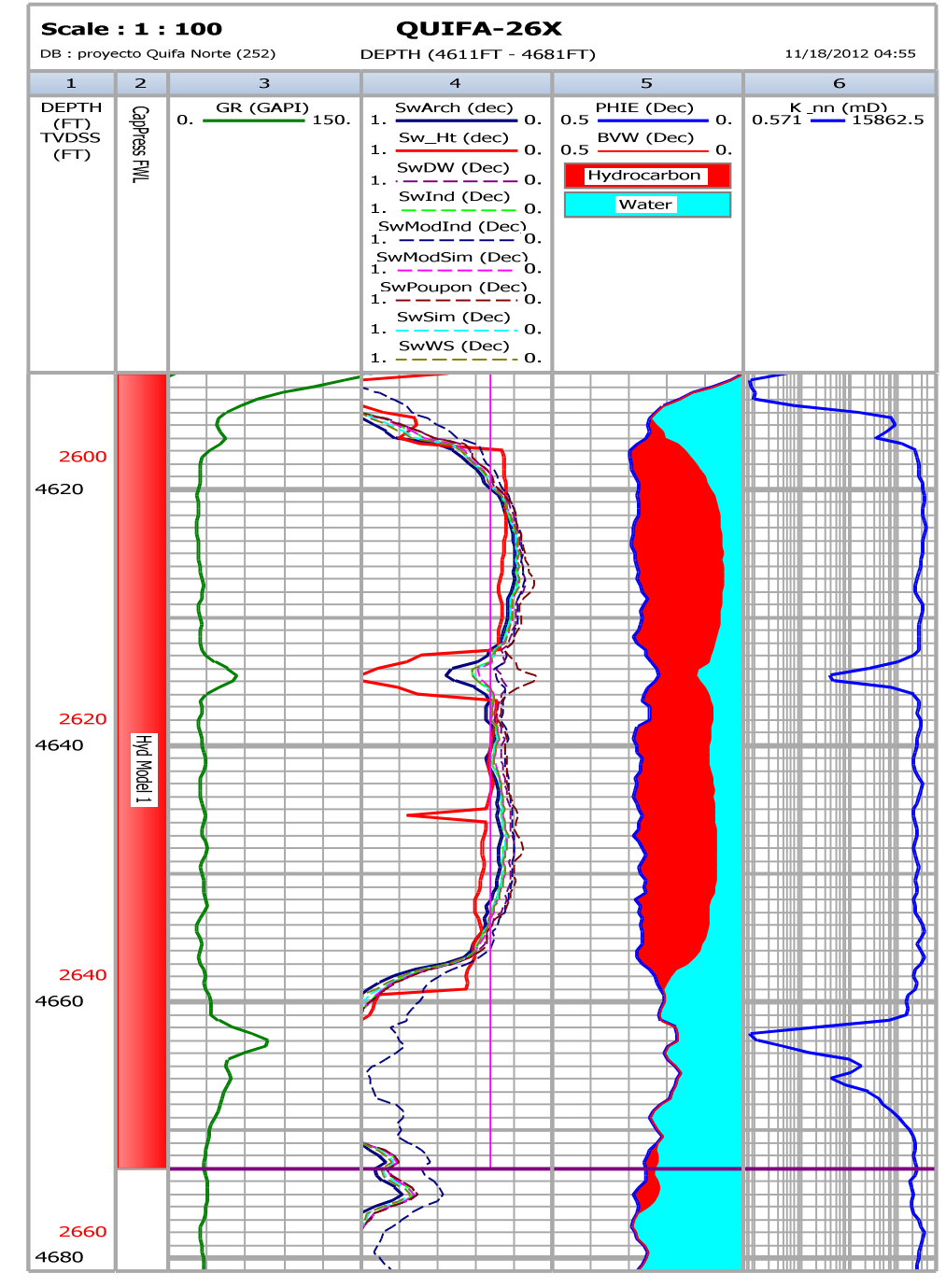

**Fuente:** Autor

# **7 MODELO DE PERMEABILIDAD DEL BLOQUE QUIFA NORTE**

El modelo de permeabilidades del bloque Quifa Norte se construyó a partir de relacionar los datos de permeabilidad de núcleo, con las curvas de permeabilidad calculadas por los diferentes métodos más comunes. Primero se corrigieron los datos de laboratorio a presión de confinamiento de yacimiento, luego se construyeron curvas de permeabilidad usando estos datos con los métodos de regresión multilineal (MLR), redes neuronales (NN), uso del índice de calidad de yacimiento (RQI, Reservoir Quality Index) predecido mediante MLR, y el empleo del tamaño de garganta de poro calculado con MLR, para estimar permeabilidad mediante ecuaciones de Pittman.

Finalmente se hace una breve discusión sobre las petrofacies agrupadas de acuerdo a los datos de porosidad y permeabilidad disponibles de núcleos.

# **7.1 Cálculo de permeabilidad con regresión multilineal**

Se buscaron las mejores correlaciones de la permeabilidad con alguna variable independiente de registros eléctricos, de tal manera que esta propiedad sea función de registros de pozo abierto para poder calcularla en pozos no corazonados. La idea es obtener una función:

# $K = f(GR, PHIE, TNPH, RHOZ, Rt, Rxo ... etc) ... ... ... ... ... ... ... . Ec. 5$

Las variables que mejor correlacionaron fueron el registro de rayos gamma (GR), la porosidad efectiva (PHIE) así como el volumen de arcilla (VCL), pero dado que el VCL es función del GR se utilizaron solamente las dos primeras variables. El resto de variables como resistividad profunda y somera, relación de resistividades, registro neutrón (TNPH) y registro densidad (RHOZ) no tuvieron buenos resultados. Los gráficos no se incluyen en este documento. Para la construcción del modelo se usaron los pozos Quifa-23x, Quifa-24x, Quifa-26x, Quifa-33x, Quifa-34x, Zircon-1 y como pozo de prueba el Ambar-3.

En la **figura 31** se muestra la relación permeabilidad de regresión multilineal vs permeabilidad de núcleo en 7 pozos utilizados. Se observa tendencia pero no hay buena correlación. El pozo de prueba presenta dos de sus seis datos desviados (puntos verdes) de la línea de correlación teórica, lo cual permite ver un modelo de regresión que necesita ser más preciso, por lo cual esta metodología no es plenamente aceptable.

La función final calculada con regresión multilineal (MLR) fue:

 $K = 10^{(12.9413 - 6.9393 \times \log GR - 1.0654 \times \log PHIE)}$  ... ... ... ... ... ... ... ... ... EC. 6

En la **figura 31** se muestra la correlación lineal final obtenida con este método.

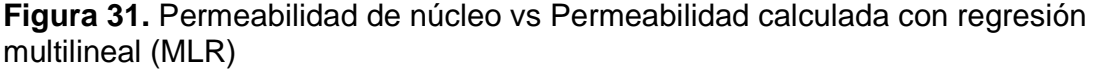

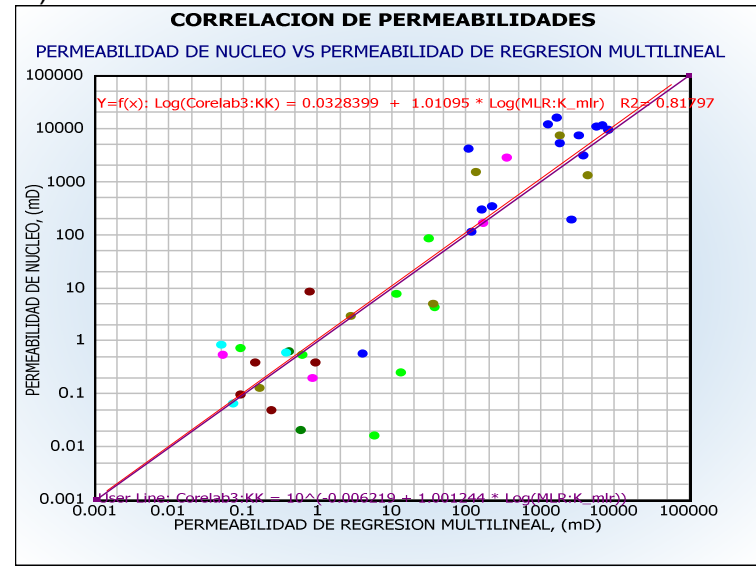

**Fuente:** Autor

### **7.2 Cálculo de permeabilidad con redes neuronales**

Las redes neuronales son un modelo matemático basado en la forma en que sistemas nerviosos biológicos tales como el cerebro, procesan información. Este modelo se compone de un número de elementos de proceso altamente interconectados, los cuales trabajan juntos en la resolución de un problema. Las redes neuronales aprenden mediante ejemplos, un proceso que se denomina "entrenamiento de la red", el cual involucra ajustes a las conexiones sinápticas que existen entre las neuronas.

Para este cálculo se seleccionaron varias variables independientes de registros de pozo abierto que tengan algún grado de correlación con la permeabilidad medida sobre núcleos, y con las cuales construir las curvas de permeabilidad. Los registros que se usaron para construir el modelo fueron rayos gamma (GR), densidad (RHOZ), arcillosidad (VCL) y porosidad efectiva (PHIE).

De esta manera, se alimentó la red neuronal con los pozos de entrenamiento Quifa-23X, Quifa-24X, Quifa-26X, Quifa-33X, Quifa-34X y Ambar-3 entrenando el modelo hasta obtener un buen ajuste. Uno de los pozos de entrenamiento se presenta en la **figura 32**.

Con el modelo obtenido, realizado el ajuste se usa dicho modelo neuronal en el pozo Zircon-1 el cual se usó como pozo prueba para validar la capacidad predictiva del modelo, respecto a la permeabilidad.

En la **figura 33** se puede ver el buen ajuste entre la curva de permeabilidad generada y los datos de núcleo  $(R^2=0.957)$ . Cabe resaltar que este modelo solo es aplicable a los pozos verticales o ligeramente desviados que cuentan con el registro de densidad.

**Figura 32.** Permeabilidad calculada con redes neuronales en el pozo Quifa-26X y ajuste con los datos de núcleos

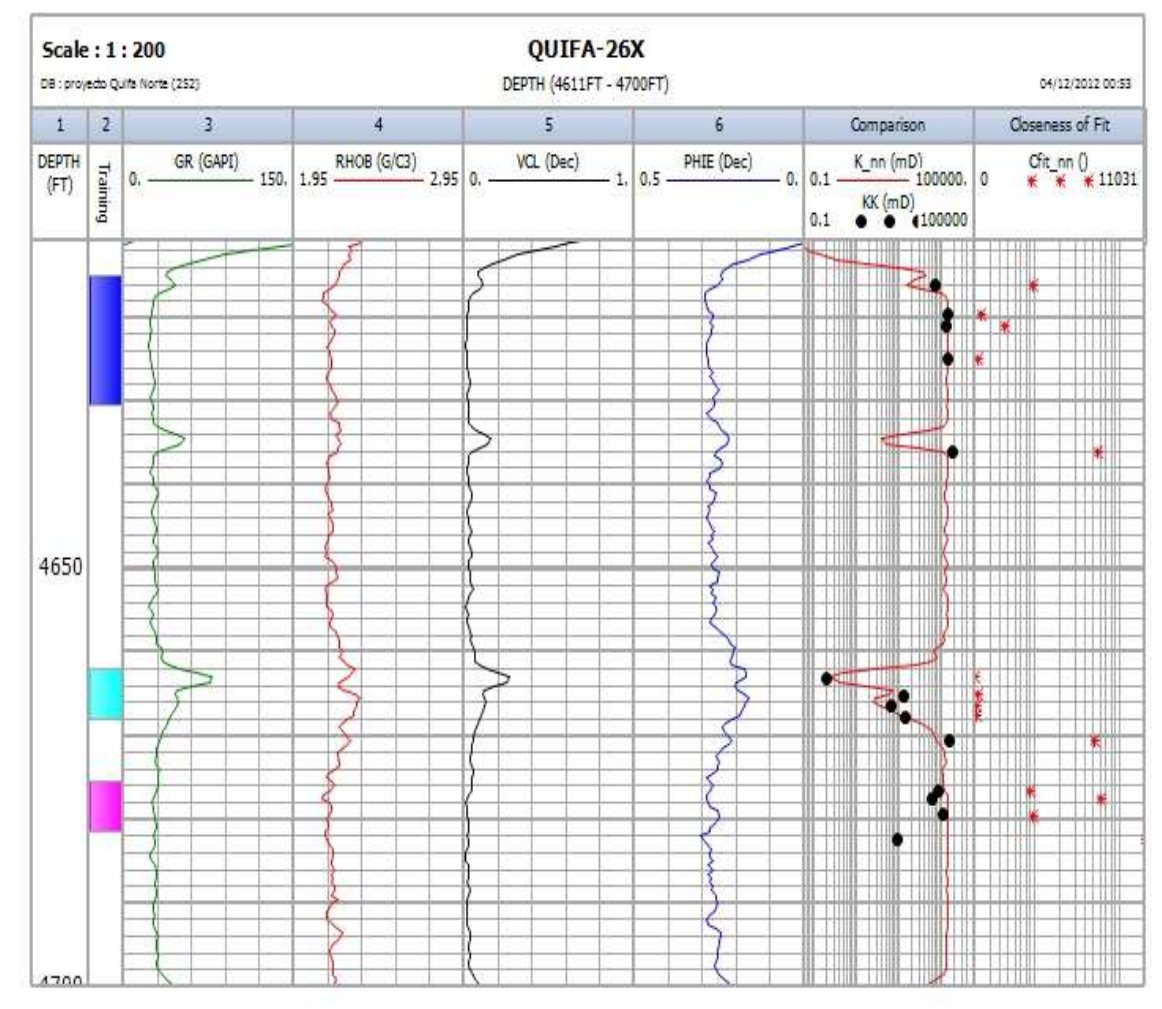

**Fuente:** Autor

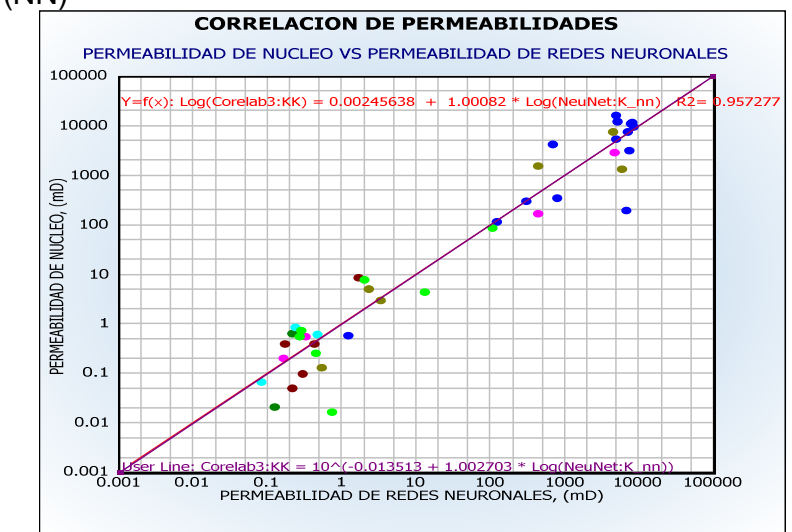

**Figura 33.** Permeabilidad de núcleo vs Permeabilidad calculada con redes neuronales (NN)

**Fuente:** Autor

# **7.3 Cálculo de permeabilidad con tamaño de poro**

Con los datos de presión capilar del pozo Zircon-1, se usaron los datos de saturación de mercurio para calcular con dos muestras disponibles el tamaño de poro que más se aproxima a las características del yacimiento. Para lograrlo se calculó mediante las correlaciones de Pittman (ver teoría en **anexo F**) los tamaños de poro para distintas saturaciones de mercurio, usando los datos de porosidad y permeabilidad (no corregida) disponibles de las muestras empleadas. Estos radios de garganta se correlacionaron con los datos de presión capilar experimentales como se explica en la siguiente sección.

### **7.3.1 Correlaciones de Pittman para el cálculo del tamaño de poro**

Las correlaciones de Pittman desarrolladas para diferentes saturaciones de mercurio se muestran en la **tabla 7 del anexo F** de este documento.

- a. Se calcularon con todas las correlaciones de Pittman (desde  $R_{10}$  hasta  $R_{70}$ ) los tamaños de poro para los datos de las muestras de Zircon-1 de presión capilar.
- b. Se estimaron los diferentes tamaños de poro con las saturaciones reportadas en la prueba de inyección de mercurio, interpolando entre los valores medidos a las saturaciones deseadas de 10, 15, 20, 25 etc.

c. Se compararon los datos estimados con interpolación de la data de inyección de mercurio con los datos calculados mediante Pittman y la línea más próxima a una pendiente de 1 fue la ecuación de  $R_{25}$ .

En la **figura 34** se puede ver que el mejor ajuste con los datos experimentales se logró con la ecuación de Pittman R25. La **ecuación 7** es la seleccionada.

log HP 0.204 4 0.531 ∗ log 6UVW 0.350 ∗ log ∅ … … … … … … … … … … . 7

El significado de tener una predominancia de tamaños de poro tipo  $R_{25}$ , cuando en el campo Rubiales el tamaño determinado es de tipo  $R_{50}$ , es que los poros están más interconectados en el bloque Quifa Norte, permitiendo que se pueda desplazar mercurio en los poros más fácilmente, conectando la red poral con solo un 25% de saturación en laboratorio.

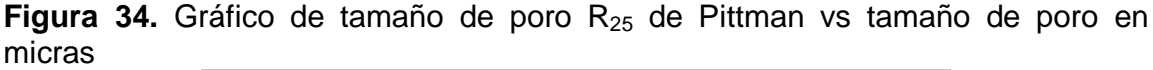

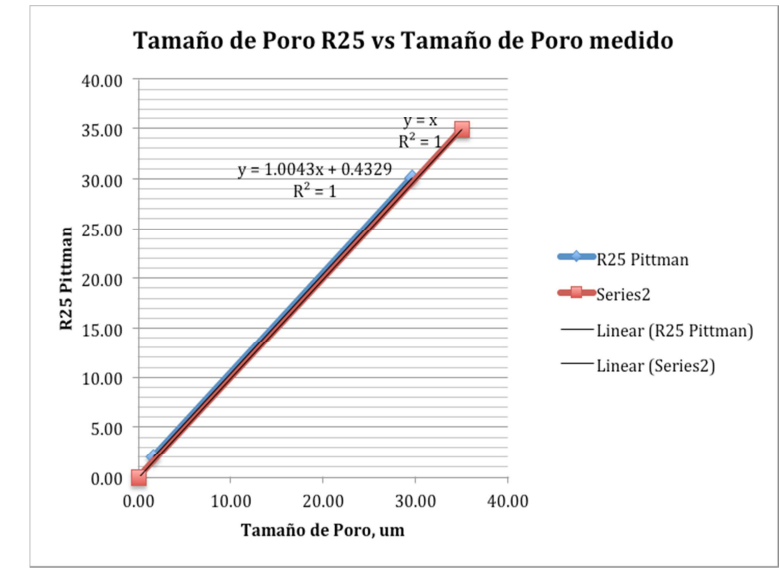

### **Fuente:** Autor

De los datos de inyección de mercurio con las dos muestras disponibles, se tomaron un par de datos de tamaño poral interpolados a 25% de saturación de mercurio. Este par de datos de tamaño de poro se correlacionaron con diferentes variables de registros para obtener esta propiedad en función de dichos registros de pozo. La mejor correlación se encontró con los datos de rayos gamma (GR), y porosidad efectiva (PHIE). La función resultante de correlacionar con MLR los datos experimentales de R25 con dichas variables es dada en la **ecuación 8.**

 $R_{25} = 42.6376 - 22.348 * \log GR + 6.9542 * PHIE \dots \dots \dots \dots \dots \dots \dots \dots \dots Ec.8$ 

En la **figura 35** se observa la correlación de la curva de tamaño de garganta poral R25 calculada. Luego se usaron dichas curvas para calcular a partir de la ecuación de Pittman R25 la permeabilidad absoluta en todos los pozos. La **figura 36** muestra los resultados obtenidos al comparar la permeabilidad de núcleo con respecto a la permeabilidad calculada por este método. En esta se usaron solo cinco pozos los cuales son Quifa-23x, Quifa-24x, Quifa-26x, Zircon-1 y Ambar-3. Se excluyeron los pozos Quifa-33X y Quifa-34X por sus malos resultados.

Este modelo resulta ser deficiente en sus resultados ( $R^2$  =0.565) siendo descartado para ser utilizado en el cálculo de permeabilidad en el bloque Quifa Norte. Además es un método indirecto de cálculo, diferente a calcular la permeabilidad con MLR o con redes neuronales directamente.

**Figura 35.** Tamaño de poro R<sub>25</sub> de núcleo vs Tamaño de poro R<sub>25</sub> calculado con regresión multilineal (MLR)

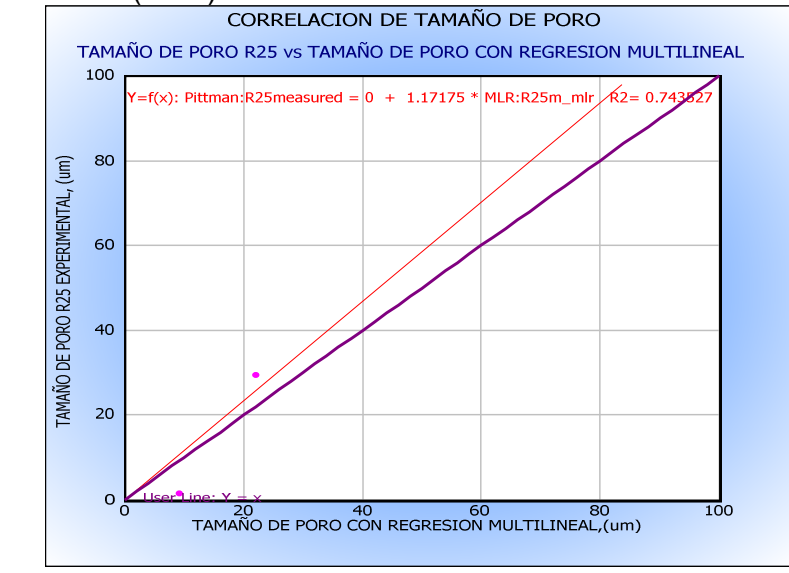

**Fuente:** Autor

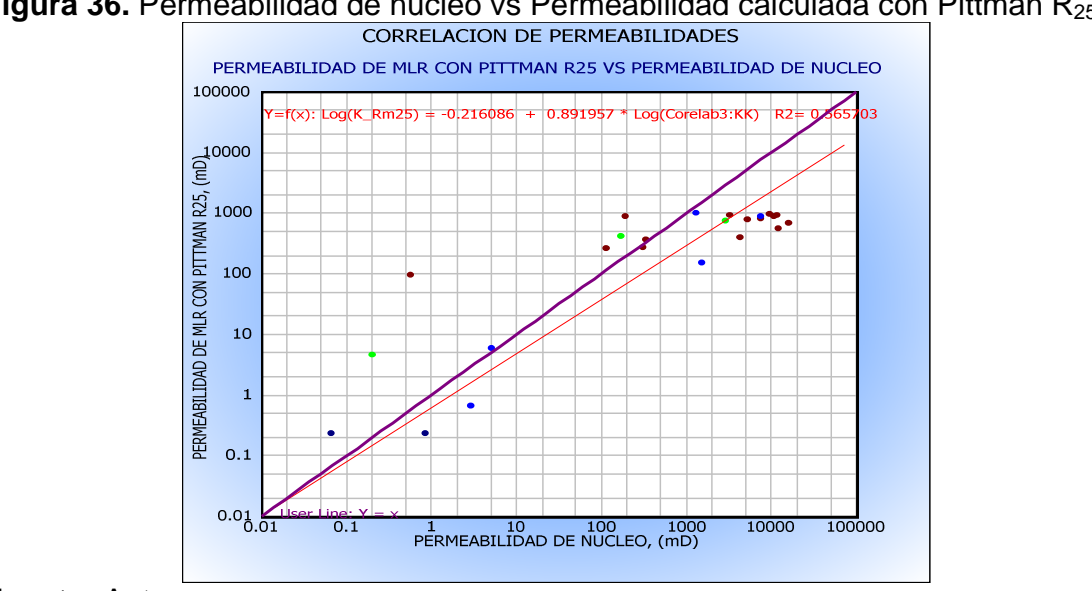

**Figura 36.** Permeabilidad de núcleo vs Permeabilidad calculada con Pittman R<sub>25</sub><br>
CORRELACION DE PERMEABILIDADES

**Fuente:** Autor

### **7.4 Cálculo de permeabilidad con índice de calidad de yacimiento (RQI)**

El índice de calidad de yacimiento es usado para caracterizar la roca, y uno de sus objetivos es poder identificar unidades de flujo en el mismo. Este índice es función de la porosidad y la permeabilidad y está definido en la **ecuación 9.** 

$$
RQI = 0.0314 \sqrt{\frac{K}{\phi}} \dots \dots \dots \dots \dots \dots \dots \dots \dots \dots Ec.9
$$

Se calcularon los RQI para las muestras con datos de porosidad y permeabilidad en 7 pozos y se determinó una regresión MLR a partir de los registros del RQI. La función de RQI resultante esta expresada en términos de rayos gamma (GR), densidad (RHOZ) y porosidad efectiva (PHIE). La **figura 37** presenta la relación entre la curva calculada con MLR y los datos de RQI estimados.

La ecuación de RQI construida con la metodología MLR es:

```
ROL = 10^{(6.6283-0.5142*log PHIE-7.8058*log RHOZ-2.618*log GR)} … … … … … … E_C.10
```
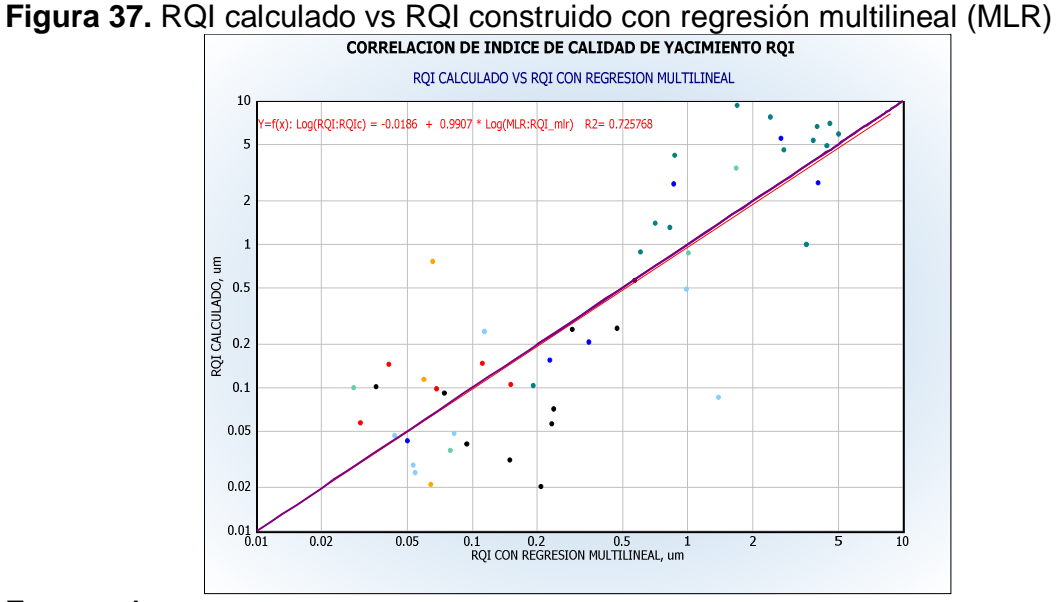

**Fuente:** Autor

Luego a partir de la curva de RQI, se calculan los indicadores de flujo zonal (FZI, Flow Zone Indicators) cuya ecuación es la siguiente:

$$
FZI = \frac{RQI}{\phi_z} \dots \dots \dots \dots \dots \dots \dots \dots \dots Ec. 11
$$

Este FZI se relaciona con la permeabilidad con las **ecuaciones 12.** 

$$
K = 1014 \times FZI^{2} \times \emptyset_{R} \dots \dots \dots \dots \dots \dots Ec.12
$$

Consultar el anexo F para la definición de  $\emptyset_z$  y  $\emptyset_R$ .

Las curvas de permeabilidad obtenidas se relacionaron con los datos de permeabilidad de núcleo. Esto se detalla en la **figura 38.** 

Los pozos aquí usados fueron Ambar-3, Quifa-23x, Quifa-24x Quifa-26x, Quifa-33x, Quifa-34x y Zircon-1 como pozo de prueba.

Las metodologías con tamaño de poro  $R_{25}$  y RQI aquí desarrolladas solo aplican para pozos verticales que cuenten con el registro neutrón y densidad, no para los horizontales.

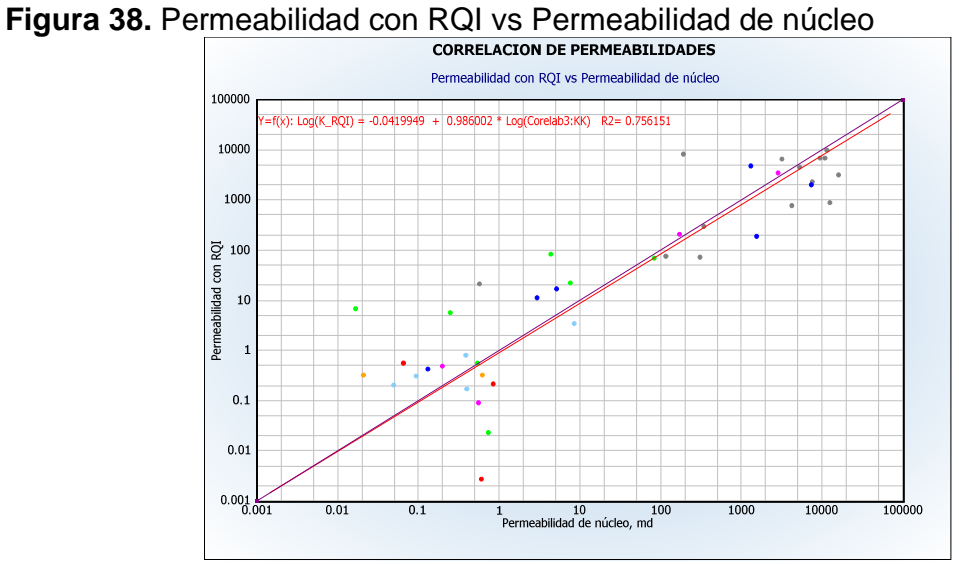

**Fuente:** Autor

Analizando los ajustes con la permeabilidad de núcleos presentados en las **figuras 31, 33, 36 y 38** se escogió como mejor método de cálculo de permeabilidad el empleo de redes neuronales. Estas se pueden aplicar directamente sobre pozos no corazonados empleando el software de interpretación IP. El ajuste roca-perfil con las curvas de permeabilidad calculadas se presenta en las **figuras 1 a 8 del anexo J.** 

# **7.5 Identificación de petrofacies**

Mediante los datos de presión capilar del pozo Zircon-1 adjuntos en el **anexo E** se elaboraron diferentes gráficas para identificar las diferentes tipos de roca presentes. Se agruparon claramente tres grupos con las tres muestras a las que se les inyectó mercurio y por consiguiente se conoce su distribución de poros. Estas se ven en la **figura 39.** 

Las muestras pertenecientes a estos grupos y sus rangos de distribución poral se ven en **la figura 40.** Estas muestras tuvieron diferentes presiones de inyección y comportamiento lo cual se puede observar en la **figura 41** que presenta la presión de inyección vs la saturación de mercurio en la muestra.

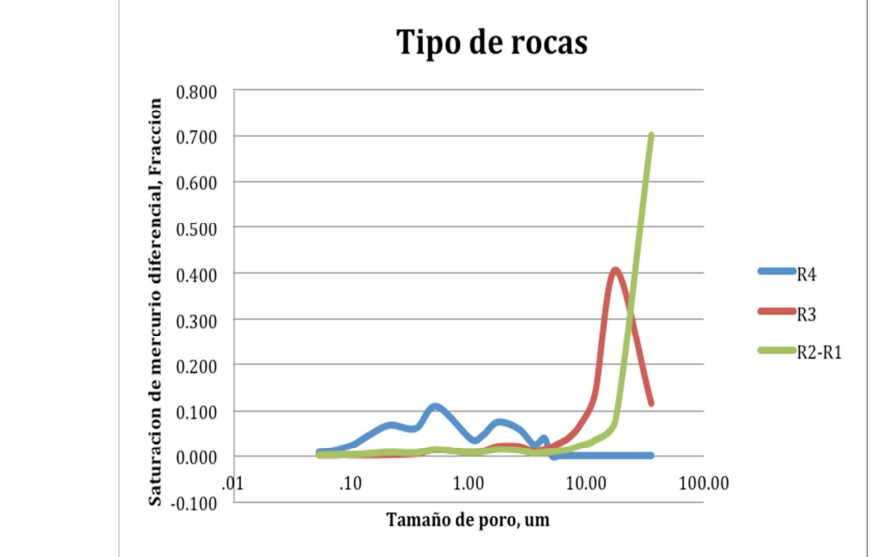

**Figura 39.** Tipos de roca identificadas mediante la prueba de inyección de mercurio

### **Fuente:** Autor

**Figura 40.** Distribución de tamaño de apertura de poros mediante la prueba de inyección de mercurio

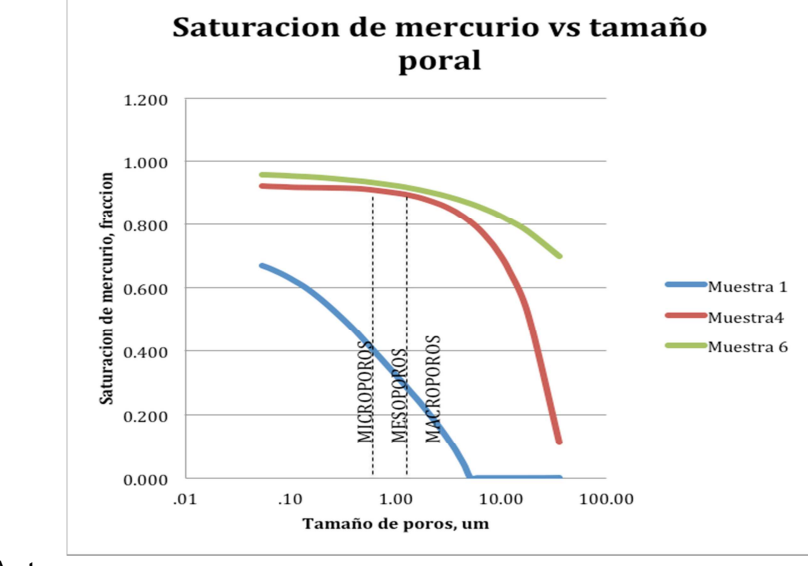

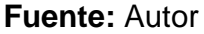

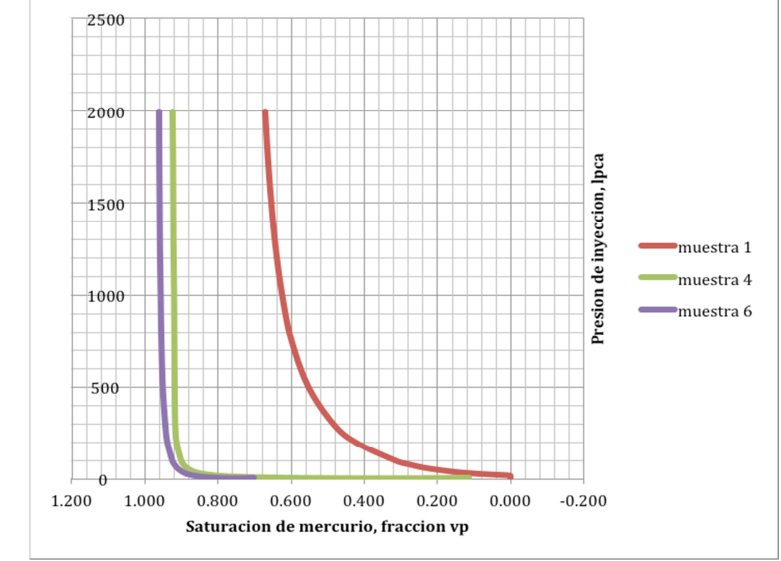

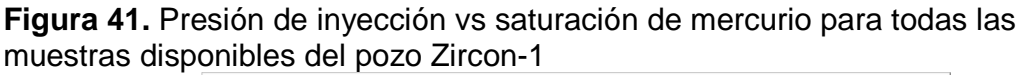

### **Fuente:** Autor

Las rocas según su tamaño de poros se categorizan en las petrofacies dados en la **tabla 10.** En el **anexo F** se presenta la teoría relacionada.

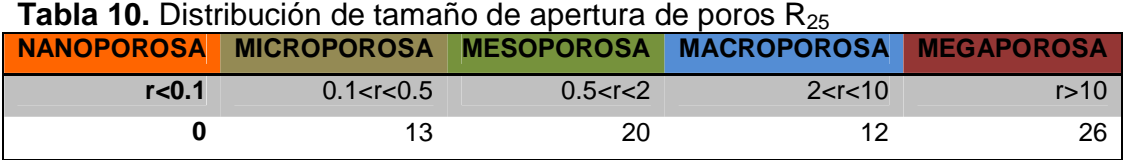

**Fuente:** Autor

Los tipos de roca agrupados fueron las siguientes:

**Grupo R4:** Esta tiene características de sello y se denomina R4, la cual representa rocas de baja porosidad; por ello se puede inferir que es de baja calidad y abarca los tamaños de poro más pequeños según la **figura 39**. En la **figura 40** se observa la distribución de tamaños porales, en donde los poros más pequeños o microporos coinciden con la muestra 1 de esta grupo. La **figura 41**  permite ver que la muestra de esta tipo de roca necesitó altas presiones de inyección para lograr saturar los poros, lo cual corrobora la baja calidad de roca de este grupo. En los núcleos de algunos pozos este grupo presenta granos finos a muy finos y mal sorteados.

**Grupo R3**: Esta abarca tamaños de poro grandes y representa rocas de alta porosidad por lo que permite desplazar una gran saturación de mercurio. Los mesoporos están presentes en las muestra 4 que pertenece a este grupo, al igual que los macroporos. En la **figura 41** se observa que la muestra perteneciente a este grupo propuesto necesita baja presión de inyección para que el mercurio comience a invadir la red poral. En los núcleos de pozos este grupo se destaca por tener granos de tamaño fino y medio con buena selección.

**Grupo R1-R2:** Esta es de mejor calidad, y representa también rocas de alta porosidad. La alta permeabilidad de estas rocas permite que el mercurio se desplace rápidamente en los poros, sin demasiada presión de inyección. Esto se corrobora en la **figura 41**, en donde se puede ver que la baja presión usada en la muestra 6 del pozo Zircon-1 fue suficiente para llegar a saturaciones de más del 90% aunque es probable que la muestra haya sido fracturada. Los mesoporos están presentes en las muestra 6 pertenecientes a este grupo y que son de mayor calidad de roca. También se presentan macroporos en esta muestra de manera predominante. En los núcleos se evidencian granos de tamaño medio, con un buen sorteamiento además de buena impregnación en zonas de los pozos Quifa-24x y Quifa-26x.

Finalmente se elaboró el grafico de porosidad-permeabilidad (K-PHIE) con líneas de Pittman  $R_{25}$  para discriminar tipos de roca en el yacimiento así como también una categorización de los tamaños de poro para todas las muestras de núcleo del bloque Quifa Norte. Ver **figuras 42 y 43.** 

La **figura 42** permite agrupar los grupos de tipos de roca R4, R3 y R1-R2. La primera pertenece a un tipo de roca de baja porosidad y permeabilidad identificada con una circunferencia color rojo. El segundo grupo de buena calidad pertenece a datos de buena porosidad y permeabilidad, con contorno verde en el gráfico, en donde algunos los núcleos han mostrado algunas zonas impregnadas. El tercer grupo, con escasos datos presenta con bunas porosidades y excelentes permeabilidades. Se ha observado impregnación en los núcleos y de esta roca se producen fluidos desde el yacimiento.

Con respecto a la **figura 43** cabe resaltar que el recobro durante la operación de corazonamiento en los pozos del área se caracteriza por tener baja recuperación en las rocas yacimiento teniendo mayor porcentaje en rocas arcillosas tipo sello. El hecho de que el 46% de las rocas sean micro y mesoporosa se debe principalmente a este factor, más que propiamente una predominancia de estas rocas en el área. En contraste es de esperarse un mayor porcentaje de rocas de buena calidad tipo megaporosa, que debido a la condición friable de las areniscas de la Unidad Arenas Basales, es difícil de extraer obteniéndose una recuperación baja en la mayoría de pozos.

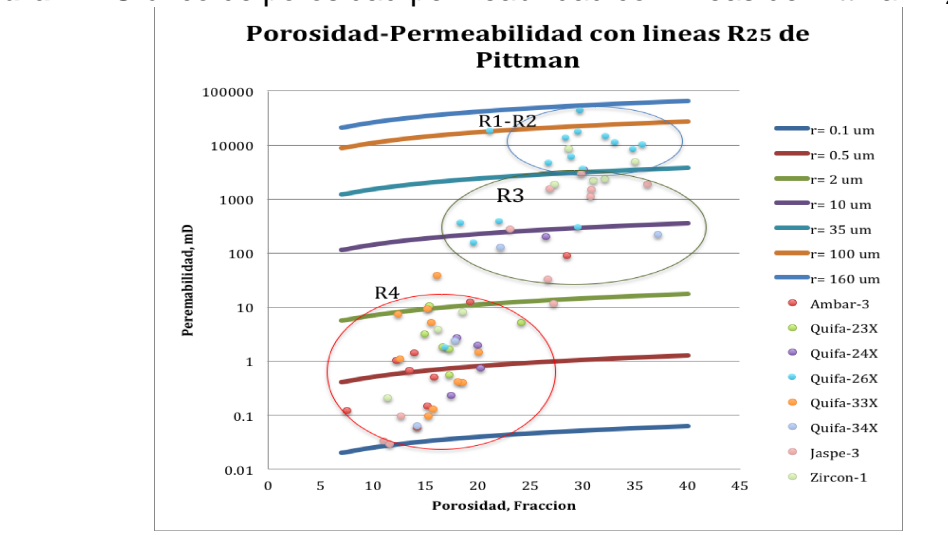

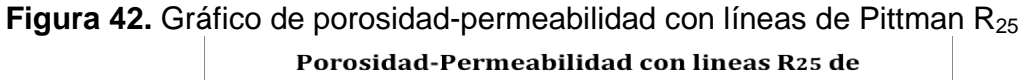

**Fuente:** Autor

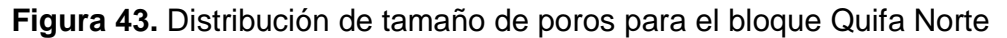

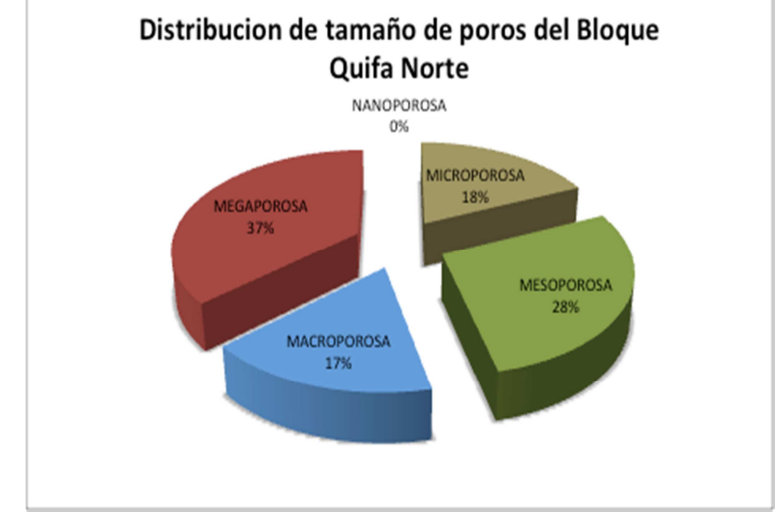

### **Fuente:** Autor

En síntesis el método de permeabilidad seleccionado para el cálculo en el bloque Quifa Norte es mediante redes neuronales (NN). Los tipos de roca agrupados en el yacimiento fueron tres, una de mala calidad (R4), dos de buena calidad (R1-R2; R-3).

### **8 DETERMINACION DE VALORES LIMITES DE PARAMETROS PETROFISICOS Y REVALUACION DE POZOS**

Los valores límites de propiedades petrofísicas (Cutoff) encontrados para el modelo petrofísico del bloque Quifa Norte se determinaron mediante el método convencional usando datos de núcleos y un método alternativo sin datos de núcleos.

### **8.1 Método convencional usando datos de núcleos de pozos**

Debido a que el campo cuenta con datos de corazón, a partir de la función permeabilidad-porosidad K= f(PHI) que es representada por la ecuación de Pittman  $R_{25}$  se calculó el valor de porosidad que corresponde al valor mínimo de permeabilidad para el cual no hay flujo en el yacimiento. Usualmente este valor es 1 mD para yacimientos petrolíferos, pero como se trata de crudo pesado, se realizó un gráfico K-PHI incluyendo la saturación de agua, para observar en qué punto tentativamente se podría empezar a "movilizar" aceite. Este punto permite encontrar un valor de porosidad límite para la unidad de flujo, siendo el corte de φ>=0.26 con una permeabilidad aproximada de 6000 mD (Ver **figura 44**).

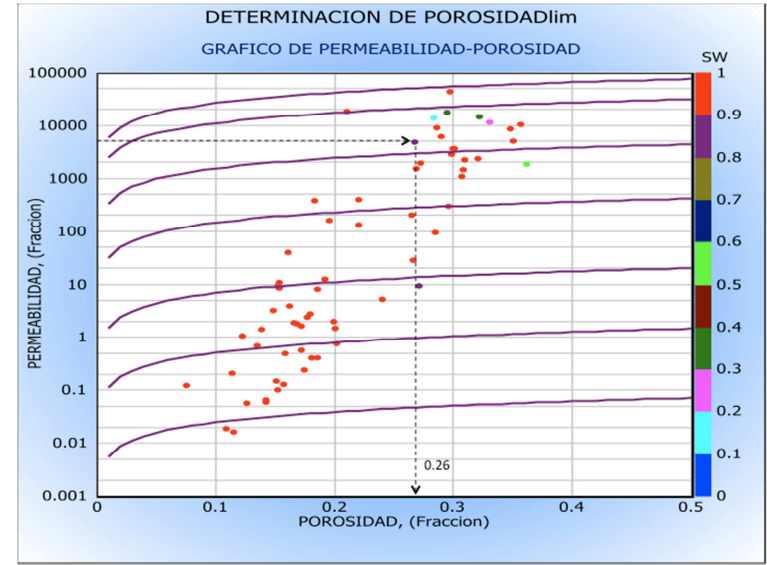

**Figura 44**. Determinación de la porosidad límite a partir del grafico de Porosidad-Permeabilidad

### **Fuente:** Autor

Teniendo el valor de corte de porosidad efectiva (0.26), se graficaron algunos de los pozos ubicados más altos en la estructura (en teoría los que tiene mayor probabilidad de estar a condiciones de agua irreducible  $S<sub>wirr</sub>$ ), se calcula la saturación de agua  $S_w$  con la ecuación establecida (Archie) y se grafica  $S_w$  en función de la porosidad, derivada de perfiles. Luego partiendo de los puntos ubicados más al noroeste (esquina superior izquierda de la **figura 45**), teóricamente se traza una curva hiperbólica (se ajustó una regresión exponencial) que cumpla con la ecuación  $S_w^*\phi$  =constante, la cual representa tamaños de grano similares para establecer por comportamiento de producción, el valor de  $S_w$ mínimo a partir del cual los pozos solamente producen agua. Este punto, ubicado sobre la curva de S<sub>w</sub>\* $\phi$ =constante, determina el valor límite de saturación de agua. Los puntos ubicados en la curva o muy cerca de ella, con  $S_w < S_w$  limite, producen petróleo con agua y se consideran arena neta explotable. Se encontró un corte de saturación de agua para el bloque de 0.58, se asumió para el estudio un corte de  $S_w \le 0.6$ .

**Figura 45.** Determinación de saturación de agua límite a partir del gráfico Saturación de agua contra porosidad efectiva

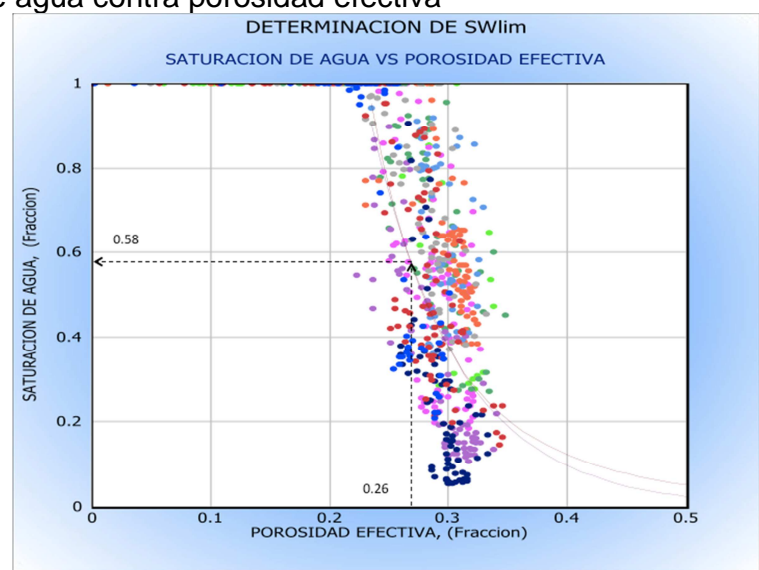

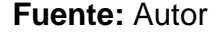

Con estos mismos pozos se construyó un gráfico de porosidad efectiva contra arcillosidad, en donde se ajustó una función exponencial. Esta grafica se limitó a las Arenas Basales, con límite inferior en el contacto agua-aceite. De allí entrando con el corte de porosidad determinado, se halló el corte de arcillosidad máximo para caracterizar una arena neta explotable que es V<sub>sh</sub> <= 12. (**Figura 46).** 

En resumen los valores límite establecidos usando este método son  $V_{sh} \leq 0.12$ ,  $\phi$  >=0.26 y S<sub>w</sub> <= 0.6.

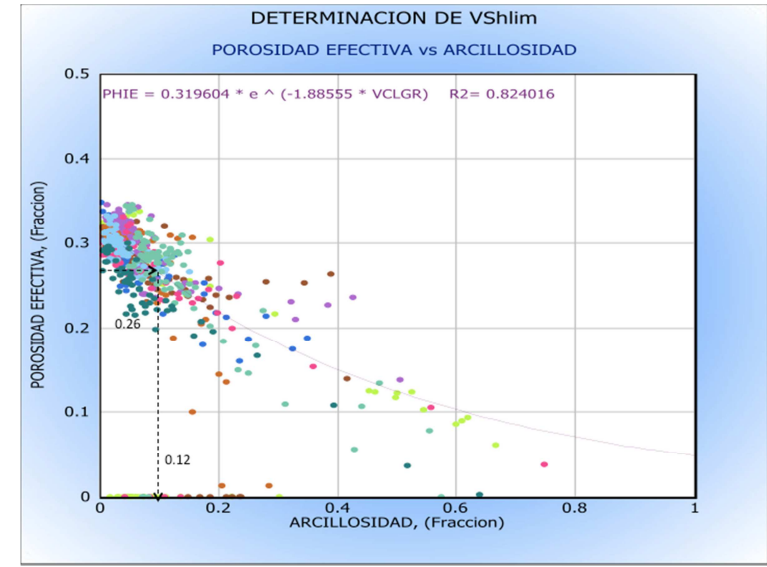

**Figura 46.** Determinación de arcillosidad límite a partir del gráfico porosidad efectiva contra arcillosidad

**Fuente:** Autor

### **8.2 Método alternativo sin datos de núcleos**

Primero se construyó el grafico de Arcillosidad vs Resistividad profunda, en donde se trazó una línea recta que une puntos de resistividad constante, y es donde teóricamente una línea hiperbólica empezaría a ser constante. Se ha trazado una correlación de potencia, como guía. De aquí el valor de arcillosidad leído corresponde a  $V_{sh}$ <=0.15 aproximadamente, valor por debajo del cual están las arenas de interés. (Ver **figura 47**).

Luego se realizó un gráfico de Arcillosidad contra Saturación de agua, en donde con una línea se unen los puntos de mayor arcillosidad y saturación en un extremo, con puntos de menor arcillosidad y saturación en el otro. Con un valor de entrada de 0.15 unidades de arcillosidad, se intercepta la línea y se lee un valor límite de saturación de agua de S<sub>w</sub><=0.70 (Ver **figura 48).** 

Finalmente se elaboró un gráfico de Porosidad efectiva contra Arcillosidad, estableciéndose una regresión exponencial para los datos disponibles de las Arenas Basales. Se entra con un dato de 0.15 unidades de arcillosidad y se lee del grafico un valor límite de porosidad de φ>=0.24 unidades aproximadamente. (Ver **figura 49).**

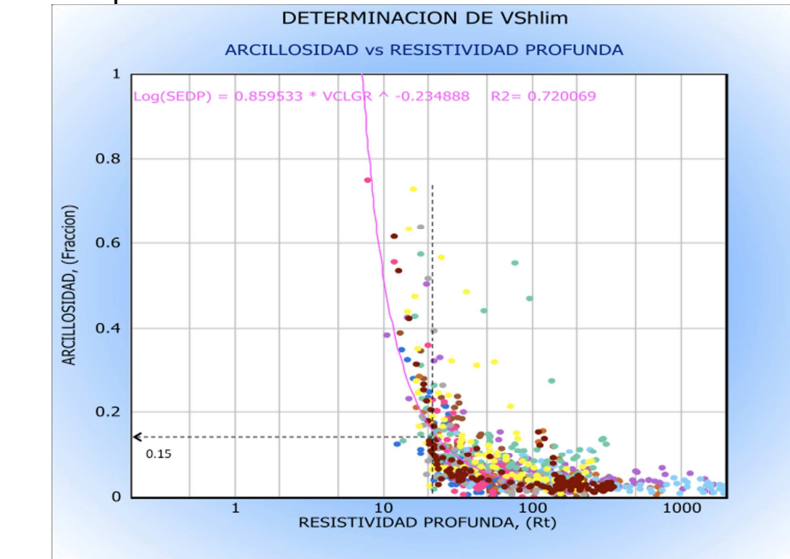

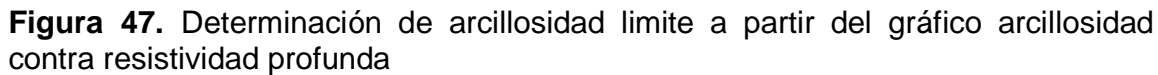

**Figura 48.** Determinación de saturación limite a partir del gráfico de arcillosidad contra saturación de agua

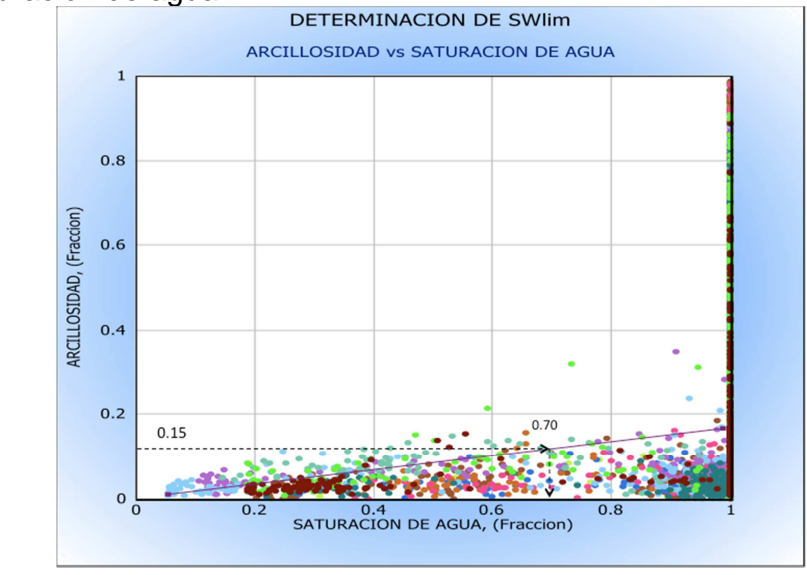

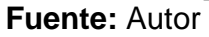

**Fuente:** Autor

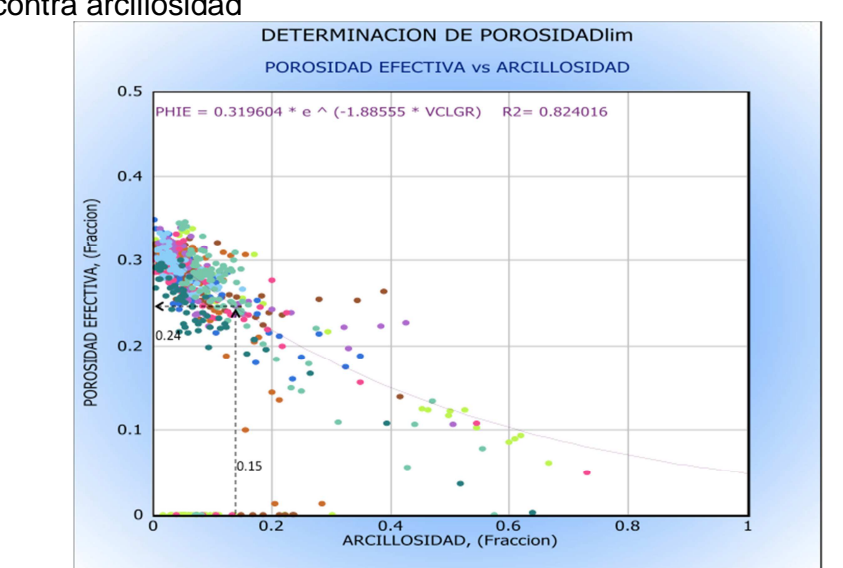

**Figura 49.** Determinación de porosidad limite a partir del gráfico de porosidad efectiva contra arcillosidad

### **Fuente:** Autor

Los valores límite usando el método alternativo son  $V_{sh}<=0.15$ ,  $\phi>=0.24$  y Sw<=0.7. Para la revaluación petrofísica de pozos se usaron estos valores límite.

### **8.3 Revaluación de pozos en el bloque Quifa Norte aplicando el modelo construido**

Para la revaluación petrofísica de los pozos del bloque, se tomaron los valores de propiedades petrofísicas determinados en este estudio resumidos en la **tabla 11**. Para esta reevaluación se calcularon la arcillosidad, porosidad efectiva y saturación de agua con los métodos seleccionados en cada capítulo anterior. Luego se aplicaron los valores de corte establecidos sobre estas propiedades calculadas.

En la **tabla 12** se muestran los resultados de la revaluación petrofísica en 20 pozos entre verticales y desviados del bloque Quifa Norte aplicando los valores límite de propiedades encontrados con el método alternativo. No se incluyen los pozos horizontales (5) ni aquellos que no tuvieron Arena neta petrolífera (Net Pay) (4), no tuvieron registros densidad-neutrón o con una mala adquisición (11). También se adjunta un gráfico (**figura 50**) de Net Pay en donde once de los pozos presentaron mayor valor al aplicar el nuevo modelo de Quifa Norte en comparación con el modelo de Rubiales. Aunque el promedio final en Net Pay es similar aplicando los dos modelos, el modelo de saturación construido en este proyecto calcula mayor cantidad de aceite, en donde la arena neta explotable es

limitada por unos valores límite petrofísicos propuestos que son más reducidos en rango que los que actualmente se aplican para campo Rubiales. Estos "cuttofs" deben ser replanteados integrando nuevos datos de permeabilidad relativa de laboratorio para identificar la saturación irreducible de agua y la saturación residual de aceite a partir de las cuales teóricamente se empiezan a mover los fluidos a ser producidos e incorporarlas en la nueva definición de valores límite. Se esperarían unas curvas de permeabilidad que permitan observar un alto porcentaje de agua libre en rocas de calidad intermedia (tipo R3) y alta (R1-R2) en donde el aceite movible se produce, con altos cortes de agua como sucede actualmente con la producción de los pozos de avanzada.

**Figura 50.** Distribución de arena neta petrolífera en 20 pozos del área de Quifa Norte con el modelo de Rubiales y el modelo propuesto de Quifa Norte

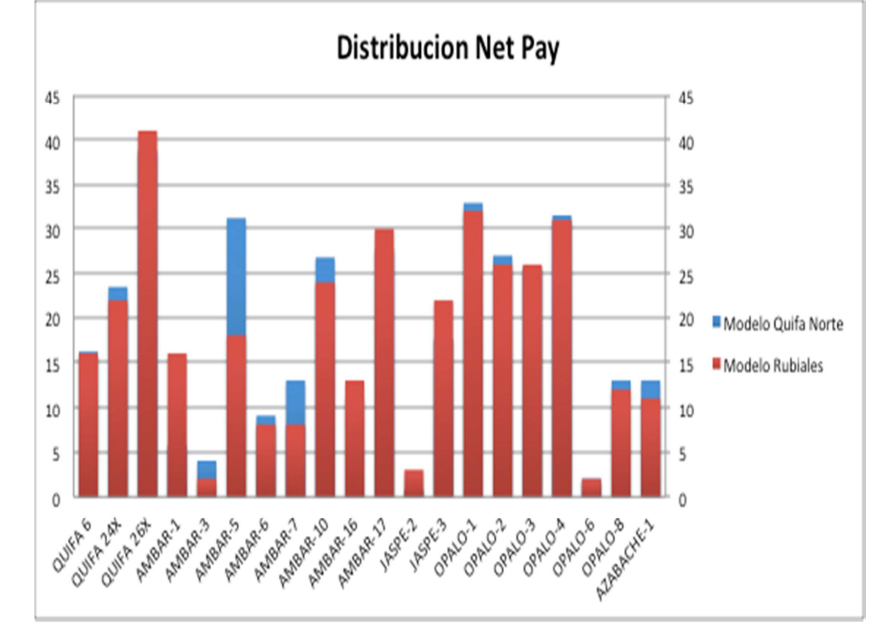

**Fuente:** Autor

| Propiedad/Modelo                            | Valor                                      |
|---------------------------------------------|--------------------------------------------|
| Densidad de grano                           | $2.65$ g/cc                                |
| Densidad de fluido                          | $1.01$ g/cc                                |
| <b>Densidad de aceite</b>                   | $0.989$ g/cc                               |
| Exponente de cementación (m)                | 1.57                                       |
| Exponente de saturación (n)                 | 1.58                                       |
| Factor de tortuosidad (a)                   | 1                                          |
| Resistividad de agua (Rw) @ 60F             | 6.75 Ohm-m                                 |
| Resistividad de agua bound (Rwb) 60F        | $2.11$ Ohm-m                               |
| Método de cálculo de arcillosidad           | Lineal a partir de registro<br>rayos gamma |
| Método de cálculo de porosidad              | Densidad Neutrón                           |
| Método de cálculo de saturación, Sw         | Archie                                     |
| Método de cálculo de permeabilidad absoluta | Redes Neuronales                           |

**Tabla 11.** Principales propiedades petrofísicas usadas para la revaluación

**Fuente:** Autor

| <b>Sumario Pay</b> |                          |             |               |             |             |              | <b>MODELO QUIFA NORTE</b> |       |        |       |        | <b>MODELO RUBIALES</b> |      |        |       |        |
|--------------------|--------------------------|-------------|---------------|-------------|-------------|--------------|---------------------------|-------|--------|-------|--------|------------------------|------|--------|-------|--------|
| Pozo               | Zona                     | <b>Tipo</b> | <b>Unidad</b> | <b>Tope</b> | <b>Base</b> | <b>Gross</b> | Pay                       | N/G   | Av Phi | Av Sw | Av Vcl | Pay                    | N/G  | Av Phi | Av Sw | Av Vcl |
| QUIFA <sub>6</sub> | Areniscas Basales        | <b>TVD</b>  | ft            | 3378        | 3404        | 26           | 16                        | 0.625 | 0.287  | 0.399 | 0.036  | 16                     | 0.61 | 0.3    | 0.5   | 0.05   |
| QUIFA 24X          | Areniscas Basales        | <b>TVD</b>  | ft            | 3206        | 3252        | 46           | 24                        | 0.511 | 0.31   | 0.375 | 0.058  | 22                     | 0.48 | 0.32   | 0.49  | 0.06   |
| QUIFA 26X          | Areniscas Basales        | <b>TVD</b>  | ft            | 3215        | 3280        | 66           | 39                        | 0.591 | 0.27   | 0.317 | 0.03   | 41                     | 0.63 | 0.29   | 0.46  | 0.04   |
| AMBAR-1            | Areniscas Basales        | <b>TVD</b>  | ft            | 3158        | 3191        | 33           | 6                         | 0.176 | 0.32   | 0.418 | 0.043  | 16                     | 0.48 | 0.35   | 0.49  | 0.13   |
| AMBAR-3            | Areniscas Basales        | <b>TVD</b>  | ft            | 3142        | 3154        | 12           | 4                         | 0.333 | 0.29   | 0.616 | 0.087  | $\overline{2}$         | 0.16 | 0.32   | 0.7   | 0.05   |
| AMBAR-5            | Areniscas Basales        | <b>TVD</b>  | ft            | 3183        | 3229        | 45           | 31                        | 0.694 | 0.295  | 0.434 | 0.036  | 18                     | 0.39 | 0.30   | 0.52  | 0.06   |
| AMBAR-6            | Areniscas Basales        | <b>TVD</b>  | ft            | 3206        | 3240        | 34           | 9                         | 0.27  | 0.30   | 0.45  | 0.01   | 8                      | 0.24 | 0.32   | 0.60  | 0.02   |
| AMBAR-7            | <b>Areniscas Basales</b> | <b>TVD</b>  | ft            | 3152        | 3184        | 32           | 13                        | 0.406 | 0.307  | 0.489 | 0.028  | 8                      | 0.25 | 0.31   | 0.58  | 0.05   |
| AMBAR-10           | Areniscas Basales        | <b>TVD</b>  | ft            | 3127        | 3164        | 36           | 27                        | 0.737 | 0.295  | 0.355 | 0.048  | 24                     | 0.65 | 0.30   | 0.45  | 0.05   |
| AMBAR-16           | <b>Areniscas Basales</b> | <b>TVD</b>  | ft            | 3177        | 3199        | 22           | 11                        | 0.50  | 0.30   | 0.49  | 0.06   | 13                     | 0.57 | 0.32   | 0.58  | 0.04   |
| AMBAR-17           | Areniscas Basales        | <b>TVD</b>  | ft            | 3171        | 3208        | 37           | 28                        | 0.75  | 0.30   | 0.28  | 0.05   | 30                     | 0.81 | 0.32   | 0.38  | 0.05   |
| JASPE-2            | <b>Areniscas Basales</b> | <b>TVD</b>  | ft            | 3407        | 3431        | 24           | $\mathbf{1}$              | 0.034 | 0.28   | 0.641 | 0.086  | 3                      | 0.13 | 0.29   | 0.63  | 0.05   |
| JASPE-3            | Areniscas Basales        | <b>TVD</b>  | ft            | 3357        | 3405        | 48           | 18                        | 0.367 | 0.29   | 0.467 | 0.04   | 22                     | 0.46 | 0.32   | 0.59  | 0.10   |
| <b>OPALO-1</b>     | Areniscas Basales        | <b>TVD</b>  | ft            | 3230        | 3264        | 34           | 33                        | 0.971 | 0.28   | 0.22  | 0.04   | 32                     | 0.94 | 0.30   | 0.36  | 0.03   |
| OPALO-2            | Areniscas Basales        | <b>TVD</b>  | ft            | 3206        | 3252        | 46           | 27                        | 0.587 | 0.29   | 0.42  | 0.09   | 26                     | 0.57 | 0.33   | 0.54  | 0.07   |
| OPALO-3            | Areniscas Basales        | <b>TVD</b>  | ft            | 3256        | 3292        | 36           | 26                        | 0.72  | 0.28   | 0.32  | 0.05   | 26                     | 0.72 | 0.31   | 0.42  | 0.03   |
| OPALO-4            | Areniscas Basales        | <b>TVD</b>  | ft            | 3270        | 3310        | 44           | 32                        | 0.72  | 0.30   | 0.31  | 0.07   | 31                     | 0.93 | 0.31   | 0.53  | 0.08   |
| OPALO-6            | Areniscas Basales        | <b>TVD</b>  | ft            | 3246        | 3255        | 9            | $\overline{2}$            | 0.222 | 0.29   | 0.52  | 0.03   | $\overline{2}$         | 0.22 | 0.31   | 0.70  | 0.04   |
| OPALO-8            | Areniscas Basales        | <b>TVD</b>  | ft            | 3188        | 3217        | 29           | 13                        | 0.448 | 0.278  | 0.37  | 0.03   | 12                     | 0.41 | 0.31   | 0.53  | 0.04   |
| <b>AZABACHE-1</b>  | <b>Areniscas Basales</b> | <b>TVD</b>  | ft            | 3046        | 3077        | 31           | 13                        | 0.42  | 0.30   | 0.55  | 0.03   | 11                     | 0.35 | 0.35   | 0.65  | 0.05   |
| <b>PROMEDIO</b>    |                          |             |               |             |             |              | 19                        |       | 0.249  | 0.471 | 0.042  | 18                     |      | 0.266  | 0.561 | 0.046  |

**Tabla 12.** Propiedades petrofísicas en 20 pozos del área de Quifa Norte, aplicando los modelos para campo<br>Rubiales y el propuesto para Quifa Norte<br>Sumario Pay

# **CONCLUSIONES**

- Se determinó como mejor método para el cálculo de arcillosidad en la Unidad de Arenas Basales el uso de la ecuación lineal a partir del registro de rayos gamma al ajustar las curvas de arcillosidad (Vcl) con datos de difracción de rayos x (XRD) de laboratorio. Un método alternativo a este es el uso de la ecuación "Curved" mediante rayos gamma, la cual produce resultados similares.
- Se encontró que el mejor método de cálculo de porosidad en el yacimiento es mediante el empleo de los registros densidad-neutrón. Este se ve mejorado considerando factores adicionales en el cálculo como el índice de hidrógeno aparente y la densidad de hidrocarburo aparente. El empleo de solo el registro densidad es un buen método alternativo de cálculo de la porosidad.
- Se validaron los resultados de la resistividad del agua de formación  $R_w$ reportada en los análisis de agua hechos en laboratorio, realizando "Pickett plot" en las arenas muestreadas con registro de muestreo de fluidos en los dos pozos disponibles. La mejor validación fue el valor de Rw del pozo Quifa-6 obteniéndose 5.25 Ohm-m a 77F, valor similar al experimental de 5.38 Ohm a 77F o 6.75 Ohm-m a 60F.
- El uso de los valores de los exponentes m=1.57, n=1.58, m<sup>\*</sup>=1.63 y n<sup>\*</sup>= 1.67 de laboratorio obtenidos experimentalmente de núcleos del pozo Zircon-1 permite un cálculo de saturación de aceite más optimista, ya que la saturación de petróleo calculada en el medio poroso es mayor incorporando estos valores al modelo del bloque Quifa Norte, que utilizando los valores usados para campo Rubiales.
- Se halló que el mejor método de cálculo de la saturación de agua en el yacimiento es mediante el uso de la ecuación de Archie, la cual produce los mejores resultados, al ser validados tanto con datos de presión capilar, como datos de producción de agua inicial. El uso de la ecuación de Doble Agua en el cálculo de saturación de agua el cual es usado en campo Rubiales es descartado por su poca relación con los datos de saturación calculados a partir de presión capilar, para ser aplicado en Quifa Norte.
- La mejor permeabilidad absoluta definida en el yacimiento es la determinada por las redes neuronales ajustando los resultados con datos de permeabilidad medidos en laboratorio. Se usaron los registros de rayos gamma, densidad, porosidad efectiva y Vcl. Los mejores valores de permeabilidad se encuentran en la zona NE, en alrededores del pozo Quifa-26X con un rango de 2000-10000 mD.
- El tamaño de garganta poral predominante en Quifa Norte es aquel obtenido con una saturación de mercurio equivalente al 25% que conecta todos los poros, y que corresponde al método de cálculo de Pittman  $R_{25}$ .
- La mayoría de las rocas reservorio o almacén en Quifa Norte son de buena calidad con alta porosidad (entre 22-36%) y permeabilidad (1 a 15 Darcy con promedio de 8 Darcy) con un 54% de las muestras de núcleos dentro de esta categoría y se clasificaron como megaporosas y macroporosas.
- La definición de los valores límite para la determinación de la arena neta petrolífera en los pozos del bloque, se hizo con el método convencional incorporando datos de núcleos. También se utilizó un método alternativo sin datos de núcleo. Los valores escogidos fueron arcillosidad  $V_{sh}$ <=15%, porosidad  $\phi$ >=24% y saturación de agua  $S_w$ <=70%.
- La revaluación petrofísica de una muestra de 20 pozos verticales y desviados perforados en el bloque Quifa Norte, permite concluir que hay similar "net pay" promedio (arena neta petrolífera) aplicando el modelo petrofísico construido para el bloque Quifa Norte, en comparación con los resultados aplicando el modelo vigente para campo Rubiales.

# **RECOMENDACIONES**

- Obtener mayor cantidad de datos de difracción de rayos X (XRD) para consolidar el modelo de arcillosidad, ya que este fue construido con pocos datos disponibles en zona de interés.
- Obtener un mayor número de datos de porosidad y permeabilidad en arenas de interés, para caracterizar mejor el yacimiento al mejorar la densidad de datos disponibles en un amplio número de pozos distribuidos en el bloque, considerando la posibilidad de perforar pozos estratigráficos adicionales.
- Adquirir un mayor número de muestras de agua de fondo para corroborar los valores de resistividad seleccionados del pozo Quifa-6 y principalmente del pozo Opalo-8 en áreas aledañas a estos dentro del bloque Quifa Norte y en la misma unidad estratigráfica.
- Consolidar el modelo de saturación de agua construido, considerando la obtención de datos de saturación de núcleo, en futuros pozos a corazonar en el área y correlacionando los mismos con las respuestas de la curva de saturación de agua calculada con las ecuaciones disponibles, comparando también con los resultados de saturación de agua a partir de datos adicionales de presión capilar.
- Obtener e integrar un mayor número de muestras de núcleos para obtener datos de presión capilar que enriquezcan la construcción de curvas función J para el cálculo de Sw. Se debe obtener mayor cantidad de datos en rocas de buena y excelente calidad para hacer una mejor integración de petrofacies y caracterizar especialmente los tipos de roca R3 y R1-R2 en las cuales hay pocos datos. Con una mayor densidad de datos se puede consolidar la determinación del tipo de garganta poral que predomina en el yacimiento, hallada en este estudio como Pittman R25.
- Obtener datos de laboratorio de permeabilidad relativa, para poder establecer las saturaciones irreducible de agua y residual de aceite, a fin de proponer valores límite de propiedades petrofísicas para Quifa Norte, para discriminar la arena neta petrolífera de la roca yacimiento en las Arenas

Basales y lograr una mejor interpretación del movimiento fluidos en el yacimiento, al integrar estos datos con los datos de presión capilar, identificando agua libre e inmóvil.

# **BIBLIOGRAFIA**

AMAEFULE, Jude. TIAB, Djebbar. KERSEY, David. SPE 26436 Enhanced Reservoir Description: Using core and log data to identify Hydraulic (Flow) units and predict permeability in uncored intervals/Wells. Texas 1993.

BAKER HUGUES. Advanced wireline and MWD procedures manual. Houston 1992.

BASSIOUNI, Zaki. Theory, measurement and interpretation of well logs, Richardson Texas, 1994.

BOWEN D. Formation evaluation and petrophysics, Jakarta 2003.

CASTELLANOS SANTAMARIA, DIEGO. Construcción de una herramienta computacional para la caracterización petrofísica de yacimientos mediante el análisis de registros e integración con datos de pruebas de laboratorio. Proyecto de grado Universidad Industrial de Santander, Bucaramanga 2009. 64-170 p.

CONCEPCION, Mónica. Efectividad de las ecuaciones de Pittman y de Windland para el cálculo de permeabilidad en Areniscas. Proyecto de grado Universidad Simón Bolivar. Caracas 2005. 8-12 p.

GLOVER, Paul. Petrophysics MSc Course Notes. 2000. 26-53 p.

LASSWELL, Patrick. Core analysis for electrical properties. OMNI Laboratories. 2006.

PACIFIC RUBIALES ENERGY. Integrated reservoir study-Phase I, Static Model. Bogotá, Octubre, 2006

PACIFIC RUBIALES ENERGY. Estudio integrado de yacimientos del campo Rubiales. Informe modelo estático 3D. Bogotá, enero 2010

PETERS, Ekewere. Petrophysics. University of Texas, Austin, Texas.

PETROSKILLS. Pressure measurements for reservoir delineation. 1999.

SCHLUMBERGER. Log interpretation principles and applications, 1989.

SCHLUMBERGER. Schlumberger chart corrections, 1989.

SCHLUMBERGER. Schlumberger educational series, "MDT modular formation dynamics tester", 1995.

SENERGY. Interactive Petrophysics Help Manual. Senergy Software Ltd. Escocia 2012.

SPEARING, Mike. ALLEN, Tim. Mc AULAY, Gavin. Review of the Windland R<sub>35</sub> method for net pay definition and its application in low permeability sands. AEA technology. 2001.

STANLEY, Jones. SPE 15380 Two-Point Determination of Permeability and PV vs. Net Confining Stress. Marathon Oil Co. 1988.

TIAB, Djebbar and DONALDSON, Erle. Petrophysics 2da edición. Elsevier 2004. 105 p.

VIRO CONSULTORIA, Ltda. Curso de interpretación de registros a agujero descubierto. Rio de Janeiro. 1997. 7-12 p. Capítulo 5.

# **ANEXOS**

### Cuenca Llanos. Columna estratigráfica generalizada. ROCA MADRE **RESERVORIO** SELLO **PERÍODO FORMACIÓN** LITOLOGÍA **COMENTARIOS PLIOCENO** NECESIDAD **GUAYABO** VEÓGENO MIOCENO LEÓN C1 C2 C3 C4 C5 C4 C7 C8 ш CARBONERA I. O  $\blacksquare$ **OLIGOCENO**  $\bullet$  $\blacksquare$ Ľ Ċ **MIRADOR** PALEÓGENO EOCENO **BARCO<br>CUERVOS**  $\bullet$ × П **PALEOCENO** GUADALUPE  $\blacksquare$ **TARDÍO** CRETÁCICO CONVENCIONES: **GACHETÁ** I. **DENSICA** ARCILLOLITA TEMPRANO .<br>Utita **INF**  $\bullet$ .<br>Caliza **HIATUS** V V ROCA VOLCÁNICA FARALLONES GROUP PALEOZOICO PETRÓLEO QUETAME GROUP

# **Figura 1.** Columna estratigráfica de la cuenca Llanos Orientales

**ANEXO A. GENERALIDADES DEL BLOQUE QUIFA NORTE** 

**Fuente:** Pacific Rubiales Energy. Estudio integrado de yacimientos del campo Rubiales. Informe modelo estático 3D. Bogotá, enero 2010.

**Figura 2**. Corte geológico general esquematizado de la cuenca Llanos y ubicación relativa del bloque Quifa

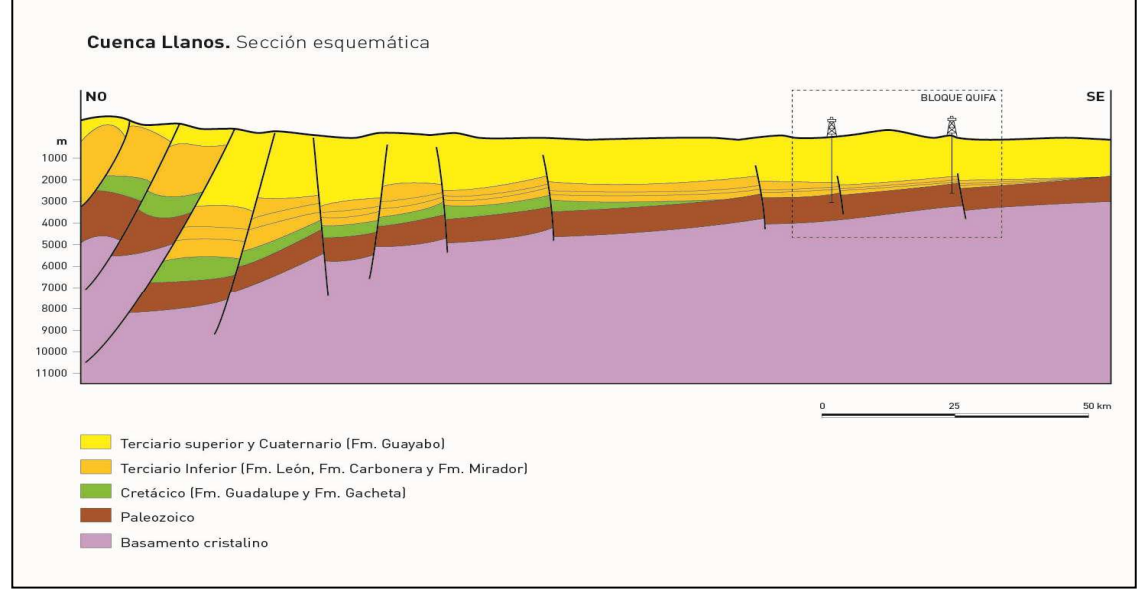

**Fuente:** Solicitud de comercialidades del contrato de asociación Quifa. Metapetroleum Corp. Pacific Rubiales Energy. Mayo 2012

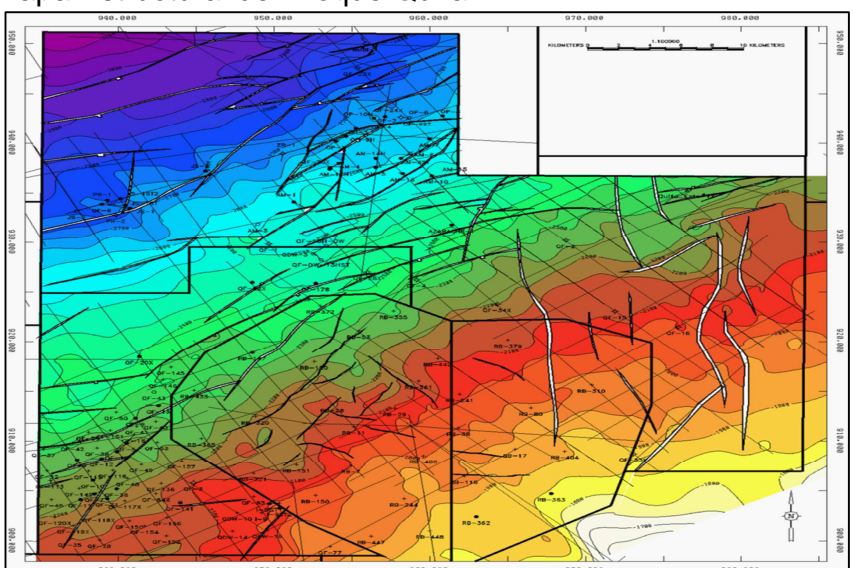

**Figura 3**. Mapa Estructural del Bloque Quifa

**Fuente:** Solicitud de comercialidades del contrato de asociación Quifa. Metapetroleum Corp. Pacific Rubiales Energy. Mayo 2012.

# **ANEXO B. INFORMACION DISPONIBLE**

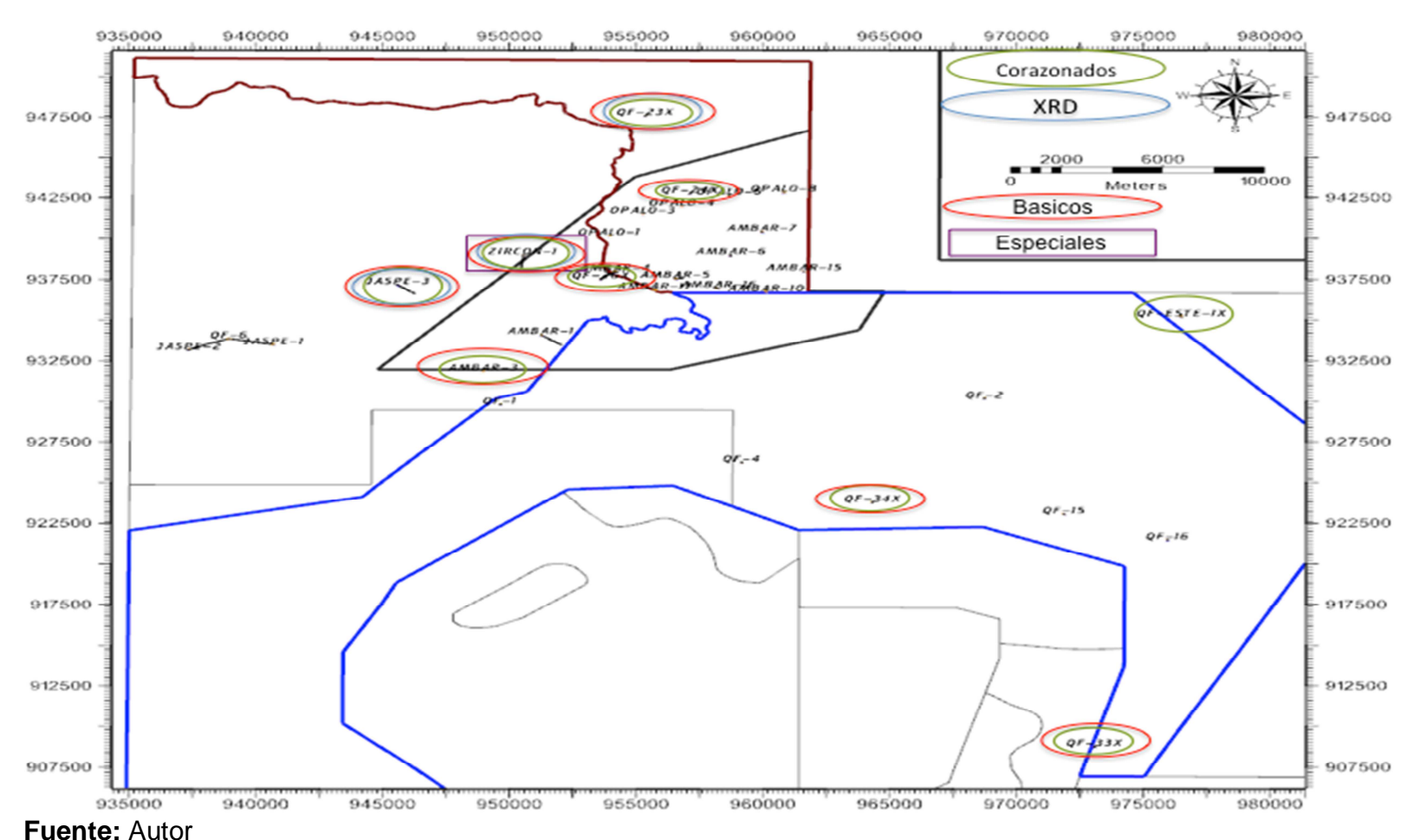

# **Figura 1.** Mapa de la información disponible de pozos corazonados en el área

BLOQUE QUIFA NORTE

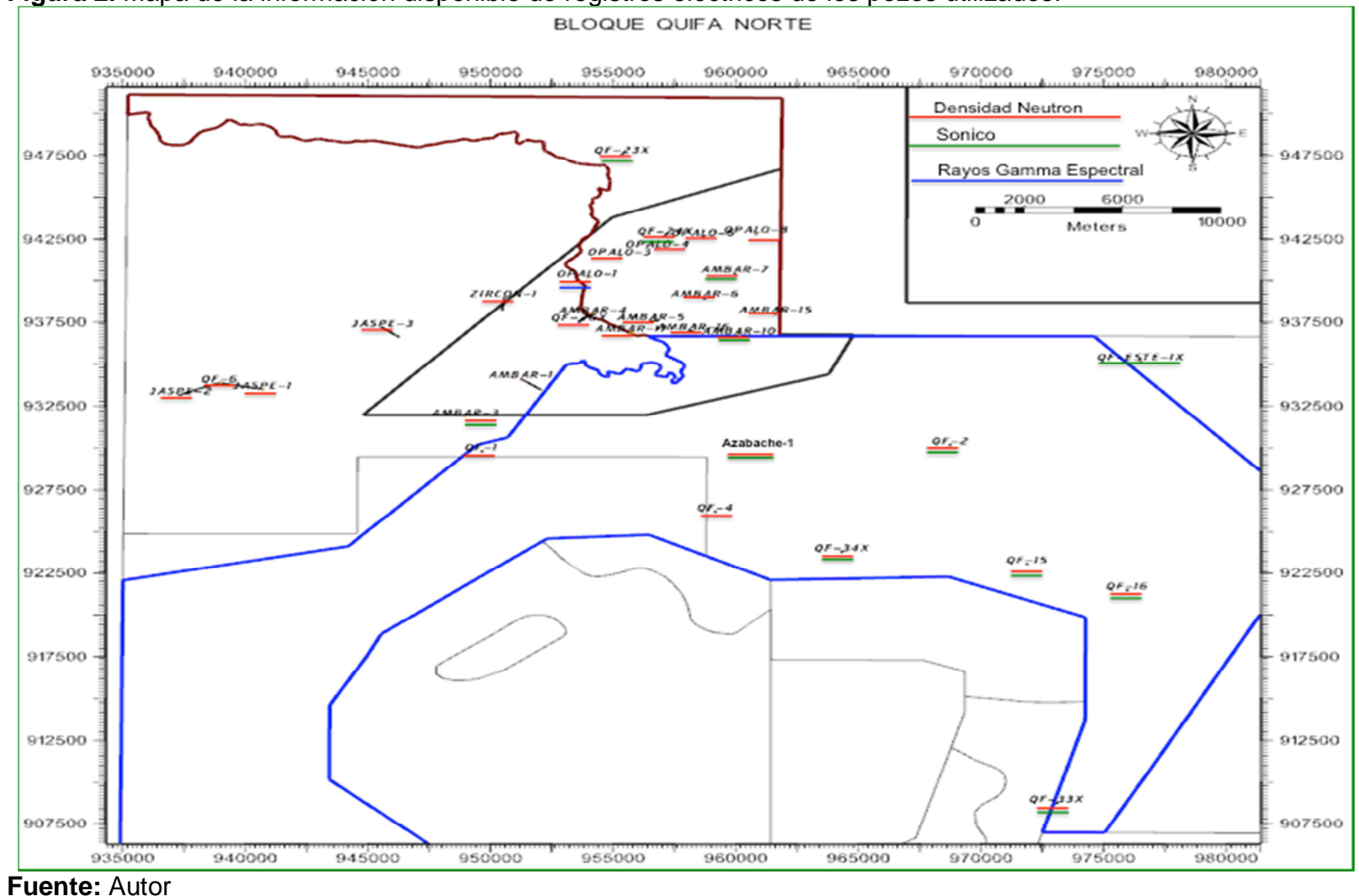

**Figura 2.** Mapa de la información disponible de registros eléctricos de los pozos utilizados.

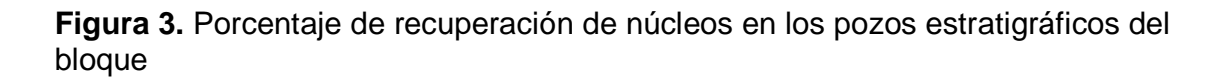

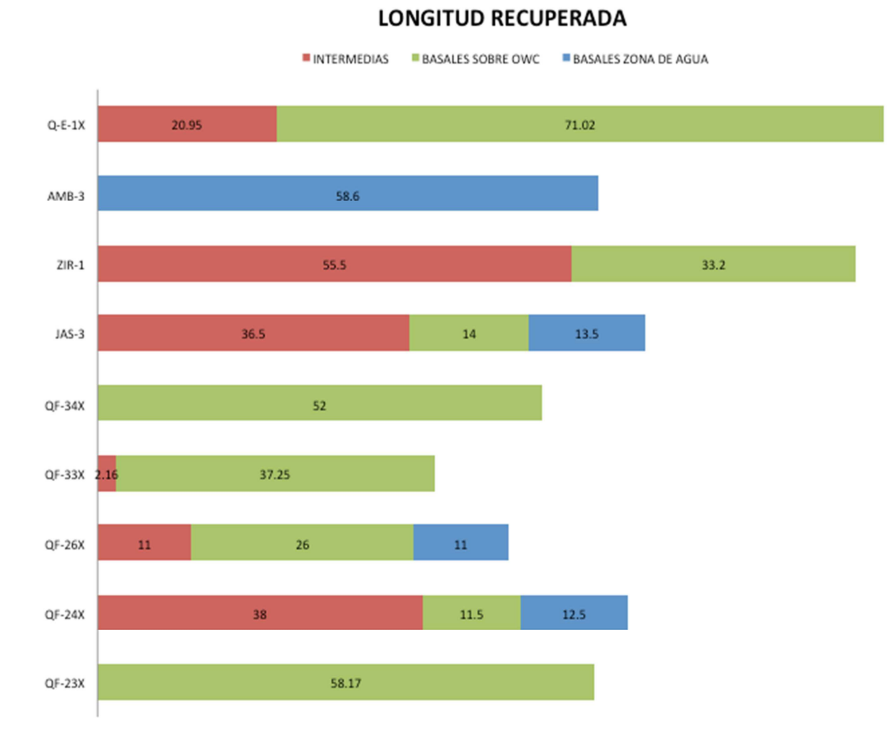

**Fuente:** Autor

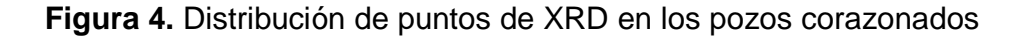

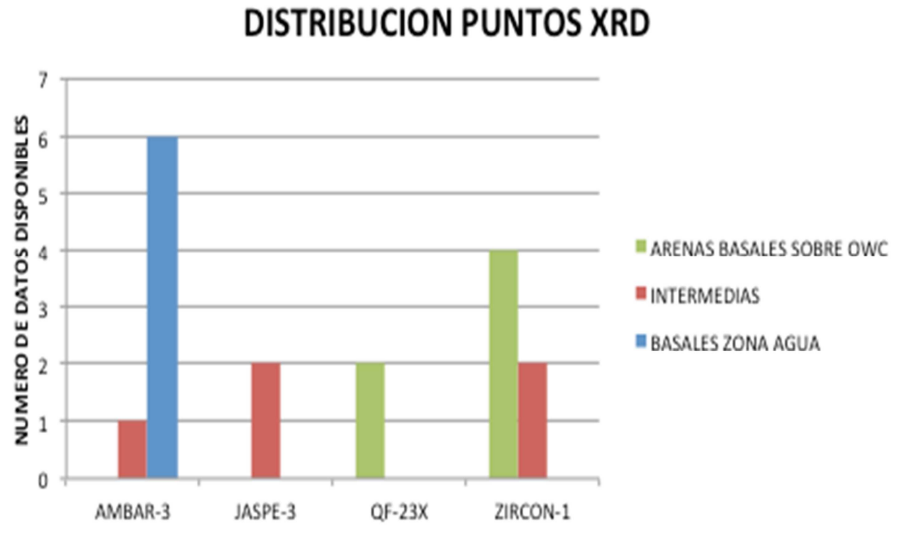

**Fuente:** Autor
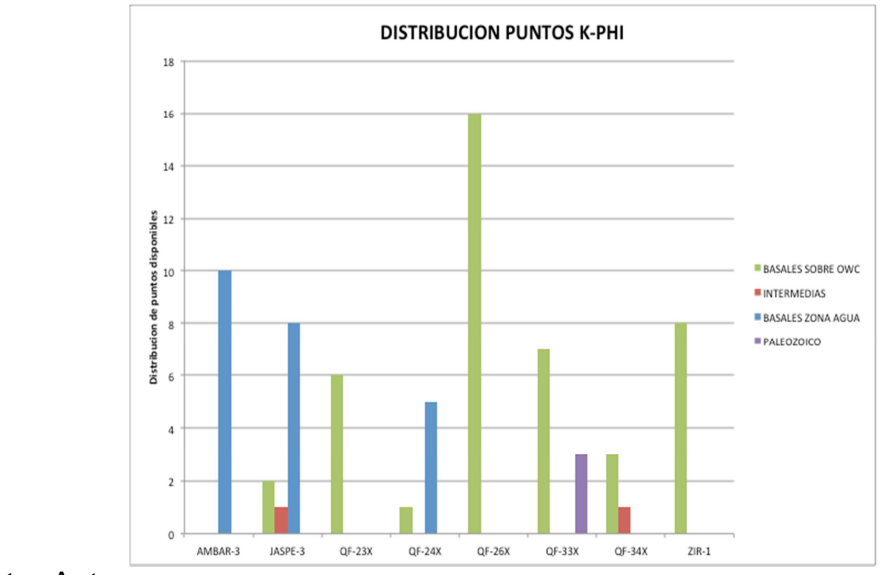

**Figura 5.** Distribución de puntos de porosidad-permeabilidad en los pozos corazonados

# **Fuente:** Autor

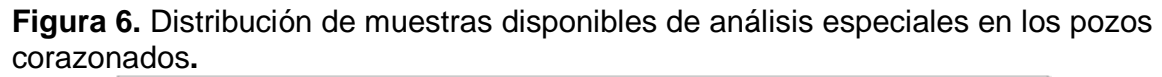

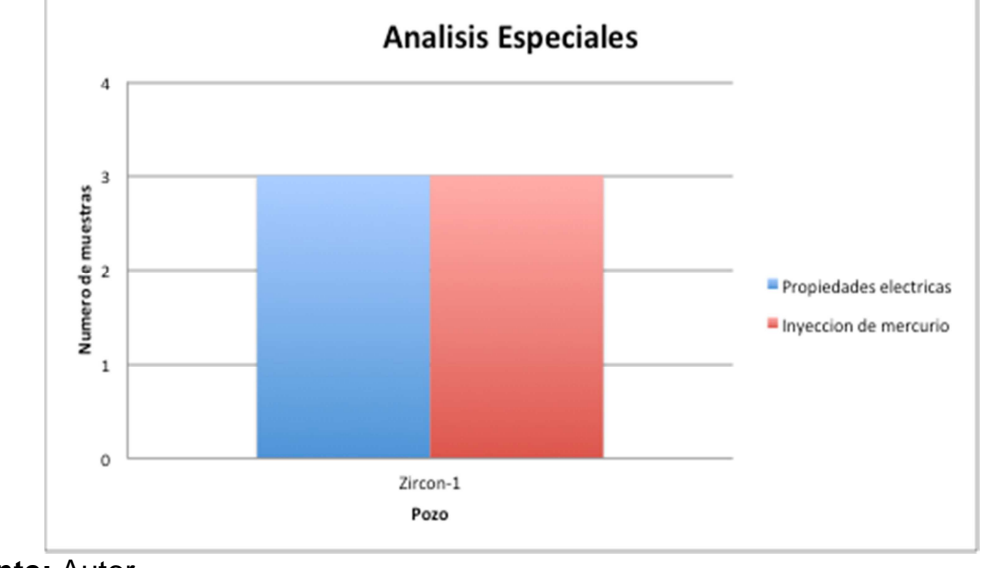

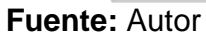

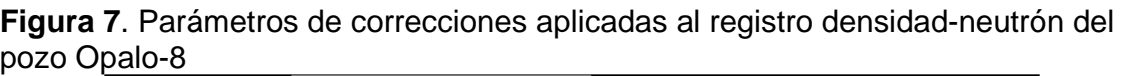

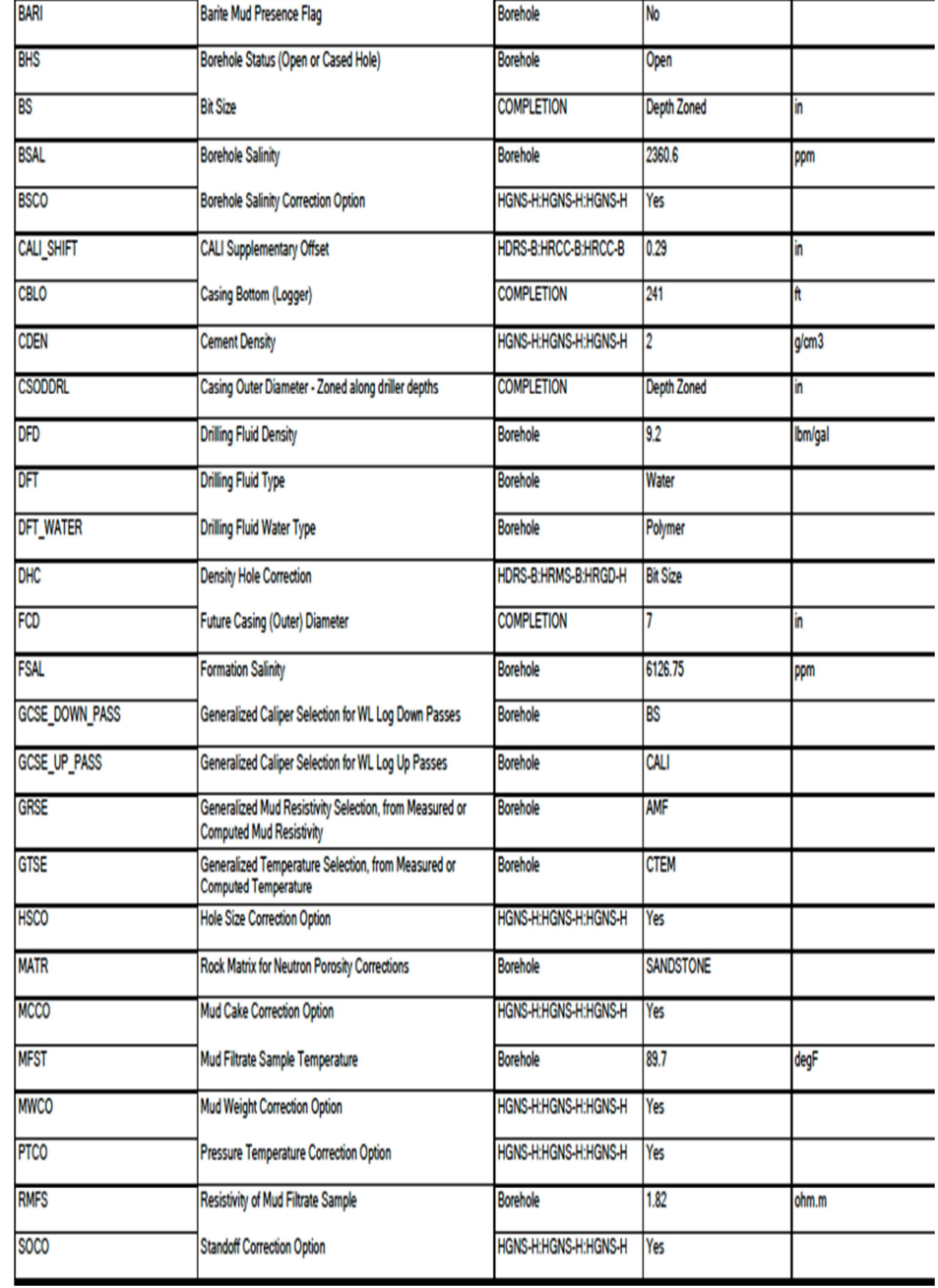

**Fuente:** Registro de pozo realizado por Schlumberger, 2012

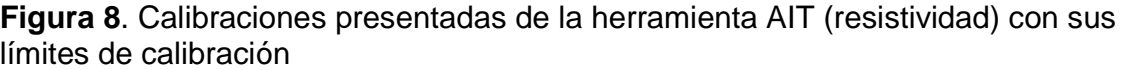

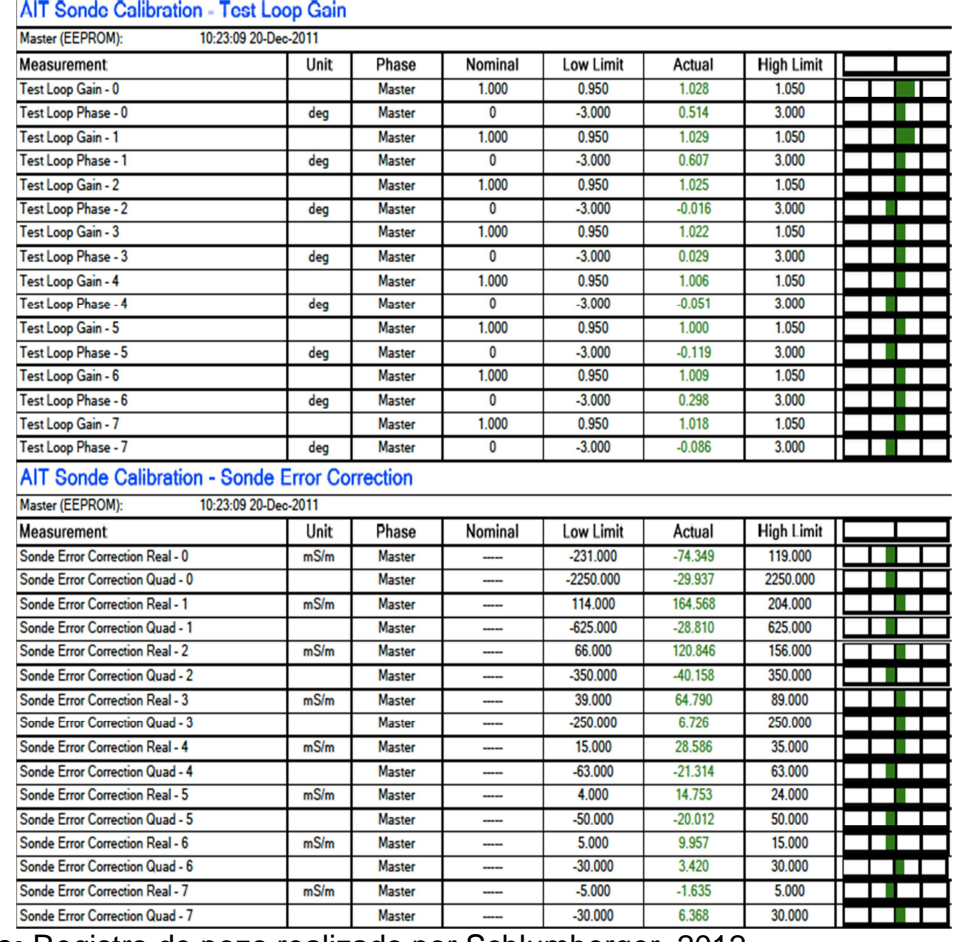

**Fuente:** Registro de pozo realizado por Schlumberger, 2012

**Figura 9**. Registro del pozo Zircon-1 con Core Gamma en la pista 2 y 3 y puntos de XRD en la pista 3 con sus respectivas imágenes de corazón

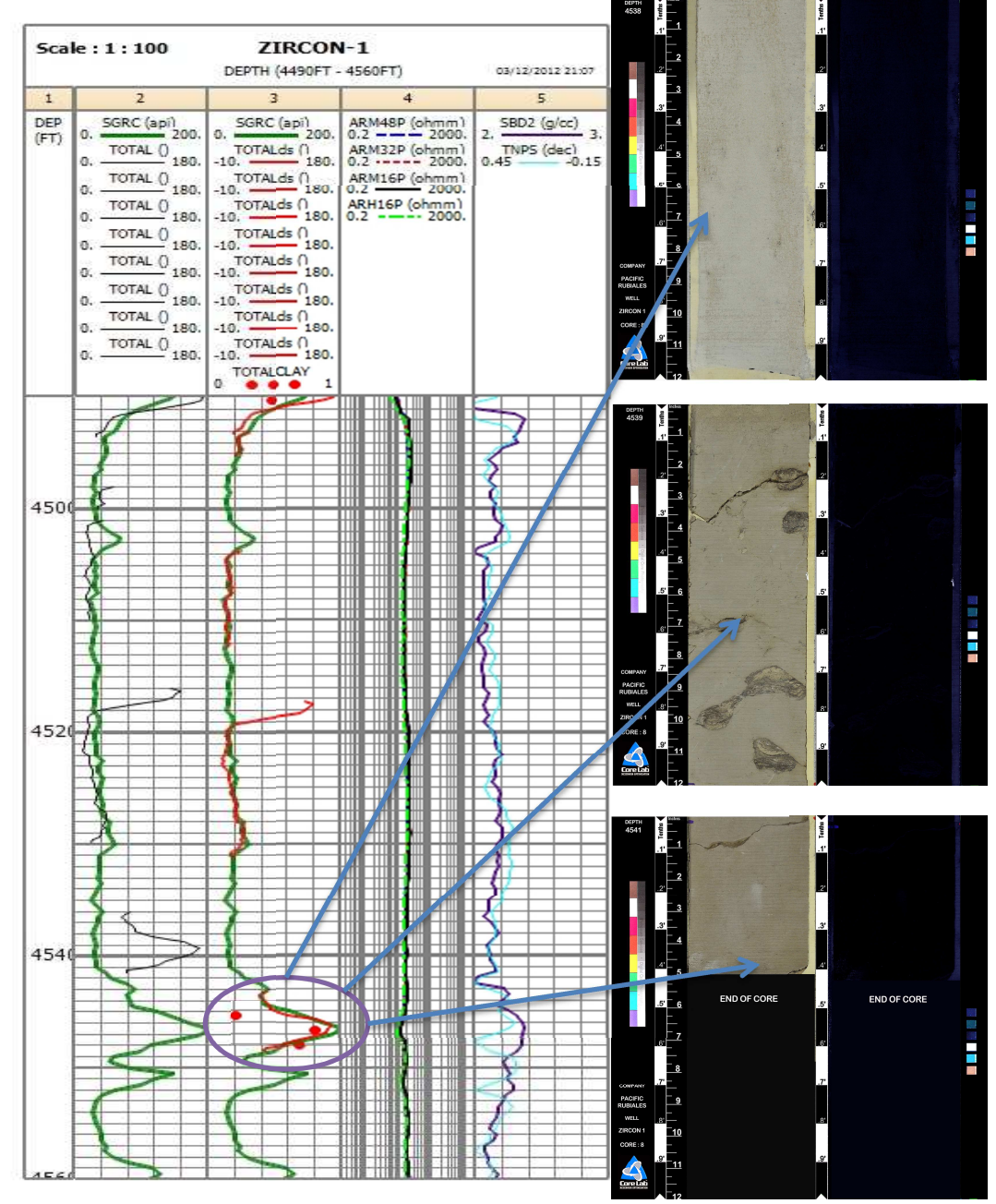

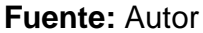

**Tabla 1.** Datos de porosidad y permeabilidad de laboratorio excluidos en el proyecto

| μισγοσισ  | Profundidad | Observación en núcleo                                                |                                                                                              |  |  |
|-----------|-------------|----------------------------------------------------------------------|----------------------------------------------------------------------------------------------|--|--|
| Pozo      |             |                                                                      | Observación en registro                                                                      |  |  |
| QUIFA-23X | 3395.3      |                                                                      |                                                                                              |  |  |
|           | 3425.4      | Muestra fracturada y mala                                            |                                                                                              |  |  |
|           |             | preservación del núcleo                                              |                                                                                              |  |  |
|           | 3428.3      | Zona lavada                                                          |                                                                                              |  |  |
| QUIFA-24X | 3210.5      | Muestra fracturada                                                   |                                                                                              |  |  |
|           | 3265.1      | Zona lavada                                                          |                                                                                              |  |  |
|           | 3262.9      |                                                                      | No hay correlación con permeabilidad<br>calculada                                            |  |  |
|           | 3276.5      | Muestra fracturada                                                   |                                                                                              |  |  |
|           | 3280.8      | Zona carbonosa                                                       |                                                                                              |  |  |
| QUIFA-26X | 4664.7      |                                                                      | No hay correlación con porosidad ni<br>permeabilidad calculadas                              |  |  |
|           | 4669.7      |                                                                      | No hay correlación con porosidad ni<br>permeabilidad calculadas                              |  |  |
|           | 4677.5      |                                                                      | No hay correlación con porosidad ni<br>permeabilidad calculadas                              |  |  |
|           | 4679.5      |                                                                      | No hay correlación con porosidad ni<br>permeabilidad calculadas                              |  |  |
| QUIFA-33X | 2488.6      |                                                                      | No hay correlación con porosidad ni<br>permeabilidad calculadas                              |  |  |
|           | 2401.5      | Baja recuperación de núcleo<br>con ajuste en profundidad<br>difícil. |                                                                                              |  |  |
| QUIFA-34X | 2941.5      |                                                                      | No hay correlación con porosidad ni<br>permeabilidad calculadas                              |  |  |
| AMBAR-3   | 3168.7      | Zona Carbonosa                                                       |                                                                                              |  |  |
| AMBAR-3   | 3195.8      |                                                                      | Capa delgada en registro GR                                                                  |  |  |
| AMBAR-3   | 3201.9      | Zona Carbonosa                                                       |                                                                                              |  |  |
|           | 3211.3      | Zona Carbonosa                                                       |                                                                                              |  |  |
|           | 3280.7      | Dato puntual en zona limosa-<br>arcillosa.                           |                                                                                              |  |  |
| JASPE-3   | 4757.97     |                                                                      | Capa muy delgada en registro GR,<br>gran washout                                             |  |  |
|           | 4791.04     | Zona carbonosa                                                       | Washout grande                                                                               |  |  |
|           | 4792.14     | Zona Carbonosa                                                       | Washout grande                                                                               |  |  |
| ZIRCON-1  | 4494        |                                                                      | indicador<br>grande,<br>Washout<br>de<br>corrección de curva densidad SCO2<br>de 0.25 (malo) |  |  |
|           | 4503        | Zona Carbonosa                                                       |                                                                                              |  |  |
|           | 4508.6      | Zona Carbonosa                                                       |                                                                                              |  |  |
|           | 4525        |                                                                      | Washout grande                                                                               |  |  |

**Fuente:** Autor

# **Fundamentos de la corrección de datos de porosidad y permeabilidad por efecto de sobrecarga**

Esta corrección se realizó de acuerdo a los establecido en el paper "Two Point Determinations of Permeability and PV vs. Net confining Stress" (Jones Stanley, Marathon Co.)<sup>6</sup>. Las ecuaciones encontradas experimentalmente para corregir los datos de porosidad y permeabilidad son:

` `) ECa b<sup>c</sup> dECa e ∗ f − 1ghj81 + iF… … … … … … … … … … 1

La cual se puede expresar como,

ln8`l1 + imF = ln `) − <sup>c</sup> d1 − ECa e− ∗ fg … … … … … … … … … … 2

Para el volumen poroso se plantea la ecuación:

<sup>n</sup> = nQo) ECa b<sup>p</sup> dECa e− ∗ f − 1ghj81 + iF … … … … … … … … … … 3

La cual se puede expresar como,

lnqn l1 + imr = ln nQo) − <sup>p</sup> d1 − ECa e− ∗ fg … … … … … … … … … … 4

Para la porosidad se tiene la relación:

 $\overline{\phantom{a}}$ 

$$
\phi = V_p / (V_p + V_g) \dots \dots \dots \dots \dots \dots \dots \dots \dots \dots Ec 5
$$

$$
\phi / (1 - \phi) = V_p / V_g
$$

Con lo cual la expresión determinada empíricamente en función del volumen poroso se puede expresar en términos de porosidad como:

$$
\frac{\phi}{(1-\phi)} = \frac{\phi_0}{(1-\phi_0)} \exp\left\{a_v \left[\exp\left(-\frac{\sigma}{\sigma^*}\right) - 1\right]\right\} / (1 + C\sigma)
$$

ln v s 81 − sF 81 + iFw = ln s<sup>1</sup> 81 − s<sup>1</sup> F − <sup>p</sup> d1 − ECa e− ∗ fg … … … … … … … … 6

<sup>6</sup> Tomado del Paper "Two point determinations of Permeability and PV vs. Net confining stress (Jones Stanley, Marathon Co, 1988)

Donde,

 $a_k$ = Pendiente negativa en un gráfico semilogarítmico de la permeabilidad.

av= Pendiente negativa en un gráfico semilogarítmico del volumen poroso.

C= Constante en las ecuaciones donde aparece con valor arbitrario recomendado de 3\*10-6 psi-1

K=Permeabilidad Klinkerberg corregida a la carga neta  $\sigma$ , md

 $K_0$ = permeabilidad corregida a carga neta  $\sigma = 0$ , md

 $V<sub>q</sub>$ = volumen de granos de la muestra, cm<sup>3</sup>

 $V_p$ = Volumen poroso de la muestra a la carga neta  $\sigma$ , cm<sup>3</sup>

 $V_{\text{p0}}$ = Volumen poroso de la muestra a la carga neta  $\sigma = 0$ , cm<sup>3</sup>

 $\phi$  = Porosidad de la muestra a la carga neta  $\sigma$ , fracción

 $\phi_0$  = Porosidad de la muestra a la carga neta  $\sigma = 0$ , fracción

 $\sigma =$  Carga isostática neta= carga hidrostática confinante-presión de poro promedio, psi

 $\sigma^*$  = Constante de declinación, con valor arbitrario recomendado de 3000 psi para un ajuste de dos puntos, psi

### **Corrección de Porosidad**

Con la ecuación 6 presentada se corrigieron los valores de porosidad, en donde se tomaron como pendientes a<sub>v</sub> las obtenidas al graficar los grupos siguientes con los datos de laboratorio:

$$
\left[\frac{\phi}{(1-\phi)}(1+C\sigma)\right] \text{vs } \left[1-\exp\left(-\frac{\sigma}{\sigma^*}\right)\right]
$$

Luego se tomó la ecuación de correlación de los puntos calculados para extrapolar a los valores de presión de confinamiento deseados.

Se tomó una presión de yacimiento promedio de 1296.3 psi correspondiente a una profundidad media de las arenas basales calculada para los pozos de Quifa norte, presión que es leída directamente de la toma de presiones de formación del registro MDT del pozo Opalo-8 y un gradiente lito-estático de 0.9584 psi/ft. Los resultados se muestran en el **anexo D** de este documento. El cálculo del gradiente es:

$$
\Delta_{litostatico} = 0.052 \times \rho_r \dots \dots \dots \dots \dots \dots \dots \dots \dots Ec
$$
7

$$
\Delta_{litostatico} = 0.052 \times 2.21 \frac{g}{cc} \times \frac{\frac{8.34lb}{gal}}{\frac{g}{cc}} = 0.9584 \ psi/ft
$$

Finalmente la presión de confinamiento o net confining stress que en las ecuaciones es  $\sigma$  se calculo:

 $\sigma = \Delta_{litostatico} \times TVD - P_{yac}$  ... ... ... ... ... ... ... ... ...  $\pounds c$   $8$ 

Donde TVD es la profundidad vertical de cada muestra de tapón tomada en la cual se midió dato de porosidad y permeabilidad y P<sub>vac</sub> la presión de yacimiento promedio.

### **Corrección de permeabilidad**

Con la **ecuación 2** presentada se corrigieron los valores de permeabilidad Klinkenberg, en donde se tomaron como pendientes negativas  $a_k$  las obtenidas al graficar el grupo  $[k(1 + C\sigma)]$  vs  $\left[1 - exp\left(-\frac{\sigma}{\sigma^*}\right)\right]$  con los datos de laboratorio, en donde luego se tomo la ecuación de correlación de los puntos calculados para extrapolar a los valores de presión de confinamiento deseados.

La presión de yacimiento es 1296.3 y el gradiente lito-estático de 0.9584 psi/ft. Los resultados se muestran en el **anexo D** de este documento.

Finalmente la presión de confinamiento o net confining stress se calculó como en la **ecuación 8**.

# **ANEXO C. DATOS DE PRUEBAS BASICAS Y ESPECIALES EN CORAZONES**

## **RESULTADOS DIFRACCION DE RAYOS X**

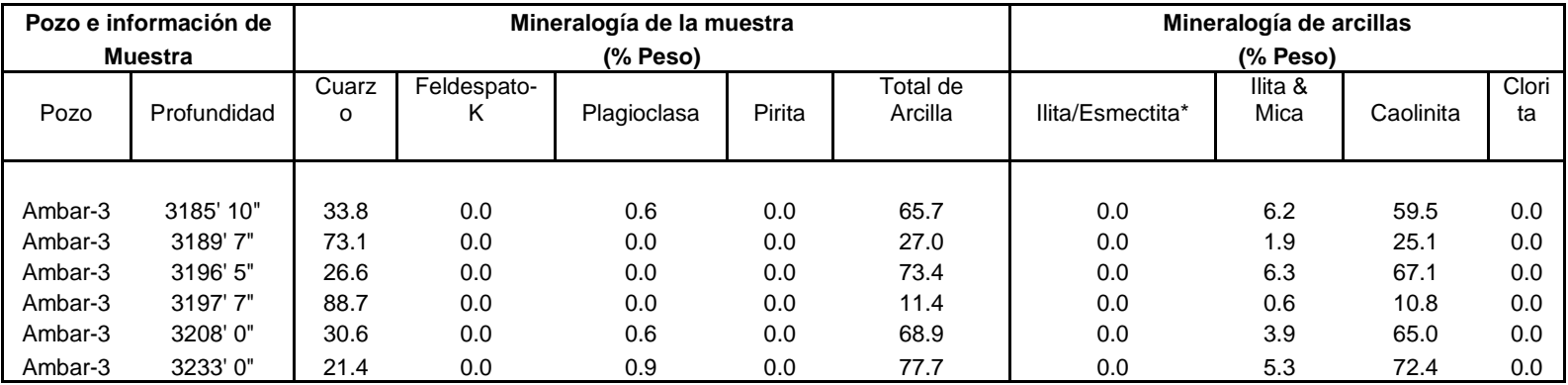

### **AMBAR 3**

\*Las capas mixtas Ilita/Esmectita contienen 10-20 % de capas de esmectita.

# **JASPE 3**

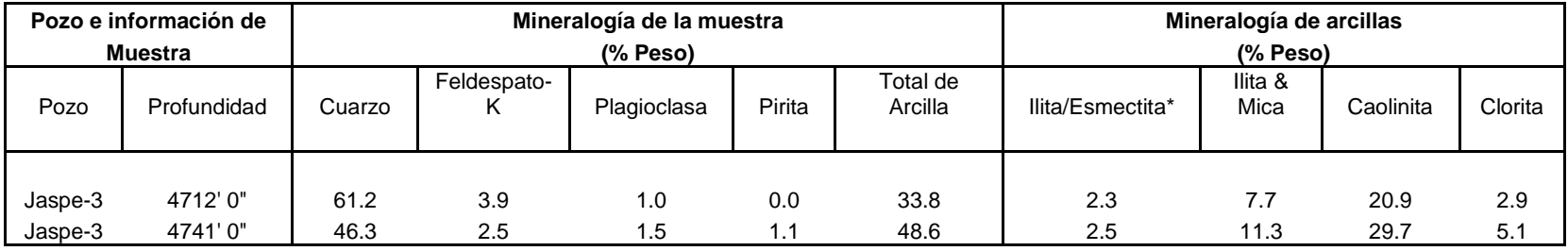

\*Las capas mixtas Ilita/Esmectita contienen 10-20 % de capas de esmectita.

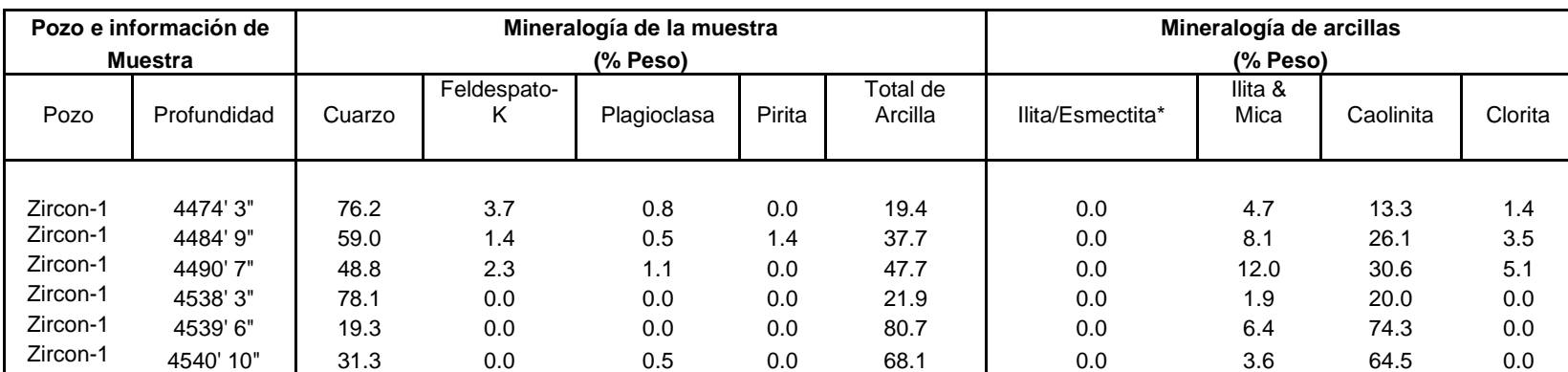

# **ZIRCON 1**

\*Las capas mixtas Ilita/Esmectita contienen 10-20 % de capas de esmectita.

# **QUIFA 23X**

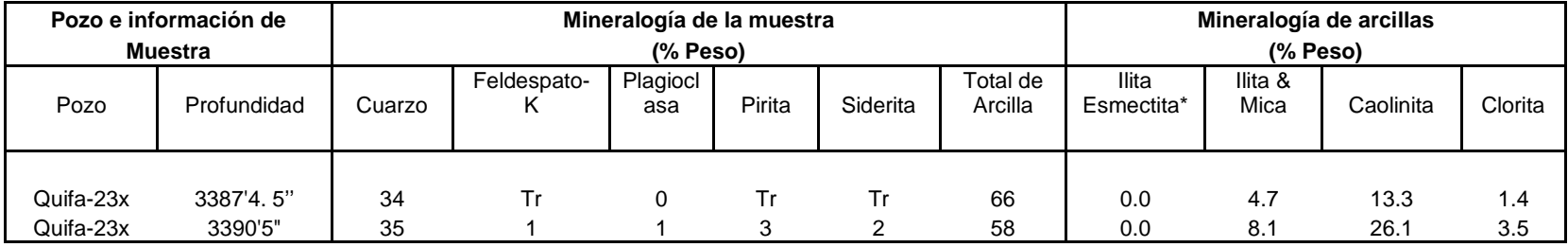

\*Las capas mixtas Ilita/Esmectita contienen 50-60 % de capas de esmectita.

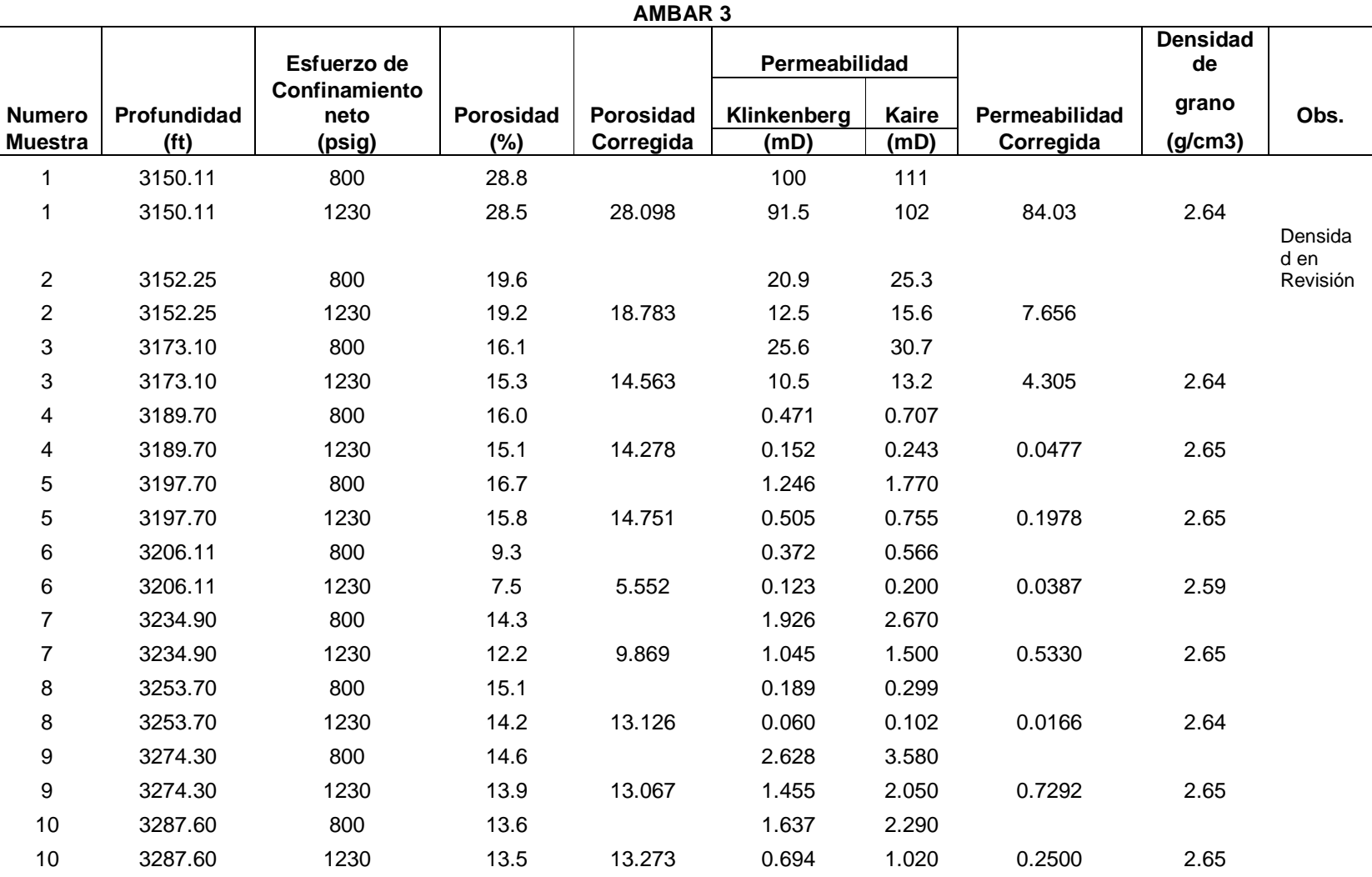

# **ANEXO D. RESULTADOS DE PRUEBAS DE POROSIDAD-PERMEABILIDAD DE MUESTRAS DE NUCLEO**

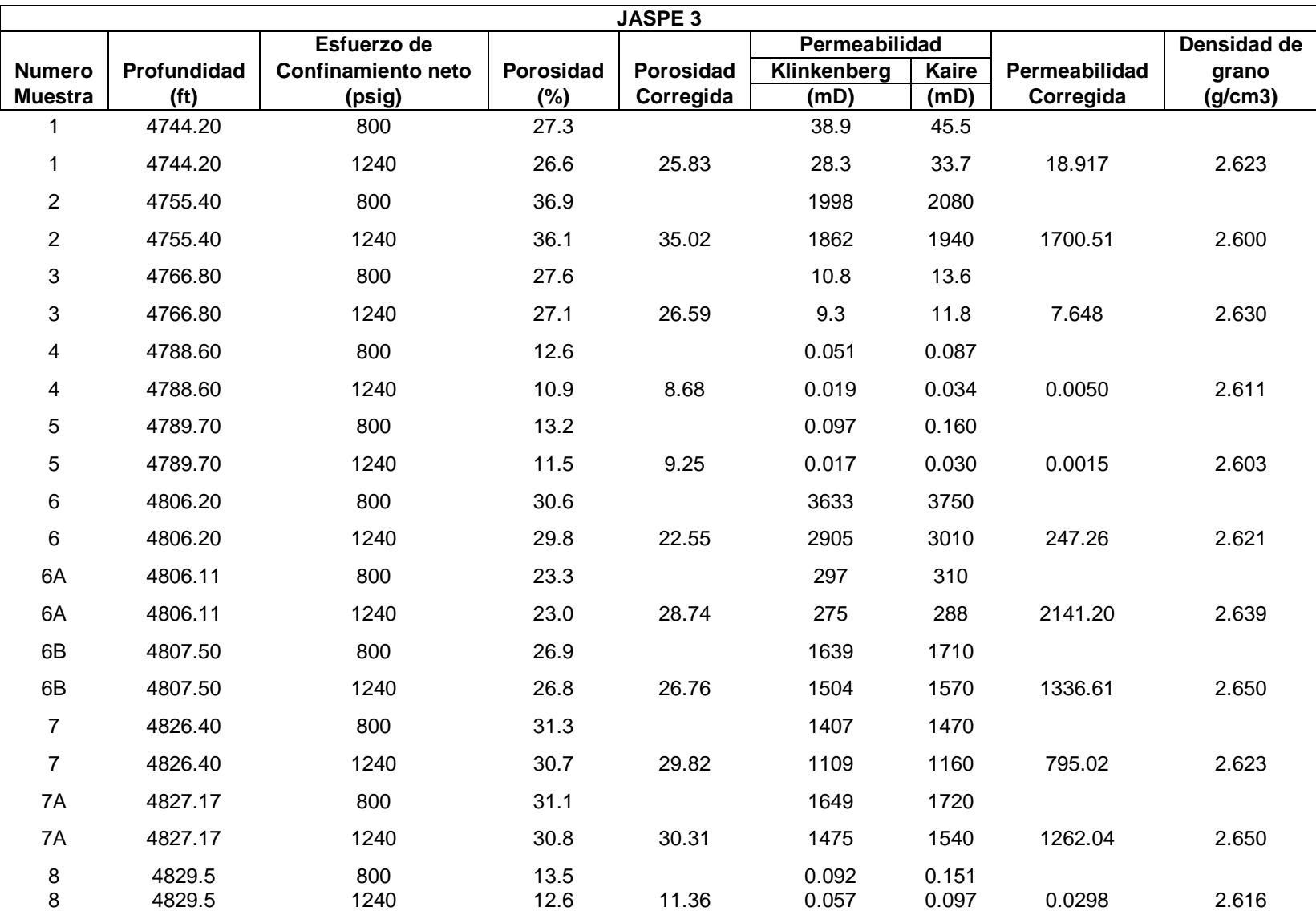

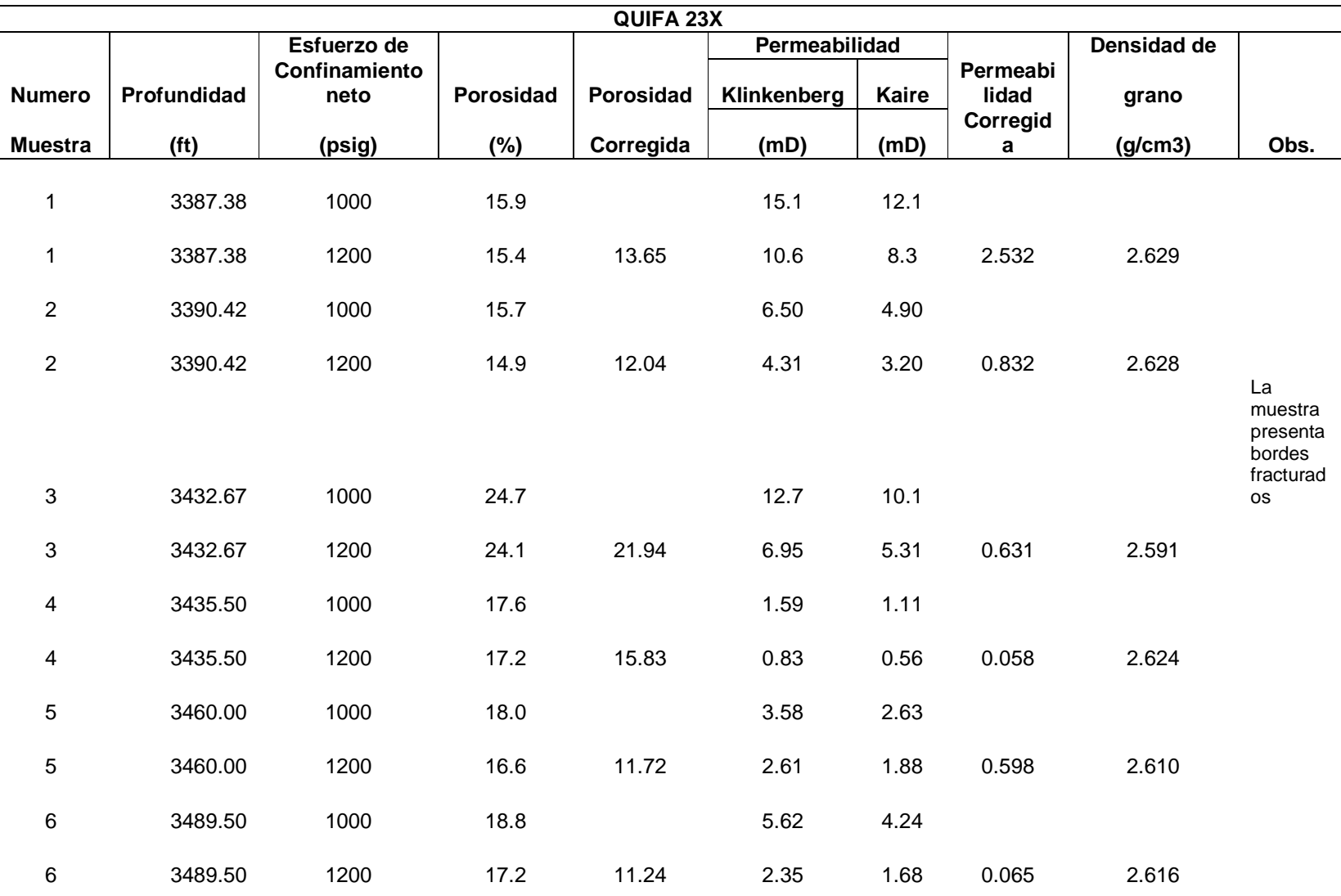

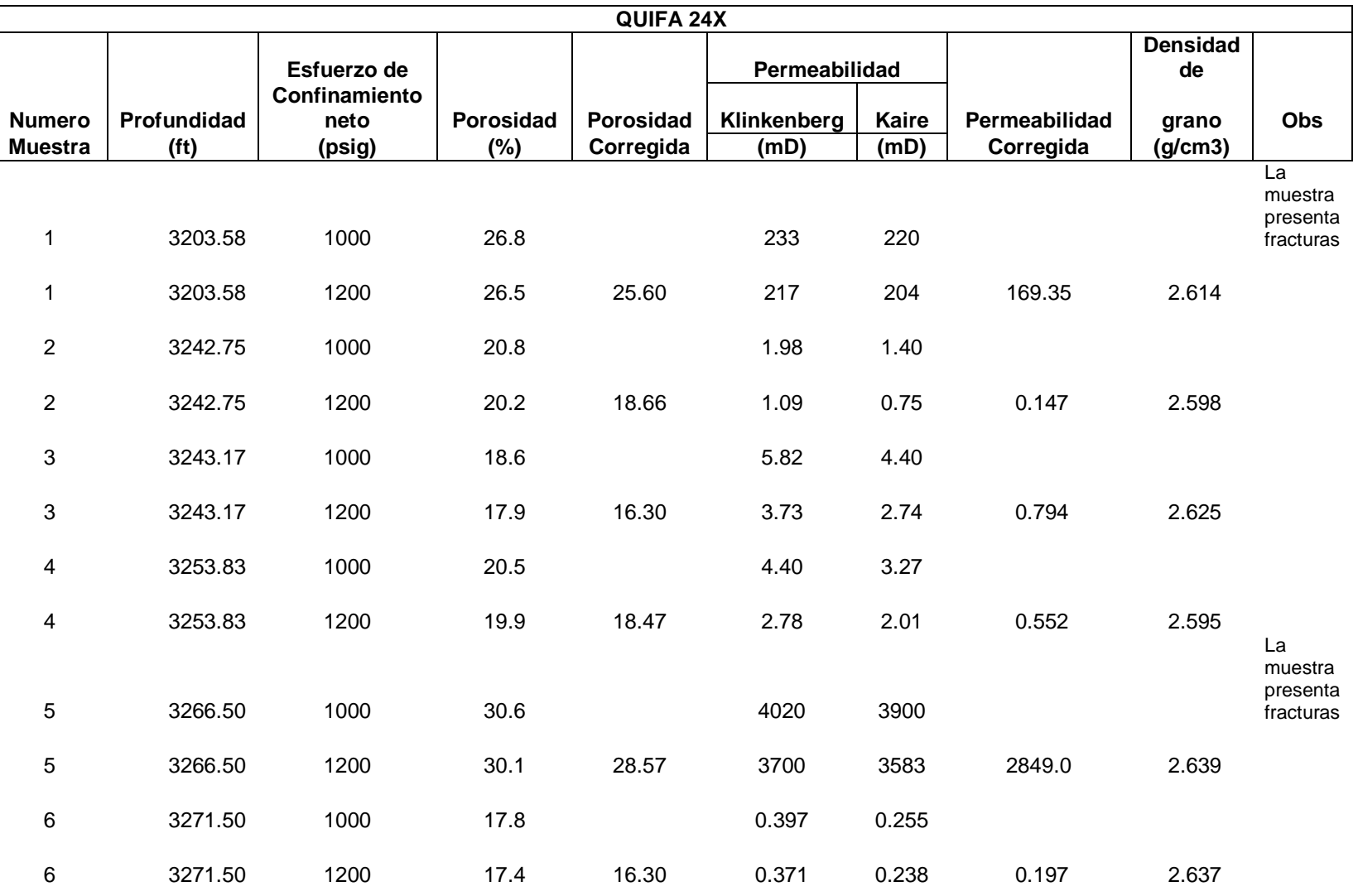

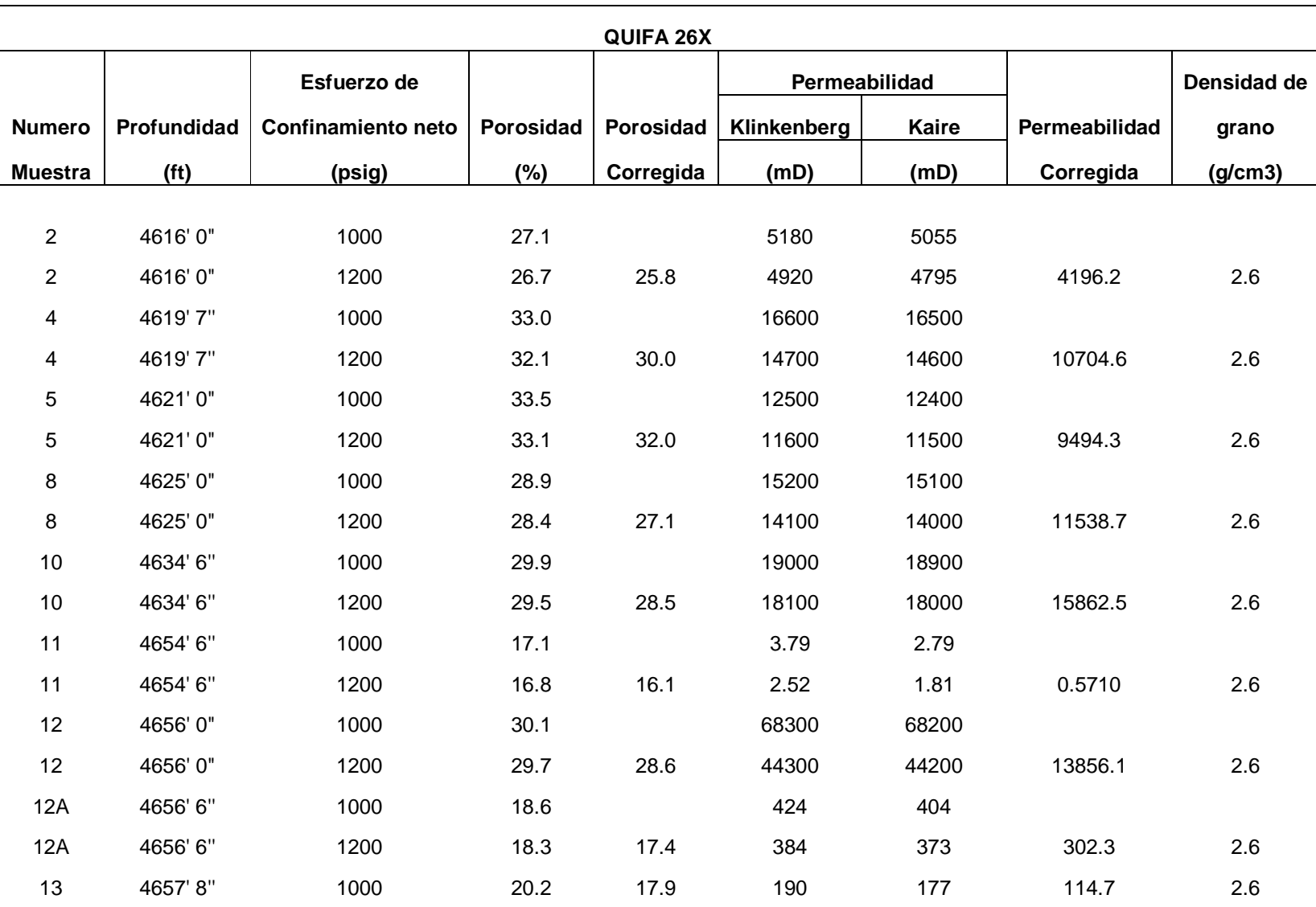

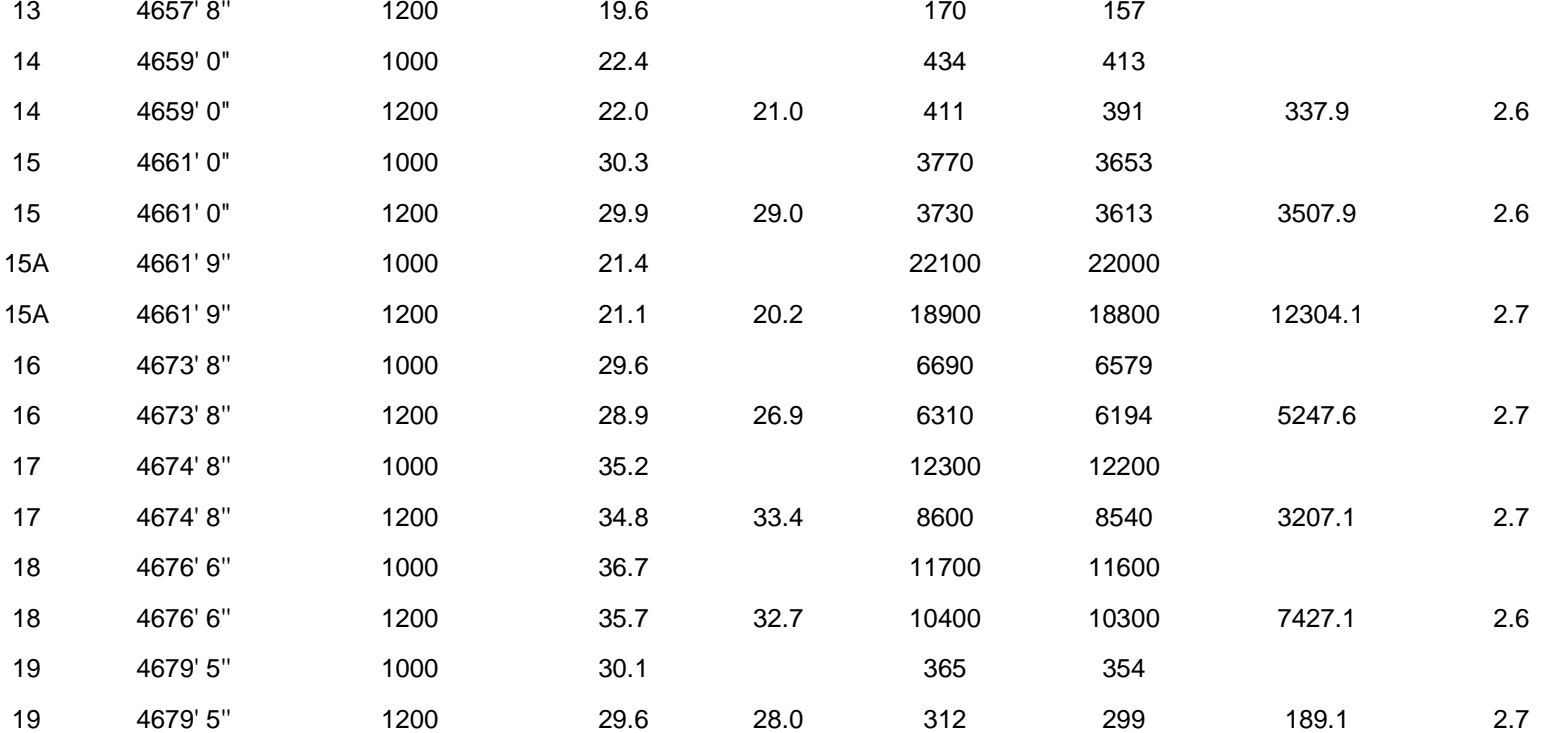

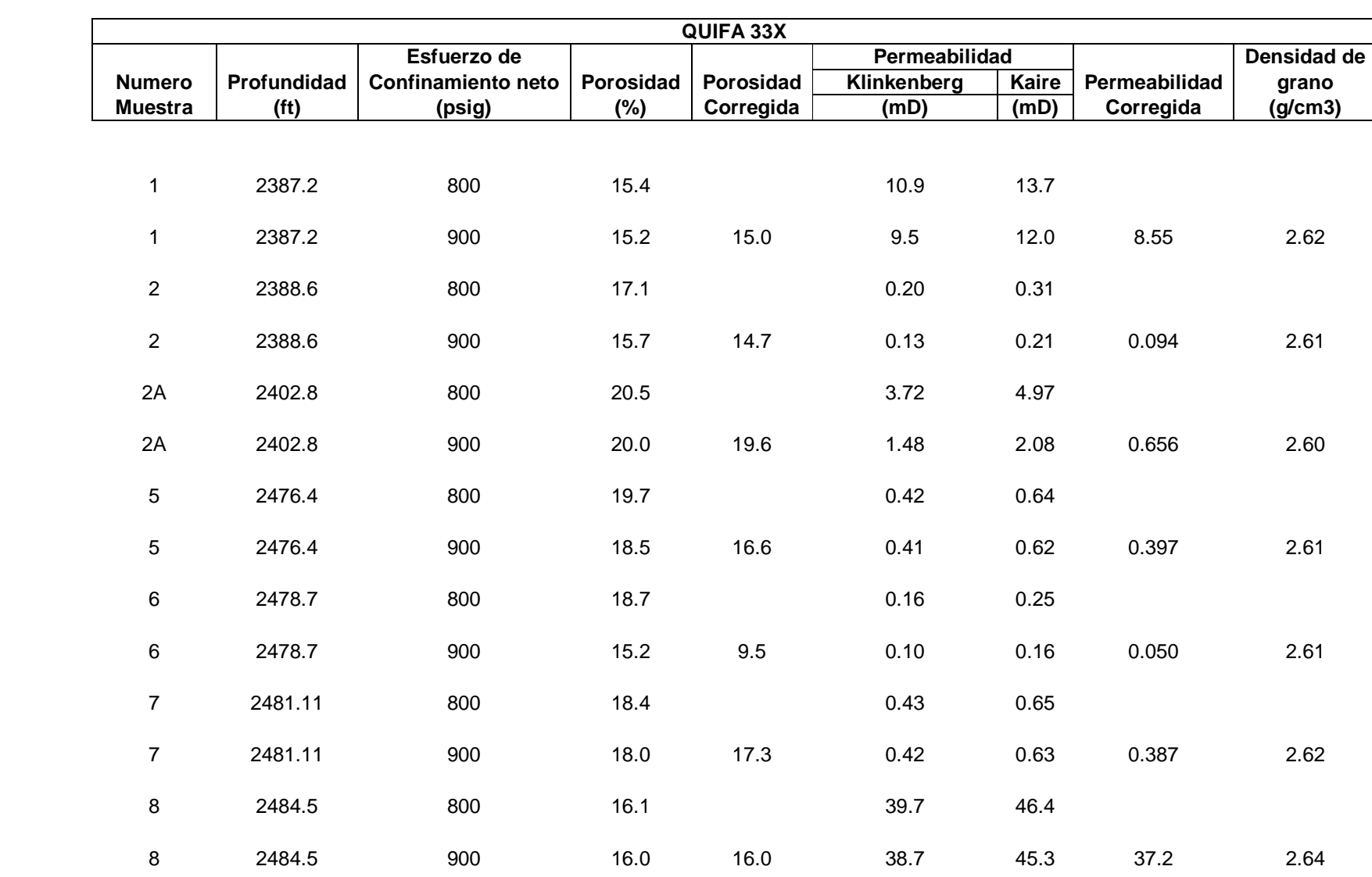

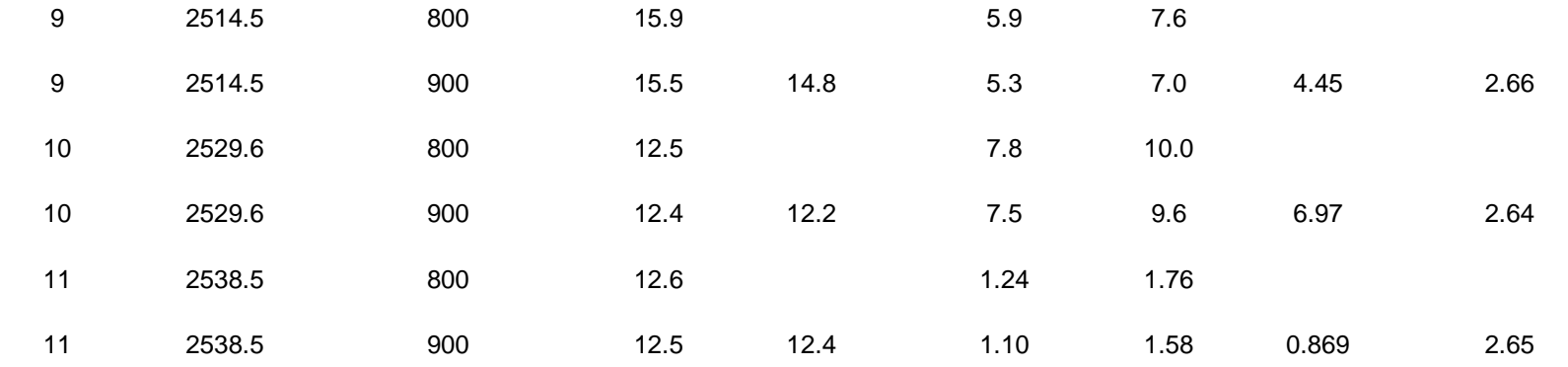

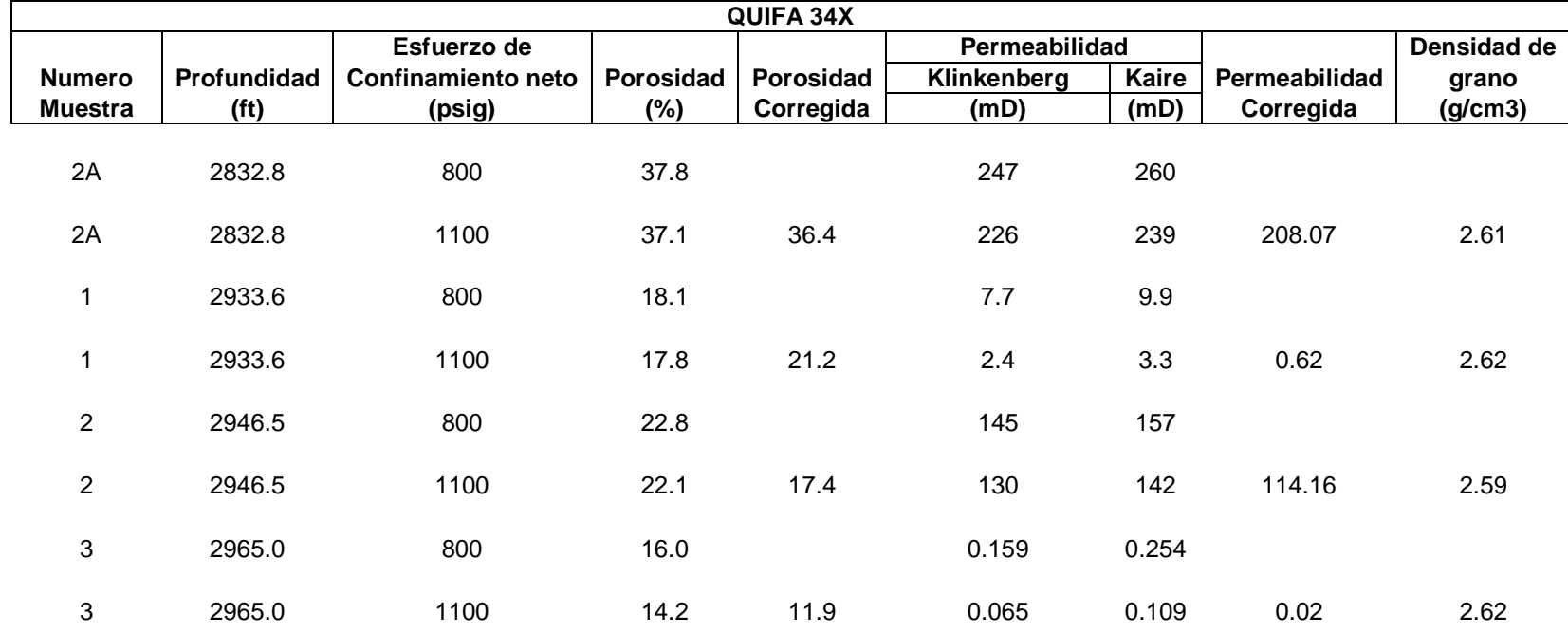

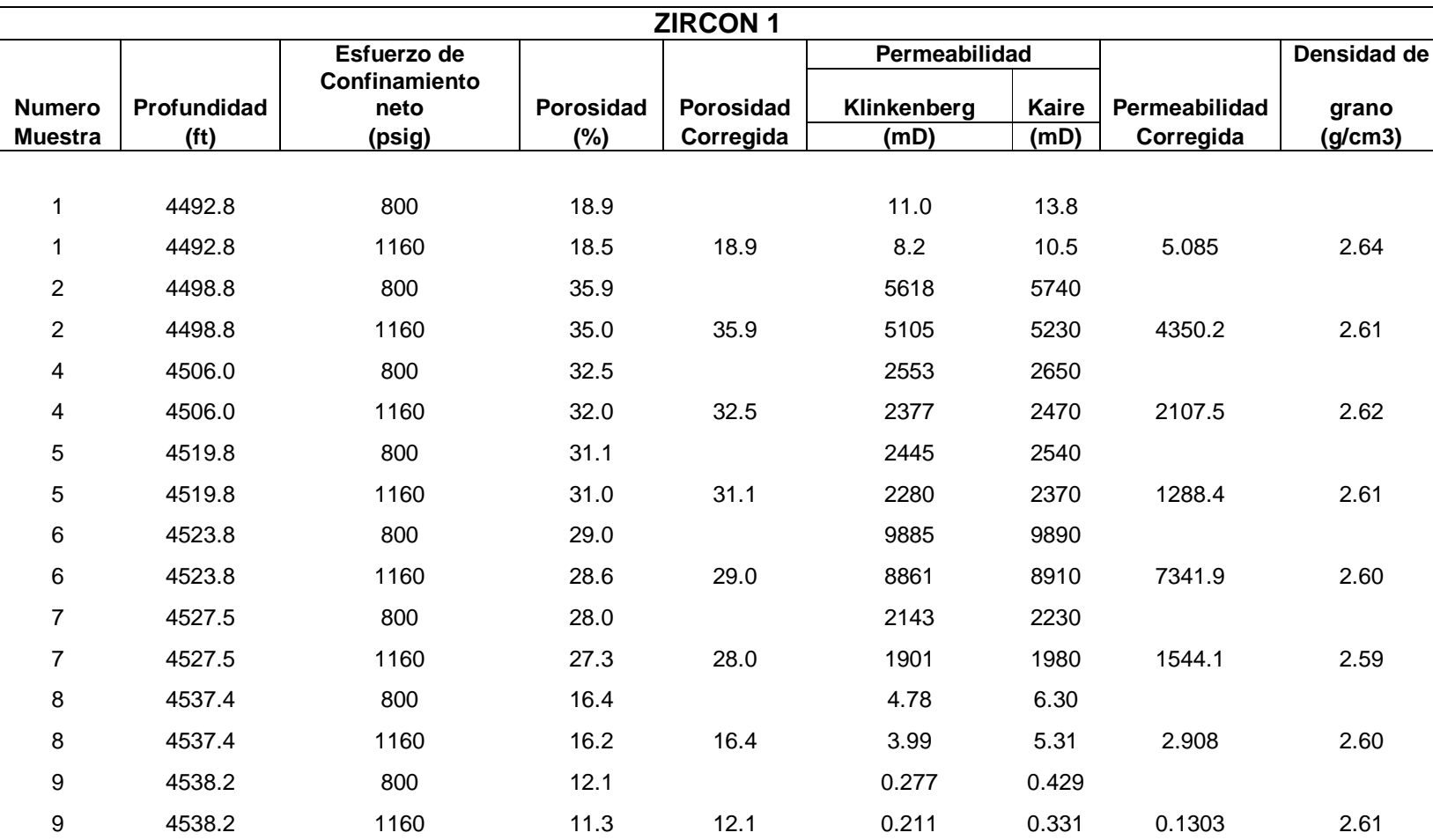

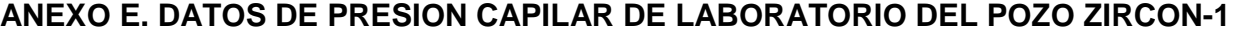

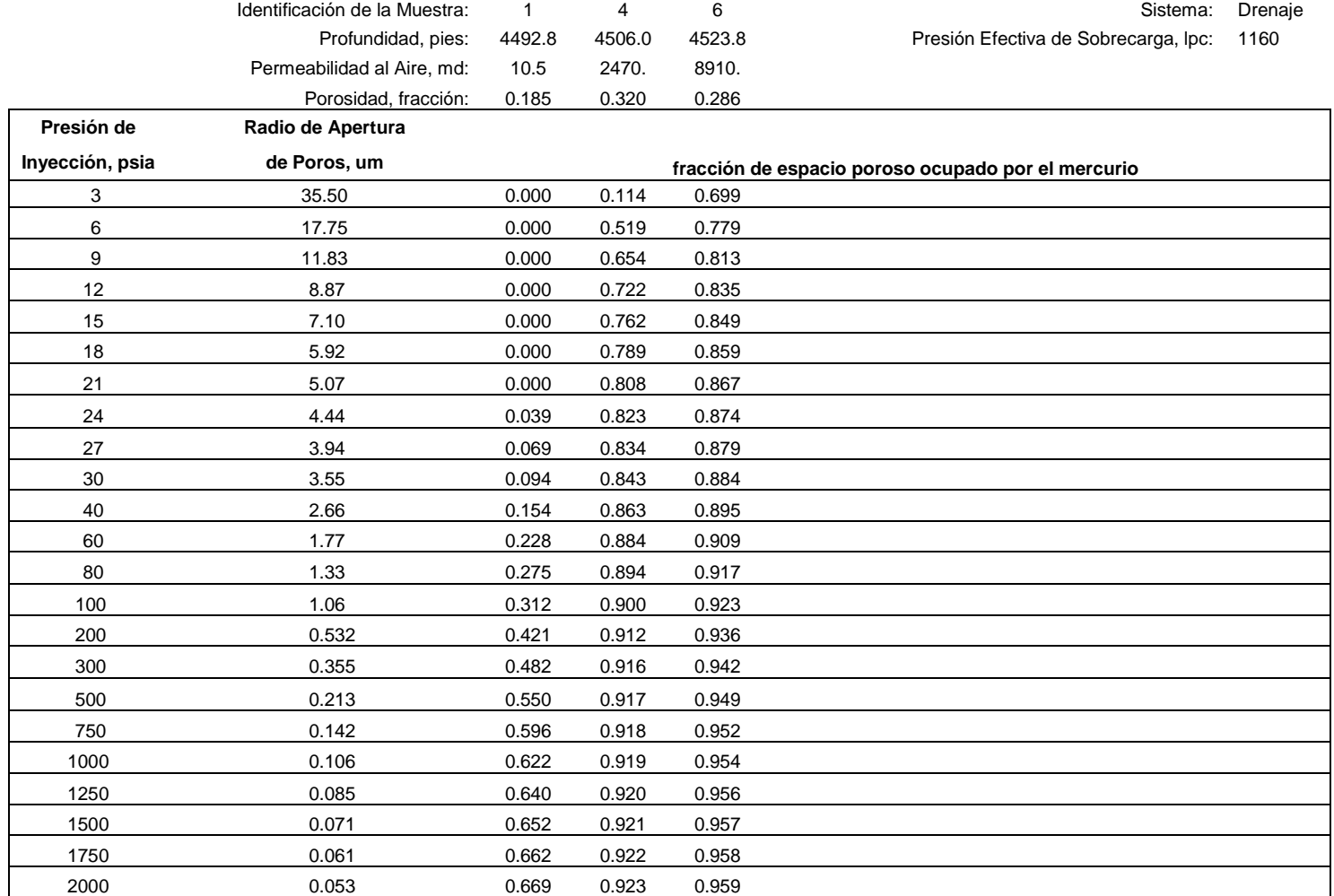

### **ANEXO F. ECUACIONES DE LOS MODELOS PARA EL CALCULO DE PROPIEDADES PETROFISICAS**

#### **ECUACIONES DEL MODELO DE ARCILLOSIDAD**

#### **Evaluación con el registro Rayos gamma**

=NO 9 9U} 9~ 9U} … … … … … … … … … … 1

 $I_{GR}=$  Es el índice de arcillosidad en la formación GR= es la lectura del registro de GR en la zona de interés, en unidades API GRmin= es la lectura del registro de GR en zonas limpias o carbonatos, en unidades API

GRmax= es la lectura del registro de GR en lutitas o "shales", en unidades API

#### **Clavier et al:**

$$
V_{cl}G_r = 1.7 - \sqrt{3.38 - (I_{GR} + 0.7)^2}
$$
 .... ... .... ... .... ... .... *Ec* 2

**Stieber (Luisiana Sur Mioceno and Plioceno):** 

$$
V_{\rm cl}G_{\rm r} = \frac{0.5 \times I_{GR}}{1.5 - I_{GR}} \dots \dots \dots \dots \dots \dots \dots \dots \dots \dots Ec \, 3
$$

**Larionov rocas antiguas (Mesozoico):** 

$$
V_{cl}G_r = 0.333 \times (2^{2 \times I_{GR}} - 1) \dots \dots \dots \dots \dots \dots \dots \dots \dots \dots Ec 4
$$

**Larionov rocas jóvenes (Clásticas del terciario):** 

 $V_{cl}G_r = 0.08336 \times (2^{3.7 \times I_{GR}} - 1) \dots \dots \dots \dots \dots \dots \dots \dots \dots E C 5$ 

**Método lineal** 

 $V_{sh} = I_{GR}$  … … … … … … … … … Ec 6

El comportamiento de estos métodos es visto en la **figura 1.**

**Evaluación con gráfico Densidad Neutrón** 

$$
\phi_{DC} = \phi_D - V_{sh}\phi_{Dsh} \dots \dots \dots \dots \dots \dots \dots \dots \dots Ec
$$

$$
\phi_{NC} = \phi_N - V_{sh}\phi_{Nsh} \dots \dots \dots \dots \dots \dots \dots \dots \dots \dots Ec \ 8
$$

$$
\phi = 0.707 \sqrt{\phi_{NC}^2 - \phi_{DC}^2} \dots \dots \dots \dots \dots \dots \dots \dots \dots Ec \ 9
$$

Donde los valores de porosidad  $\phi_{\text{Dsh}}, \phi_{\text{Nsh}}, \phi_{\text{D}}, \phi_{\text{N}}$  son leídos de los registros de densidad-neutrón de las zonas más arcillosas y más limpias de la zona a evaluar respectivamente.

$$
Vcl_{ND} = \frac{(DenCl2 - DenCl1) \times (Neu - NeuCl1) - (Den - DenCl1) \times (NeuCl2 - NeuCl1)}{(DenCl2 - DenCl1) \times (NeuClay - NeuCl1) - (DenClay - DenCl1) \times (NeuCl2 - NeuCl1)} Ec 10
$$

Donde,

Den: Lectura del registro densidad en zona evaluada Denclay: Lectura del registro densidad en zona arcillosa DenCl1: Lectura del registro densidad en punto de zona limpia 1 DenCl2: Lectura del registro densidad en punto de zona limpia 2 Neu: Lectura del registro neutrón en la zona evaluada Neuclay: Lectura del registro neutrón en zona arcillosa NeuCl1: Lectura del registro neutrón en punto de zona limpia 1 NeuCl2: Lectura del registro neutrón en punto de zona limpia 2 VCLND: Arcillosidad evaluada con el método densidad neutrón.

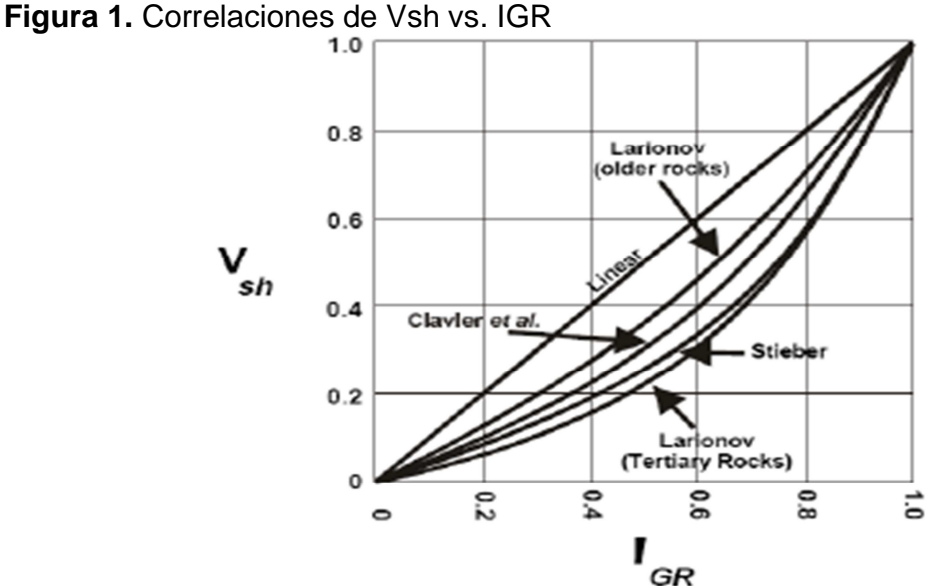

**Fuente:** Glover, Paul. Petrophysics Msc course notes 2000.

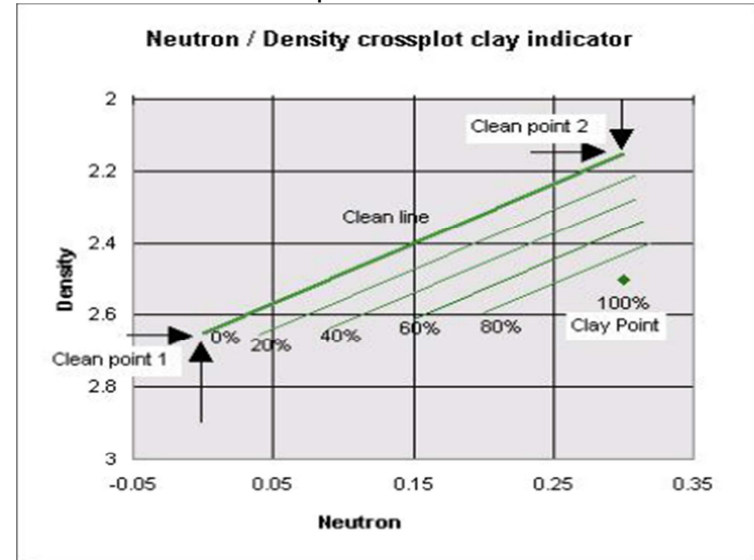

**Figura 2.** Grafico densidad-neutrón para identificar arcillosidad

**Fuente:** Manual de soporte del software IP.

## **TEORIA DEL MODELO DE POROSIDAD**

### **Porosidad**

$$
\phi = \frac{Volume \, poros o}{Volume \, total} \times 100 \, \dots \, \dots \, \dots \, \dots \, \dots \, \dots \, \dots \, \dots \, E \, c \, 11
$$

∅ nDãåE# BDBã èDãåE# !E 'é#D nDãåE# BDBã × 100 … … … … … … … … … … 12

# **Calculo de la porosidad total y efectiva**

# **Registro Neutrón**

$$
\phi_{eN} = \phi_{log} - V_{sh}\phi_{sh} \dots \dots \dots \dots \dots \dots \dots \dots \dots Ec 13
$$

 $\phi_{eN}$ = Porosidad efectiva, en fracción  $\phi_{log}$  = Porosidad medida por el registro  $V_{sh}$  = Fracción de arcilla  $\phi_{sh}$  = Porosidad neutron registrada en las arcillas contenidas

### **Registro Densidad**

$$
\rho_{blog} = \rho_{ma} \times V_{ma} + \emptyset \times \rho_{fl} + V_{sh}\rho_{sh} \dots \dots \dots \dots \dots \dots \dots \dots \dots \dots Ec 15
$$

**Con** 

$$
V_{ma} = 1 - \phi - V_{sh} \dots \dots \dots \dots \dots \dots \dots \dots \dots Ec \ 16
$$

$$
\phi_{eD} = \frac{(\rho_{ma} - \rho_b) - V_{sh}(\rho_{sh} - \rho_{ma})}{\rho_{fl} - \rho_{ma}} \dots \dots \dots \dots \dots \dots \dots \dots \dots \dots Ec 17
$$

sWá = ë % − % % − %ê<sup>í</sup> <sup>−</sup> <sup>ë</sup> % − %{Ü % − %ê<sup>í</sup> <sup>n</sup>{Ü … … … … … … … … … … 18

Donde,

 $\phi_{eD}$  Porosidad efectiva, en fracción  $\rho_b$  = Densidad del registro g/cc  $V_{sh}$  = fracción de arcilla  ${\overline{\rho_{sh}}}$ =Densidad de las arcillas contenidas  $\rho_{ma}$ = Densidad de la matriz  $\rho_{fl}$  = Densidad del fluido generalmente la del filtrado de lodo

Con registro neutrón en matriz caliza y zona limpia

$$
\phi_e = \frac{\phi_D - \phi_N}{2} \dots \dots \dots \dots \dots \dots \dots \dots \dots Ec 19
$$

Donde los valores de porosidad  $\phi_\text{Dst},\phi_\text{Nst},\phi_\text{D},\phi_\text{N}$  son calculados de los registros de densidad-neutrón de las zonas más arcillosas y limpias de la zona a evaluar respectivamente.

#### **Registro Sónico**

**Con** 

 $\Delta t_{blog} = \Delta t_{ma} \times V_{ma} + \emptyset \times \Delta t_{fl} + V_{sh} \Delta t_{sh} \dots \dots \dots \dots \dots \dots \dots \dots \dots Ec$ 20

$$
V_{ma} = 1 - \phi - V_{sh} \dots \dots \dots \dots \dots \dots \dots \dots \dots \dots Ec \ 21
$$

$$
\phi_{eS} = \frac{(\Delta t_{ma} - \Delta t_b) - V_{sh}(\Delta t_{sh} - \Delta t_{ma})}{\Delta t_{fl} - \Delta t_{ma}} \dots \dots \dots \dots \dots \dots \dots \dots \dots \dots Ec 22
$$

#### **Alternativa de cálculo**

Raymer-Hunt  $\frac{1}{\Delta T_{\text{log}}} = \frac{\phi_{\text{s}}}{\Delta T_{\text{f}}}$  $\frac{\phi_s}{\Delta T_{\text{fl}}} + \frac{(1-\phi_s)^2}{\Delta T_{\text{ma}}}$  $\frac{1-\omega_{SJ}}{\Delta T_{\text{ma}}}$  … … … … … … … … …  $Ec$  23

# **Identificación de litología**

Para identificar la litología predominante de la formación existen diferentes gráficos. Uno de los más conocidos es el CP-21 de Schlumberger dado a continuación.

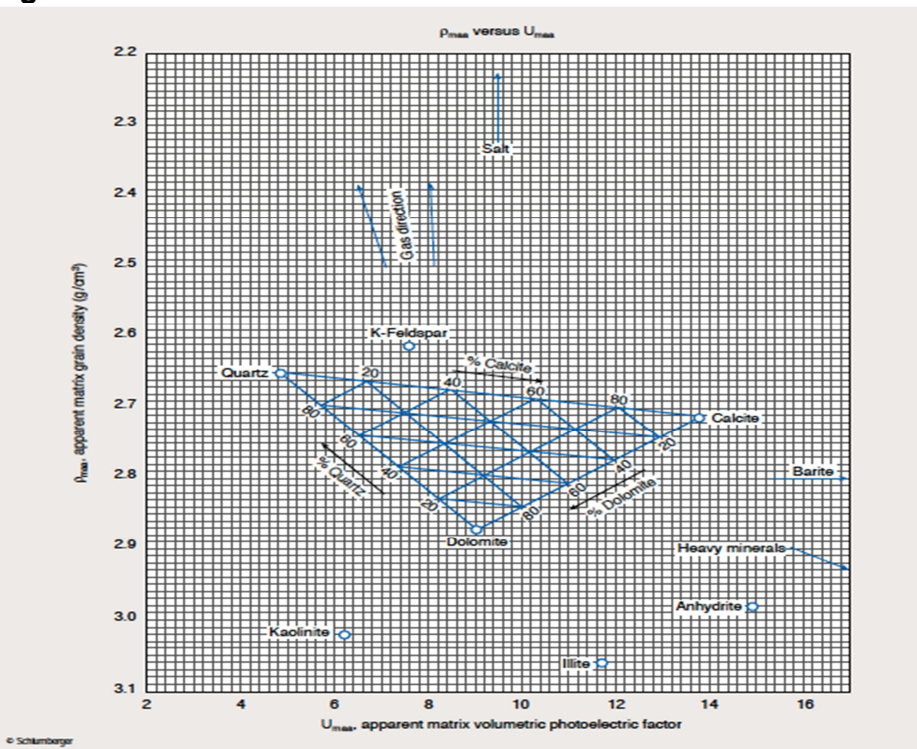

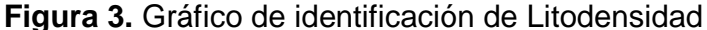

**Fuente:** Schlumberger Charts Corrections.

$$
U_{maa} = \frac{P_e \rho_e - \phi_{ta} U_f}{1 - \phi_{ta}}
$$
 .... ... ... ... ... ... . *EC* 24  

$$
\rho_e = \frac{\rho_b + 0.1883}{1.0704}
$$
 .... ... ... ... ... . *EC* 25

$$
\rho_{maa} = \frac{\rho_b - \phi_{ta}\rho_f}{1 - \phi_{ta}} \dots \dots \dots \dots \dots \dots \dots \dots \dots Ec\ 26
$$

Pe: factor fotoeléctrico de la formación registrado en barns Uf: factor fotoeléctrico del fluido 0.398 agua fresca o 1.36 barns/cc agua salada  $\varnothing_{ta}$ : Porosidad aparente total  $\rho_e$ : Densidad del electrón  $\rho_h$ : Densidad del registro, g/cc

 $\rho_f$ : Densidad del fluido de formación, g/cc (1 para agua fresca y 1.1 agua salada)  $U_{maa}$ : Factor fotoeléctrico volumétrico de matriz aparente, barns/cc  $\rho_{maa}$ : Densidad de matriz aparente, g/cc

#### **TEORIA DEL MODELO DE SATURACION**

#### **Saturación de fluidos**

$$
S_w + S_o + S_g = 1
$$
 .... ... ... ... ... ... ... *Ec* 27

**Presión capilar** 

$$
(P_{in} - P_{out}) = \frac{2\sigma}{R} \dots \dots \dots \dots \dots \dots \dots \dots \dots \dots Ec \ 28
$$

 $P_{in}$  = presión adentro de la gota de fluido.  $P_{\text{out}}$  = presión afuera de la gota. σ = tensión interfacial en dinas /cm o N/m.  $R =$  radio de la gota de fluido.

$$
P_{cap} = (P_{in} - P_{out}) = \frac{2\sigma \cos \theta}{R_{tube}} \dots \dots \dots \dots \dots \dots \dots \dots \dots Ec 29
$$

**Estimación de nivel de agua libre FWL** 

 $P_{can} = \Delta \rho gh = \dots \dots \dots \dots \dots \dots \dots \dots \dots Ec$  30

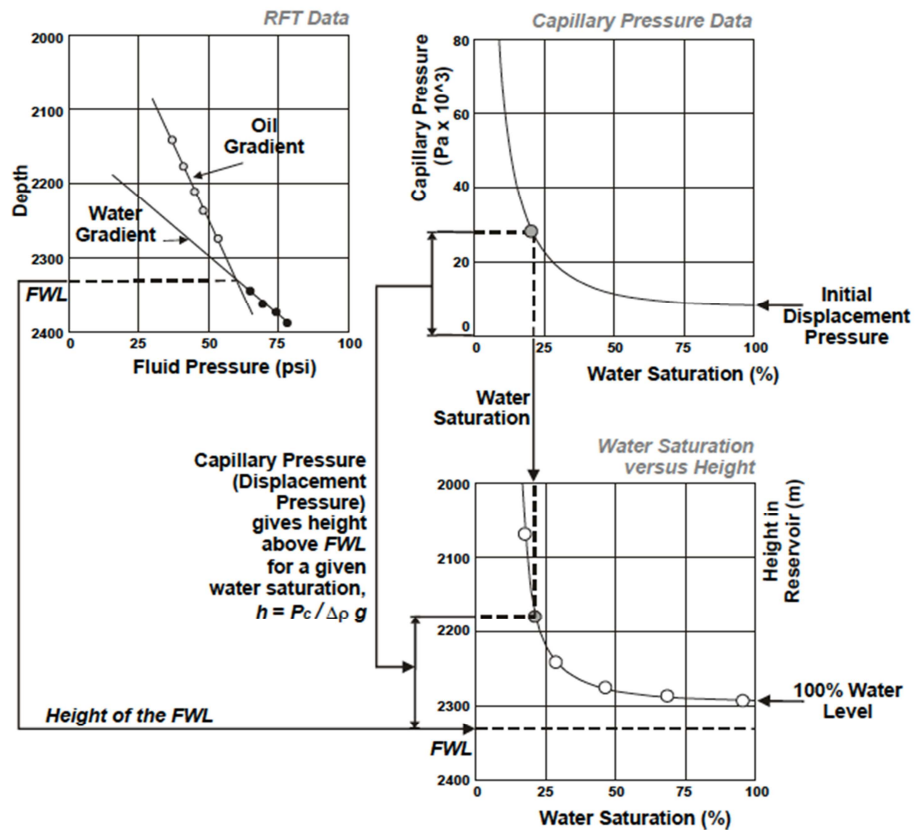

**Figura 4.** Estimación del nivel de agua libre FWL y alturas por encima.

**Fuente:** Glover Paul. Petrophysics Msc course notes. 2000

# **Propiedades eléctricas de la formación**

$$
r \propto \frac{L}{A}
$$
 ...  $Ec$  31,  $r = R\frac{L}{A}$  ...  $Ec$  32,  $R = r\frac{A}{L}$  ...  $Ec$  33

Donde,

r= resistencia eléctrica de un material de longitud L y área A.

- R= resistividad en ohm-m
- L= longitud del material
- A= Área transversal al flujo de corriente

En un medio poroso las ecuaciones de resistividad son:

$$
ro = Rw \frac{Le}{A}
$$
;  $Ro = ro \frac{A}{L}$ ;  $Ro = \frac{Rw \frac{Le}{a}}{L}$ ;  $Ro = \frac{Rw \frac{Le}{a}}{\frac{a}{A}} \frac{Le}{L}$   
 $ro = Rw \frac{\left(\frac{Le}{L}\right)^2}{\phi}$  ....... ... .......  $Ec 34$ 

Donde,

Ro= resistencia eléctrica del agua salada contenida en un tubo de longitud L y área A en ohm.

Rw= Resistividad del agua salada en ohm-distancia.

Le= Distancia del canal poroso

L= longitud total.

A= Área transversal al flujo de corriente.

Ro= Resistividad del agua salada en ohm-distancia.

# **Ecuación de Archie**

$$
F = \frac{Ro}{Rw} = \frac{\frac{Rw\left(\frac{Le}{L}\right)^2}{\phi}}{Rw}
$$

$$
F = \frac{\left(\frac{Le}{L}\right)^2}{\phi}
$$

õ

$$
F = \frac{a}{\phi^m} \dots \dots \dots \dots \dots \dots \dots \dots \dots Ec \, 35
$$

# **Correlación entre factor de formación y saturación de agua**

$$
Sw^n = \frac{Ro}{Rt} = IR
$$

Sustituyendo la ecuación de R<sub>o</sub> en esta relación se tiene:

$$
Sw = \left(\frac{FRw}{Rt}\right)^{1/n}
$$

Sustituyendo la ecuación de F en esta relación se tiene:

+¶ = Æ <sup>∅</sup><sup>Ø</sup> ¶ B ° G/} … … … … … … … … … … 36

Rt= Resistividad real de la formación que contiene hidrocarburo y agua Ro= resistividad de la formación saturada con 100% agua salada n= exponente dependiente de la saturación**.** 

**Determinación de la resistividad del agua de formación** 

### **Gráfico de Pickett**

$$
Sw = \left(\frac{\frac{a}{\varrho m} R w}{R t}\right)^{1/n} \dots \dots \dots \dots \dots \dots \dots \dots \dots \dots Ec 37
$$

 $\log Rt = -m \times \log \emptyset + \log(a \times R_w) - n \times \log Sw$ 

En formación 100% saturada con agua Sw=1 se elimina el último término de la ecuación, luego queda:

log B = − × log ∅ + log8 × F … … … … … … … … … … 38

Que es de la forma,

 $y = mx + b$ 

#### **Determinación de la saturación de agua**

#### **Ecuación de Archie**

# × log \$¶ = log D B … … … … … … … … … … 39

**Modificaciones de la ecuación de Archie** 

| Ecuación       | Zona virgen                                                                                                    | Zona Lavada                                                                                                    |  |  |
|----------------|----------------------------------------------------------------------------------------------------|----------------------------------------------------------------------------------------------------|--|--|
| Indonesia      | $\sqrt{R_t}$<br>$S_w^{n/2}$<br>$\sqrt{\frac{V_{sh}(1-V_{sh}/2)}{V_{sh}(1-V_{sh}/2)}}$<br>$\sqrt{a^m}$<br>$\sqrt{R_{Sh}}$<br>$\sqrt{a R_W}$          | $\sqrt{R_{xo}}$<br>$S_{xo}^{n/2}$<br>$\sqrt{\frac{V_{sh}(1-V_{sh}/2)}{V_{sh}(1-V_{sh}/2)}}$<br>$\sqrt{g m}$<br>$\sqrt{R_{Sh}}$<br>$\sqrt{a R_{mf}}$ |  |  |
| Siman-<br>doux | $S_w^{\phantom{m}n}$<br>$= FR_W \left[ \frac{1}{R_t} - \frac{{V_{sh}}^2 * S_w^{\frac{n}{2}}}{R_{sh}} \right] (1 - V_{sh})^2$<br>$\overline{\phi^m}$ | $S_{xo}^{n} = FR_{xo} \left[ \frac{1}{R_{mf}} - \frac{V_{sh}^{2} * S_{xo}^{2}}{R_{sh}} \right] (1 - V_{sh})^{2}$<br>$F = \frac{1}{\phi^m}$          |  |  |

**Tabla 2.** Ecuaciones modificadas de Archie para el cálculo de saturación de agua

**Fuente:** Modificado de Viro consultoría, interpretación de registros a hueco abierto, 1997.

#### **Ecuación de Waxman Smith y Thomas**

$$
S_{wt}^{n} = \frac{a}{\phi^{m}} \frac{R_{w}}{R_{t} \left[1 + \frac{R_{w} * B * Q_{v}}{S_{wT}}\right]} \dots \dots \dots \dots \dots \dots \dots \dots \dots \dots \dots E_{c} 40
$$

 $\mathsf{S}_{\mathsf{wT}}$ = Saturación de agua total, fracción a= factor de tortuosidad m= exponente de cementación  $R_t$ = Resistividad total, Ohm-m  $R_w$ = Resistividad de agua, Ohm-m  $\phi$ = Porosidad, fracción B = Conductancia equivalente de los cationes, Siemens. Qv= CEC de la roca por unidad de volumen meq/cc.

El factor B se calcula con la ecuación empírica dada a continuación:

$$
B = \frac{-1.28 + 0.225T - 0.00004059T^2}{1 + R_w^{1.23}(0.045T - 0.27)}
$$
 ... ... ... ... ... ... ... *Ec* 41

donde T es la temperatura de la formación en grados centígrados.

#### **Ecuación de Doble Agua**

$$
S_{wb} = \propto V_q Q_v \dots \dots \dots \dots \dots \dots \dots \dots \dots Ec 42
$$

Donde

 $V_q$  = 0.28 cc/meq a 25C Alpha  $=1$ Swb= Aguan ligada a la arcilla

$$
V_{cw} = V_q Q_v \emptyset_t \dots \dots \dots \dots \dots \dots \dots \dots \dots \dots Ec 43
$$

$$
V_{fw} = V_w - V_{cw} = (S_{wT} - V_q Q_v) \emptyset_t \dots \dots \dots \dots \dots \dots \dots \dots \dots Ec 44
$$

Las conductividades asociadas de ambos tipos de agua son:

iW = q+Ã − nÀXpri + nÀXpi +Ã … … … … … … … … … … 45

$$
C_{t} = \frac{S_{wt}^{n}}{F_{o}} \left[ C_{w} + \frac{V_{q} Q_{v}}{S_{wT}} (C_{cw} - C_{w}) \right] \dots \dots \dots \dots \dots \dots \dots \dots \dots \dots E_{C} 46
$$

En formaciones limpias acuíferas SwT es 1 y las ecuaciones se simplifican respectivamente a:

$$
C_{we} = (1 - V_q Q_v)C_w + V_q Q_v C_{cw} \dots \dots \dots \dots \dots \dots \dots \dots \dots \dots \dots \dots C 47
$$
  

$$
C_o = \frac{1}{F_o} [(1 - V_q Q_v)C_w + V_q Q_v C_{cw}] \dots \dots \dots \dots \dots \dots \dots \dots \dots \dots \dots C 48
$$

La saturación de agua SwT es para la porosidad total, incluyendo aquella en las arcillas, luego para hallar la porosidad del agua lejana se debe calcular a partir de:

$$
S_{we} = \frac{S_{wT} - V_q Q_v}{1 - V_q Q_v} \dots \dots \dots \dots \dots \dots \dots \dots \dots \dots E_c 49
$$

Alternativamente la ecuación 46 se puede expresar en términos de resistividades R<sub>w</sub> y R<sub>wb</sub> (Resistividad de agua ligada a la arcilla) con la ecuación 50:

1 -= ∅- ∗ +-} v 1 + + +Ã 8 1 − 1 Fw … … … … … … … … … … 50

#### **TEORIA DEL MODELO DE PERMEABILIDAD**

#### **Permeabilidad**

La ecuación clásica de la permeabilidad es:

$$
u = \frac{q}{AC} = \frac{k}{\mu} \frac{dp}{dl} \dots \dots \dots \dots \dots \dots \dots \dots \dots \dots Ec \, 51
$$

Donde,

u= velocidad del fluido en cm/s q= tasa de flujo en cc/s k= permeabilidad del medio poroso en Darcy Ac= área transversal al flujo en cm<sup>2</sup>  $\mu$  = viscosidad del fluido en cp. dp/dl= gradiente de presión en la dirección de flujo, Atm/cm

# **Estimación de la permeabilidad**

Existen varias relaciones empíricas para calcular la permeabilidad a partir de su relación con la porosidad. Dentro de las más relevantes están:

- Formula de Timur
- Método de Tixier
- Willey y Rose
- Kozeny Carman
- Bergs y Brill

# **Ecuaciones de Windland y Pittman.**

H.D Windland mostro una correlación estadística entre el flujo a través de rocas y la garganta de poro cuando el 35% del medio poroso está saturado con una fase no mojante (mercurio) durante un aprueba de presión capilar. Al tamaño de garganta la denomino  $R_{35}$  el cual es útil para caracterizar el sistema poroso.

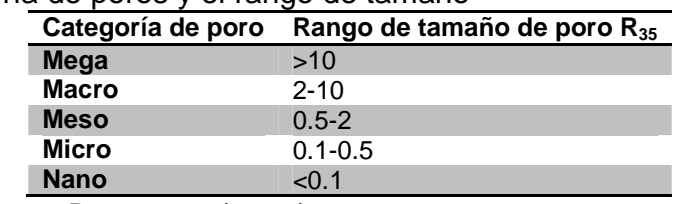

**Tabla 3.** Categoría de poros y el rango de tamaño

**Fuente:** Hartmann y Beaumont (1999).

Con 322 muestras empleadas Windland desarrollo una correlación empírica entre la porosidad, permeabilidad (no corregida) y radio de garganta poral.

 $\log R_{25} = 0.732 - 0.588 * \log K_{aire} - 0.864 * \log \phi$  … … … … … … … … … Ec 52

Donde la permeabilidad esta en mD la porosidad en fracción y el tamaño de poro en micras (um).

Según Windland el sistema poroso efectivo que domina el flujo en una roca es el interconectado al 35% de saturación de mercurio. Después del 35% de saturación de los poros con fase no mojante, el espacio poroso remanente contribuye a almacenamiento.

Edward D Pittman extendió el trabajo de Windland, desarrollando varias correlaciones empíricas a través de regresión lineal múltiple (MLR) con datos de porosidad, permeabilidad y parámetros de curvas de presión capilar mediante inyección de mercurio, con 202 muestras de areniscas variadas en composición y textura, de varias formaciones de variación en edad desde Ordovícico a Terciario. Las porosidades variaron entre 3.3% y 28% y las permeabilidades entre 0.05 mD y 998 mD. La serie de ecuaciones empíricas desarrolladas por Pittman permiten el cálculo de tamaño de garganta de poros desde un 15% de saturación hasta un 75% de fase no mojante. Estas se dan a continuación en la **tabla 4.**

**Tabla 4.** Ecuaciones para determinar los radios de garganta de poro (um) correspondientes a varios porcentajes de saturación de mercurio con ∅ en fracción y K en mD

| .                                                                 |                            |  |
|-------------------------------------------------------------------|----------------------------|--|
| Ecuaciones                                                        | Coeficiente de correlación |  |
| $\log R_{10} = 0.459 + 0.500 * \log K_{aire} - 0.385 * \log \phi$ | 0.901                      |  |
| $\log R_{15} = 0.333 + 0.509 * \log K_{aire} - 0.344 * \log \phi$ | 0.919                      |  |
| $\log R_{20} = 0.218 + 0.519 * \log K_{aire} - 0.303 * \log \phi$ | 0.926                      |  |
| $\log R_{25} = 0.204 + 0.531 * \log K_{aire} - 0.350 * \log \phi$ | 0.926                      |  |
| $\log R_{30} = 0.215 + 0.547 * \log K_{aire} - 0.420 * \log \phi$ | 0.923                      |  |
| $\log R_{35} = 0.255 + 0.565 * \log K_{aire} - 0.523 * \log \phi$ | 0.918                      |  |
| $\log R_{40} = 0.360 + 0.582 * \log K_{aire} - 0.680 * \log \phi$ | 0.918                      |  |
| $\log R_{45} = 0.609 + 0.608 * \log K_{aire} - 0.974 * \log \phi$ | 0.913                      |  |
| $\log R_{50} = 0.778 + 0.626 * \log K_{aire} - 1.205 * \log \phi$ | 0.908                      |  |
| $\log R_{55} = 0.948 + 0.632 * \log K_{aire} - 1.426 * \log \phi$ | 0.900                      |  |
| $\log R_{60} = 1.096 + 0.648 * \log K_{aire} - 1.666 * \log \phi$ | 0.893                      |  |
| $\log R_{65} = 1.372 + 0.643 * \log K_{aire} - 1.979 * \log \phi$ | 0.876                      |  |
| $\log R_{70} = 1.664 + 0.627 * \log K_{aire} - 2.314 * \log \phi$ | 0.862                      |  |
| $\log R_{75} = 1.880 + 0.609 * \log K_{aire} - 2.626 * \log \phi$ | 0.820                      |  |

**Fuente:** Pittman (1992).

 $\overline{a}$ 

#### **Índice de calidad de Yacimiento RQI e indicador de flujo FZI<sup>7</sup>**

El índice de calidad de yacimiento está definido como:

$$
RQI = 0.0314 \sqrt{\frac{K}{\phi}} \dots \dots \dots \dots \dots \dots \dots \dots \dots \dots Ec.53
$$

En donde la porosidad se expresa en fracción y la permeabilidad en md.

<sup>7</sup> **Fuente**: Jude Amaefule, Djebbar Tiab, y David Kersey. Enhanced Reservoir Description: Using core and log data to identify Hydraulic (Flow) units and predict permeability in uncored intervals/wells. SPE 26436.

Y la proporción de volumen poroso a volumen de grano es:

$$
\phi_z = \frac{\phi_e}{1 - \phi_e} \dots \dots \dots \dots \dots \dots \dots \dots \dots Ec.54
$$

El indicador de flujo zonal esta dado en micras y es dado por la ecuación.

$$
FZI = \frac{RQI}{\phi_z} \dots \dots \dots \dots \dots \dots \dots \dots \dots Ec. 55
$$

$$
\log RQI = \log \phi_z + \log FZI
$$

En un gráfico logarítmico, de RQI contra Ø<sub>z</sub> todas las muestras con un FZI similar caerán en la misma línea de pendiente 1. Muestras con diferentes valores de FZI caerán en otras líneas paralelas. El valor de FZI se puede determinar del intercepto de la línea con  $\phi_z = 1$ . Las muestras sobre la misma línea tienen atributos de tamaño de garganta similar constituyendo por lo tanto una misma unidad hidráulica.

Además otras relaciones que involucran el FZI son:

$$
K = 1014 \times FZI^{2} \times \emptyset_{R} \dots \dots \dots \dots \dots \dots Ec.56
$$

Donde,

$$
\phi_R = \frac{\phi_e^3}{(1 - \phi_e)^2} \dots \dots \dots \dots \dots \dots \dots \dots \dots \dots Ec.57
$$

# **ANEXO G. MODELO DE ARCILLOSIDAD**

**Tabla 1.** Pozos del bloque Quifa Norte con cierta dispersión en los gráficos de GR Pozo Adquisición Jaspe-2 **LWD** Jaspe-3 **LWD** Zircón-1 **LWD** Ámbar-10 **Wireline AIT** QF-2 **Wireline AIT Wireline DLL** QF-16 **Wireline HRLA** QF-23x **Wireline HRLA** QF-33X **Wireline HRLA** QF-34X **Wireline HRLA**

**Fuente:** Autor

**Figura 1**.Tendencia general de los pozos del Bloque Quifa Norte en la curva de rayos gamma

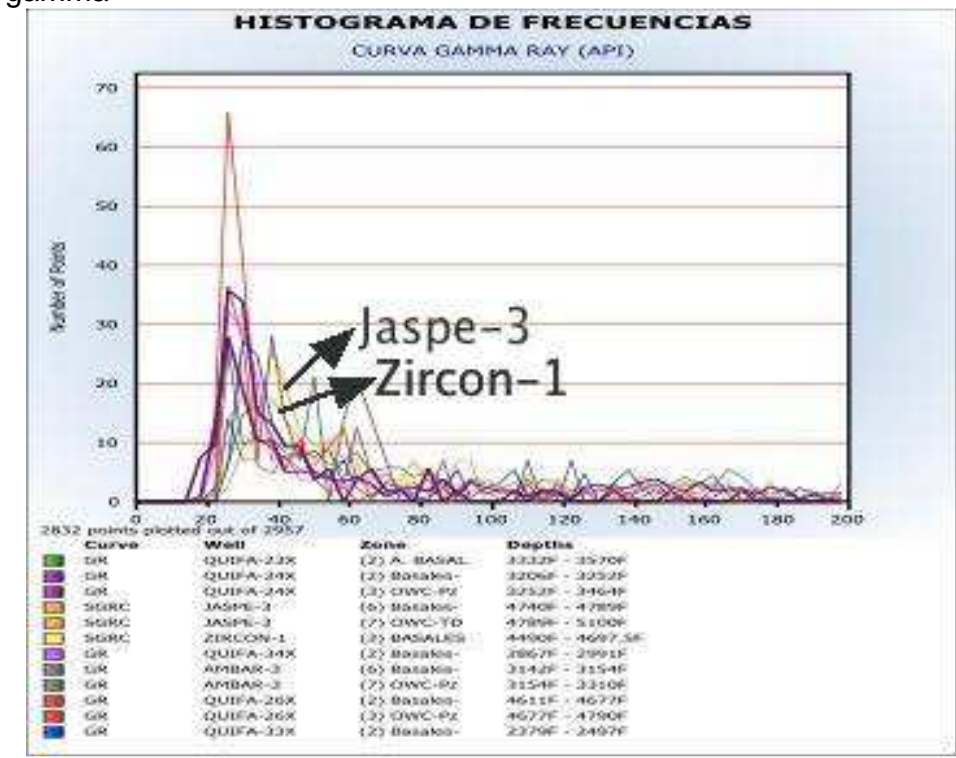

**Fuente:** Autor

| <b>POZO</b>    | <b>VENTAJA</b>                                                                                                    | <b>DESVENTAJA</b>                                                                             | <b>CALIBRACION</b>       | PAY(ft)  | <b>OBSERVACION</b>                          |
|----------------|----------------------------------------------------------------------------------------------------|-----------------------------------------------------------------------------------------------|--------------------------|----------|---------------------------------------------|
| <b>JASPE-3</b> | Buena porosidad, arena<br>semilimpia a arcillosa,<br>resistividad media                                                                | LWD, GR fuera de<br>tendencia, pozo<br>regular                                                | ?                        | 22       | <b>NUCLEO</b>                               |
| AMBAR-3        | Datos de XRD. Básicos<br>permeabilidad<br>porosidad, buena<br>porosidad, arenas<br>semilimpias, registro<br>sónico, AIT-PEX            | Dos familias de<br>curvas en GR                                                               | <b>SI</b>                | 2        | <b>NUCLEO</b>                               |
| ZIRCON-1       | Datos de XRD, Básicos<br>permeabilidad porosidad                                                                                       | LWD, fuera de<br>tendencia, arenas<br>arcillosas, hueco<br>regular, gaps en<br>GR y resistivo | $\overline{\phantom{0}}$ | 0        | <b>NUCLEO</b>                               |
| $QF-23X$       | Datos de XRD, Básicos<br>permeabilidad<br>porosidad, arenas<br>semilimpias, registro<br>sónico, buen hueco                             | Un poco fuera de<br>tendencia, baja-<br>media resistividad                                    | <b>SI</b>                | $\Omega$ | <b>NUCLEO</b>                               |
| $QF-24X$       | Básicos permeabilidad-<br>porosidad, arenas<br>semilimpias, buen<br>hueco, registro sónico,<br>buena porosidad,<br>resistividad media. | Arenas arcillosas                                                                             | SI                       | 22       | NUCLEO,<br><b>MUESTRA</b><br>DE ACEITE      |
| $QF-26X$       | Básicos porosidad<br>permeabilidad,<br>Prospectivo, arenas<br>limpias, alta resistividad,<br>buena porosidad                           | <b>LWD</b>                                                                                    | SI                       | 41       | <b>NUCLEO</b>                               |
| $QF-33X$       | Básicos permeabilidad-<br>porosidad, arenas<br>semilimpias, buen<br>hueco, registro sónico                                             | Un poco fuera de<br>tendencia, baja a<br>media resistividad,<br>lejos del centro del<br>campo | <b>SI</b>                | 0        | <b>NUCLEO</b>                               |
| $QF-34X$       | Básicos permeabilidad-<br>porosidad, arenas<br>semilimpias, buen<br>hueco, registro sónico                                             | Un poco fuera de<br>tendencia, baja a<br>media resistividad,<br>lejos del centro del<br>campo | SI                       | $\Omega$ | <b>NUCLEO</b>                               |
| <b>OPALO-1</b> | Buena resistividad,<br>HNGS, FMI, MRX,<br>Buena porosidad, buen<br>hueco, AIT-PEX                                                      | Arenas arcillosas                                                                             | <b>SI</b>                | 32       | SIN NUCLEO                                  |
| OPALO-8        | Buen hueco, buena<br>porosidad, resistividad<br>media, arenas<br>semilimpias a arcillosas,<br>AIT-PEX                                  | Fuera de tendencia                                                                            | <b>SI</b>                | 12       | SIN<br>NUCLEO,<br><b>MUESTRA</b><br>DE AGUA |
| QF-6           | Buena porosidad, arena<br>semilimpia a arcillosa,<br>registro sónico, Buena<br>Resistividad                                            | Un poco fuera de<br>tendencia, lejos del<br>centro del campo                                  | SI                       | 16       | <b>MUESTRA</b><br>DE<br>AGUA,<br>SIN NUCLEO |

**Tabla 2.** Pozos candidatos a selección como pozo tipo para la normalización

**Fuente:** Autor
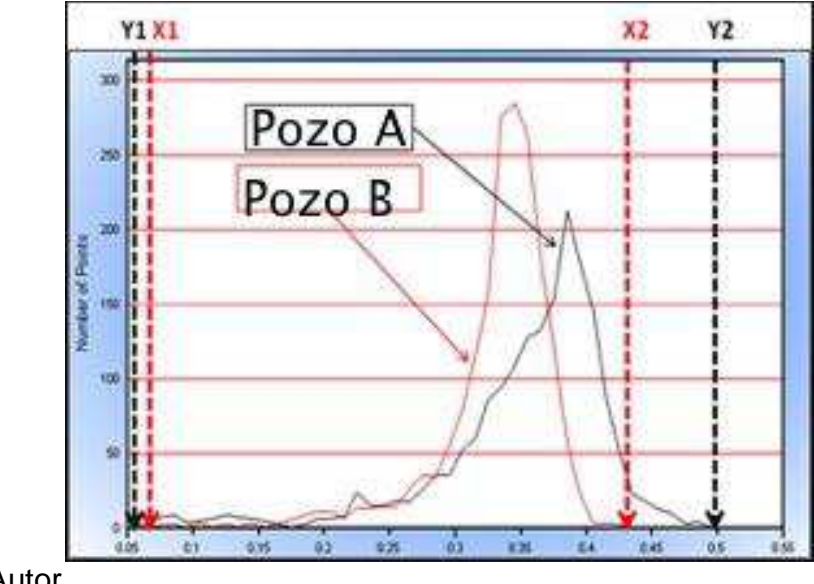

**Figura 2**. Ejemplo de selección de puntos para la normalización de la curva GR

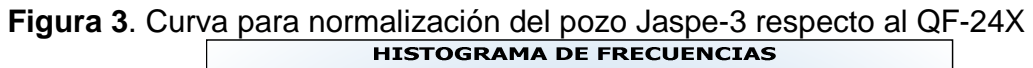

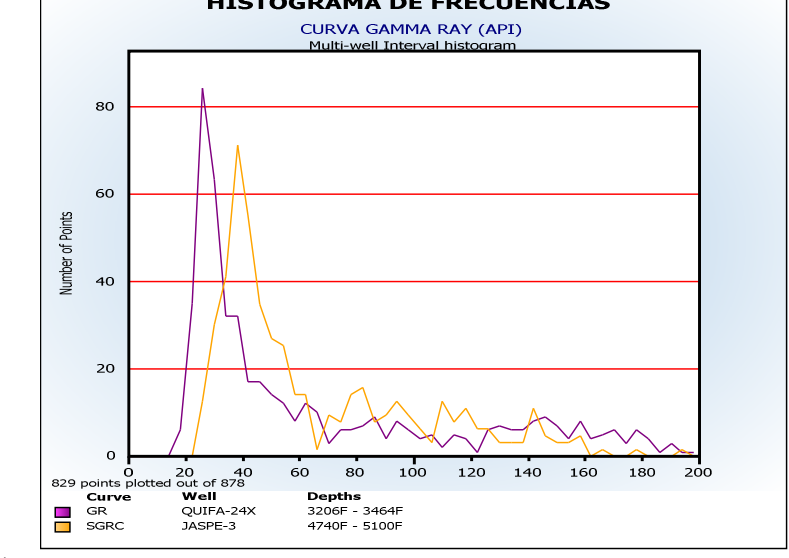

**Fuente:** Autor

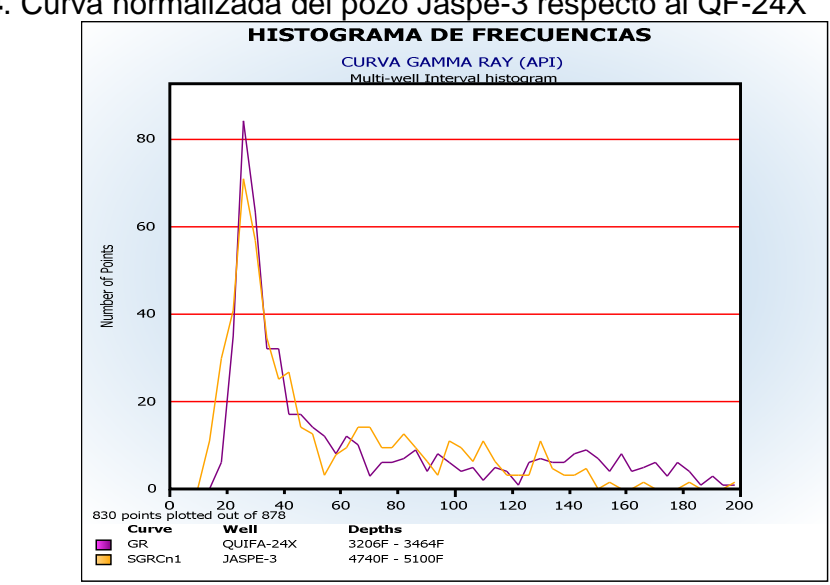

**Figura 4**. Curva normalizada del pozo Jaspe-3 respecto al QF-24X

$$
m = \frac{y_2 - y_1}{x_2 - x_1} = \frac{198.53 - 17.418}{195.29 - 24.66} = 1.061
$$

$$
b = y_2 - mx_2 = 198.53 - 1.061 * 195.29 = -8.757
$$

$$
Log_{norm} = m * Log + b = 1.061 * Log - 8.757
$$

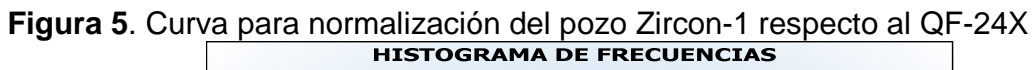

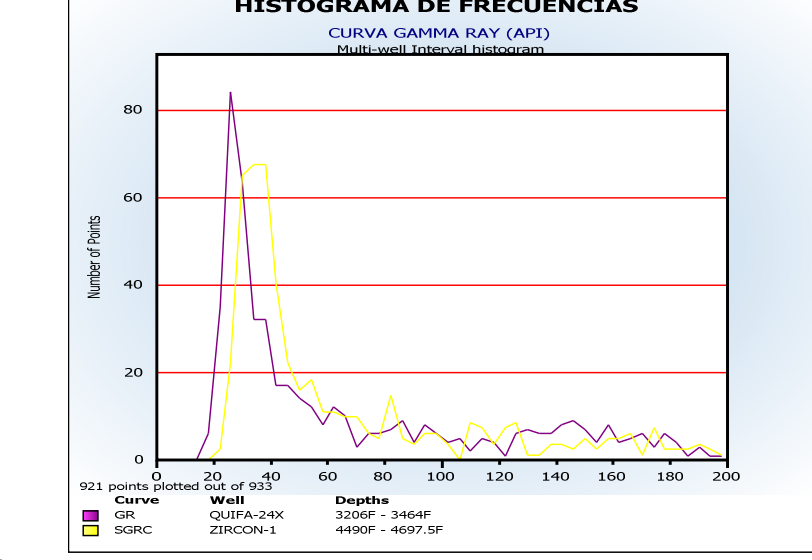

**Fuente:** Autor

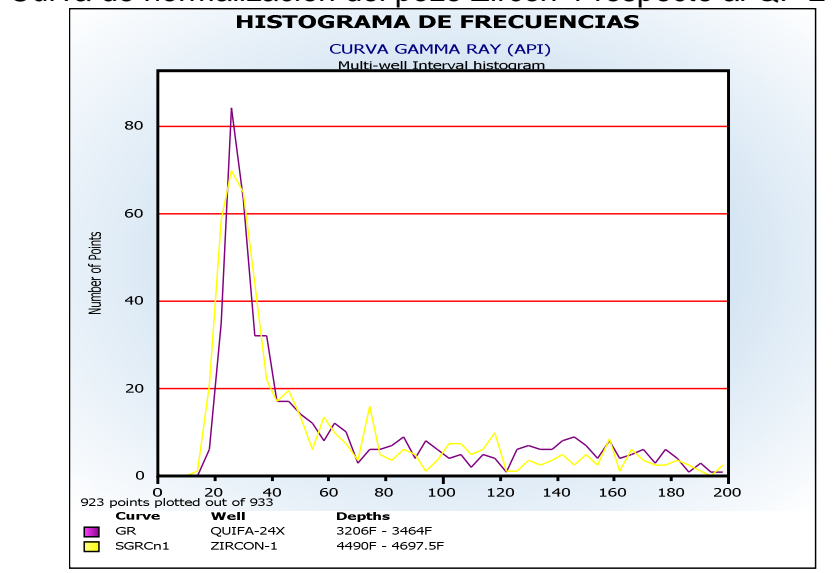

**Figura 6**. Curva de normalizacion del pozo Zircon-1 respecto al QF-24X<br> **FIFLO CONOCILE ELECTAR DE FRECUENCIAS** 

$$
m = \frac{y_2 - y_1}{x_2 - x_1} = \frac{198.53 - 17.418}{196.3 - 22.34} = 1.041
$$

 $b = y_2 - mx_2 = 198.53 - 1.041 * 196.3 = -5.840$ 

$$
Log_{norm} = m * Log + b = 1.041 * Log - 5.840
$$

## VALORES DE CORTE DE ARCILLOSIDAD EN EL POZO AMBAR-3

**Figura 7**. Valores de corte en el registro GR usados en el modelo lineal para el pozo Ambar-3

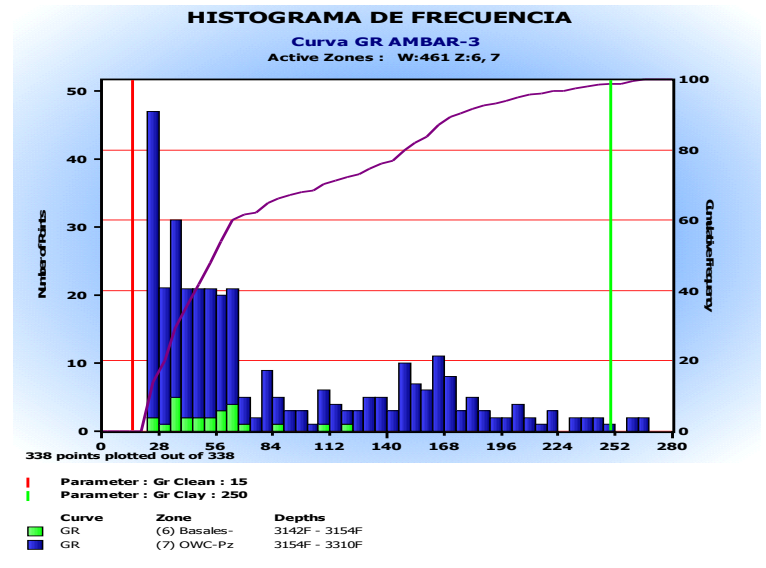

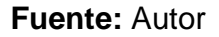

**Figura 8**. Valores de corte en el registro GR usados en el modelo Young Rock para el pozo Ambar-3

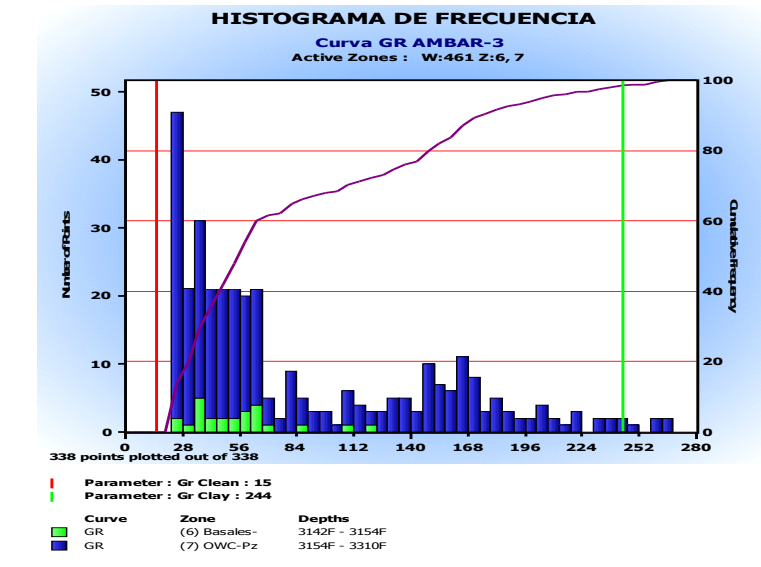

**Fuente:** Autor

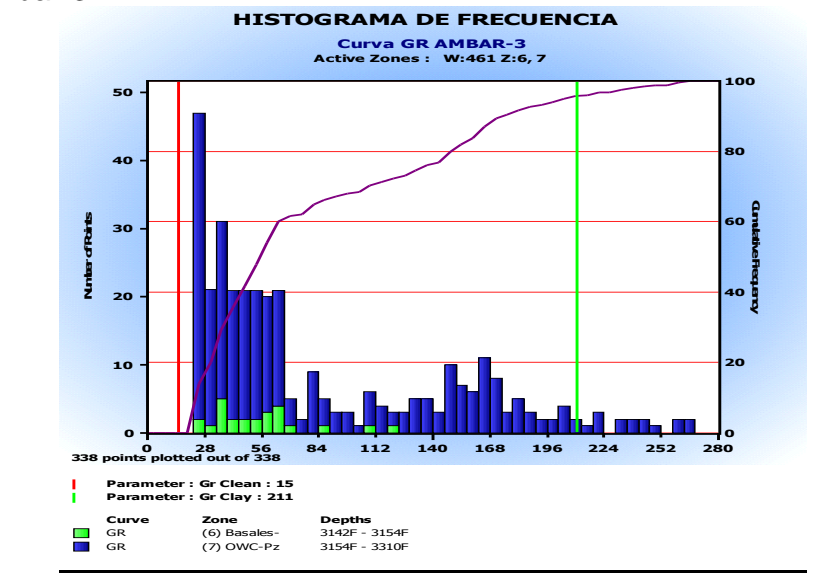

**Figura 9**. Valores de corte en el registro GR usados en el modelo Old Rock para el pozo Ambar-3

#### **Fuente:** Autor

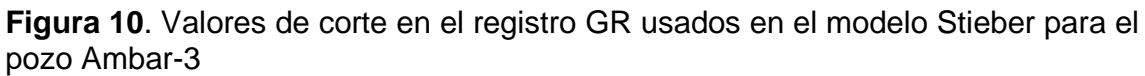

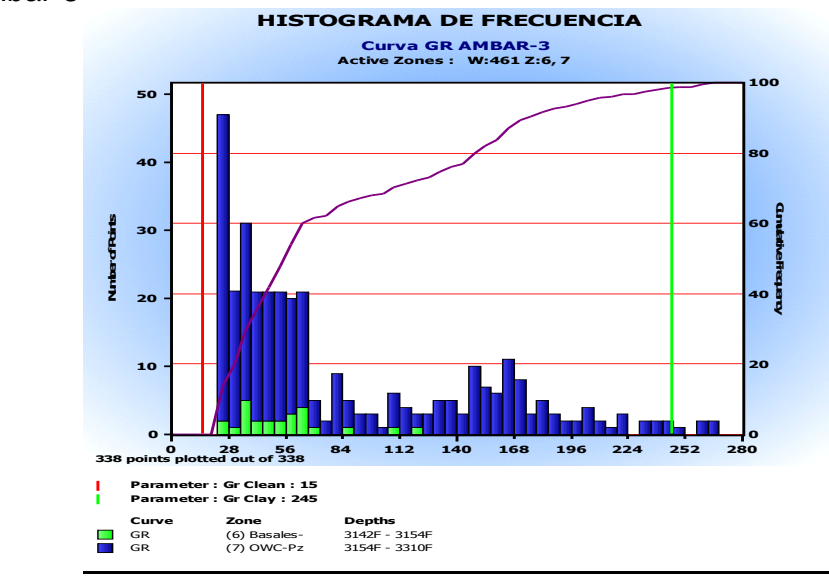

## **Fuente:** Autor

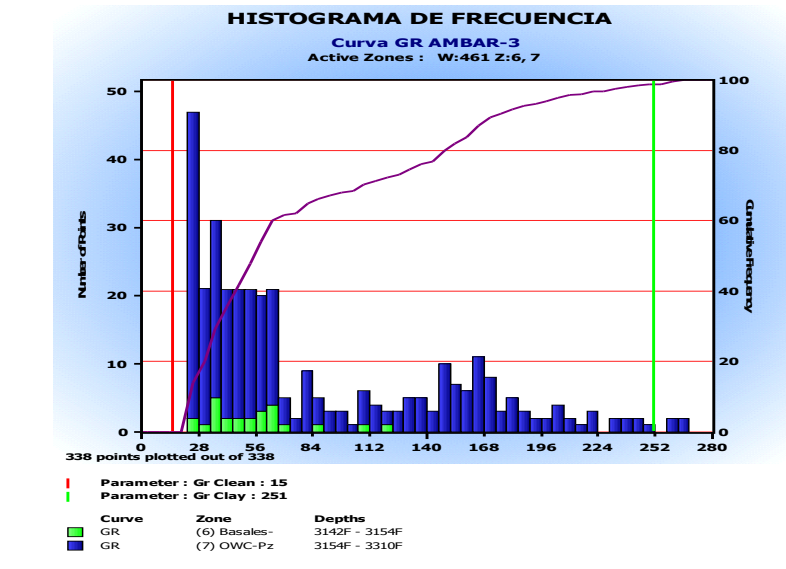

**Figura 11**. Valores de corte en el registro GR usados en el modelo Clavier para el pozo Ambar-3

## **Fuente:** Autor

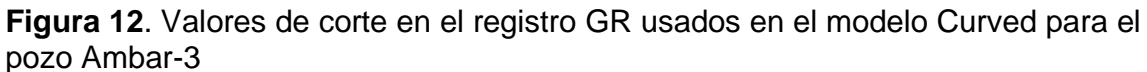

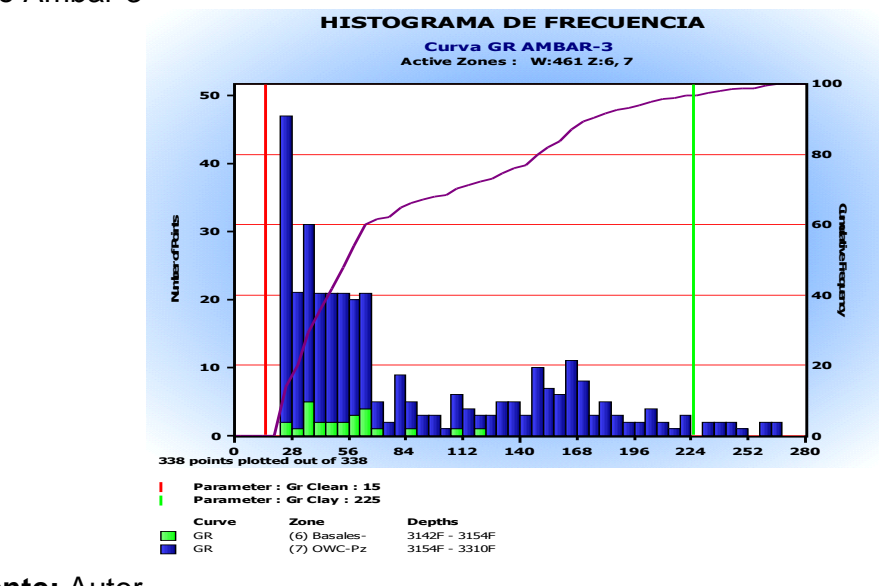

**Fuente:** Autor

**Figura 13**. Calculo de arcillosidad en el pozo Ambar-3 con el modelo lineal (VCLGR), curved (VCLGRCRV), young rocks (VCLGRYNG), old rocks (VCLGROLD), Clavier (VCLGRCLV), Stieber (VCLGRSTB) y densidad neutrón (VCLND).

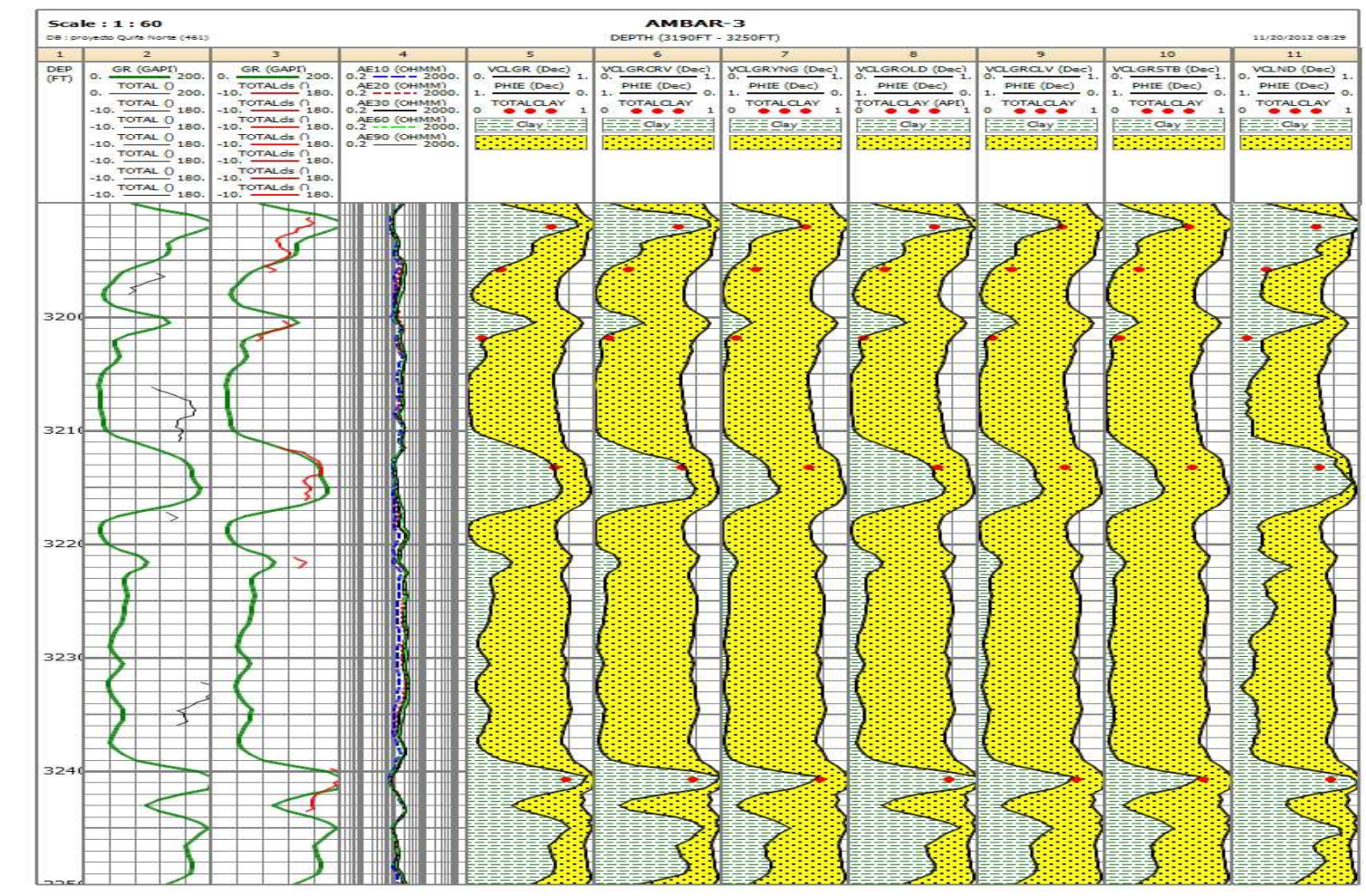

**Fuente:** Autor

**Figura 14**. Calculo de arcillosidad en el pozo Quifa-23X con el modelo lineal (VCLGR), curved (VCLGRCRV), young rocks (VCLGRYNG), old rocks (VCLGROLD), Clavier (VCLGRCLV), Stieber (VCLGRSTB) y densidad neutrón (VCLND).

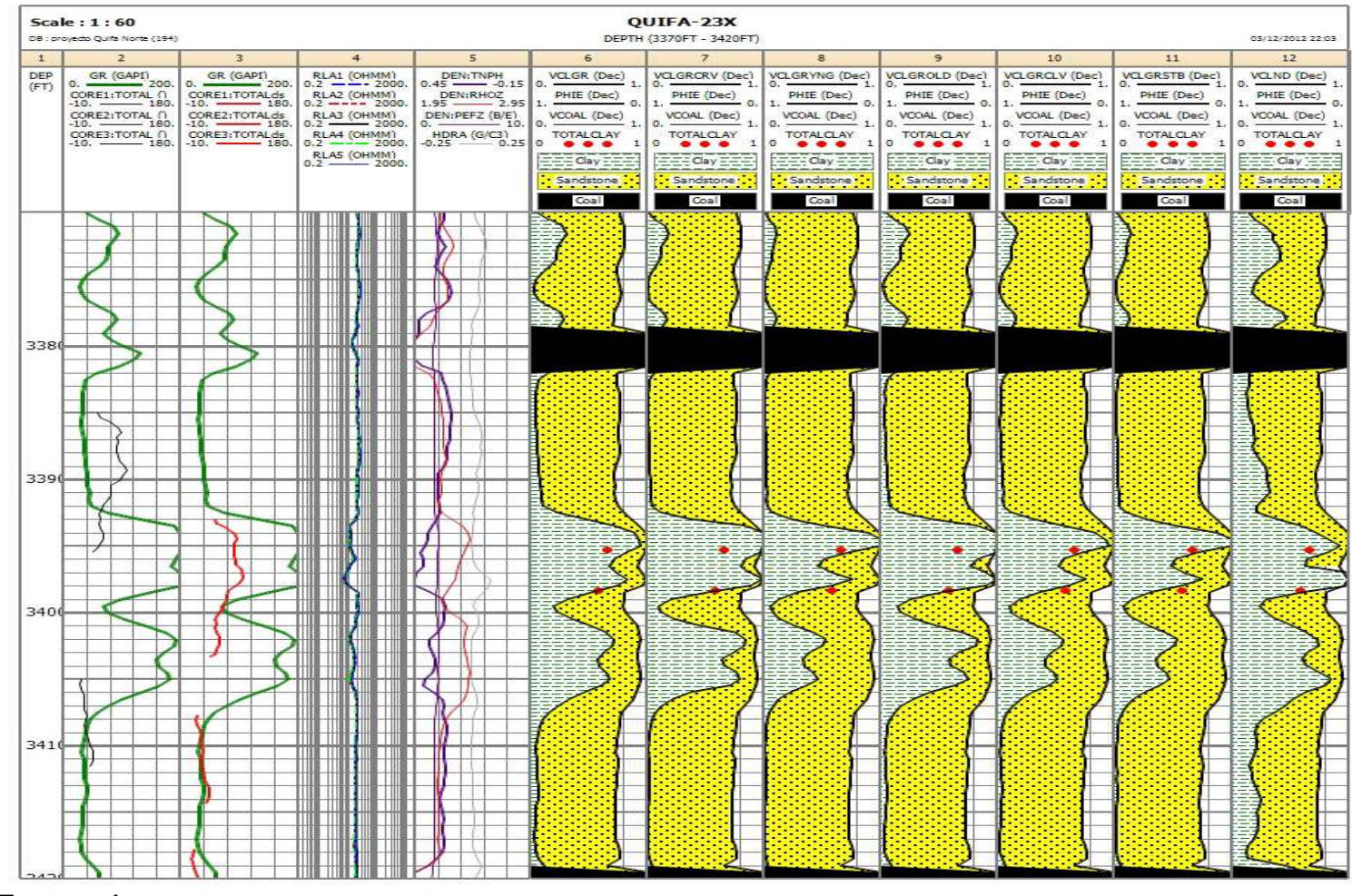

**Fuente:** Autor

**Figura 15.** Calculo de arcillosidad en el pozo Zircon-1 con el modelo lineal (VCLGR), curved (VCLGRCRV), young rocks (VCLGRYNG), old rocks (VCLGROLD), Clavier (VCLGRCLV), Stieber (VCLGRSTB) y densidad neutrón (VCLND).

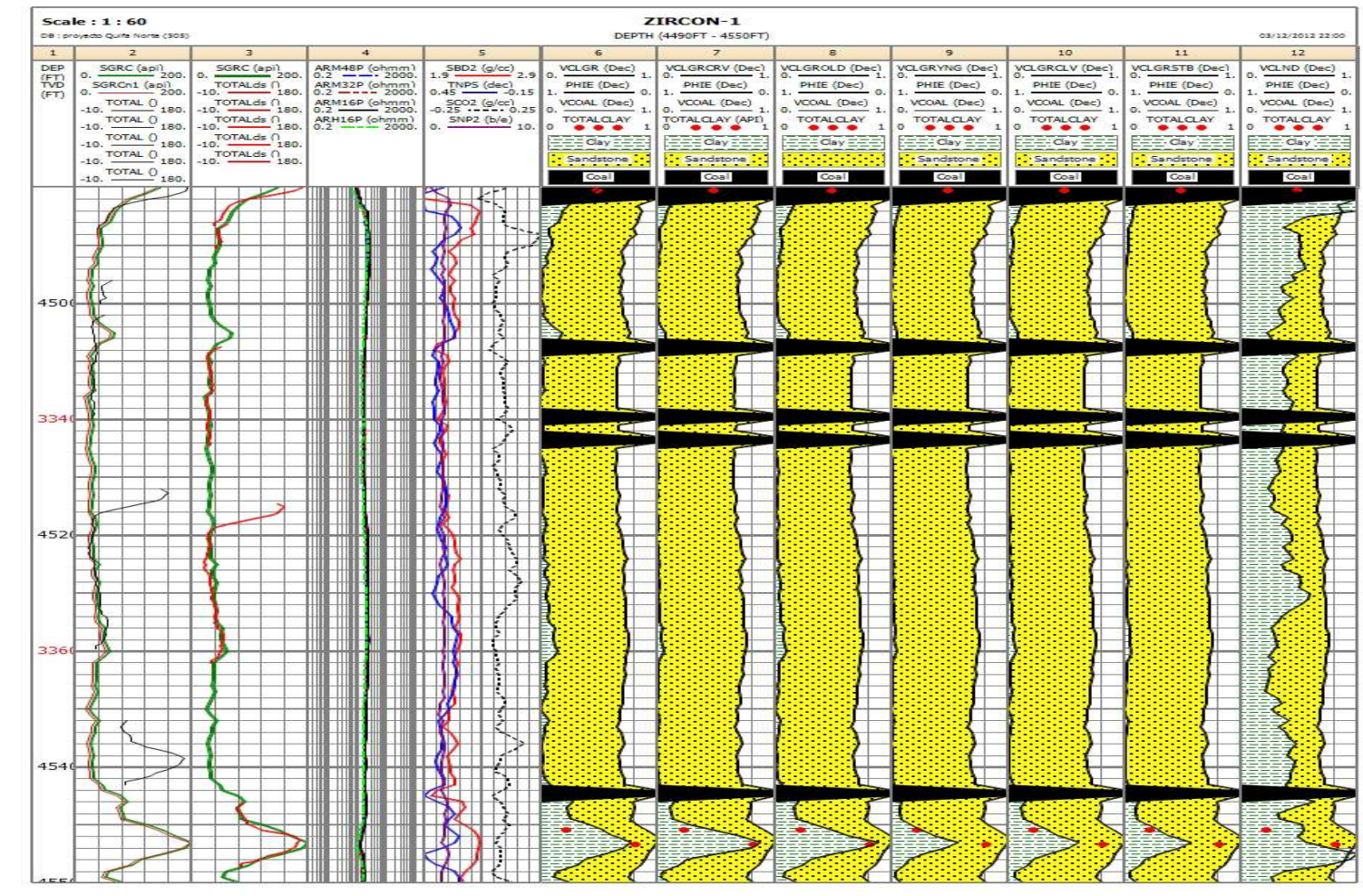

**Fuente:** Autor

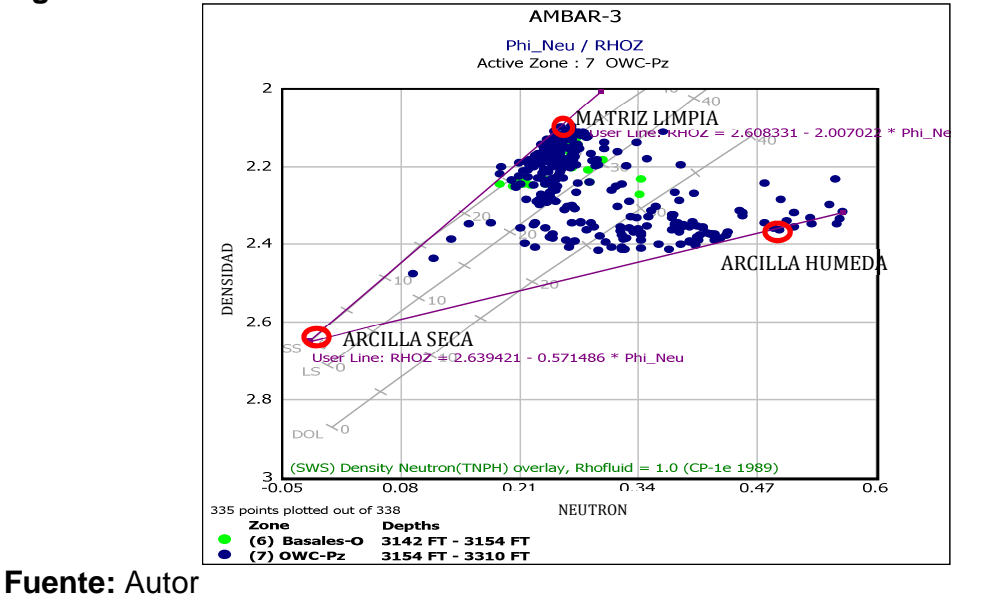

**Figura 16**. Grafico Densidad-Neutrón sobre el chart de SLB CP-1e 1989

**Figura 17.** Grafico Densidad-Neutrón sobre el chart de Sperry Chart 4-1B

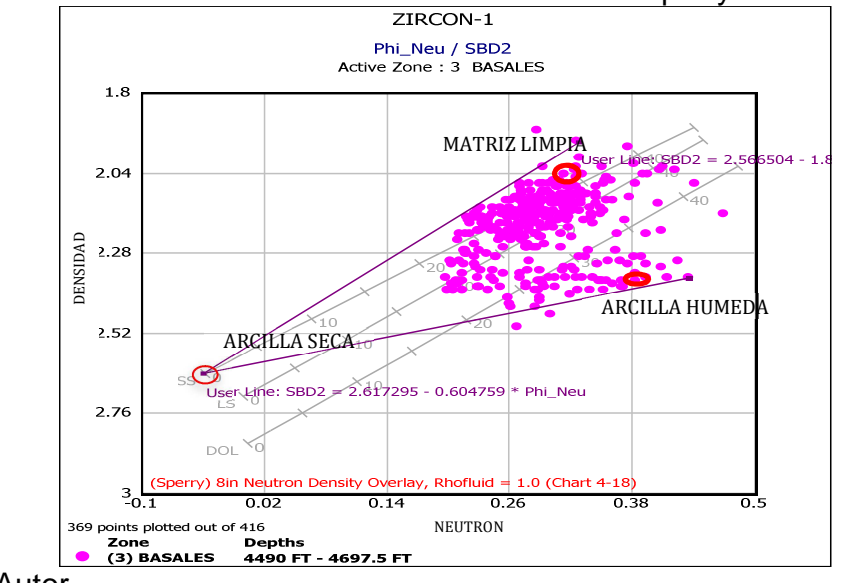

**Fuente:** Autor

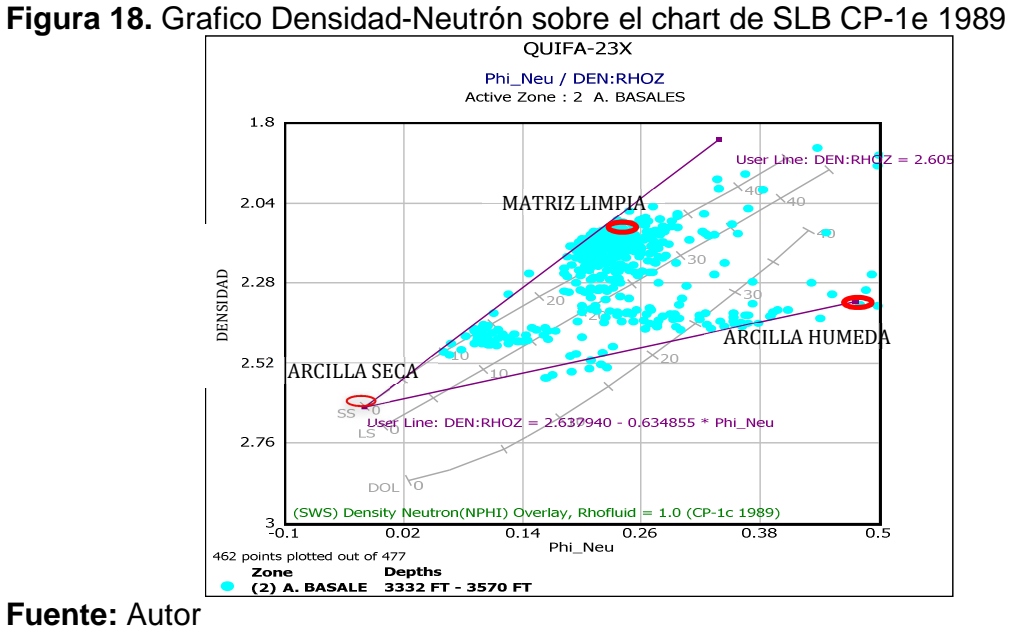

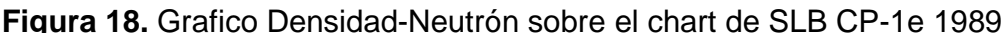

#### AMBAR 3 UNIDAD DE ARENAS BASALES

**Figura 19**. Porcentajes en peso de composicion mineralogica de arcillas respecto al contenido de arcilla total a profundidad de 3185.8'

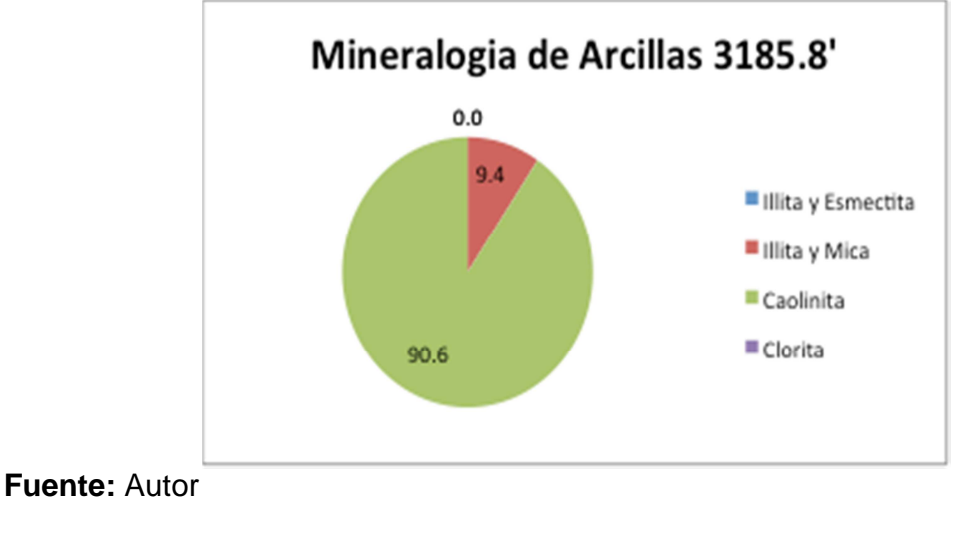

**Figura 20**. Porcentajes en peso de composicion mineralogica de arcillas respecto al contenido de arcilla total a profundidad de 3189.6'

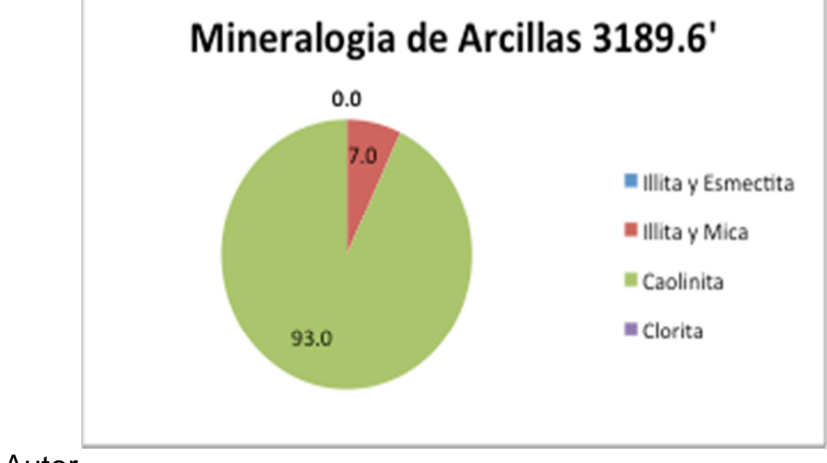

**Fuente:** Autor

**Figura 21**. Porcentajes en peso de composicion mineralogica de arcillas respecto al contenido de arcilla total a profundidad de 3196.4'

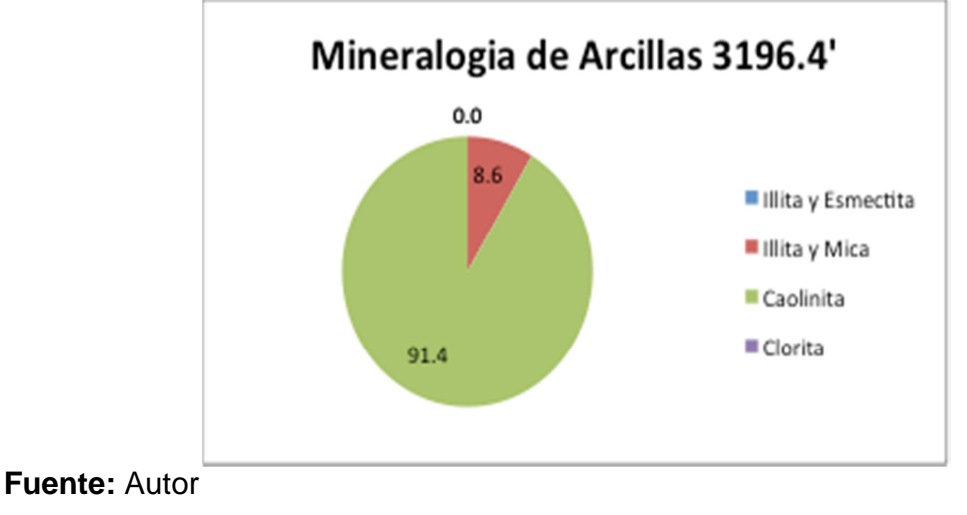

**Figura 22**. Porcentajes en peso de composicion mineralogica de arcillas respecto al contenido de arcilla total a profundidad de 3197.6'

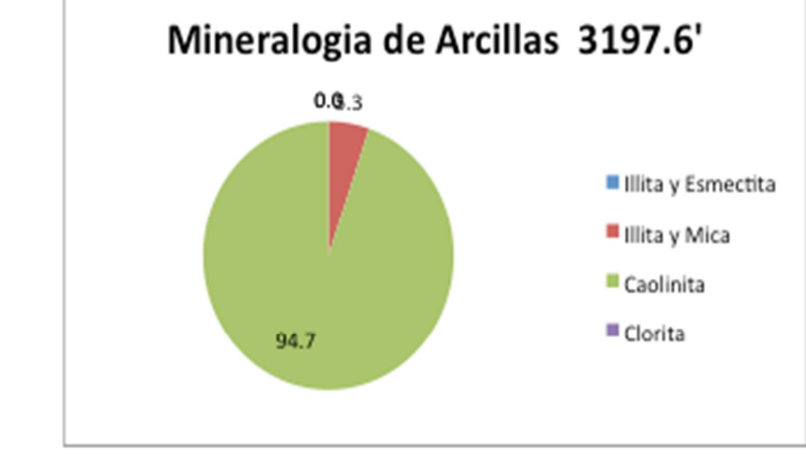

**Fuente:** Autor

**Figura 23**. Porcentajes en peso de composicion mineralogica de arcillas respecto al contenido de arcilla total a profundidad de 3208'

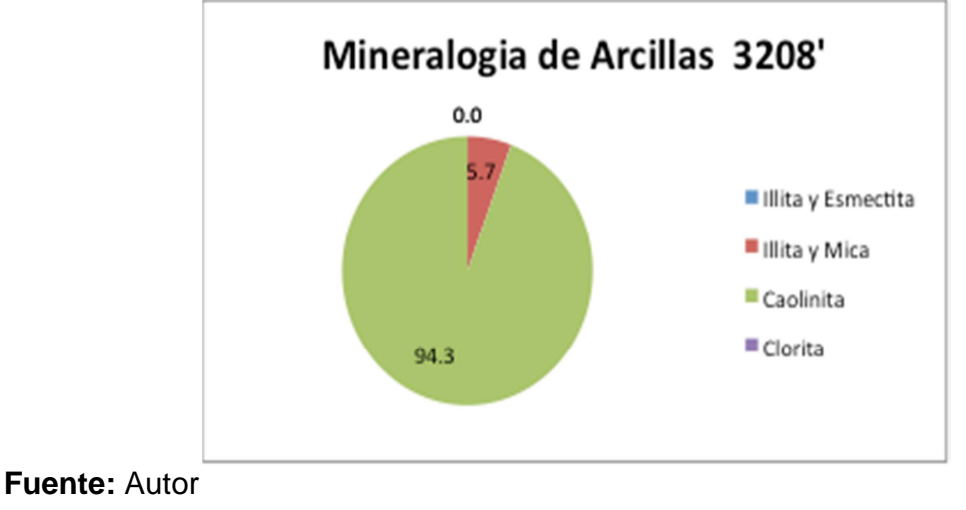

**Figura 24**. Porcentajes en peso de composicion mineralogica de arcillas respecto al contenido de arcilla total a profundidad de 3197.6'

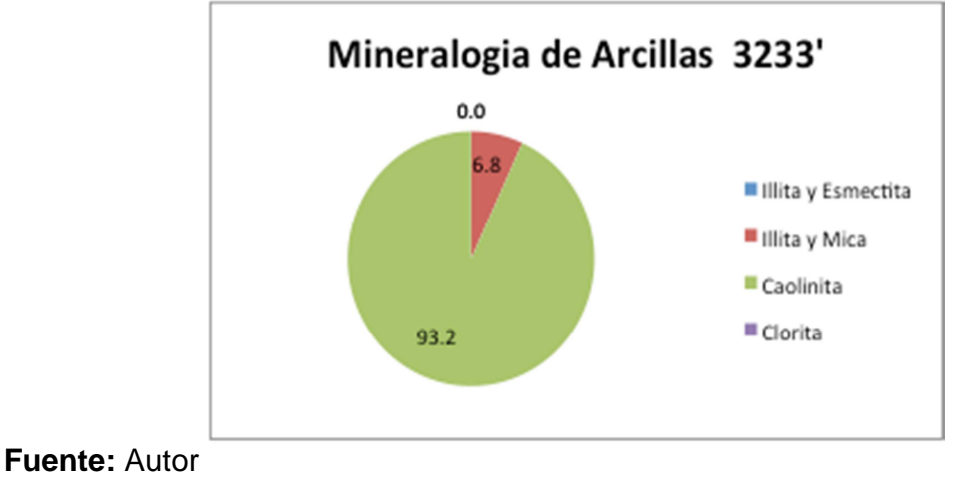

ZIRCON 1 UNIDAD INTERMEDIAS

**Figura 25**. Porcentajes en peso de composicion mineralogica de arcillas respecto al contenido de arcilla total a profundidad de 4474.3'

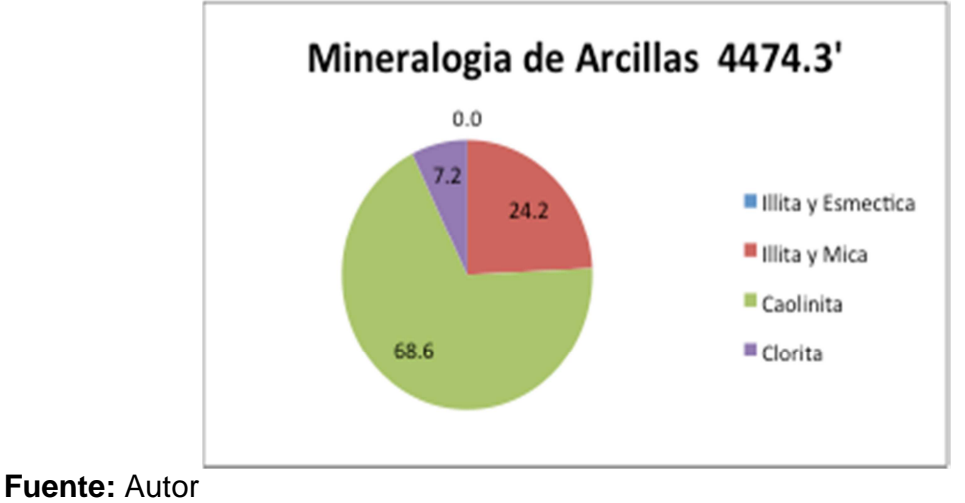

**Figura 26**. Porcentajes en peso de composicion mineralogica de arcillas respecto al contenido de arcilla total a profundidad de 4484.8'

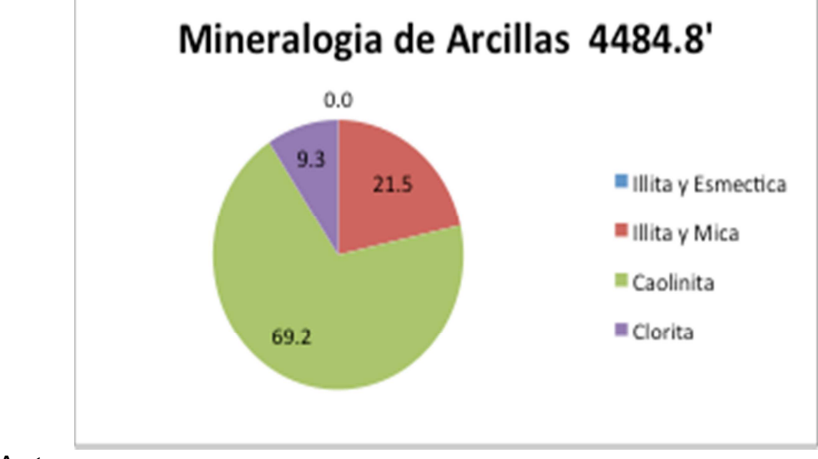

**Fuente:** Autor

**Figura 27**. Porcentajes en peso de composicion mineralogica de arcillas respecto al contenido de arcilla total a profundidad de 4490.6'

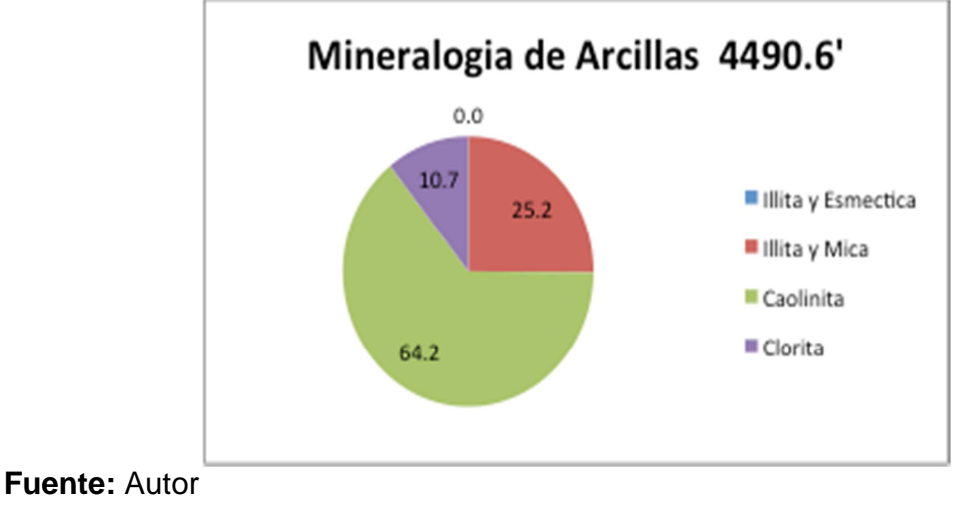

# ZIRCON 1 UNIDAD DE ARENISCAS BASALES

**Figura 28**. Porcentajes en peso de composicion mineralogica de arcillas respecto al contenido de arcilla total a profundidad de 4538.3'

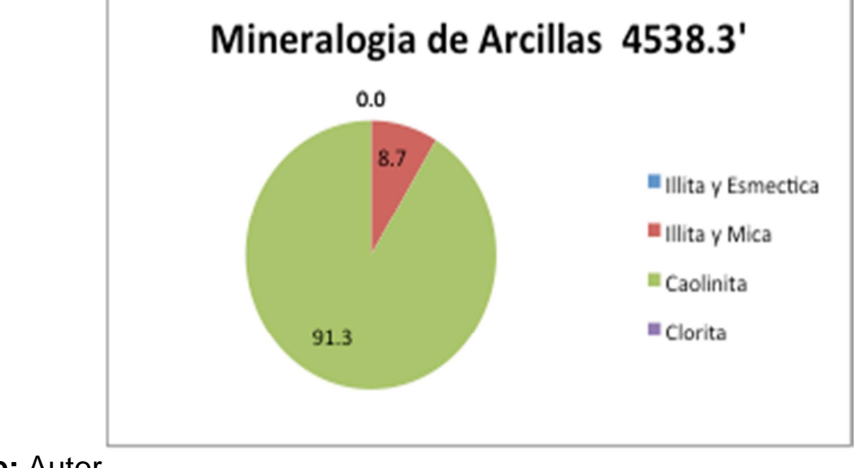

### **Fuente:** Autor

**Figura 29**. Porcentajes en peso de composicion mineralogica de arcillas respecto al contenido de arcilla total a profundidad de 4539.5'

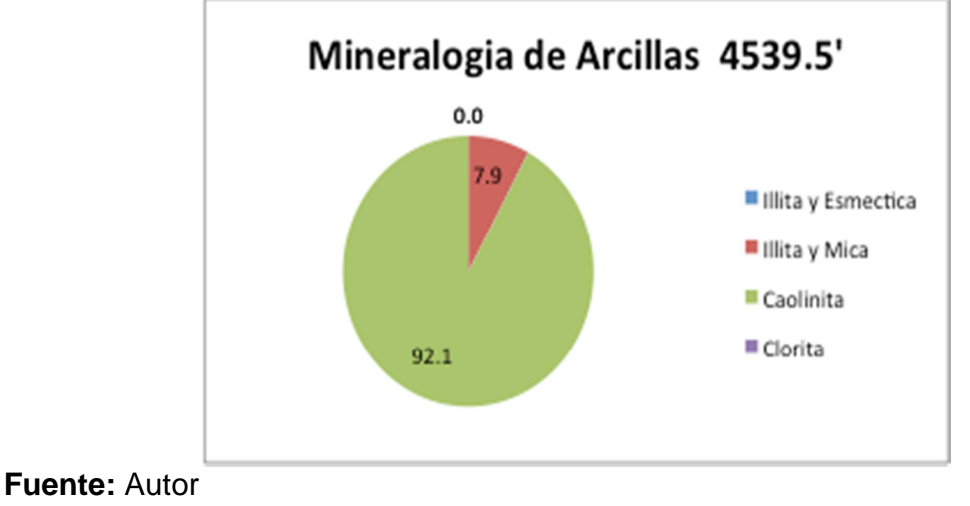

**Figura 30**. Porcentajes en peso de composicion mineralogica de arcillas respecto al contenido de arcilla total a profundidad de 4540.8'

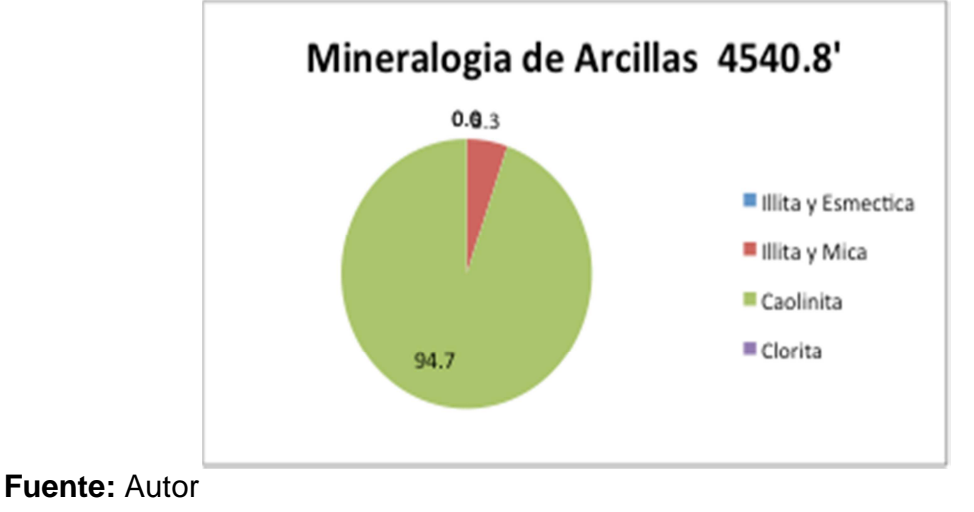

# JASPE 3 UNIDAD INTERMEDIAS

**Figura 31**. Porcentajes en peso de composicion mineralogica de arcillas respecto al contenido de arcilla total a profundidad de 4712'

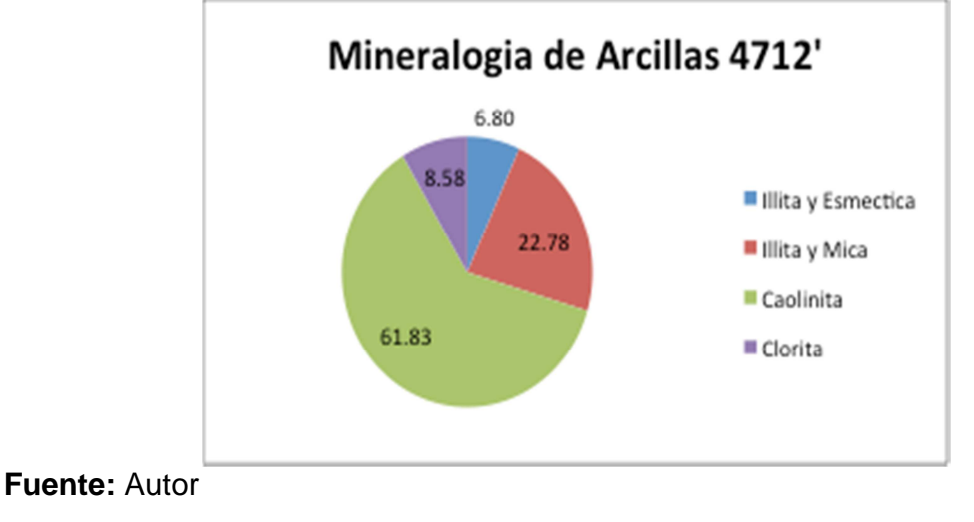

**Figura 32**. Porcentajes en peso de composicion mineralogica de arcillas respecto al contenido de arcilla total a profundidad de 4741'

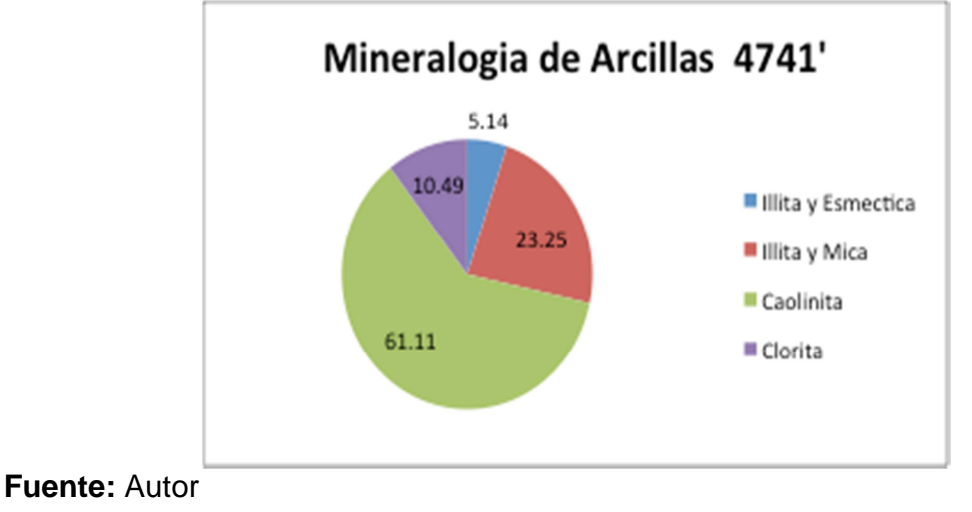

# QUIFA 23X UNIDAD DE ARENISCAS BASALES

**Figura 33**. Porcentajes en peso de composicion mineralogica de arcillas respecto al contenido de arcilla total a profundidad de 3387.4'

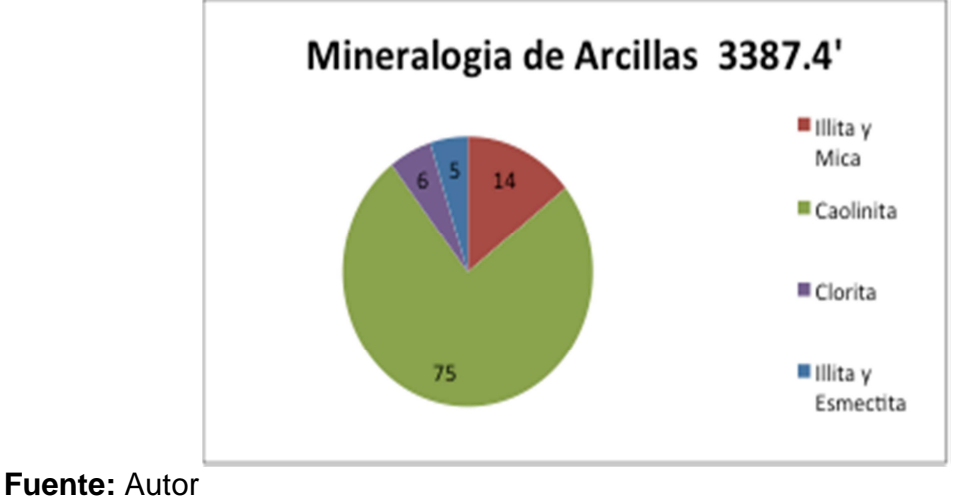

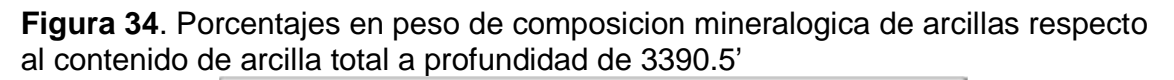

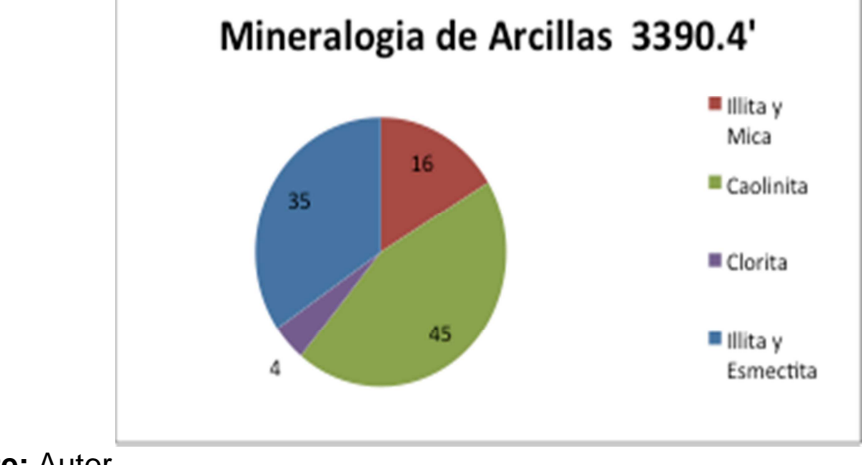

**Fuente:** Autor

## **ANEXO H. MODELO DE POROSIDAD**

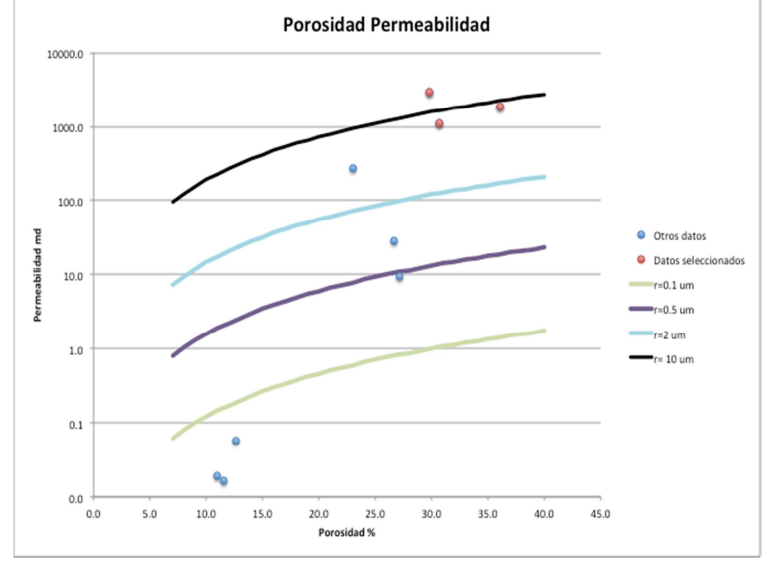

**Figura 1.** Datos de porosidad permeabilidad del núcleo del pozo Jaspe-3

**Figura 2.** Datos de porosidad permeabilidad del núcleo del pozo Quifa-24x

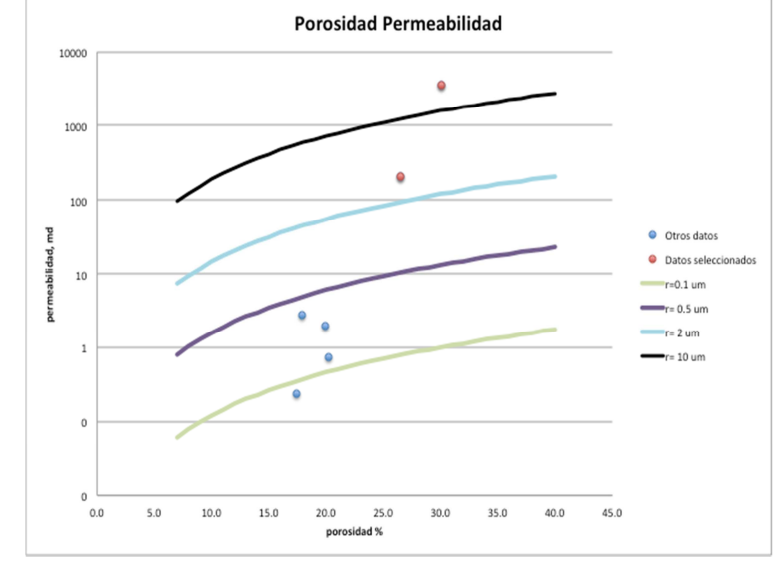

**Fuente:** Autor

**Fuente:** Autor

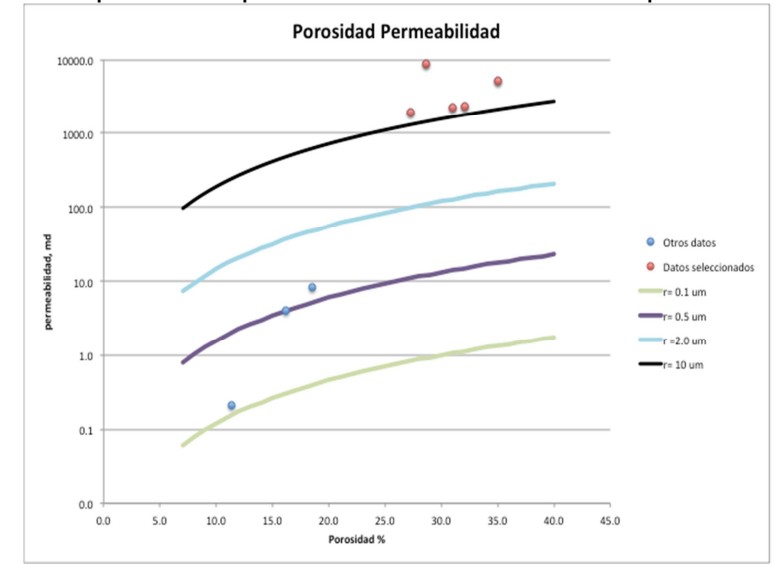

**Figura 3.** Datos de porosidad permeabilidad del núcleo del pozo Zircon-1

#### **Ecuaciones de cálculo de porosidad efectiva clásicas.**

Ecuaciones 13, 17, 23 del anexo F:

$$
\phi_{eN} = \phi_{log} - V_{sh}\phi_{sh} \dots \dots \dots \dots \dots \dots \dots \dots \dots \dots EC 13
$$

$$
\phi_{eD} = \frac{(\rho_{blog} - \rho_{ma}) - Vsh(\rho_{sh} - \rho_{ma})}{(\rho_{fl} - \rho_{ma})} \dots \dots \dots EC 17
$$

$$
\phi_e = \frac{\phi_{eD} + \phi_{eN}}{2} \dots \dots \dots EC 23
$$

#### **Ecuaciones del software Interactive Petrophysics (IP)**

## **Modelo de porosidad densidad**

∅ % % n ã × 8% %F % %ê × +~) %R© × 81 +~)F … … … … … … … … … … 1

 $\rho_{ma}$ = Densidad de la matriz, g/cc

 $\rho_b$ = Densidad total de registro, g/cc

 $\rho_{cl}$  Densidad de arcilla, g/cc

 $\rho_{fl}$ = Densidad del filtrado, g/cc

 $\rho_{HyAp}$ = Densidad aparente de hidrocarburo

 $Vcl =$  Volumen de arcilla húmeda

 $S_{xo}$ = Saturación de la zona invadida

## **Modelo de porosidad neutrón**

$$
\emptyset = \frac{\emptyset_{neu} - Vcl \times NeuCl + NeuMatrix + Exfact + NeuSal}{S_{xo} + (1 - S_{xo}) \times NeuHyHI}
$$
 .......  
 
$$
Exfact = \left(\frac{\rho_{ma}}{2.65}\right)^2 \times \left(2 \times S_{wx} \times {\phi_x}^2 + 0.04 \times {\phi_x}\right) \times (1 - S_{wx})
$$
 .......  
 
$$
\emptyset_x = \emptyset - Vcl \times NeuCl
$$
 .......  
 
$$
S_{wx} = \frac{\emptyset \times (S_{xo} + (1 - S_{xo}) \times NeuHyHI) + Vcl \times NeuCl}{\emptyset_x}
$$
 .......  
 
$$
S_{wx} = \frac{\emptyset \times (S_{xo} + (1 - S_{xo}) \times NeuHyHI) + Vcl \times NeuCl}{\emptyset_x}
$$
 .......  
 .......  
 .......  
 .......  
 .......  
 
$$
Ec 4
$$

 $\varnothing_{neu}$ = Porosidad neutrón de registro, p.u

Vcl= Volumen de arcilla húmeda

NeuCl= Valor del neutrón en zona de arcilla húmeda.

NeuMatrix= Corrección de neutrón por matriz

Exfact= Factor de excavación de neutrón

NeuSal= Corrección del neutrón por salinidad

Sxo= Saturación de agua de la zona invadida

NeuHyHI= Índice de Hidrogeno aparente de la zona de hidrocarburos

?Eå<ç!<= = 9 × %ܓW} 4 − 2.5 × %ܓW} 16 − 2.5 × %ܓW} … … … … … … … … … … 5

|E#<ç!•aa 2 × %ܓW} 10 − 2.5 × %ܓW} 16 − 2.5 × %ܓW} … … … … … … … … … … 6

 $\rho_{hden}$ = Densidad del hidrocarburo, g/cc

#### **Modelo de porosidad densidad neutrón**

Se promedian los resultados de las ecuaciones 9 y 10 aritméticamente.

Para las **ecuaciones 2, 3 y 4** las variables de corrección por matriz (NeuMatrix) se realiza en el software con la corrección de la porosidad neutrón de matriz arenisca a caliza. La corrección por salinidad NeuSal o FSCO del registro neutrón no aplica para las Arenas Basales del yacimiento (se toma como 0), ya que se requiere un conocimiento de la salinidad de la formación de la cual no se tiene medición alguna.

**Tabla 2.** Densidades de las muestras de aceite de diferentes pozos a 60F

| <b>POZO</b> | API@60 | <b>SG@60F</b> | <b>DENSIDAD</b><br><b>ACEITE @60F</b> | DE<br><b>TIPO</b><br><b>MUESTRA</b> |
|-------------|--------|---------------|---------------------------------------|-------------------------------------|
| $QF-6$      | 12.6   | 0.9820        | 0.9812                                | <b>FONDO</b>                        |
| OP-4        | 11.5   | 0.9895        | 0.9887                                | <b>FONDO</b>                        |
| $OP-2$      | 11.39  | 0.9903        | 0.9895                                | <b>SUPERFICIE</b>                   |
| AZB-1       | 11.27  | 0.9911        | 0.9903                                | <b>SUPERFICIE</b>                   |
| AMB-1       | 11.5   | 0.9895        | 0.9887                                | <b>SUPERFICIE</b>                   |
| $AMB-4$     | 10.4   | 0.9972        | 0.9964                                | <b>SUPERFICIE</b>                   |

**Fuente:** Autor

**Tabla 3.** Selección de punto de arcilla húmeda de todos los pozos

| <b>POZO</b>     | <b>PROFUNDIDAD</b><br><b>EN REGISTRO</b> | <b>ARCILLA</b><br><b>HUMEDA</b><br><b>DENSIDAD</b> | <b>ARCILLA</b><br><b>HUMEDA</b><br><b>NEUTRON</b> |
|-----------------|------------------------------------------|----------------------------------------------------|---------------------------------------------------|
| <b>ZIRCON-1</b> | 4547.5                                   | 2.357                                              | 0.449                                             |
| QUIFA-26X       | 4747                                     | 2.296                                              | 0.474                                             |
| AMBAR-3         | 3192.5                                   | 2.383                                              | 0.431                                             |
| QUIFA-24X       | 3314.5                                   | 2.427                                              | 0.424                                             |
| QUIFA-33X       | 2428                                     | 2.353                                              | 0.422                                             |
| QUIFA-34X       | 2987.5                                   | 2.363                                              | 0.399                                             |

**Fuente:** Autor

## **Resultados del cálculo de la porosidad**

**Figura 4.** Gráfico de datos del registro densidad vs datos del registro neutrón en matriz caliza para el pozo Zircon-1<br>GRAFICO DE DENSIDAD NEUTRON

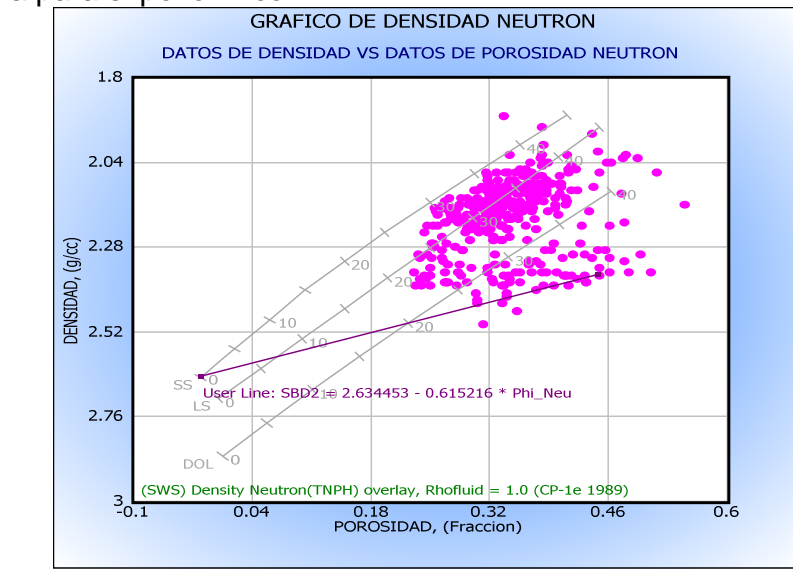

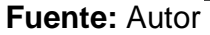

**Figura 5.** Gráfico de datos del registro densidad vs datos del registro neutrón en matriz caliza para el pozo Quifa-26X<br>GRAFICO DE DENSIDAD NEUTRON

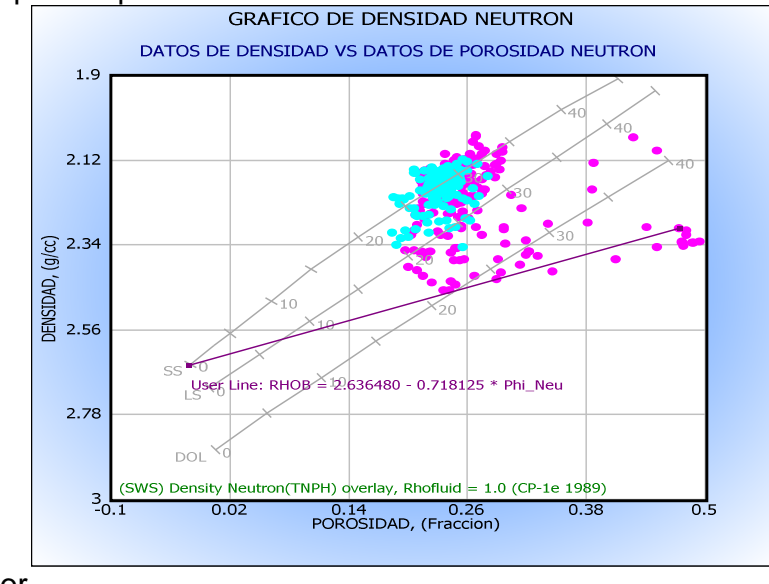

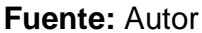

**Figura 6** Grafico de datos del registro densidad vs datos del registro neutrón en matriz caliza para el pozo Ambar-3

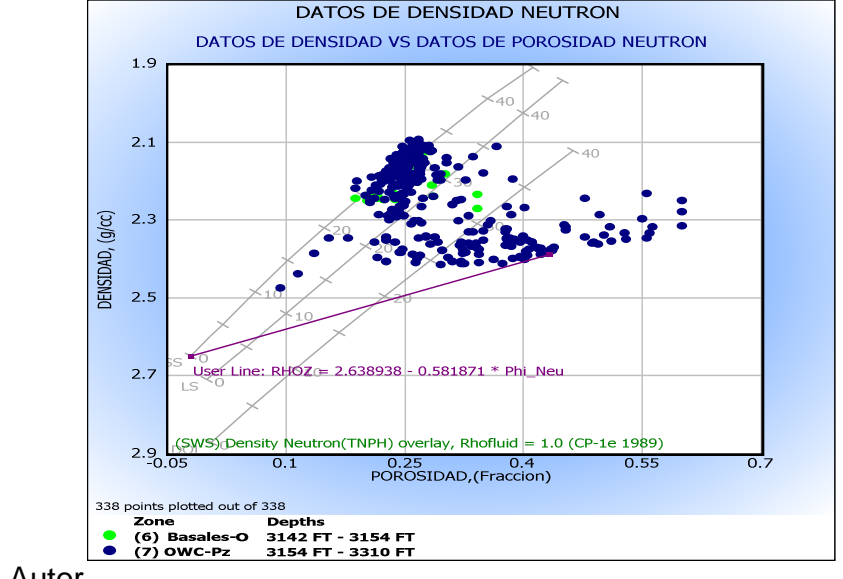

**Fuente:** Autor

**Figura 7.** Gráfico de datos del registro densidad vs datos del registro neutrón en matriz caliza para el pozo Quifa-24X

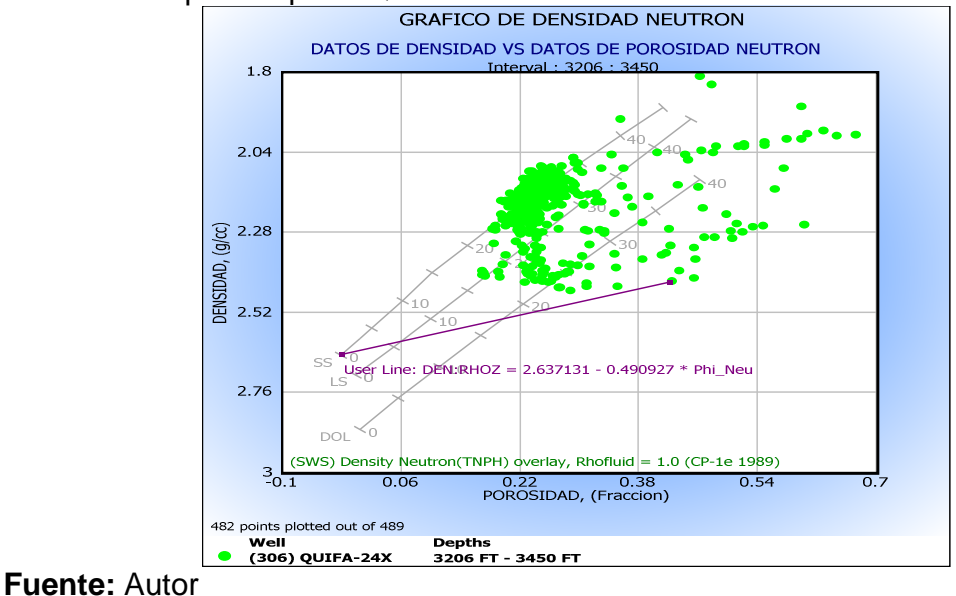

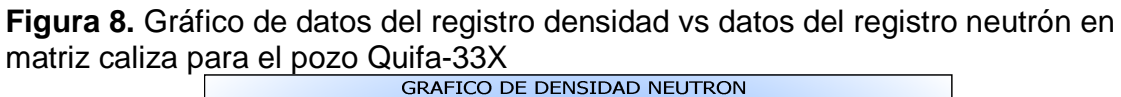

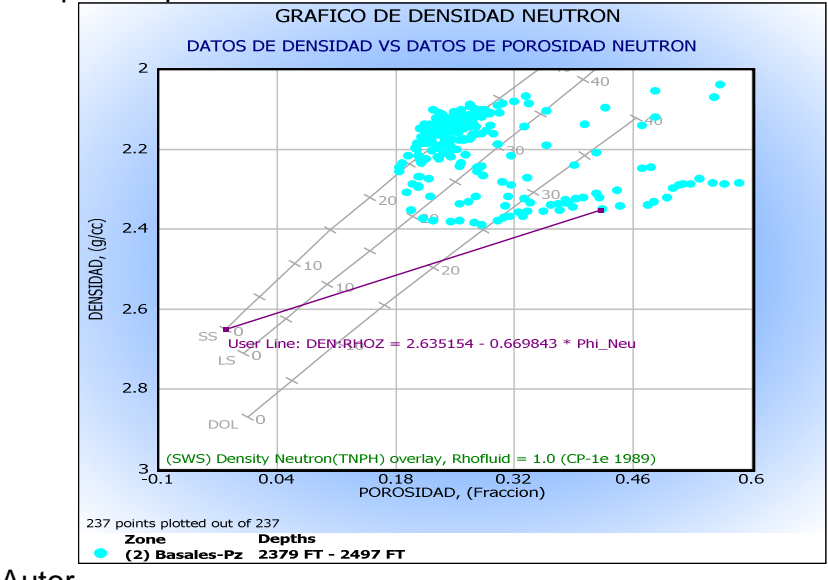

**Fuente:** Autor

**Figura 9.** Gráfico de datos del registro densidad vs datos del registro neutrón en matriz caliza para el pozo Quifa-34X<br>GRAFICO DE DENSIDAD NEUTRON

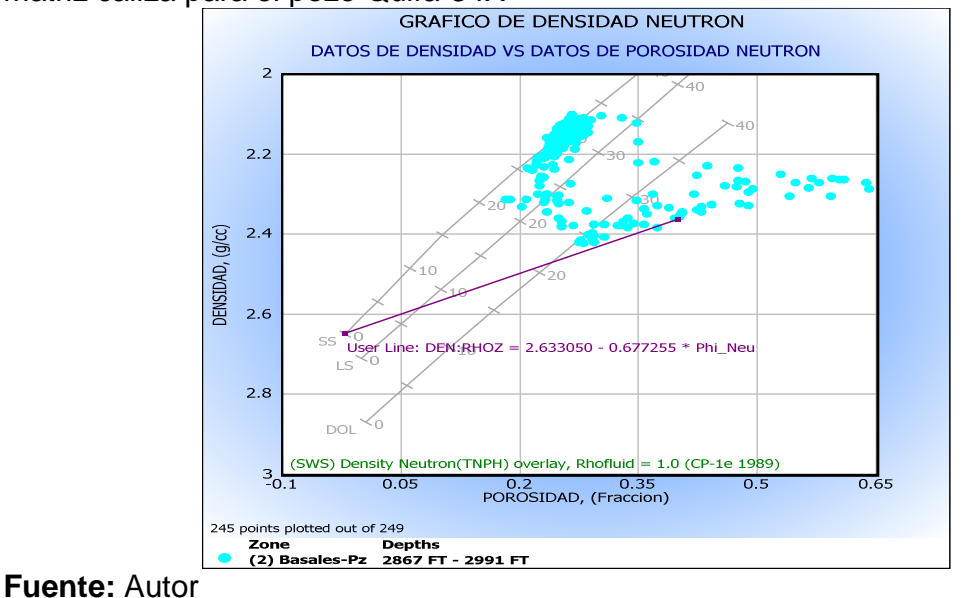

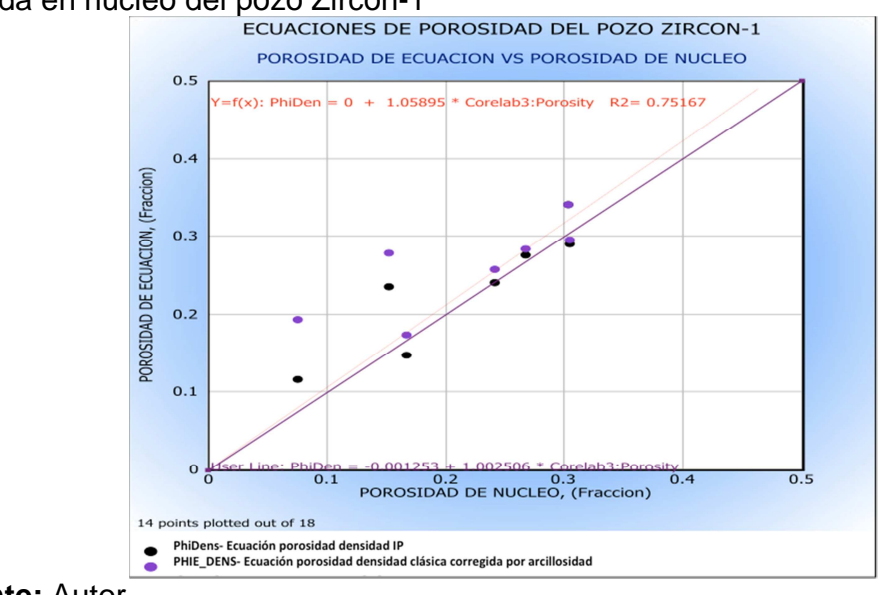

**Figura 10.** Correlación de las ecuaciones de porosidad-densidad vs porosidad medida en núcleo del pozo Zircon-1<br>ECUACIONES DE POROSIDAD DEL POZO ZIRCON-1

**Fuente:** Autor

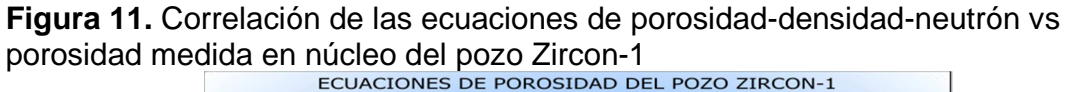

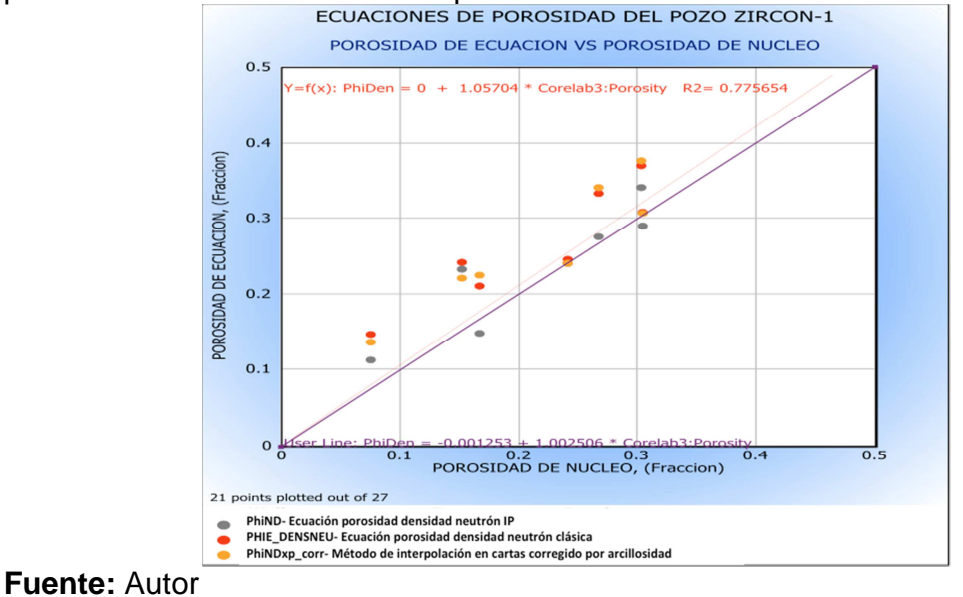

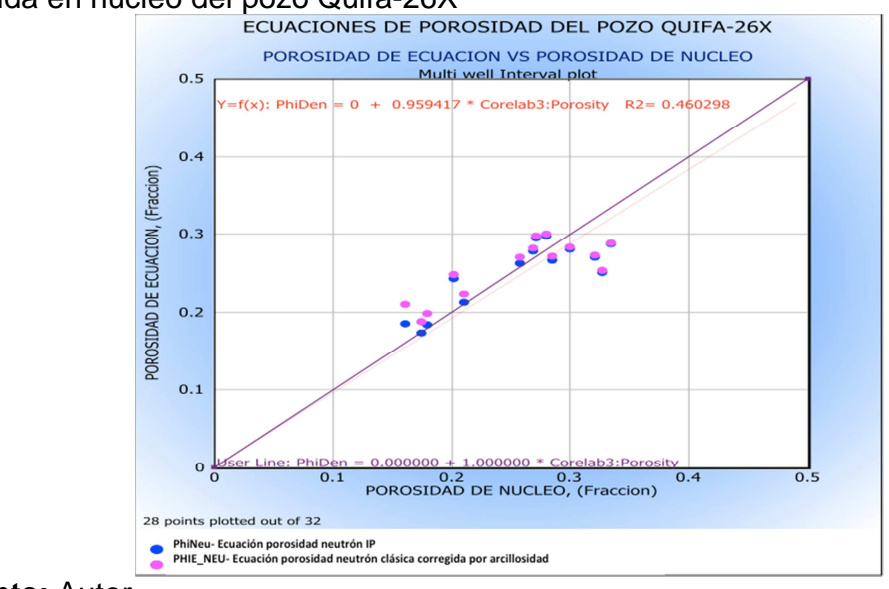

**Figura 12.** Correlación de las ecuaciones de porosidad-neutrón vs porosidad medida en núcleo del pozo Quifa-26X

**Fuente:** Autor

**Figura 13.** Correlación de las ecuaciones de porosidad-densidad-neutrón vs porosidad medida en núcleo del pozo Quifa-26X

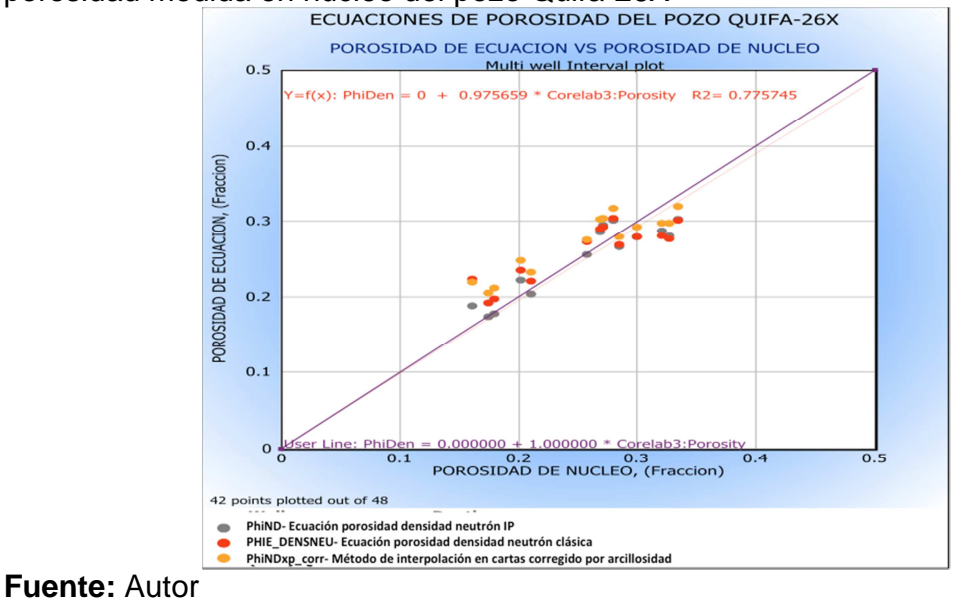

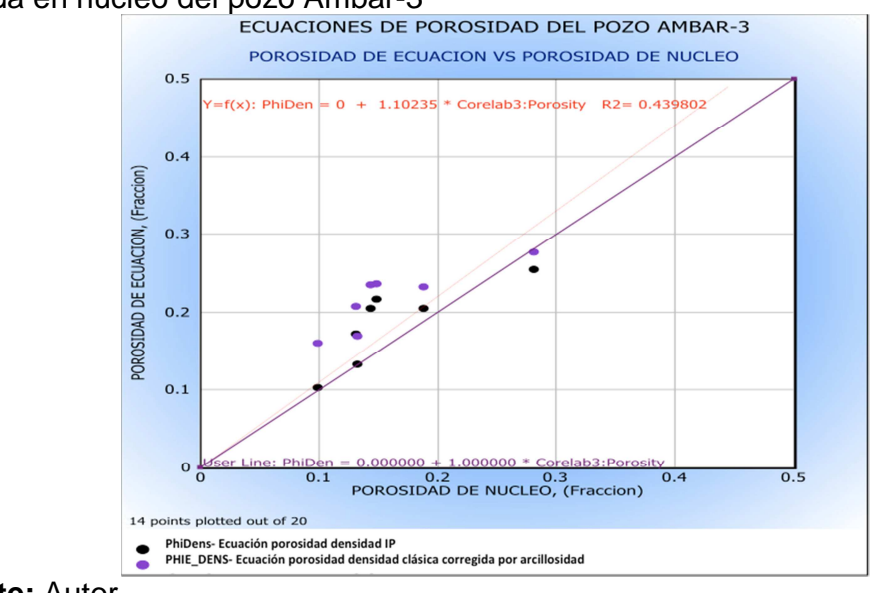

**Figura 14.** Correlación de las ecuaciones de porosidad-densidad vs porosidad medida en núcleo del pozo Ambar-3

**Fuente:** Autor

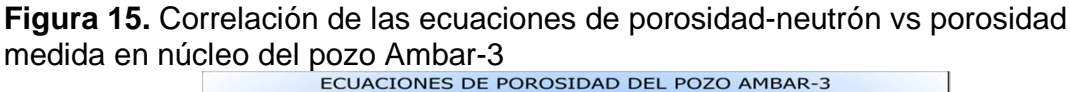

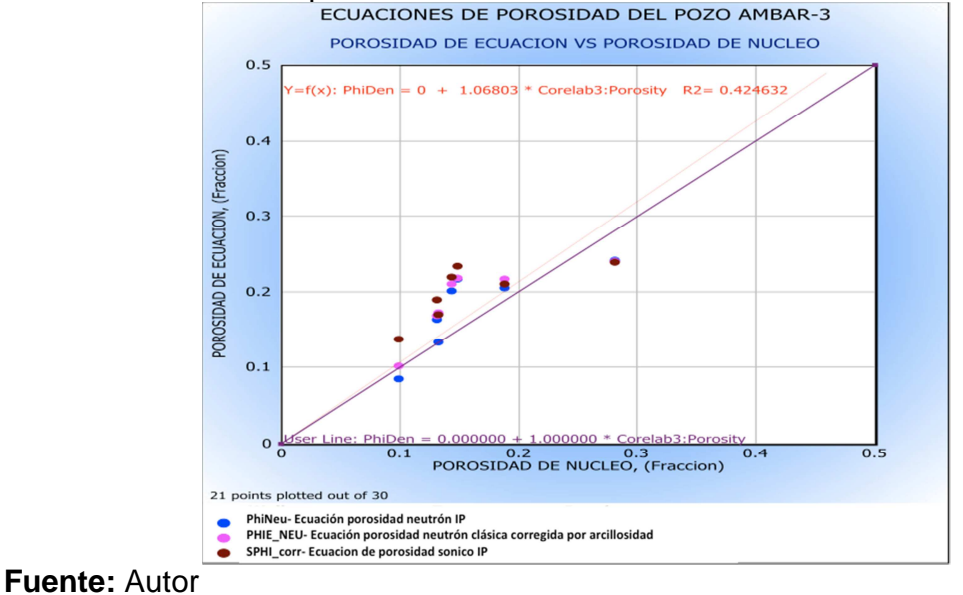

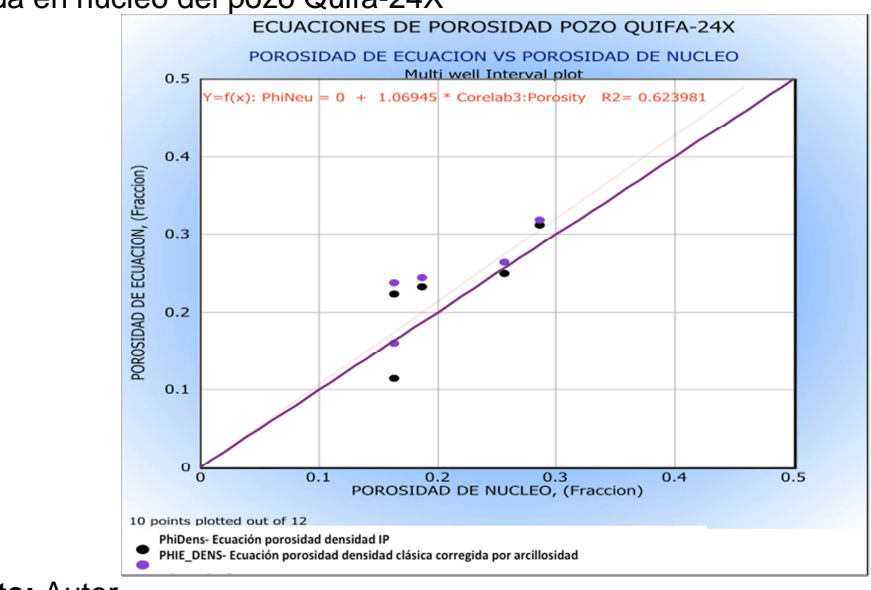

**Figura 16.** Correlación de las ecuaciones de porosidad-densidad vs porosidad medida en núcleo del pozo Quifa-24X

**Fuente:** Autor

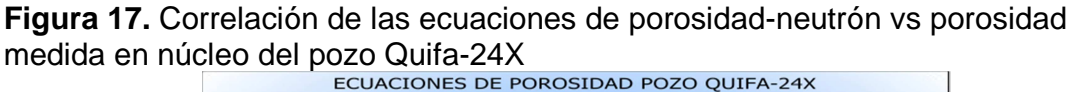

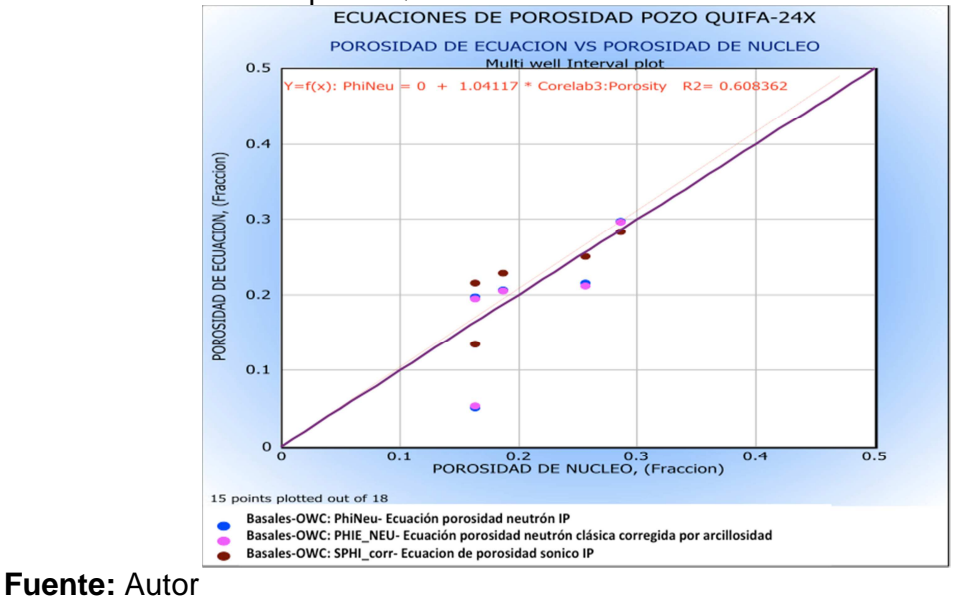

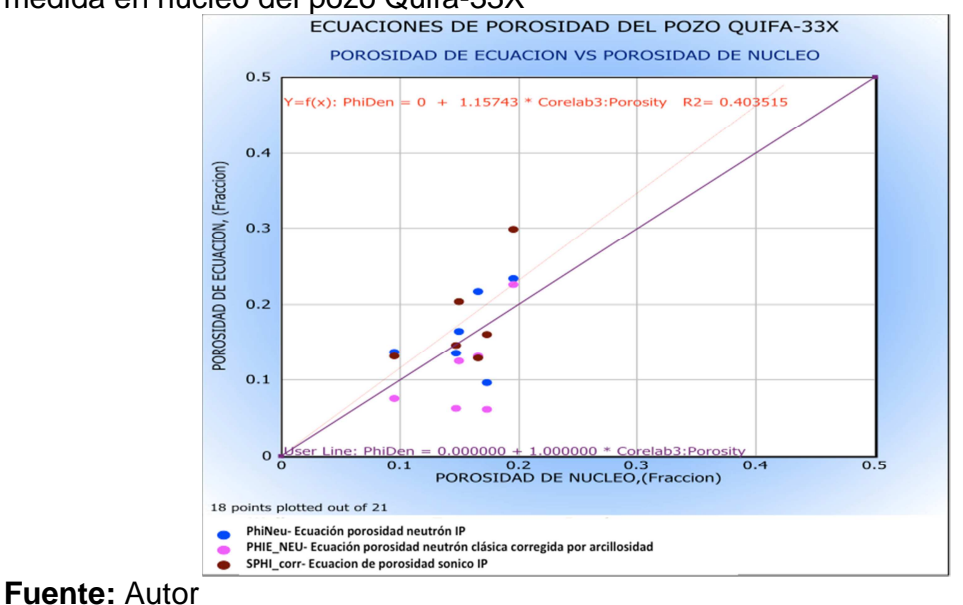

**Figura 18.** Correlación de las ecuaciones de porosidad-neutrón vs porosidad medida en núcleo del pozo Quifa-33X<br>ECUACIONES DE POROSIDAD DEL POZO QUIFA-33X

**Figura 19.** Correlación de las ecuaciones de porosidad-densidad-neutrón vs porosidad medida en núcleo del pozo Quifa-33X<br>
ECUACIONES DE POROSIDAD DEL POZO QUIFA-33X

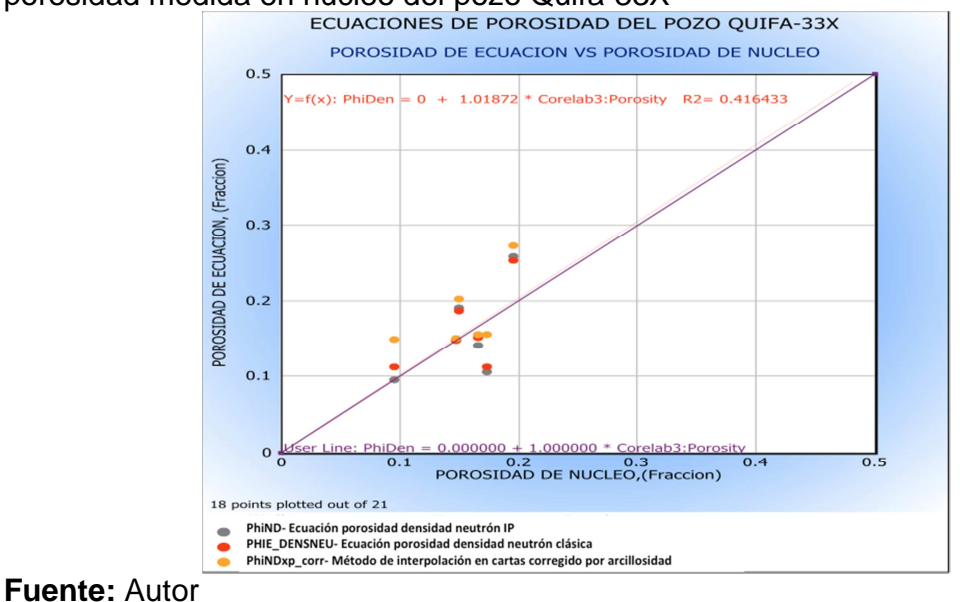

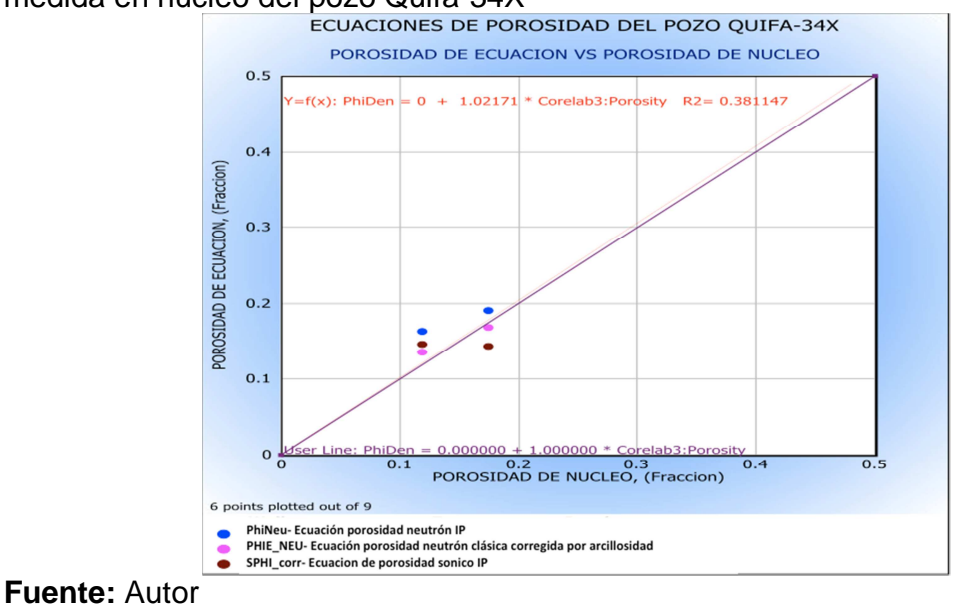

**Figura 20.** Correlación de las ecuaciones de porosidad-neutrón vs porosidad medida en núcleo del pozo Quifa-34X

**Figura 21.** Correlación de las ecuaciones de porosidad-densidad-neutrón vs porosidad medida en núcleo del pozo Quifa-34X<br>ECUACIONES DE POROSIDAD DEL POZO QUIFA-34X

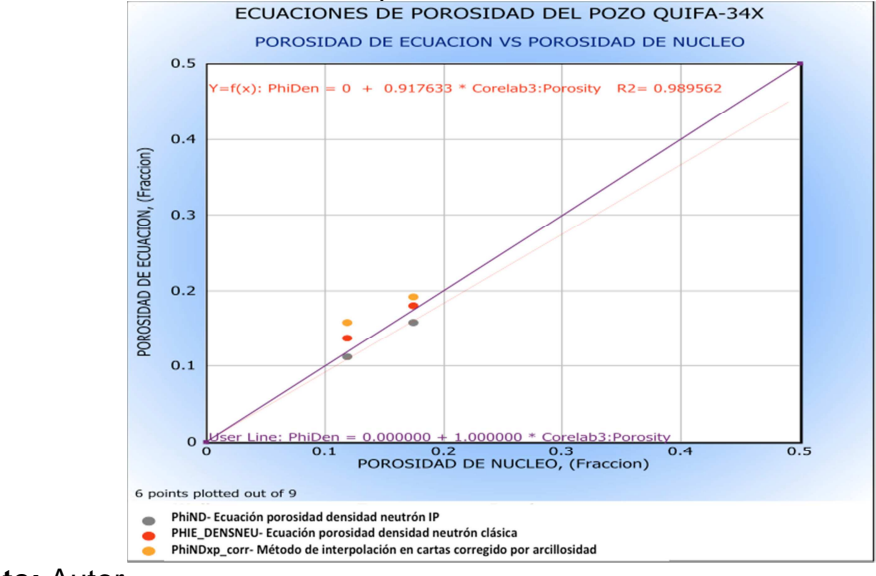

**Fuente:** Autor

## **ANEXO I. MODELO DE SATURACION DE FLUIDOS**

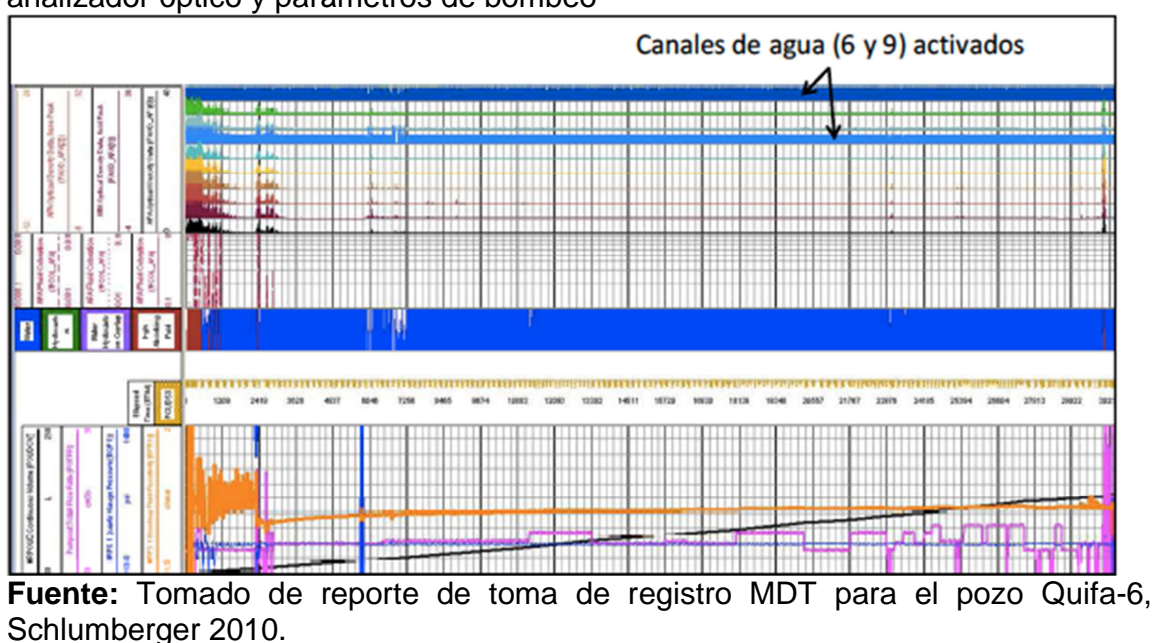

**Figura 1**. Sección de registro MDT del pozo Quifa-6 con las lecturas del analizador óptico y parámetros de bombeo

**Figura 2.** Parámetros de bombeo de la muestra tomada a 3420' para el pozo Quifa-6

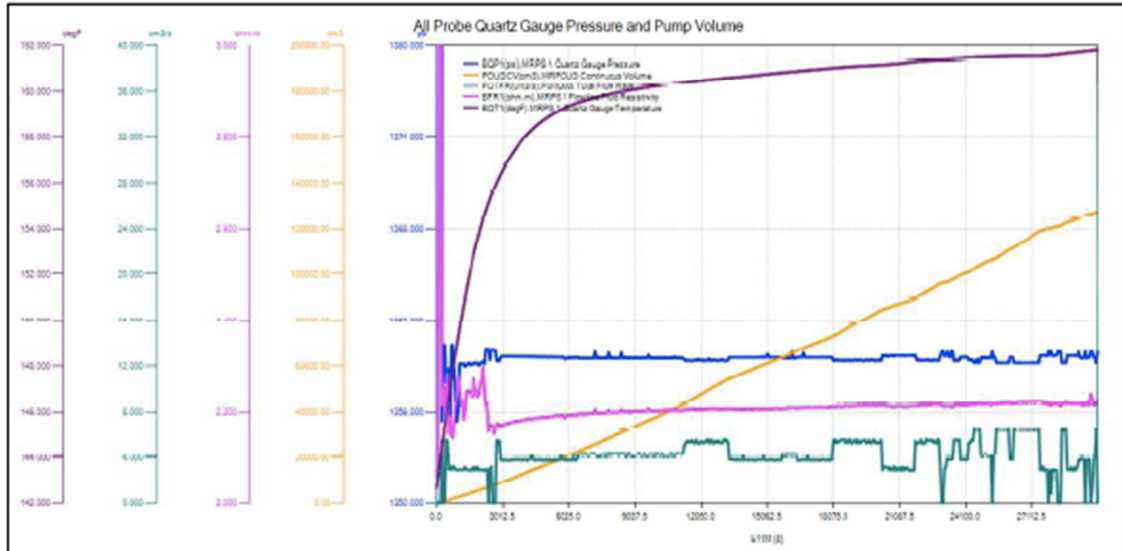

**Fuente:** Tomado de reporte de toma de registro MDT para el pozo Quifa-6, Schlumberger 2010.

**Figura 3.** Sección de registro MDT del pozo Opalo-8 con las lecturas del analizador óptico y parámetros de bombeo a 3191'

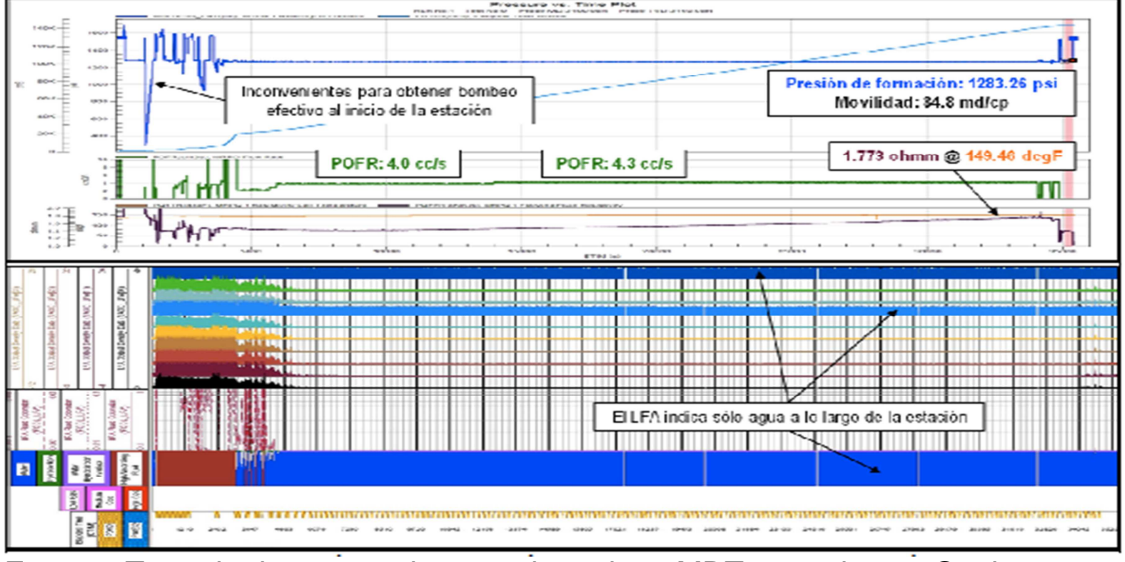

**Fuente:** Tomado de reporte de toma de registro MDT para el pozo Opalo-8, Schlumberger 2012.

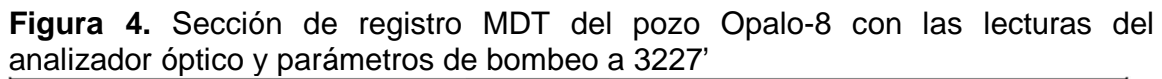

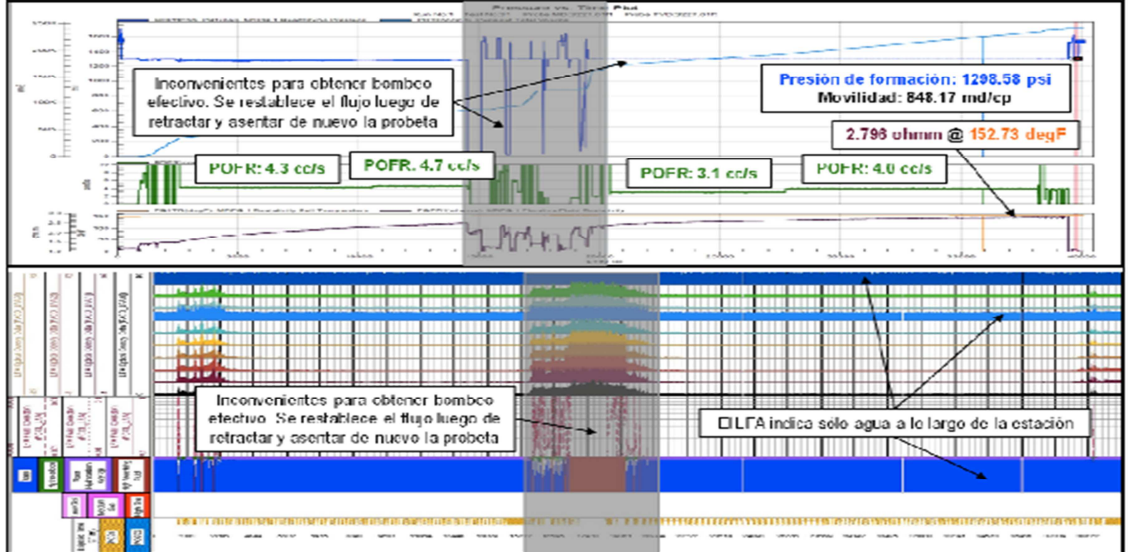

**Fuente:** Tomado de reporte de toma de registro MDT para el pozo Opalo-8, Schlumberger 2012.

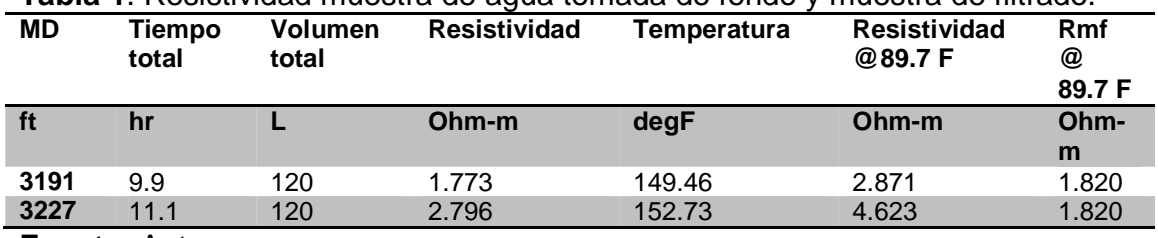

#### **Tabla 1**. Resistividad muestra de agua tomada de fondo y muestra de filtrado.

**Fuente:** Autor

**Tabla 2.** Propiedades Básicas del agua de formación del pozo Quifa-6 @ 3420' **Cationes Método de evaluación (mg/l) MW Valencia Meq/l**

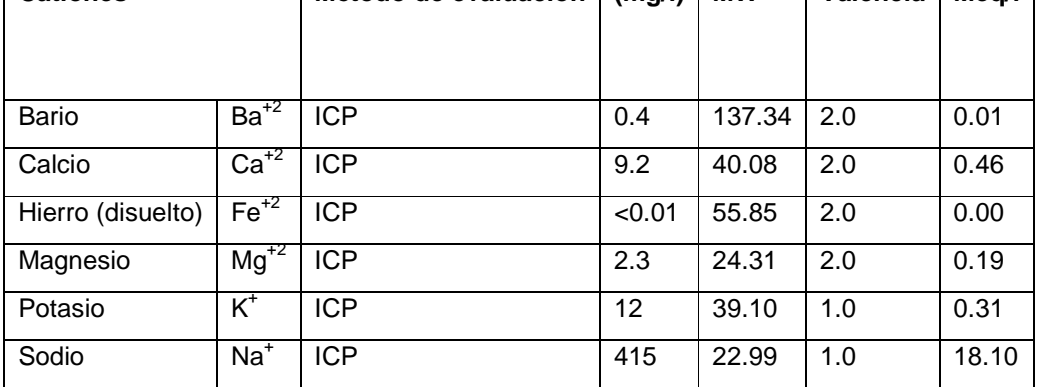

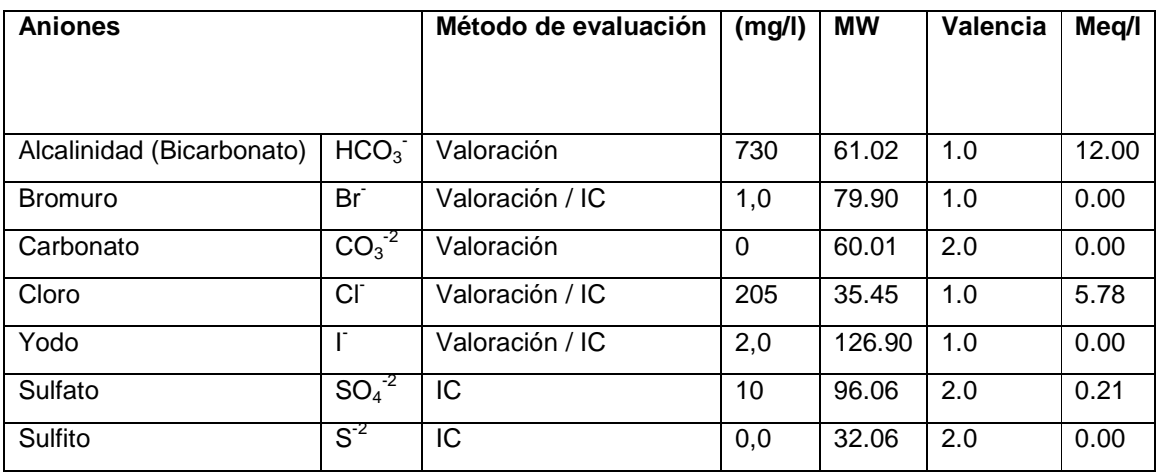

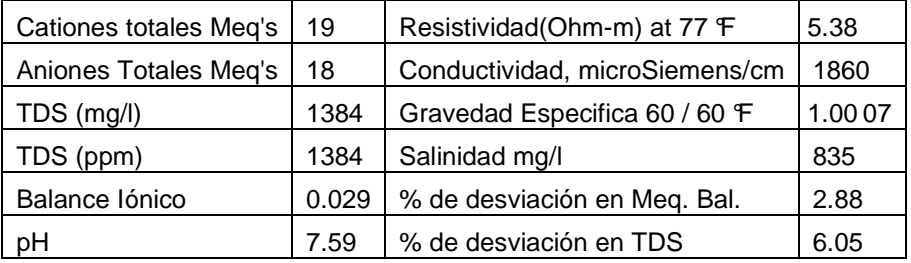

**Fuente:** Análisis de agua del pozo Quifa-6. Corelab laboratorios.

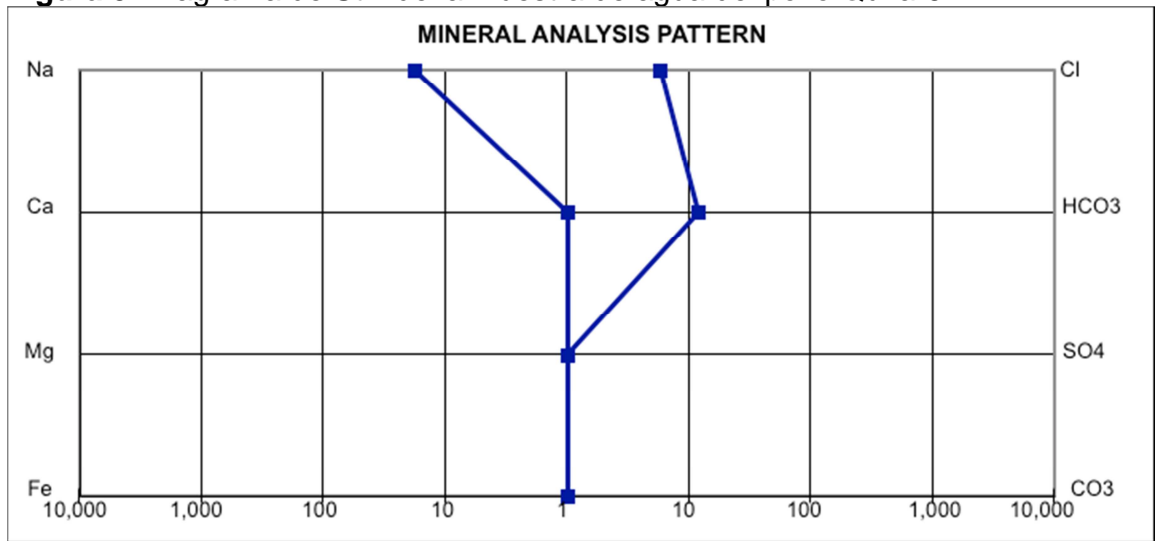

**Figura 5.** Diagrama de Stiff de la muestra de agua del pozo Quifa-6

**Fuente:** Análisis de agua del pozo Quifa-6. Corelab laboratorios.

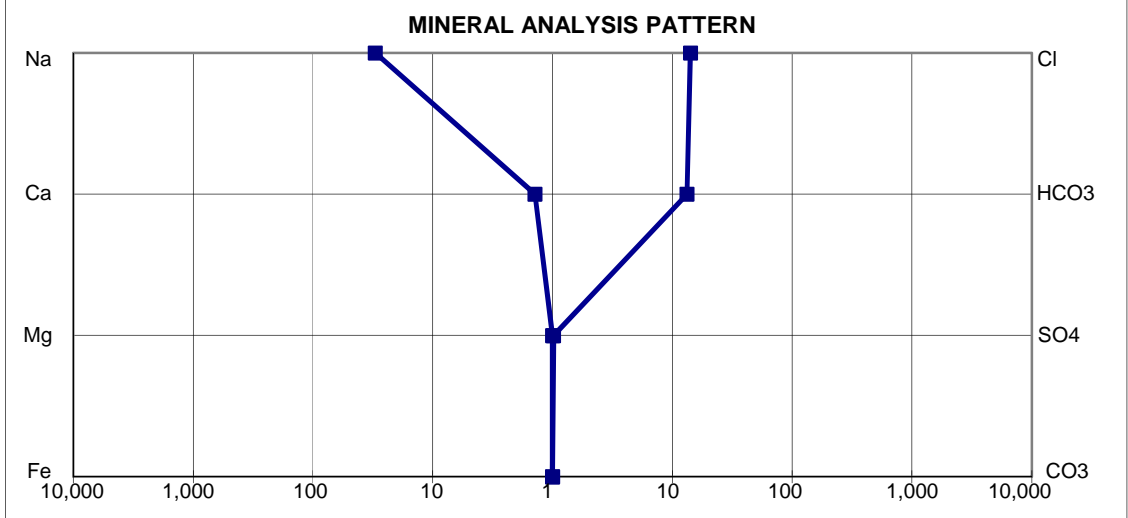

**Figura 6.** Diagrama de Stiff de la muestra de agua del pozo Opalo-8 a 3191'

**Fuente:** Análisis de agua del pozo Opalo-8. Corelab laboratorios.
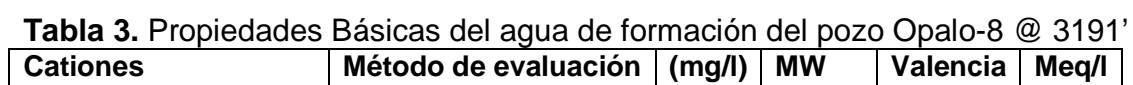

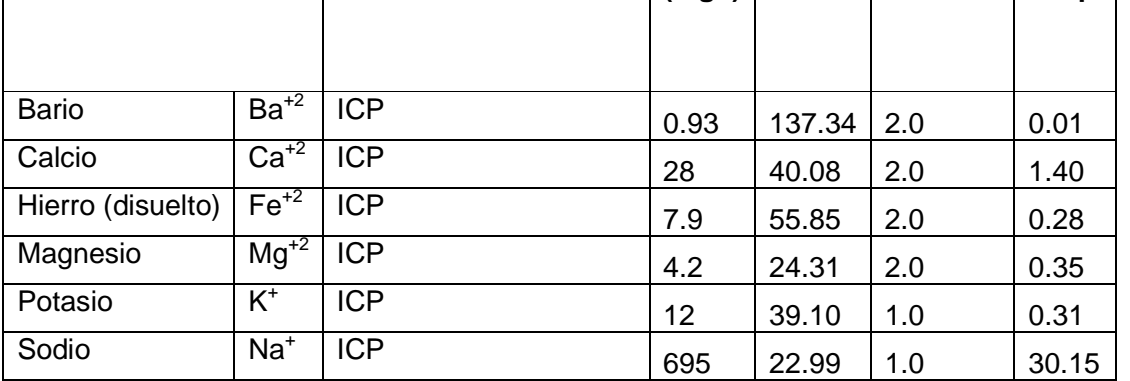

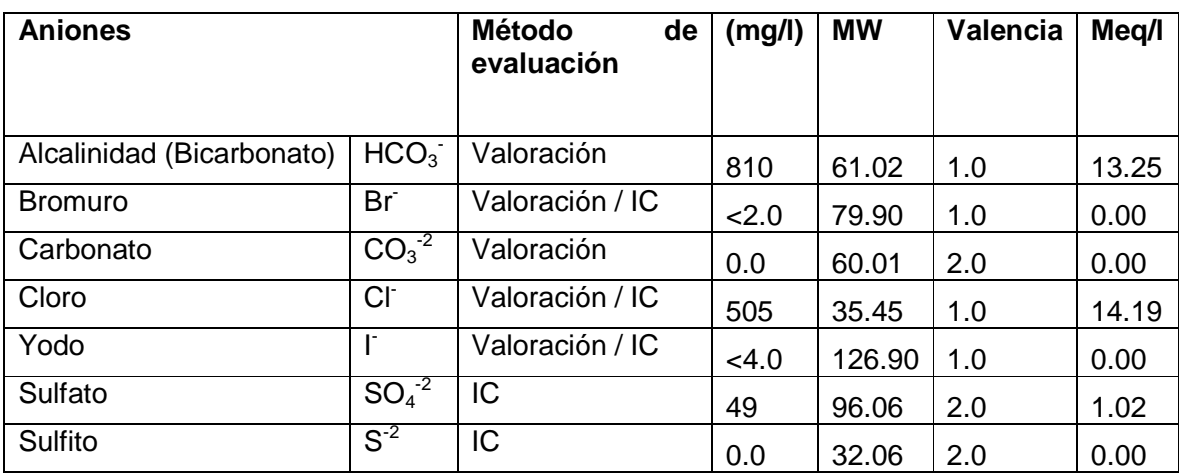

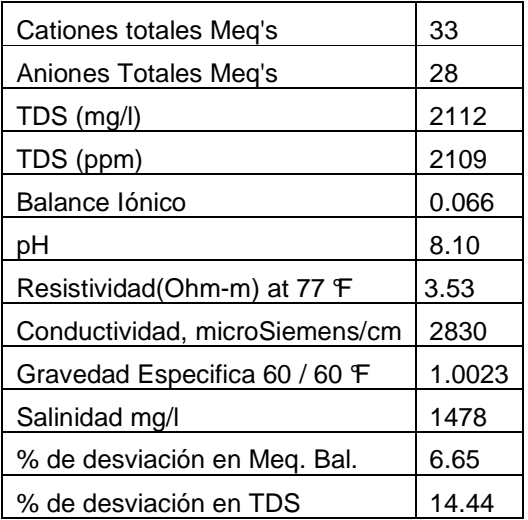

**Fuente:** Análisis de agua del pozo Opalo-8. Corelab laboratorios

| <b>Cationes</b>   |                           | Método de evaluación | (mg/l) | <b>MW</b> | Valencia | Meq/I |
|-------------------|---------------------------|----------------------|--------|-----------|----------|-------|
|                   |                           |                      |        |           |          |       |
|                   |                           |                      |        |           |          |       |
| Bario             | $Ba+2$                    | <b>ICP</b>           | 0.95   | 137.34    | 2.0      | 0.01  |
| Calcio            | $Ca^{2}$                  | <b>ICP</b>           | 23     | 40.08     | 2.0      | 1.15  |
| Hierro (disuelto) | $Fe^{+2}$                 | <b>ICP</b>           | 9.6    | 55.85     | 2.0      | 0.34  |
| Magnesio          | $Mg^{+2}$                 | <b>ICP</b>           | 4.3    | 24.31     | 2.0      | 0.35  |
| Potasio           | $\overline{\mathsf{K}^*}$ | <b>ICP</b>           | 12     | 39.10     | 1.0      | 0.30  |
| Sodio             | $Na+$                     | <b>ICP</b>           | 405    | 22.99     | 1.0      | 17.67 |

**Tablas 4.** Propiedades Básicas del agua de formación del pozo Opalo-8

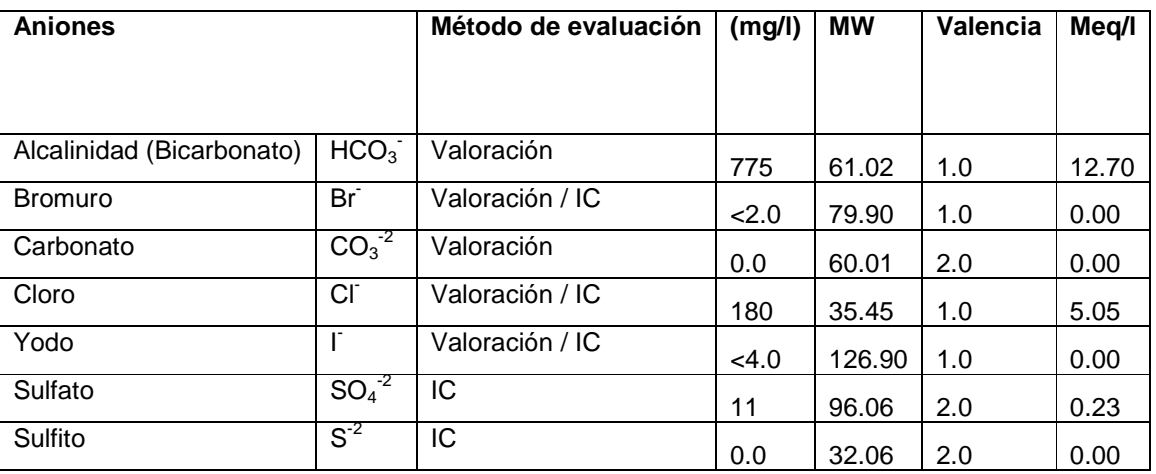

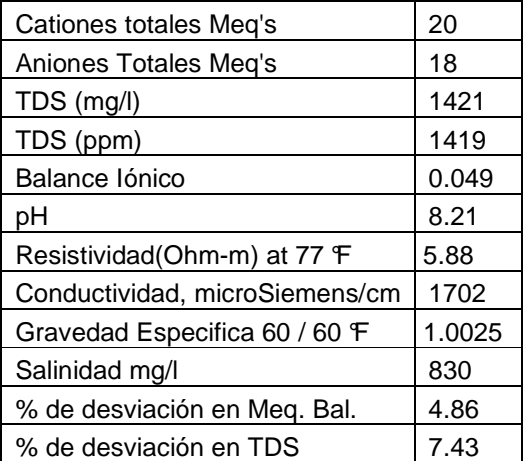

**Fuente:** Análisis de agua del pozo Opalo-8. Corelab laboratorios.

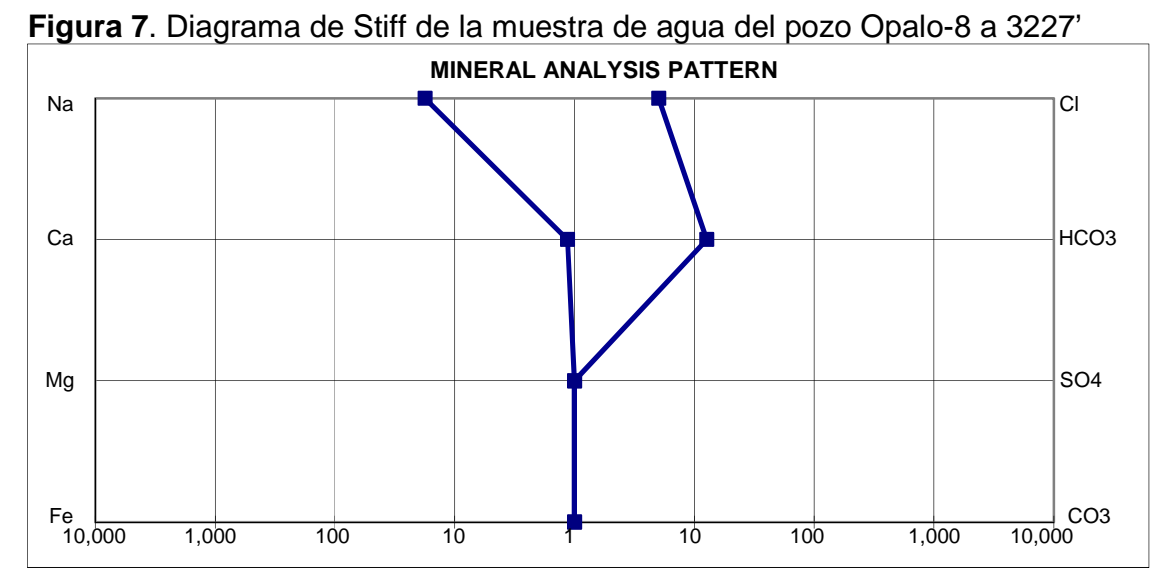

**Fuente:** Análisis de agua del pozo Opalo-8. Corelab laboratorios.

# **Determinación de la resistividad de agua ligada a la arcilla Rwb**

**Figura 8.** Gráfico de arcillosidad VCL contra Resistividad de agua aparente R<sub>wapp</sub> para el pozo Quifa-26X

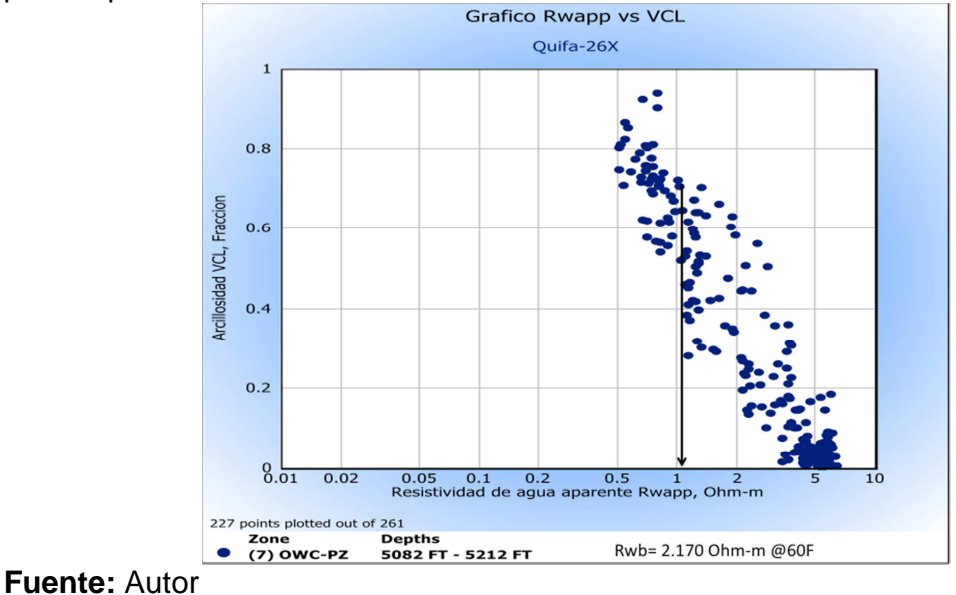

# **Pozos corridos con cable**

**Figura 9**. Ecuaciones de saturación de agua calibradas con el dato de producción inicial de agua del pozo Opalo-2

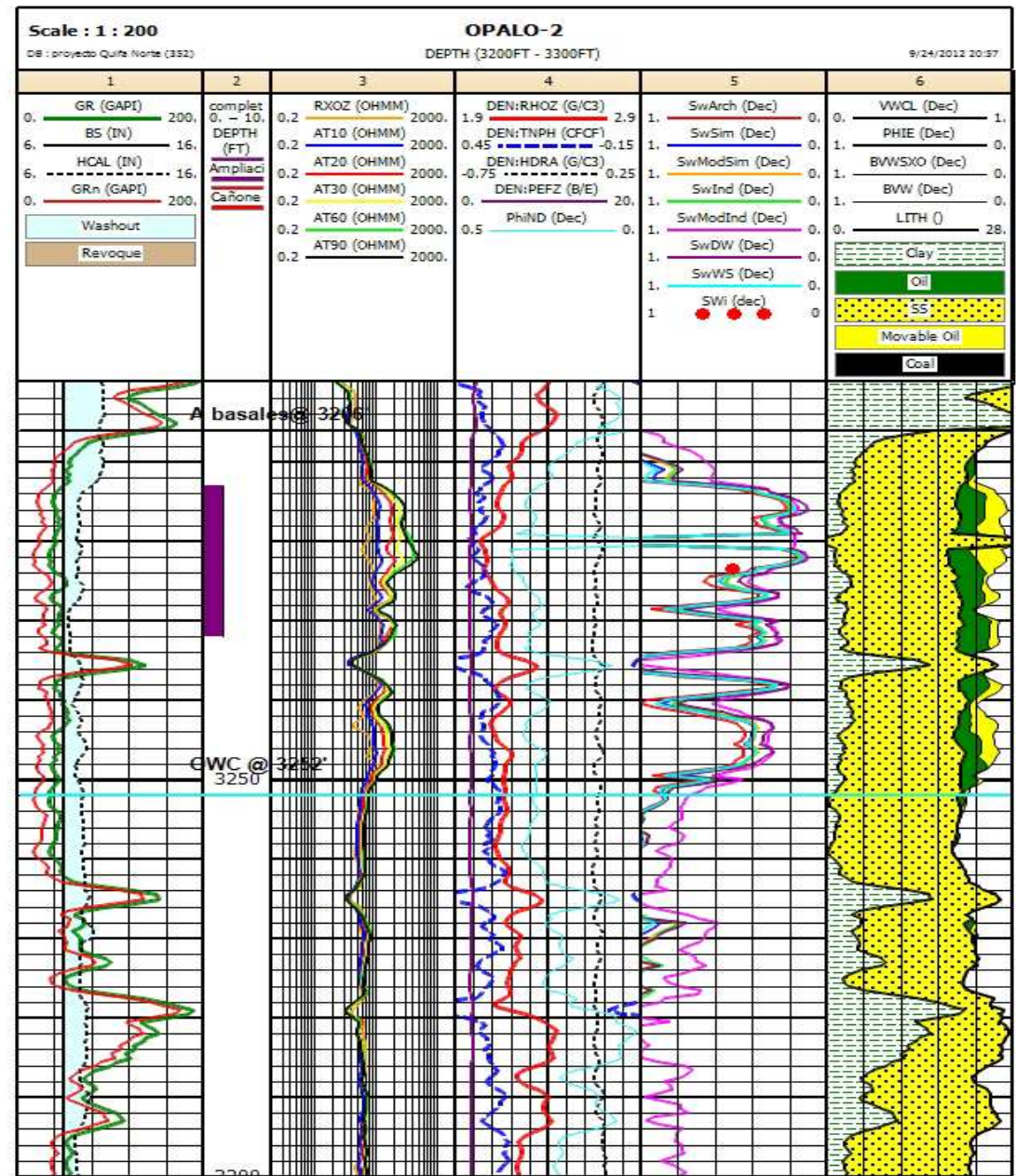

**Figura 10**. Ecuaciones de saturación de agua calibradas con el dato de producción inicial de agua del pozo Opalo-3

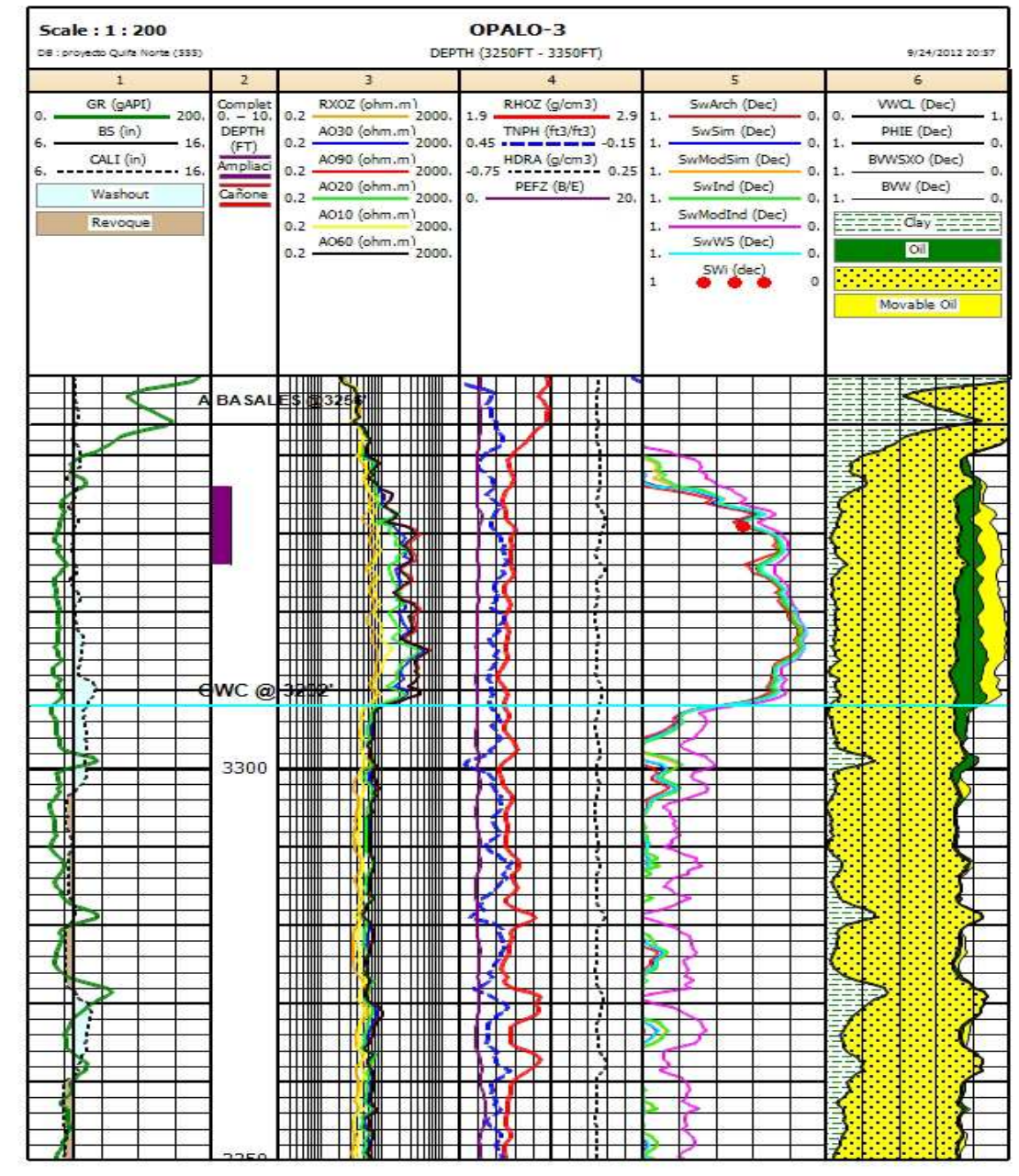

**Figura 11**. Ecuaciones de saturación de agua calibradas con el dato de producción inicial de agua del pozo Opalo-4

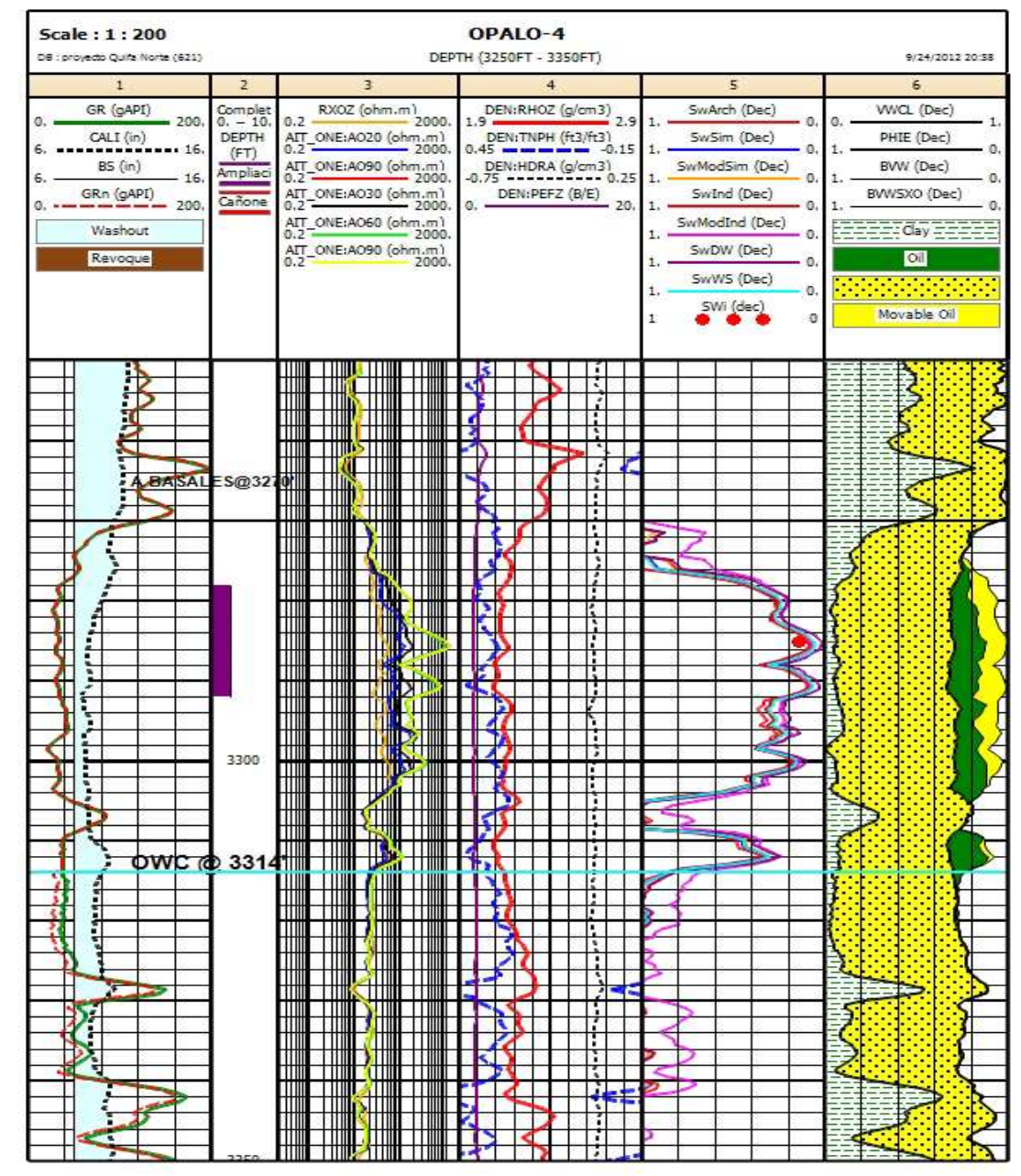

**Figura 12.** Ecuaciones de saturación de agua calibradas con el dato de producción inicial de agua del pozo Ambar-5

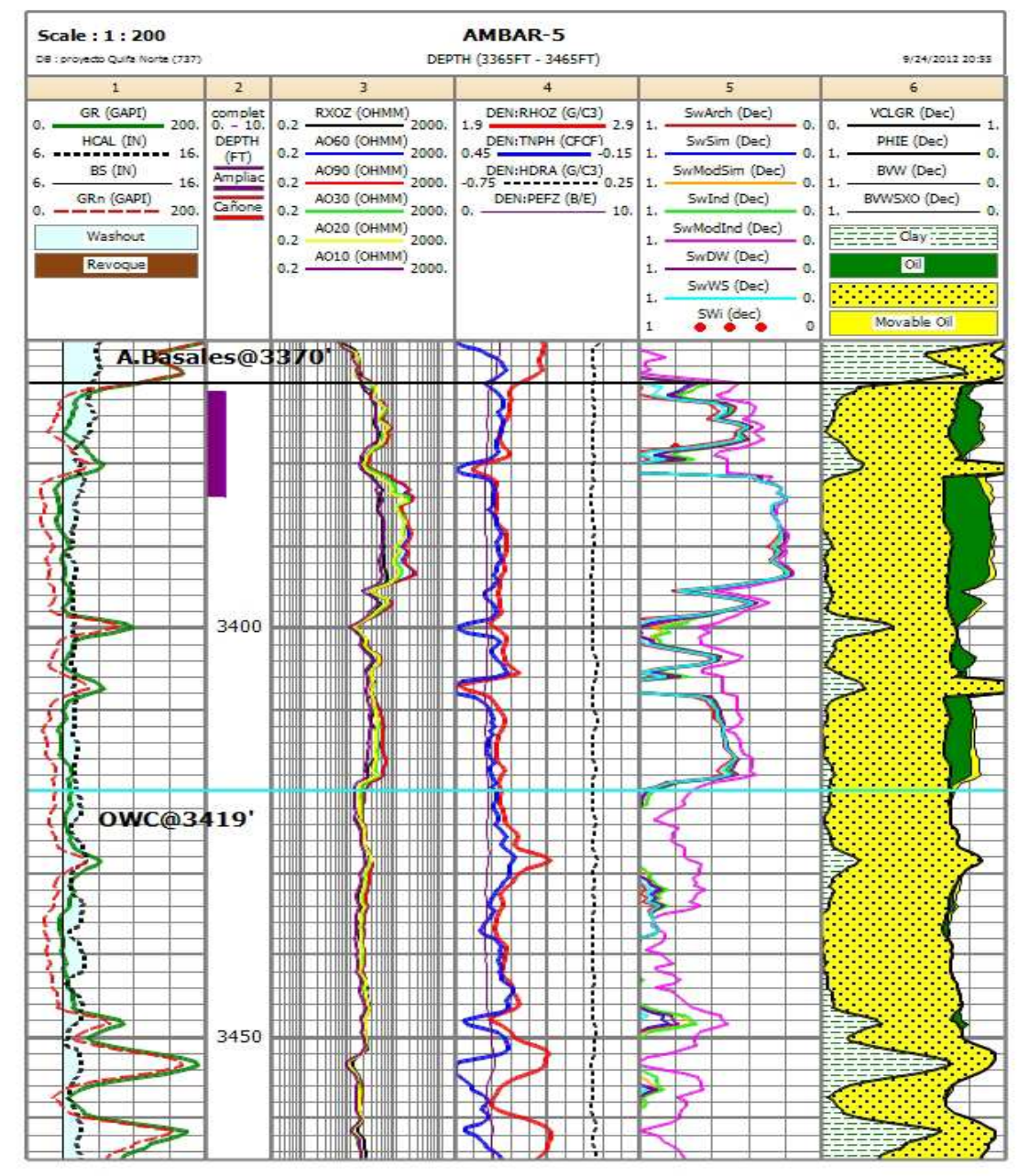

**Figura 13**. Ecuaciones de saturación de agua calibradas con el dato de producción inicial de agua del pozo Azabache-1

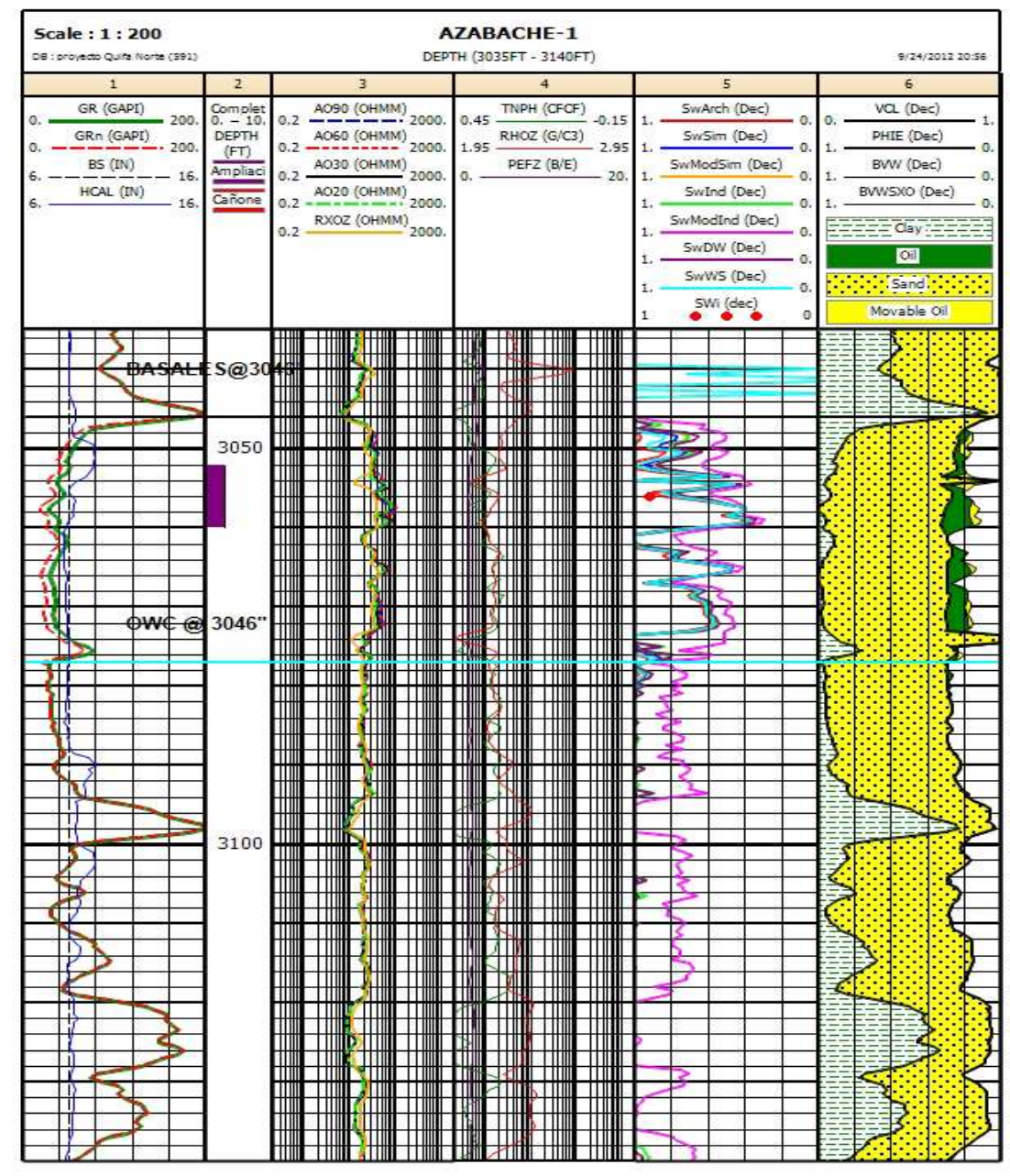

### **Pozos corridos con LWD:**

**Figura 14**. Ecuaciones de saturación de agua calibradas con el dato de producción inicial de agua del pozo Ambar-1

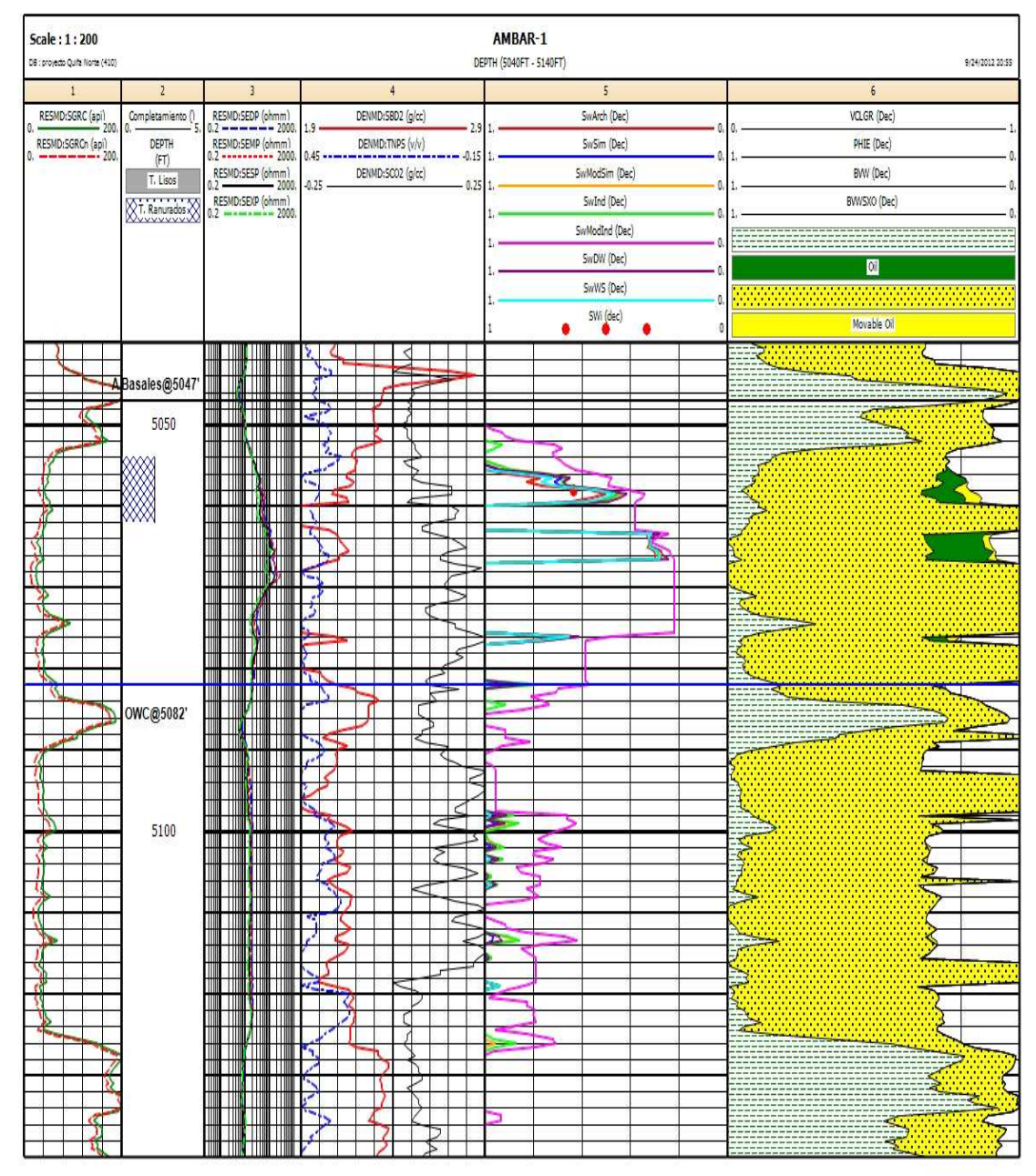

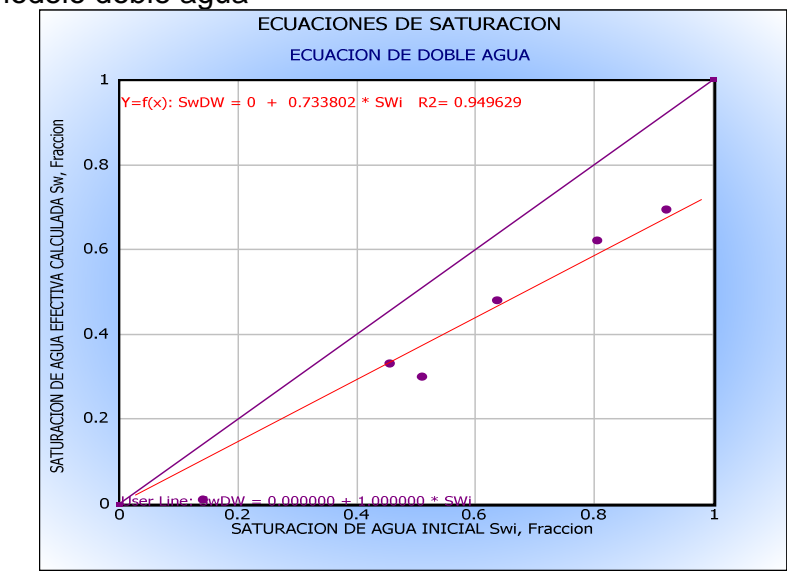

**Figura 15.** Saturación de agua calculada vs saturación de agua inicial calculada usando el modelo doble agua

#### **Fuente:** Autor

**Figura 16.** Saturación de agua calculada vs saturación de agua inicial calculada usando el modelo de Indonesian<br>ECUACIONES DE SATURACION

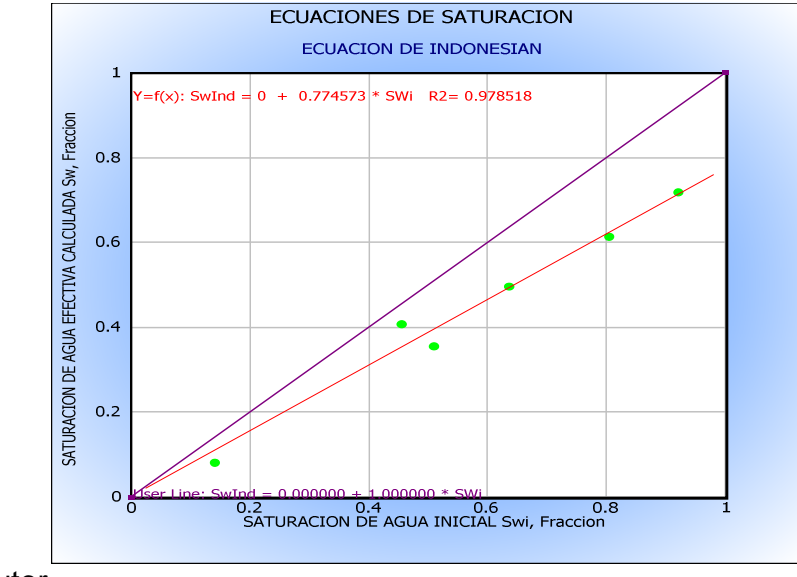

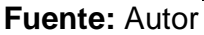

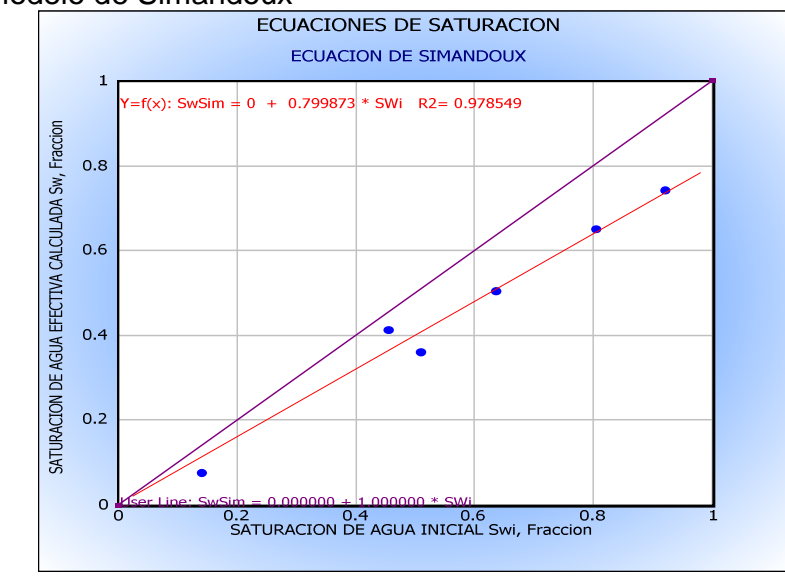

**Figura 17.** Saturación de agua calculada vs saturación de agua inicial calculada usando el modelo de Simandoux<br>ECUACIONES DE SATURACION

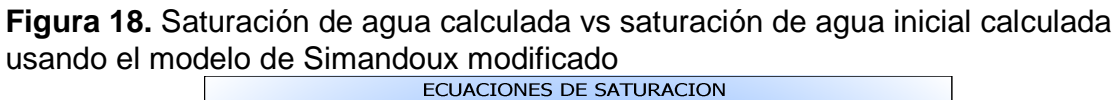

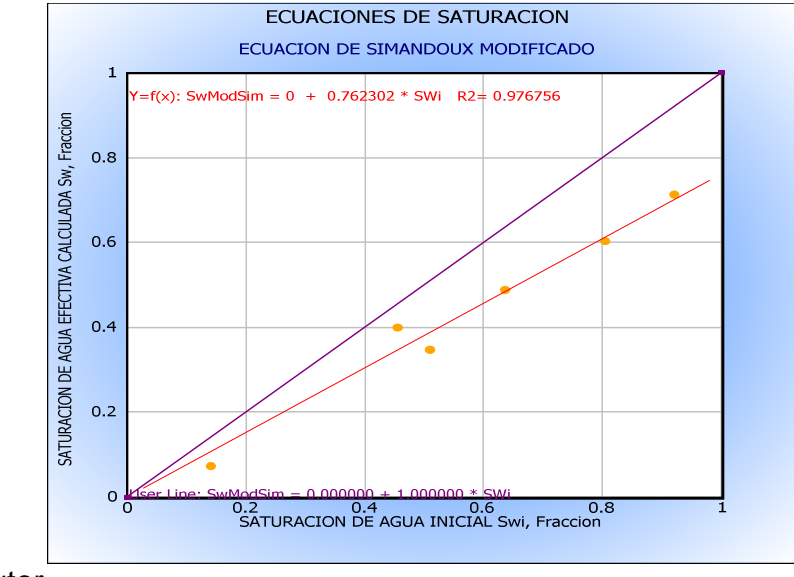

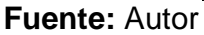

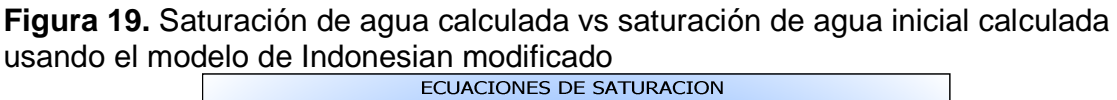

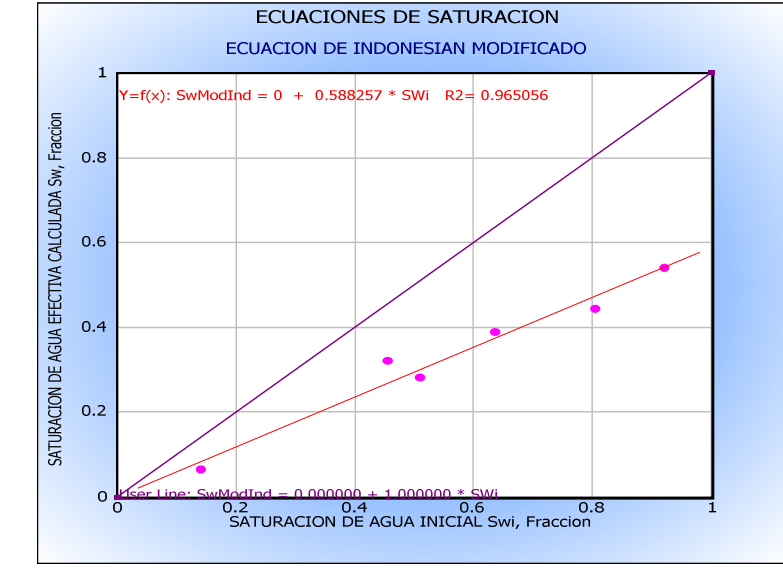

## **Fuente:** Autor

**Figura 20.** Grafico saturación de agua calculada vs saturación de agua inicial usando el modelo de Waxman Smith<br>ECUACIONES DE SATURACION

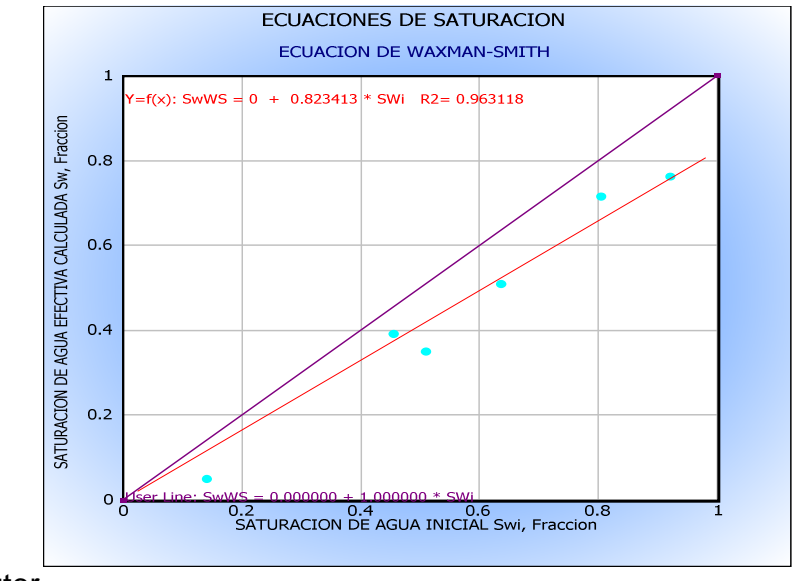

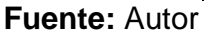

#### **Ecuaciones de Presión Capilar agrupadas por tipos de roca**

#### **Método de una ecuación para varias curvas de presión capilar**

Grupo R4: Se discriminaron rocas con arcillosidad mayor a 15%, porosidad efectiva menor a 15% y permeabilidad menor a 10 mD

$$
S_w = 0.5593 * J^{-0.2288} - 004303 \dots \dots \dots \text{ Ec. 1}
$$

 $R^2$ =0.9994

**Figura 21.** Gráfico de función J vs Saturación de agua de la muestra, para el grupo R4

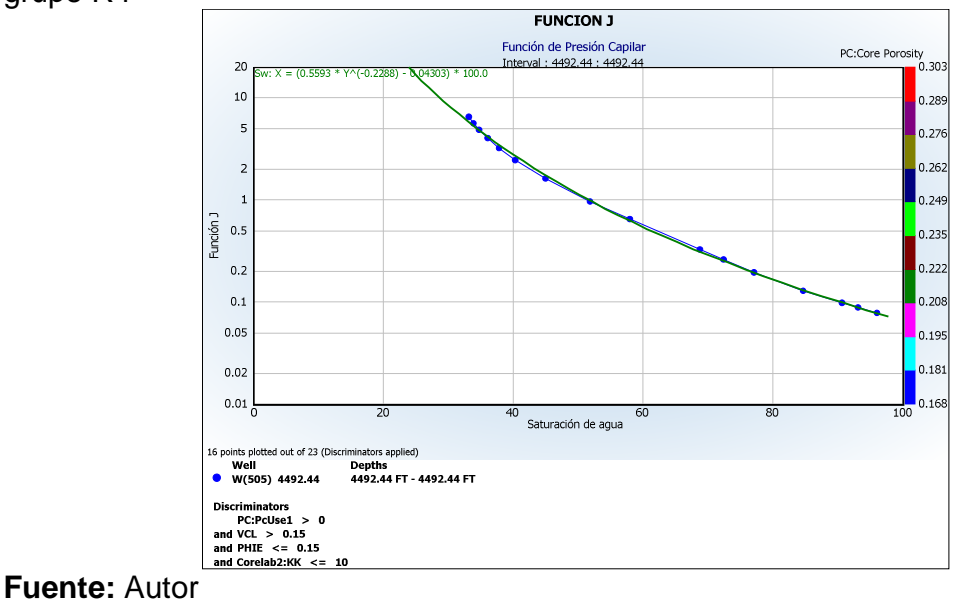

Grupo R3: Se discriminaron rocas con arcillosidad menor a 20% y porosidad efectiva mayor a 15% y menor a 35%. La permeabilidad varió entre 10 mD y 2500 mD

$$
S_w = 0.1183 * J^{-1.00398} + 0.07694 \dots \dots \dots \text{ Ec. 2}
$$

 $R^2 = 1$ 

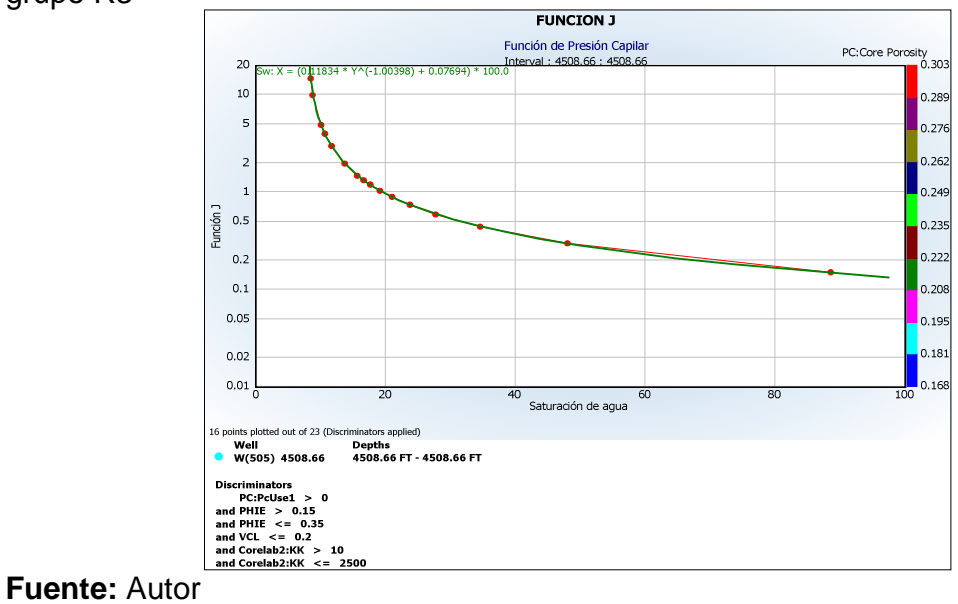

**Figura 22.** Gráfico de función J vs Saturación de agua de la muestra, para el grupo R3

Todas las tipos de roca:

$$
S_w = 0.1704 * J^{-0.4999} + 0.03065 \dots \dots \dots \text{ Ec.3}
$$

 $R^2 = 0.9999$ 

### **Perfil de saturación de agua en los pozos**

**Figura 23.** Registros de pozo con la curva de presión capilar generada con datos de presión capilar vs Saturación de agua calculada con modelos de agua.

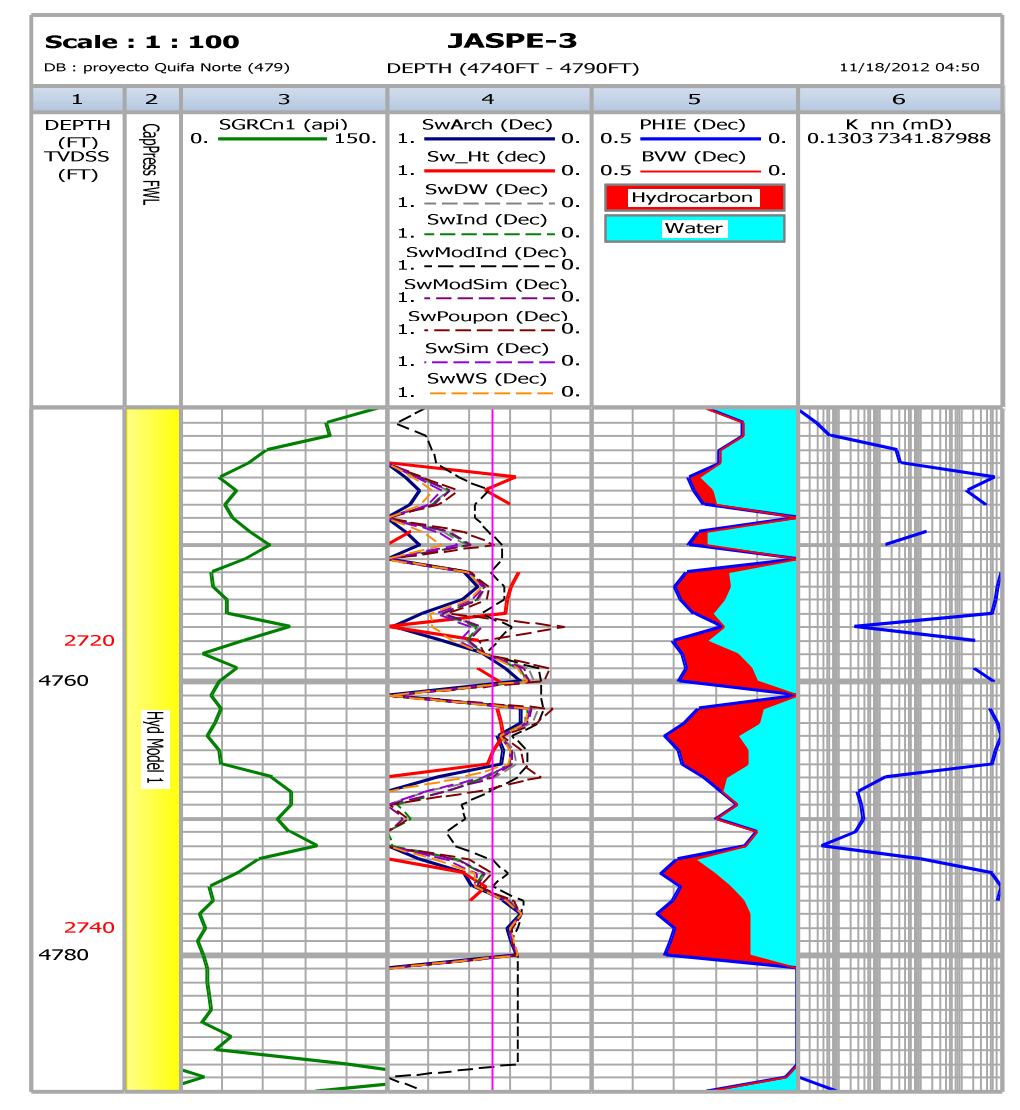

**Fuente:** Autor

**Figura 24.** Registros de pozo con la curva de presión capilar generada con datos de presión capilar vs Saturación de agua calculada con modelos de agua.

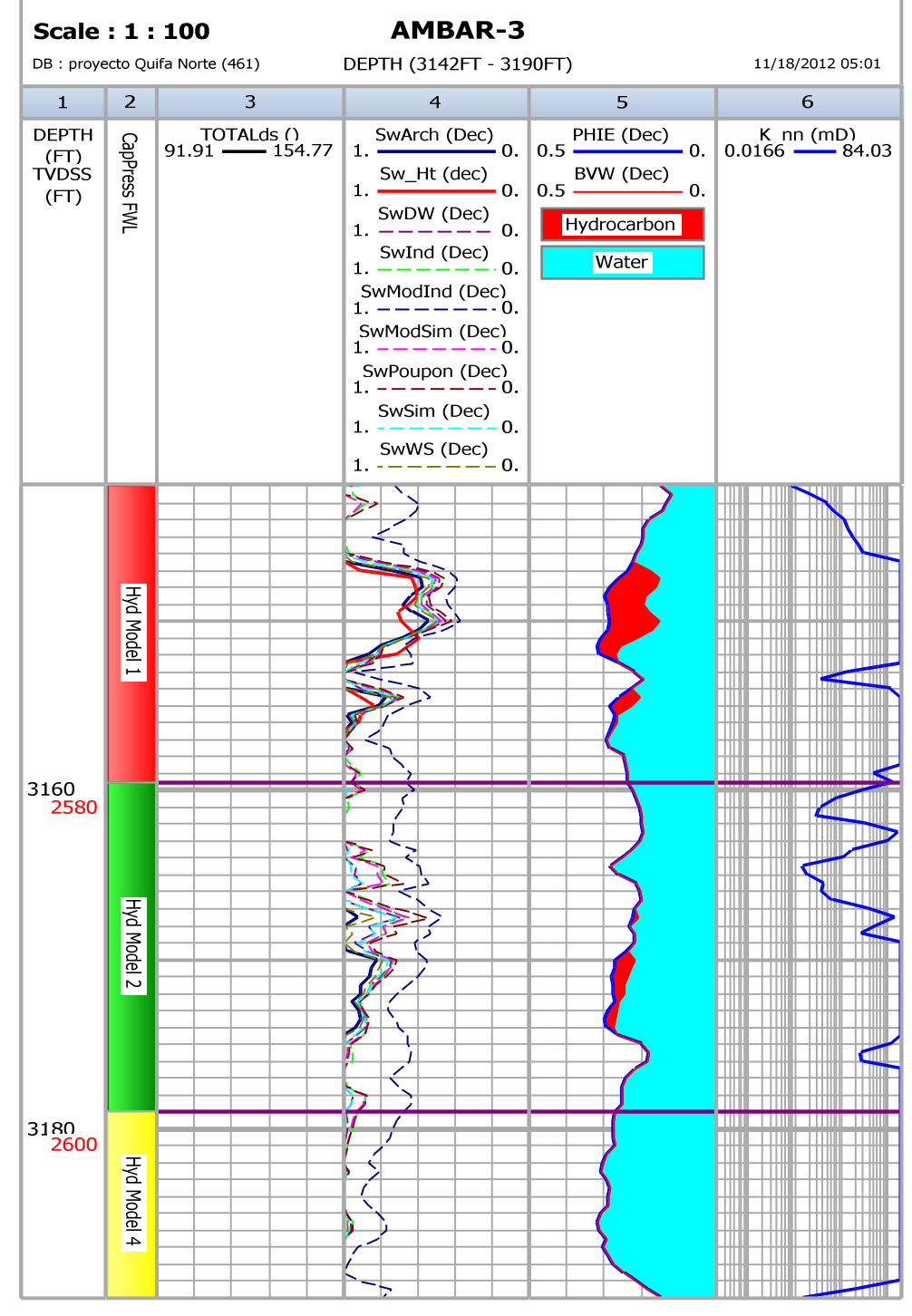

**Fuente:** Autor

**Figura 25.** Registros de pozo con la curva de presión capilar generada con datos de presión capilar vs Saturación de agua calculada con modelos de agua.

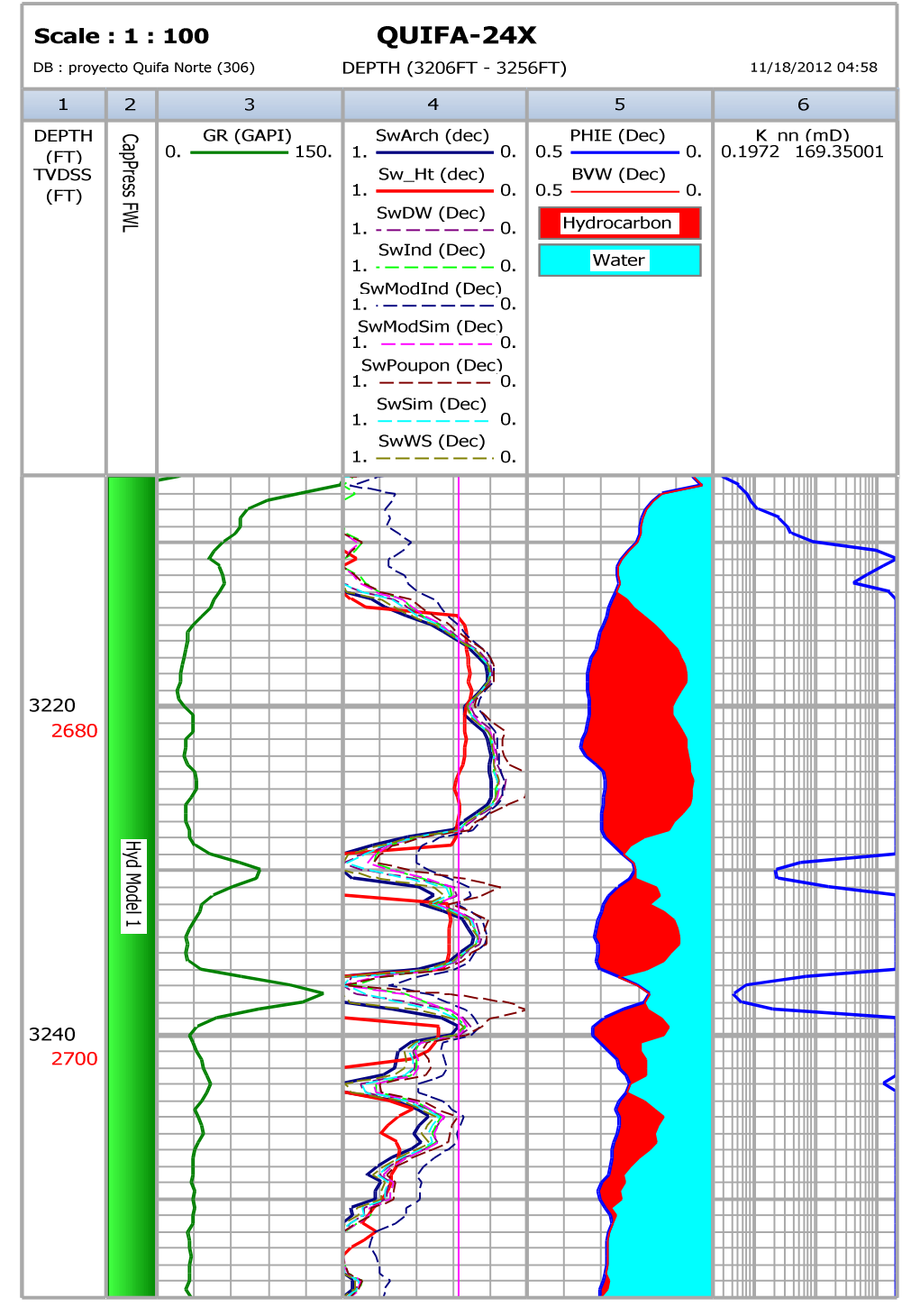

**Fuente:** Autor

## **ANEXO J. REGISTROS DE POZOS CON CALIBRACION ROCA-PERFIL DE POROSIDAD Y PERMEABILIDAD**

**Figura 1.** Registros eléctricos, curvas de porosidad con métodos de densidad, neutrón, densidad-neutrón, curva desaturación de Archie y curvas de permeabilidades calculadas del pozo Quifa-23X

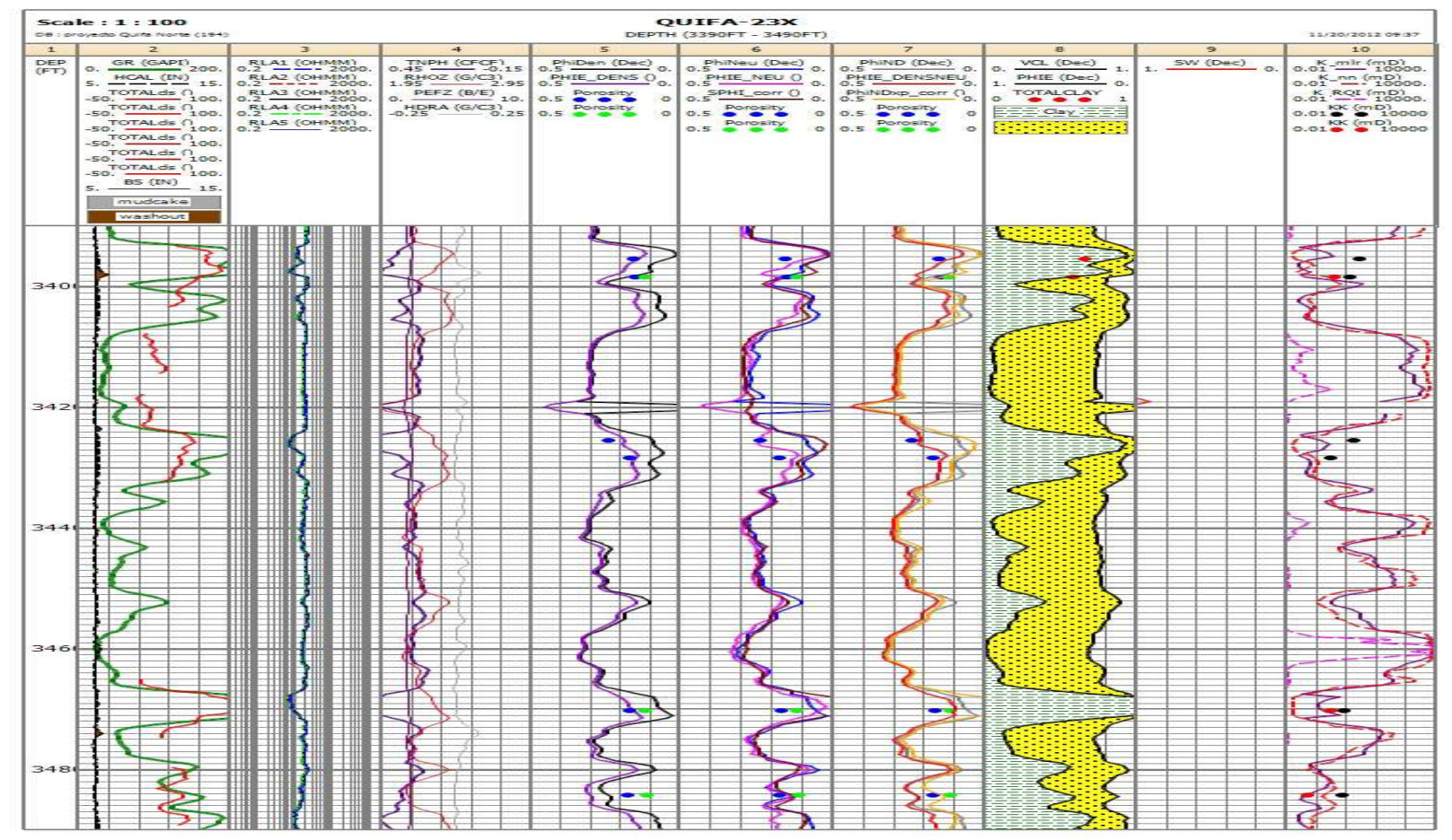

**Fuente:** Autor

**Figura 2.** Registros eléctricos, curvas de porosidad con métodos de densidad, neutrón, densidad-neutrón, curva desaturación de Archie y curvas de permeabilidades calculadas del pozo Quifa-24X

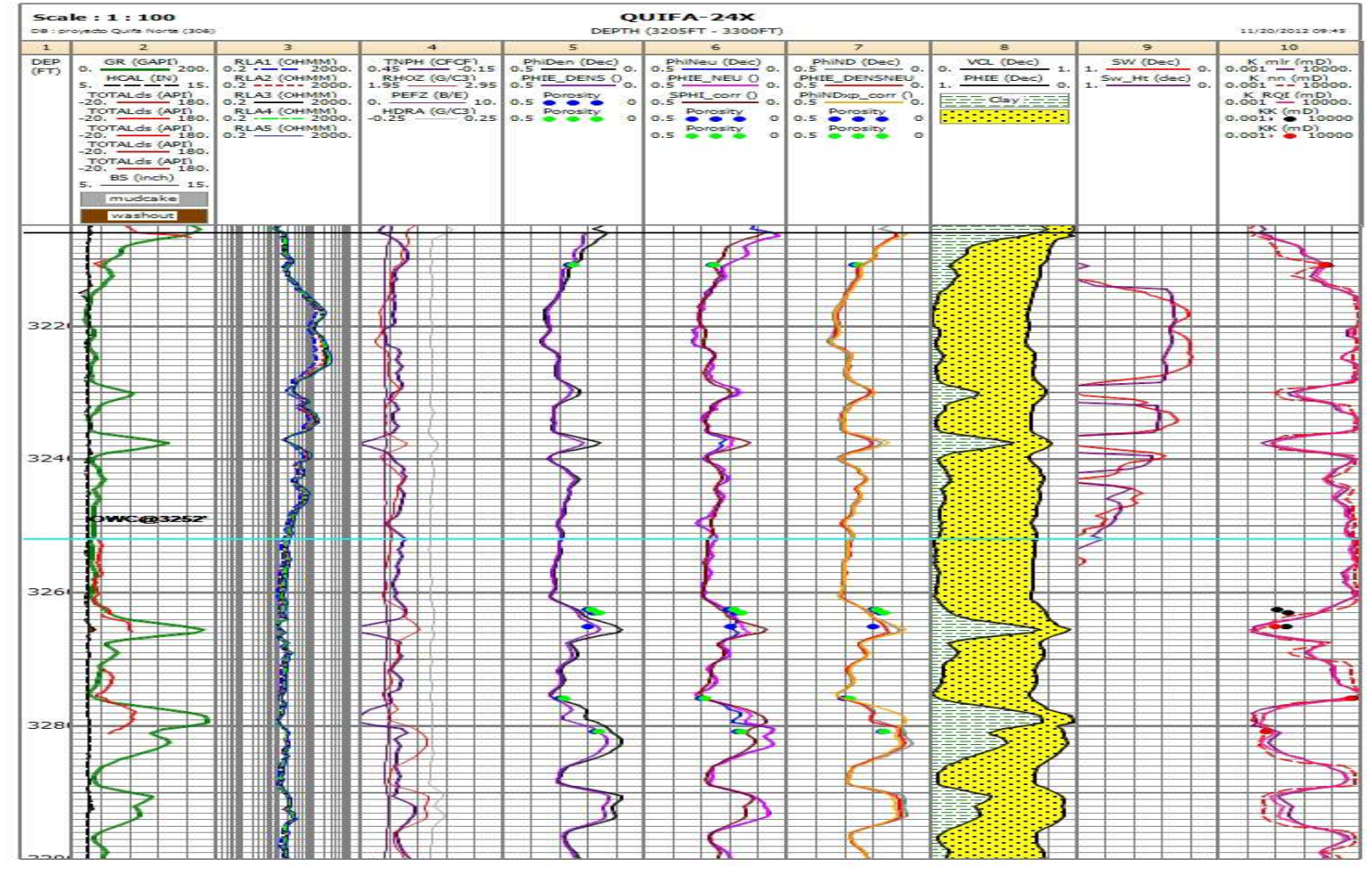

**Fuente:** Autor

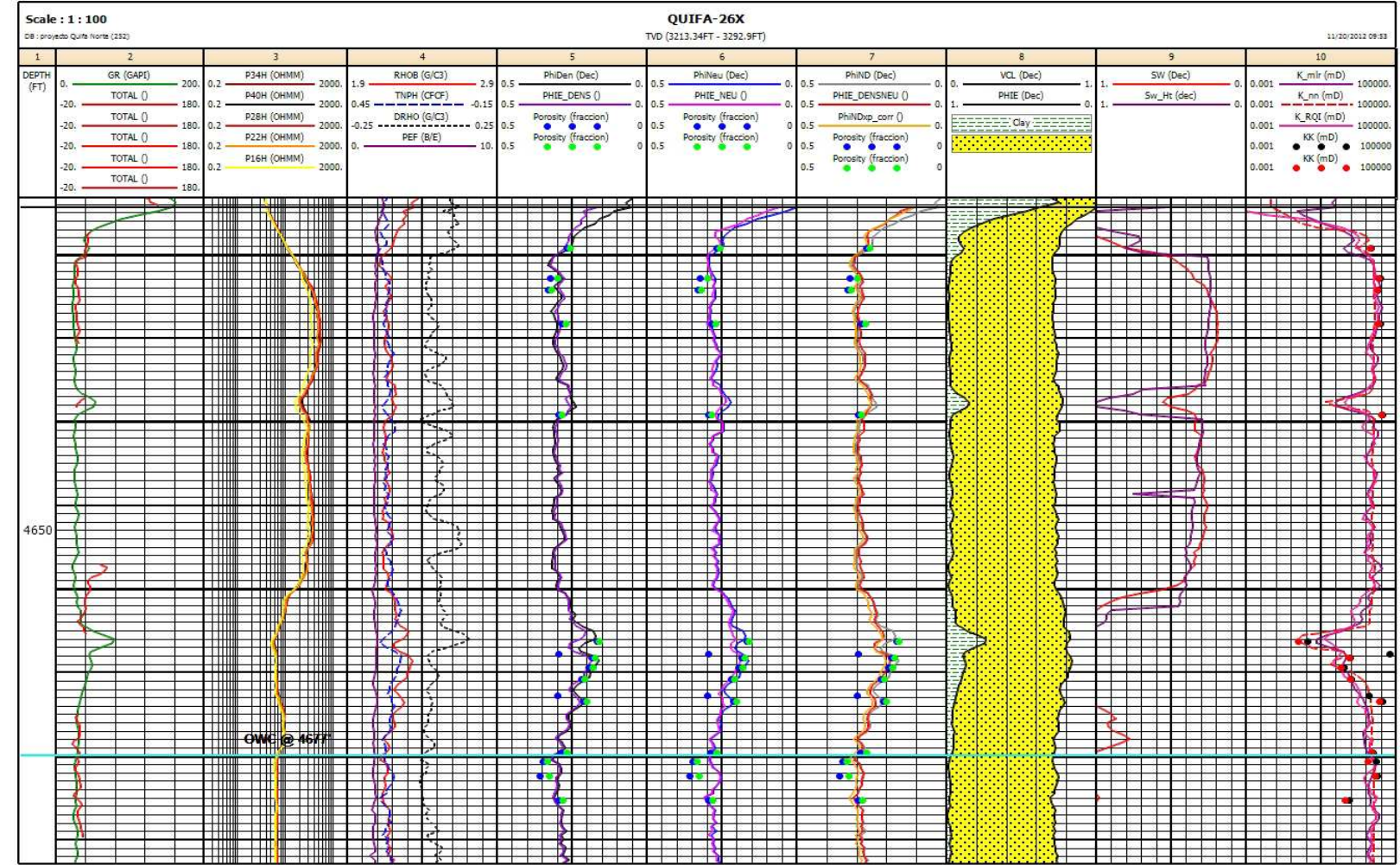

**Figura 3.** Registros eléctricos, curvas de porosidad con métodos de densidad, neutrón, densidad-neutrón, curva desaturación de Archie y curvas de permeabilidades calculadas del pozo Quifa-26X

**Figura 4.** Registros eléctricos, curvas de porosidad con métodos de densidad, neutrón, densidad-neutrón, curva desaturación de Archie y curvas de permeabilidades calculadas del pozo Quifa-33X

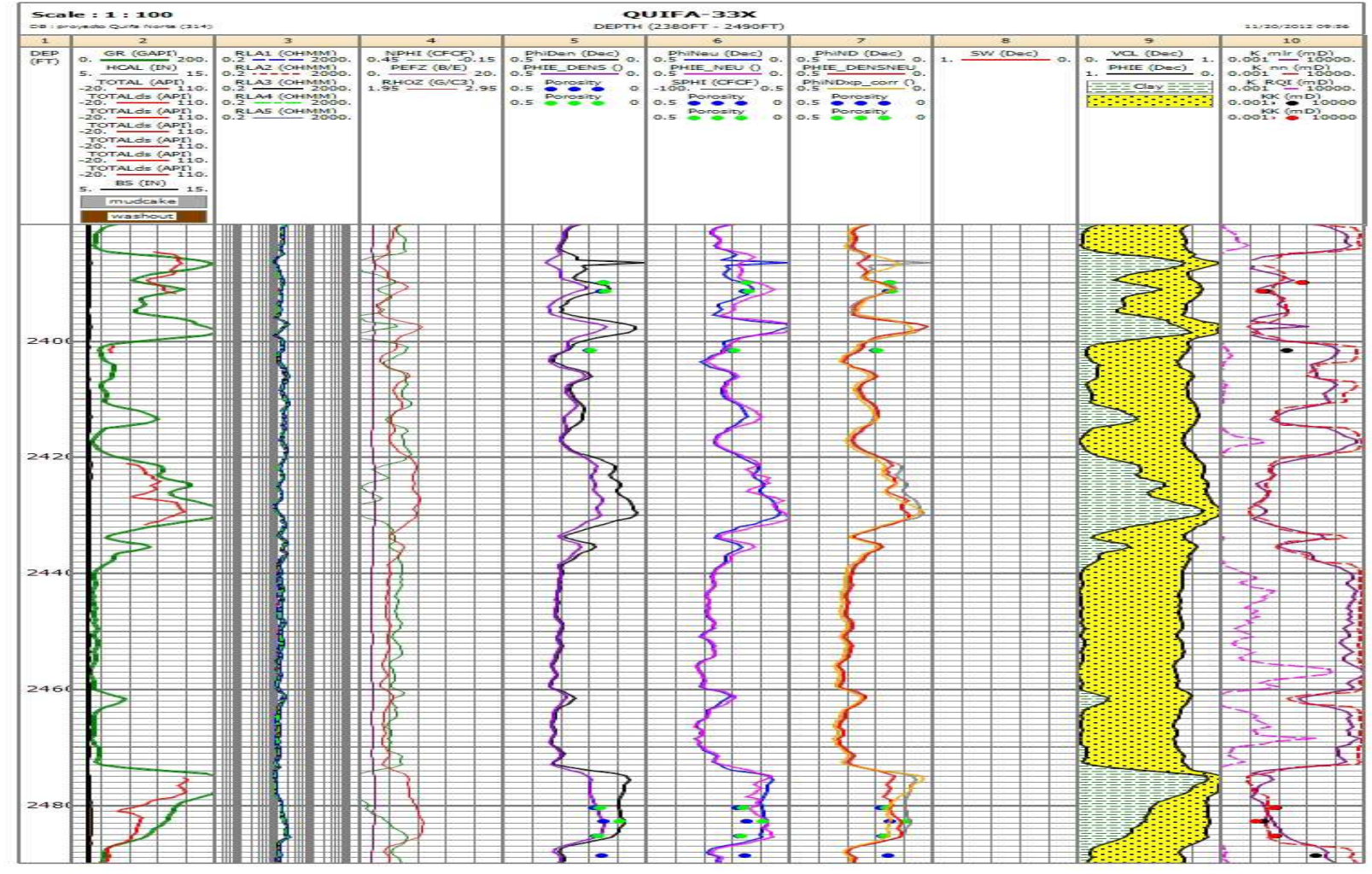

**Fuente:** Autor

**Figura 5.** Registros eléctricos, curvas de porosidad con métodos de densidad, neutrón, densidad-neutrón, curva desaturación de Archie y curvas de permeabilidades calculadas del pozo Quifa-34X

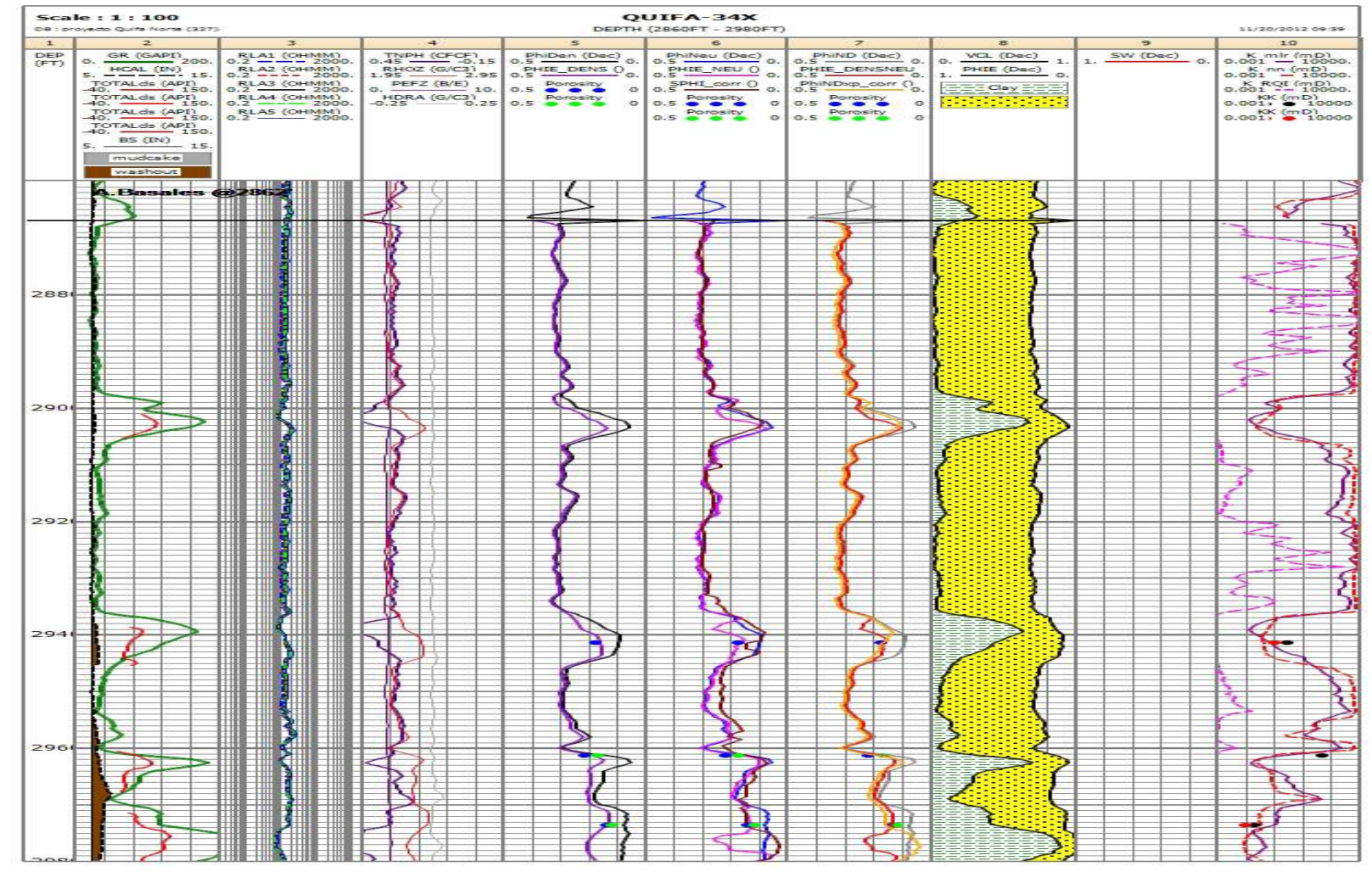

**Fuente:** Autor

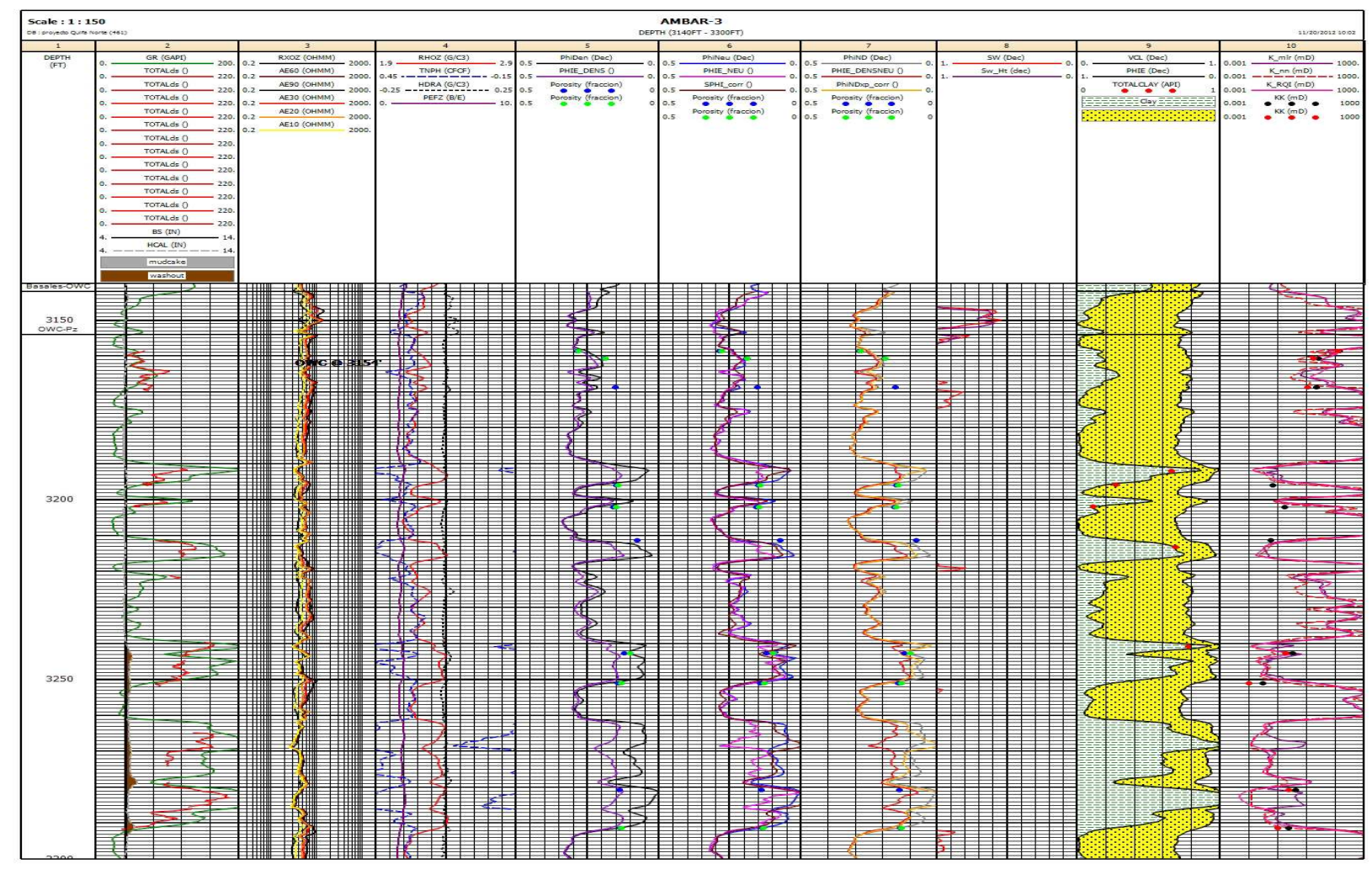

**Figura 6.** Registros eléctricos, curvas de porosidad con métodos de densidad, neutrón, densidad-neutrón, curva desaturación de Archie y curvas de permeabilidades calculadas del pozo Ambar-3

**Fuente:** Autor

**Figura 7.** Registros eléctricos, curvas de porosidad con métodos de densidad, neutrón, densidad-neutrón, curva desaturación de Archie y curvas de permeabilidades calculadas del pozo Jaspe-3

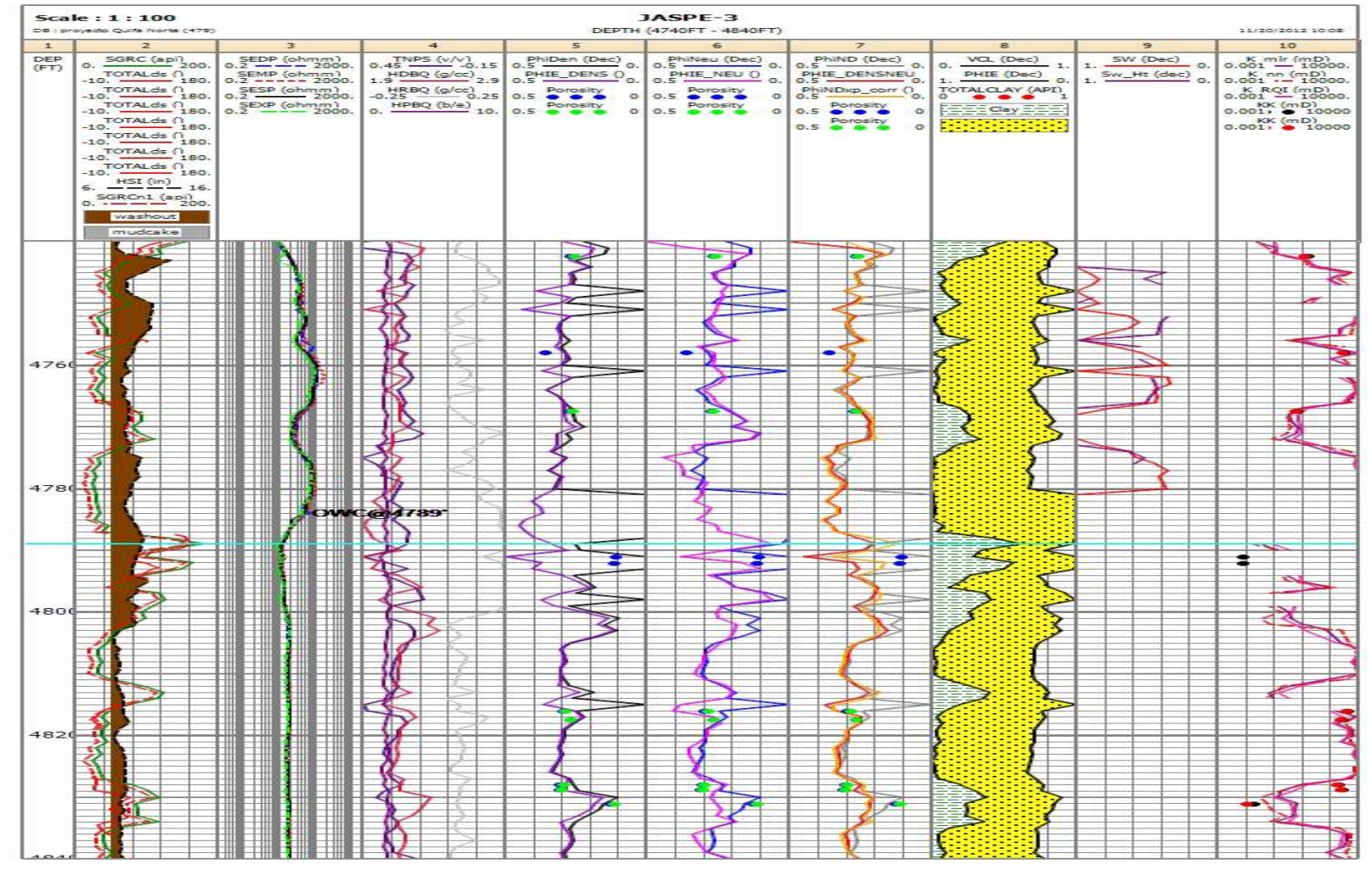

**Fuente:** Autor

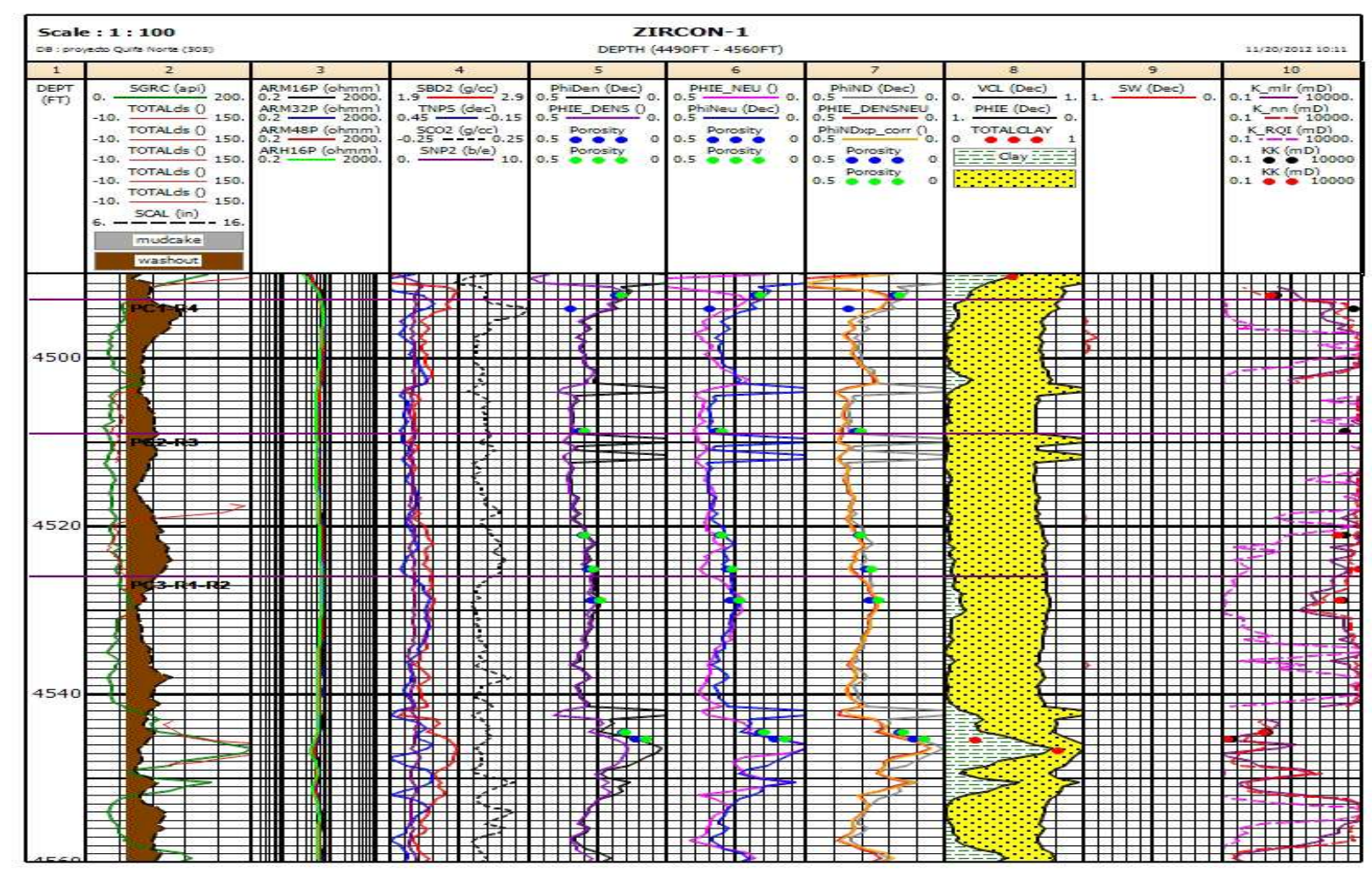

**Figura 8.** Registros eléctricos, curvas de porosidad con métodos de densidad, neutrón, densidad-neutrón, curva desaturación de Archie y curvas de permeabilidades calculadas del pozo Zircon-1

**Fuente:** Autor